**Universidade Federal do Rio de Janeiro** 

**Centro de Ciências Matemáticas e da Natureza** 

**Instituto de Geociências** 

**Departamento de Geologia** 

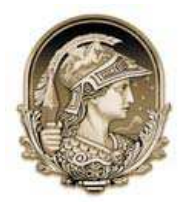

# **GEOPROCESSAMENTO APLICADO À MODELAGEM AMBIENTAL EM RECIFES DE CORAL**

## **Renata Carolina Mikosz Arantes**

Tese de Doutorado apresentada ao Programa de Pós-graduação em Geologia, IGEO, da Universidade Federal do Rio de Janeiro, como parte dos requisitos necessários à obtenção do título de Doutor em Geociências (Geologia).

Orientador: Prof. Dr. José Carlos Sícoli Seoane (UFRJ/IGEO/Departamento de Geologia)

Rio de Janeiro Junho de 2012

Arantes, Renata Carolina Mikosz

Geoprocessamento Aplicado a Modelagem Ambiental em

Recifes de Coral /Renata Carolina Mikosz Arantes. – Rio de

Janeiro, UFRJ/IGEO, 2012.

vii, 196 p.: il.; 30 cm.

Orientador: José Carlos Sícoli Seoane

Tese (doutorado) – UFRJ/ IGEO/ Programa de Geologia, 2012.

Referências Bibliográficas: p. 181-195.

1. Geoprocessamento. 2. Recifes de Coral. 3. Habitat. I. Seoane, José Carlos Sícoli. II. Universidade Federal do Rio de Janeiro, IGEO, Programa de Geologia III. Título.

# **GEOPROCESSAMENTO APLICADO À MODELAGEM AMBIENTAL EM RECIFES DE CORAL**

## **Renata Carolina Mikosz Arantes**

Tese de Doutorado submetida ao Corpo Docente do Programa de Pós-graduação em Geologia, IGEO, da Universidade Federal do Rio de Janeiro, como parte dos requisitos necessários à obtenção do título de Doutor em Geociências (Geologia).

**Examinada por:** 

Dra. Carla Bernadete Cruz Madureira Geografia – UFRJ

\_\_\_\_\_\_\_\_\_\_\_\_\_\_\_\_\_\_\_\_\_\_\_\_\_\_\_\_\_\_\_\_\_\_\_\_\_\_\_\_\_\_\_\_\_

Dra. Cristina Bentz Cenpes – Petrobras

\_\_\_\_\_\_\_\_\_\_\_\_\_\_\_\_\_\_\_\_\_\_\_\_\_\_\_\_\_\_\_\_\_\_\_\_\_\_\_\_\_\_\_\_\_

Dr. Clovis Barreira e Castro Departamento de Invertebrados – MN/UFRJ

\_\_\_\_\_\_\_\_\_\_\_\_\_\_\_\_\_\_\_\_\_\_\_\_\_\_\_\_\_\_\_\_\_\_\_\_\_\_\_\_\_\_\_\_\_

Dr. Gérson Cardoso da Silva Jr Geologia – UFRJ

Dr. João Wagner Alencar Castro Departamento Geologia e Paleontologia – MN/UFRJ

\_\_\_\_\_\_\_\_\_\_\_\_\_\_\_\_\_\_\_\_\_\_\_\_\_\_\_\_\_\_\_\_\_\_\_\_\_\_\_\_\_\_\_\_

Rio de Janeiro Junho de 2012

Aos meus amigos e colegas, Léo Lopes, Antônio Climério (Pimbo), Edmilson Conceição (Bit), Romário Guedes e Sandro Santana (Parrudo).

Ao meu eterno exemplo, vó Esther (*in memoriam*).

#### **Agradecimentos**

Ao Projeto Coral Vivo, através do Programa Petrobras Ambiental (2006), por ter viabilizado a execução do subprojeto "Gestão Ambiental", e por ter disponibilizado toda a estrutura física, de equipamentos e de recursos humanos, utilizada durante as diversas etapas deste projeto.

Ao CNPq pela bolsa concedida.

Ao meu orientador e amigo Cainho, pelo grande apoio em todas as etapas e "fases" vividas durante a execução deste trabalho e também pelo precioso conhecimento compartilhado.

À Christina Barreto, do Programa de Pós-Graduação em Geologia, por todo o auxilio concedido ao longo dos últimos anos.

Ao amigo e anjo da guarda Léo Lopes pela ajuda, dedicação, paciência profissionalismo, amizade, horas de mar, lanches, mergulhos, linhas navegadas, caranguejos, etc. Léo o seu conhecimento de navegação, de mergulho e do Recife de Fora (dentre vários outros) com certeza fizeram a diferença! Muito obrigada.

À Lívia Loiola pelo convite feito em 2006 para integrar sua equipe de trabalho no Projeto Coral Vivo em Arraial d' Ajuda. Com certeza esse foi o ponto de partida para todo o aprendizado adquirido, principalmente, aquele utilizado durante a elaboração e execução deste trabalho.

À Bárbara Segal pela grande ajuda em todos os momentos desde a minha chegada à Bahia.... e pelo conhecimento compartilhado, pela participação nas discussões técnicas para definição da metodologia, treinamento, participação em seminário de tese, pelas sugestões, pelos amigos baianos e gaúchos herdados, pela amizade e carinho!

À equipe do Projeto Coral Vivo (2006 – 2009) Antônio Climério, Sandro Santana, Edmilson Conceição, Léo Lopes, Romário Guedes, Zelina, Erik Tedesco, Thais e Fábio Negrão pela participação na execução das etapas de campo. Também gostaria de agradecer a todos pela cumplicidade e boa convivência que tivemos enquanto equipe.

A todos os estagiários que participaram do Programa de Estágio do Projeto Coral Vivo, entre os anos de 2007 e 2009, pela ajuda em diversas frentes deste trabalho. Um agradecimento especial ao biólogo Martín Cuevas, pelo precioso auxilio no fechamento do projeto de doutorado e pela participação na coleta de dados de distribuição das comunidades.

Aos coordenadores do Projeto Coral Vivo, Clovis Castro e Débora Pires, pelo apoio prestado durante várias fases deste trabalho.

À Professora Cátia Barbosa pelos resultados das análises geoquímicas que compõem a base de dados, pela ajuda na definição de diversas análises e por sempre me acolher tão bem.

Ao Professor João Wagner pelas sugestões preciosas ao acompanhar o desenvolvimento do trabalho através da participação no seminário de tese e qualificação.

Aos colegas geólogos Thiago Schuina, Mauro Gussani Jr, Eduardo Riva e Fábio Belchior pela dedicação na geração de conhecimento que compõe parte do presente trabalho. Aos meus queridos amigos de Arraial, Fernando Brutto, Nena Mello, João de Ávila, Camila Agostini e Leo Thompson pelo carinho e acolhida durante os quase três anos de Bahia. Um agradecimento especial a Nena pelo apoio durante a última fase de campo.

Ao Guarani Cavalcanti pelo apoio durante as fases sem bolsa e pelas oportunidades.

À Maria Patrícia Curbelo Fernandez por toda a ajuda dos últimos anos, pelo carinho e amizade. Obrigada Patty!

À Mônica Moraes Lins e Barros por proporcionar um fim de tese inesquecível no Pica-Pau!

Aos meus pais, Carlos e Sandra, pelo exemplo, apoio e amor incondicional. Obrigada! Ao meu grande amor, Daniel, por tudo de bom que aconteceu e continua acontecendo. Muito obrigada por compartilhar seus sonhos comigo, te amo.

**"**Um homem precisa viajar. Por sua conta, não por meio de histórias, imagens, livros ou TV. Precisa viajar por si, com seus olhos e pés, para entender o que é seu. Para um dia plantar as suas árvores e dar-lhes valor. Conhecer o frio para desfrutar do calor. E o oposto. Sentir a distância e o desabrigo para estar bem sob o próprio teto. Um homem precisa viajar para lugares que não conhece para quebrar essa arrogância que nos faz ver o mundo como o imaginamos, e não simplesmente como é ou pode ser; que nos faz professores e doutores do que não vimos, quando deveríamos ser alunos, e simplesmente ir ver. (...) É preciso questionar o que se aprendeu, é preciso ir, toca-lo.**"** 

**Amyr Klink** 

#### **Resumo**

ARANTES, Renata Carolina Mikosz. GEOPROCESSAMENTO APLICADO À MODELAGEM AMBIENTAL EM RECIFES DE CORAL. Rio de Janeiro, 2012. 196 p. Tese (Doutorado em Geologia) – Programa de Pós-graduação em Geologia, Instituto de Geociências, Universidade Federal do Rio de Janeiro, Rio de Janeiro, 2012.

O objetivo do presente trabalho foi reconhecer as atuais características fisiográficas, sedimentológicas e biológicas do Parque Municipal Marinho do Recife de Fora (PMMRF), localizado no município de Porto Seguro - BA, através da construção de um modelo ambiental utilizando técnicas de geoprocessamento. Foi realizado um levantamento batimétrico utilizando um sistema integrado de ecossonda e *GPS*, com resolução da célula de *grid* de 10 m. Para gerar o modelo batimétrico das áreas submersas do PMMRF foram testados diferentes métodos de interpolação *raster* sendo considerado o *Radial Basis Function* por quadrante o que melhor descreve a batimetria. A composição de uma base cartográfica, com modelo batimétrico e imagem de satélite *Quickbird,* serviu como base para a definição do desenho amostral. Este contou com um total de 234 estações, posicionadas a cada 400 m, onde foram coletados amostras de sedimento e informações sobre a distribuição das comunidades. O PMMRF apresenta alta complexidade ambiental sob influência de aspectos como hidrodinâmicos, geomorfológicos, sedimentológicos e ecológicos. A resolução espacial do modelo contemplou o mapeamento de oito feições geomorfológicas (face exposta, face abrigada, platô recifal, piscinas, canal, recifes em mancha, praias de areia, cabeços algálicos) que compõem a área recifal. A sedimentação é caracterizada pela deposição de sedimentos polimodais finos, muito mal selecionados, com distribuição granulométrica platicúrtica a mesocúrtica e assimetria positiva a muito positiva. O ambiente de sedimentação do Recife de Fora é de baixa energia, resultante da ação das marés e de correntes de deriva litorânea. Além disso, a morfologia estrutural do recife serve ainda como barreira para a ação remobilizadora das ondas, ou como armadilhas de sedimento durante períodos de marés vazantes. A análise mineralógica da composição do sedimento superficial do PMMRF demonstra que a área é caracterizada pela predominância de sedimentação carbonática sobre terrígena. O mapeamento de comunidades indicou que o PMMRF abriga uma fauna típica de ambientes coralíneos brasileiros, com a presença de cinco espécies formadoras. A classificação de habitats do PMMRF engloba ambientes compostos por corais, zoantídeos, algas e gramas marinhas. Esses complexo ecossistema recifal é composto por um mosaico de habitats para o qual foi construído um banco de dados georeferenciados, incluindo vídeos e fotos.

Palavras-chave: Geoprocessamento, Recifes de Coral, Habitats.

#### **Abstract**

ARANTES, Renata Carolina Mikosz. GEOPROCESSAMENTO APLICADO À MODELAGEM AMBIENTAL EM RECIFES DE CORAL [*GIS CORAL REEF ENVIRONMENTAL MODELLING*] Rio de Janeiro, 2012. 196 p. Tese (Doutorado em Geologia) – Programa de Pós-graduação em Geologia, Instituto de Geociências, Universidade Federal do Rio de Janeiro, Rio de Janeiro, 2012.

The objective of this study was to recognize the current physiographic, sedimentological, and biological characteristics of Parque Municipal Marinho do Recife de Fora (PMMRF), located in the city of Porto Seguro - BA, by building an environmental model using GIS techniques. We conducted a bathymetric survey using an integrated GPS and echo sounder, with a cell grid resolution of 10 m. To generate the bathymetric model of the submerged areas, different raster interpolation methods were tested, with the Radial Basis Function by quadrant considered as the most appropriate to describe the bathymetry. The composition of a base map includes a bathymetric model and a Quickbird satellite image, serving as the basis for sampling design. A total of 234 sampling stations, positioned every 400 m, were planned for collection of community distribution data and sediment. The PMMRF is environmentally complex and subject to the interaction of hydrodynamic, geomorphological, sedimentological and ecological factors. The spatial resolution of the model allows the mapping of eight geomorphological feature types (forereef, backreef, reef flat, pools, channel, patch reefs, sandy beaches, algal reefs). Sedimentation is characterized by deposition of fine polymodal, very poorly sorted sediments, with mesokurtic to platikurtic particle size distribution, and positive to very positive asymmetry. These characteristics are typical of carbonate shelf environments, influenced by sediment transported by longshore currents from other areas, which are not always contemporary. The reef morphology also influenced the distribution of sediments, as features as pools and canals can retain coarse and fine material. The sedimentary environment of Recife de Fora is characterized by low energy, resulting from the tidal action of the longshore currents. Furthermore, the structural morphology of the reef also serves as a barrier to the action of wave transport, and as sediment traps during low tides. Mineralogical analysis of the surface sediments characterizes the area as dominated by carbonate sedimentation. The mapping of communities indicated that the PMMRF shelters a fauna typical of Brazilian coral environments with the presence of five reefforming species. Habitat classification includes environments dominated by corals, zoanthids, algae and seagrass. This complex reef ecosystem is composed of a mosaic of environments, for which a georeferenced database was built, including videos and photos.

Key -words: GIS, Coral Reefs, Habitats.

## **Sumário**

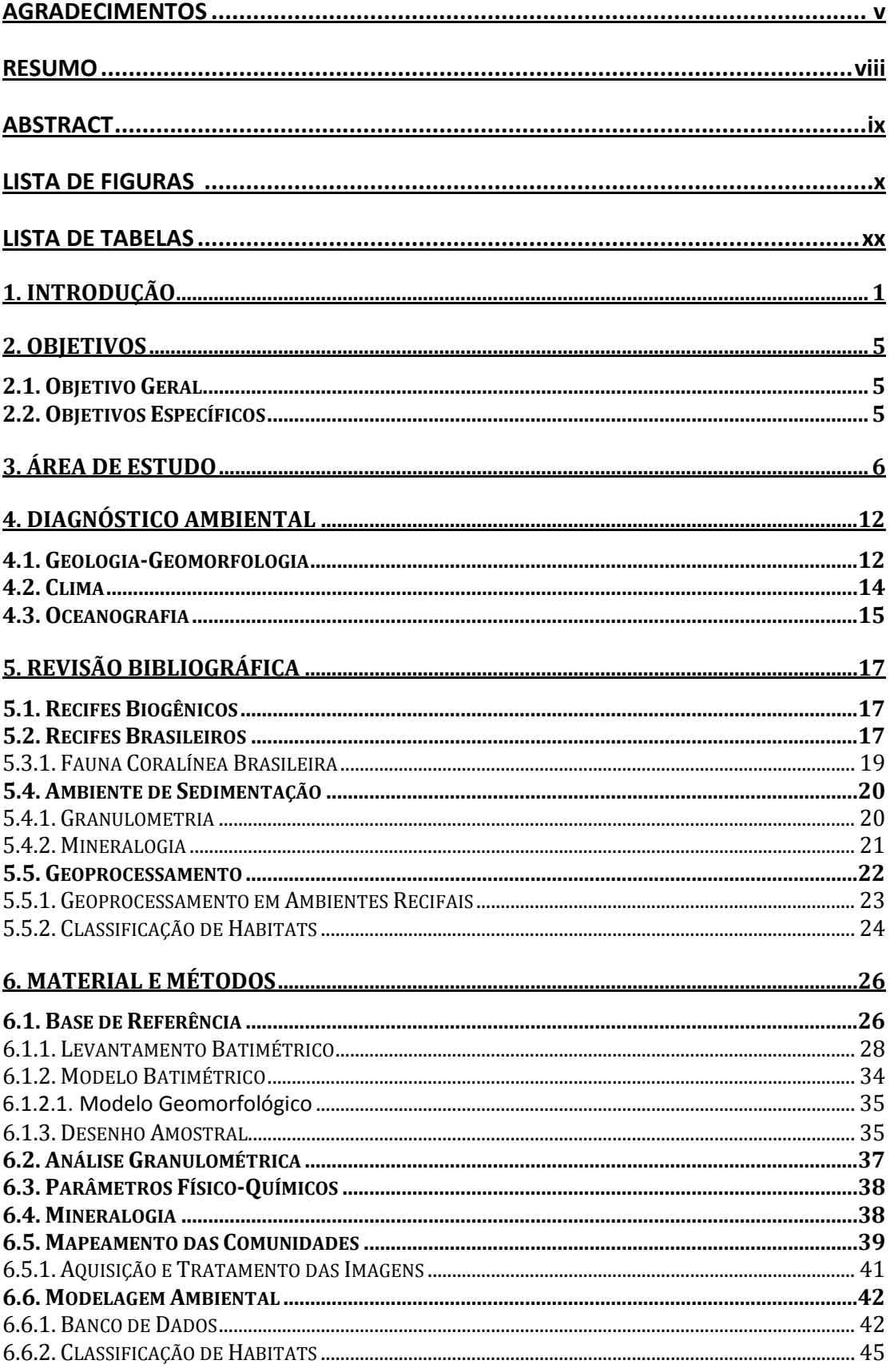

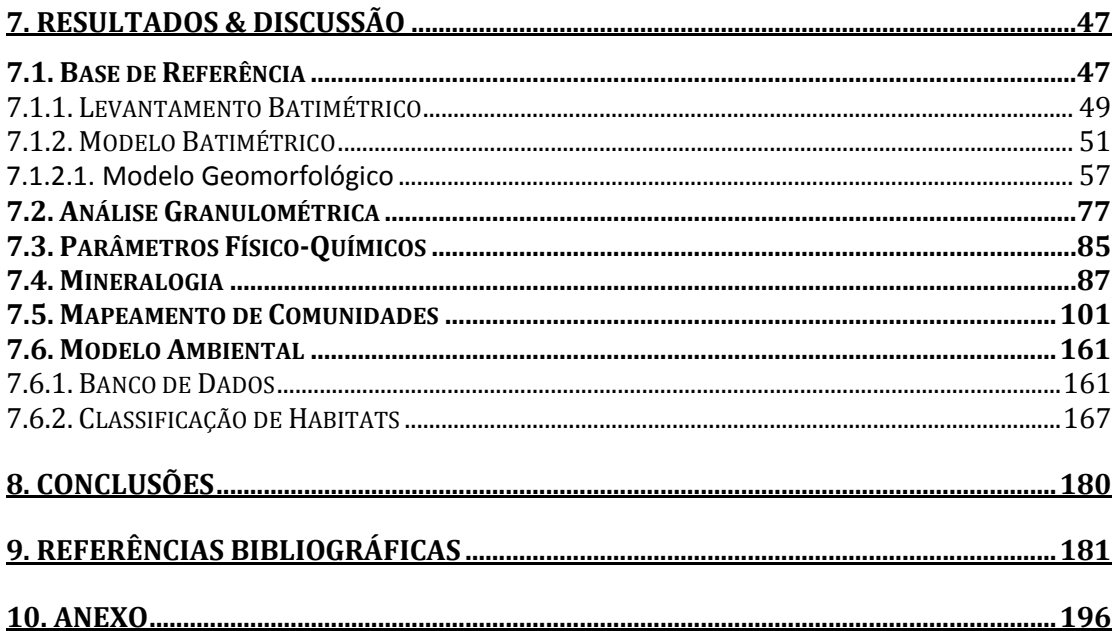

## **Lista de Figuras**

*Figura 1: Mapa esquemático da Bacia Sedimentar de Cumuruxatiba com destaque para os altos vulcânicos (Bancos) que circundam a área (reproduzido de Rodovalho et al., 2003). ....................................................................................................................... 7*

*Figura 2: Imagem de satélite (Google Earth, 2012) da porção norte do Município de Porto Seguro. A) Arenitos de praia situados ao largo da desembocadura do Rio Buranhém (Foto: Alberto Lindner); B) Recife de Fora (Foto: http://www.portogeraes.com.br/); C) Recife de Ponta Grande (Foto: http://viajeaqui.abril.com.br); D) Recife da Ponta do Mutá (Foto: Cristina Lira).......... 8*

*Figura 3: Mapa de localização do Parque Marinho do Recife de Fora, ao largo do município de Porto Seguro, BA. Fonte ENC # 120501. Diretoria de Hidrografia e Navegação (DHN), Marinha do Brasil, 2007 (reproduzido de Seoane et al., 2008). ..... 9*

*Figura 4: Indicações de altura e direção das ondas vindas de E, NE, SE e SSE ao longo da isóbata de 5m na região costeira do Extremo Sul da Bahia. A) Detalhe das direções e alturas das ondas para a área do PMMRF (adaptado de Silva et al., 2007). ........... 16*

*Figura 5: Contorno das formações visíveis da imagem de satélite Quickbird na área do PMMRF. Nomes dos principais locais do recife encontram-se numerados e listados no topo da figura (reproduzido de Costa, 2011). ......................................................... 27*

*Figura 6: Linhas planejadas para o levantamento batimétrico das áreas emersas e submersas do PMMRF (total de 109 linhas). Pano de fundo: imagem de satélite Quickbird. ..................................................................................................................... 29*

*Figura 7: Sistema integrado de aquisição de dados batimétricos georeferenciados; A) GPS Garmim GPSMAP 276 C; B) Ecosonda Garmim GSD 21; C) Cabo de dados transductor. .................................................................................................................. 30*

*Figura 8: Desenho esquemático dos feixes de onda sonora em diferentes frequências (50 e 200 kHz) mostrando a relação entre a área coberta versus profundidade. ....... 31*

*Figura 9: Modulo Highway Page utilizada para navegação sobre as linhas durante o levantamento de campo (reproduzido do manual do usuário Garmin GPSMAP 276C). ...................................................................................................................................... 31*

*Figura 10: Reprodução da tabela de dados utilizada para as correções de maré, onde a coluna PROF\_MARE é referente à profundidade corrigida para os dados coletados durante o levantamento batimétrico no PMMRF. ....................................................... 33*

*Figura 11: Painel de Propriedades do Módulo ArcMap 9.3 contendo as 36 classes utilizadas para a visualização das diferentes profundidade da área do PMMRF. ...... 33* *Figura 12: Resultado do levantamento batimétrico no PMMRF: A) malha de pontos amostrados sem a classificação da profundidade; B) Malha de pontos após configuração de propriedades, com a classificação da profundidade. ....................... 34*

*Figura 13: Mapa da área do PMMRF indicando o desenho amostral utilizado para o mapeamento das comunidades e coleta de sedimento. Os pontos brancos representam as 234 estações planejadas e os pontos vermelhos indicam as 141 estações amostradas. .................................................................................................. 36*

*Figura 14: Desenho esquemático da metodologia utilizada para a coleta de dados de cobertura e tipo de fundo nas estações do mapeamento de comunidades na área do PMMRF. ........................................................................................................................ 40*

*Figura 15: Reprodução da tabela de dados mostrando a disposição das entidades e atributos na estrutura do banco de dados para a área do PMMRF. ........................... 42*

*Figura 16: Imagem de satélite Quickbird após georreferenciamento e processamento das bandas do visível, utilizada como pano de fundo para a fotointerpretação, análise de distribuição espacial e confecção de mapas e figuras. ............................... 48 Figura 17: Perfis batimétricos das porções norte, central e sul do PMMRF mostrando as diferentes feições encontradas na área. ................................................................. 50*

*Figura 18: Superfícies resultantes dos diferentes métodos de interpolação. A) IDW; B) Regularized Spline; C) Tension Spline; D) Krigagem; E) Natural Neighbor; F) Topo to Raster. .......................................................................................................................... 52*

*Figura 19: Mapa batimétrico digital das áreas submersas do PMMRF gerado através do método de interpolação Topo to Raster, que resultou em melhor representação para a superfície real do recife (reproduzido de Riva, 2011). ...................................... 53*

*Figura 20: Mapa do PMMRF gerado através do método RBF após mosaico dos quadrantes (reproduzido de Riva, 2011). .................................................................... 55*

*Figura 21: Subtração de superfícies. (Superfície RBF 100% dos dados) – (Superfície RBF 50% dos dados), possibilitou mensurar a quantidade de erro gerado ao diminuir a densidade de pontos amostrados. De acordo com a tabela, ~73% das células apresentam erros menores que 0,25 m e ~90% das células apresentam erros de no máximo de 0,5 m (reproduzido de Riva, 2011). ........................................................... 56*

*Figura 22: Mapa Hill Shade do PMMRF gerado a partir do modelo RBF após mosaico dos quadrantes. ........................................................................................................... 58*

*Figura 23: Mapa de declividade do PMMRF gerado a partir do método RBF após mosaico dos quadrantes. ............................................................................................. 59*

*Figura 24: Modelo batimétrico 3D do PMMRF gerado a partir do método RBF após mosaico dos quadrantes, utilizado para identificação e mapeamento de feições. ..... 60*

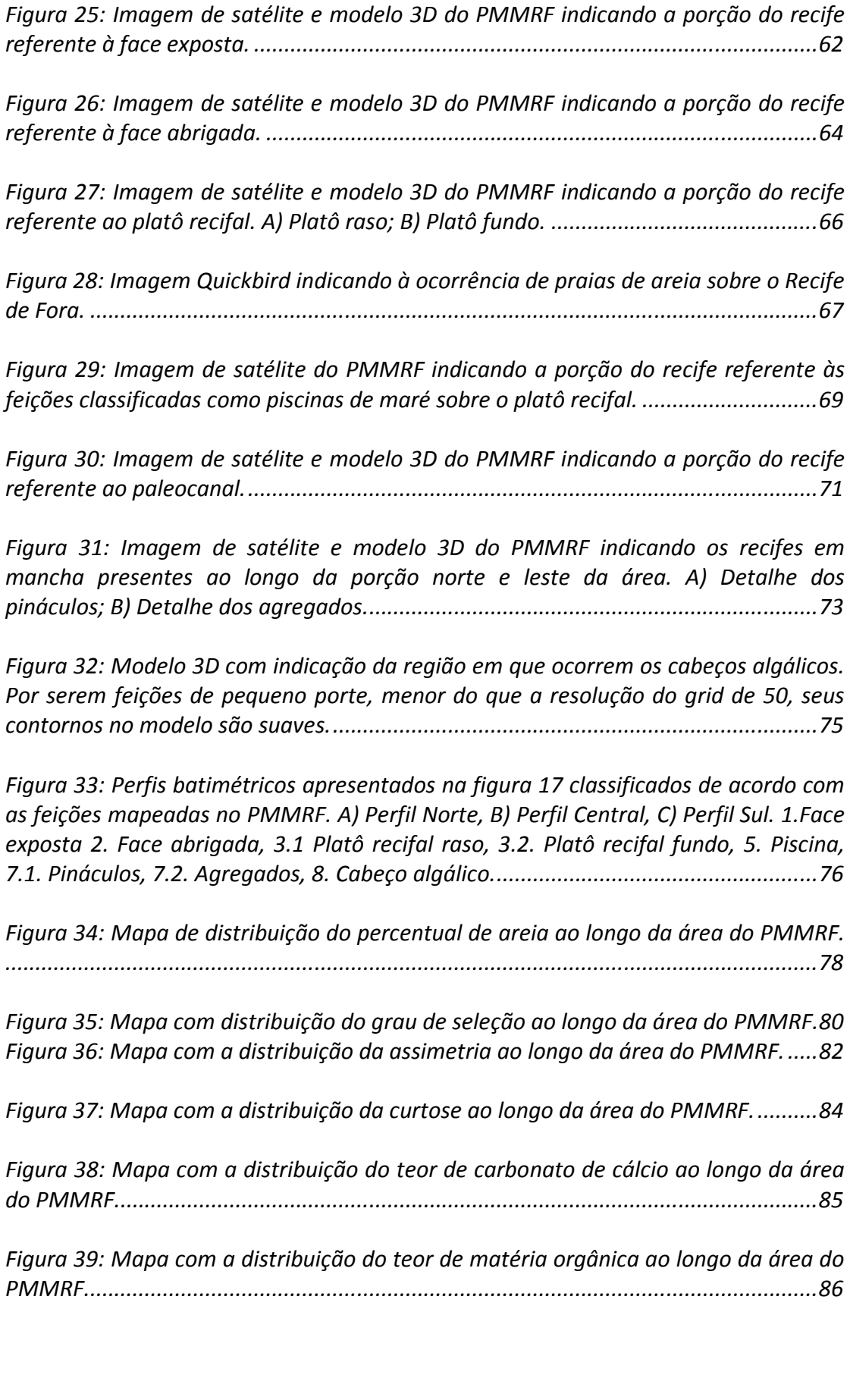

*Figura 40: Mapa de distribuição dos diferentes componentes minerais identificados nas amostras coletadas no PMMRF. ........................................................................... 88 Figura 41: Mapa de distribuição do quartzo nas diferentes áreas analisadas no PMMRF. ........................................................................................................................ 90 Figura 42: Mapa de distribuição da caolinita nas diferentes áreas analisadas no PMMRF. ........................................................................................................................ 92 Figura 43: Mapa de distribuição da muscovita nas diferentes áreas analisadas no PMMRF. ........................................................................................................................ 94 Figura 44: Mapa de distribuição da Gibbsita nas diferentes áreas analisadas no PMMRF. ........................................................................................................................ 96 Figura 45: Mapa de distribuição da Gipbsita nas diferentes áreas analisadas no PMMRF. ........................................................................................................................ 98 Figura 46: Distribuição dos constituintes biogênicos nas diferentes áreas analisadas no PMMRF: A) Mapa de distribuição de aragonita, B) Mapa de distribuição de calcita magnesiana, C) Mapa de distribuição de calcita na sua forma pura. ....................... 100 Figura 47: Colônias de Agaricia fragilis registradas ao longo da área do PMMRF (Fotos Projeto Coral Vivo). ......................................................................................... 103 Figura 48: Mapa batimétrico digital das áreas submersas do PMMRF com a distribuição geográfica e percentual de cobertura da espécie Agaricia fragilis. ....... 104 Figura 49: Colônias de Agaricia humilis registradas ao longo da área do PMMRF (Fotos Projeto Coral Vivo). ......................................................................................... 105 Figura 50: Mapa batimétrico digital das áreas submersas do PMMRF com a distribuição geográfica e percentual de cobertura da espécie Agaricia humilis. ...... 106 Figura 51: Colônias de Favia gravida registradas ao longo da área do PMMRF (Fotos Projeto Coral Vivo). .................................................................................................... 107 Figura 52: Mapa batimétrico digital das áreas submersas do PMMRF com a distribuição geográfica e percentual de cobertura da espécie Favia gravida. .......... 108 Figura 53: Colônias de Favia leptophylla registradas ao longo da área do PMMRF (Fotos Projeto Coral Vivo). ......................................................................................... 109*

*Figura 54: Colônias de Montastraea cavernosa registradas ao longo da área do PMMRF (Fotos Projeto Coral Vivo). ........................................................................... 110* *Figura 55: Mapa batimétrico digital das áreas submersas do PMMRF com a distribuição geográfica e percentual de cobertura da espécie Montastraea cavernosa. .................................................................................................................. 111*

*Figura 56: Colônias de Meandrina brasiliensis registradas ao longo da área do PMMRF (Fotos Projeto Coral Vivo). ............................................................................. 11* 

*Figura 57: Mapa batimétrico digital das áreas submersas do PMMRF com a distribuição geográfica e percentual de cobertura da espécie Meandrina brasiliensis. .................................................................................................................................... 113*

*Figura 58: Colônias de Mussismilia braziliensis registradas ao longo da área do PMMRF (Fotos Projeto Coral Vivo). ........................................................................... 114*

*Figura 59: Mapa batimétrico digital das áreas submersas do PMMRF com a distribuição geográfica e percentual de cobertura da espécie de Mussismilia braziliensis. ................................................................................................................. 115*

*Figura 60: Colônias de Mussismilia harttii registradas ao longo da área do PMMRF (Fotos Projeto Coral Vivo). ......................................................................................... 116*

*Figura 61: Mapa batimétrico digital das áreas submersas do PMMRF com a distribuição geográfica e percentual de cobertura da espécie Mussismilia harttii. .. 117*

*Figura 62: Colônias de Mussismilia hispida registradas ao longo da área do PMMRF (Fotos Projeto Coral Vivo). ......................................................................................... 118*

*Figura 63: Mapa batimétrico digital das áreas submersas do PMMRF com a distribuição geográfica e percentual de cobertura da espécie Mussismilia hispida. 119*

*Figura 64: Imagens do coral solitário, S. wellsi, registradas ao longo da área do PMMRF (Fotos Projeto Coral Vivo). ........................................................................... 120*

*Figura 65: Mapa batimétrico digital das áreas submersas do PMMRF com a distribuição geográfica e percentual de cobertura da espécie Scolymia wellsi. ....... 121*

*Figura 66: Colônia de Madracis decactis registrada na área do PMMRF (Foto Projeto Coral Vivo). ................................................................................................................. 122*

*Figura 67: Mapa batimétrico digital das áreas submersas do PMMRF com a distribuição geográfica e percentual de cobertura da espécie Madracis decactis. ... 123*

*Figura 68: Colônias de Porites astreoides registradas ao longo da área do PMMRF (Fotos Projeto Coral Vivo). ......................................................................................... 124*

*Figura 69: Mapa batimétrico digital das áreas submersas do PMMRF com a distribuição geográfica e percentual de cobertura da espécie Porites astreoides. ... 125* *Figura 70: Colônias de Porites branneri registradas ao longo da área do PMMRF (Fotos Projeto Coral Vivo). ......................................................................................... 126*

*Figura 71: Mapa batimétrico digital das áreas submersas do PMMRF com a distribuição geográfica e percentual de cobertura da espécie Porites branneri. ...... 127*

*Figura 72: Colônias de Siderastrea stellata registradas ao longo da área do PMMRF (Fotos Projeto Coral Vivo). ......................................................................................... 128*

*Figura 73: Mapa batimétrico digital das áreas submersas do PMMRF com a distribuição geográfica e percentual de cobertura da espécie Siderastrea stellata. 129*

*Figura 74: Colônia de Carijoa riisei registrada na área do PMMRF (Foto Projeto Coral Vivo). .......................................................................................................................... 130*

*Figura 75: Mapa batimétrico digital das áreas submersas do PMMRF com a distribuição geográfica e percentual de cobertura da espécie Carijoa riisei. ............ 131*

*Figura 76: Colônia de Phyllogorgia dilatata registrada na área do PMMRF (Foto Projeto Coral Vivo). .................................................................................................... 132*

*Figura 77: Mapa batimétrico digital das áreas submersas do PMMRF com a distribuição geográfica e percentual de cobertura da espécie Phyllogorgia dilatata. .................................................................................................................................... 133*

*Figura 78: Colônia de Muricea flamma registrada na área do PMMRF (Foto Projeto Coral Vivo). ................................................................................................................. 134*

*Figura 79: Mapa batimétrico digital das áreas submersas do PMMRF com a distribuição geográfica e percentual de cobertura da espécie Muricea flamma. ..... 135*

*Figura 80: Colônia de Muriceopsis sulphurea registrada na área do PMMRF (Foto Projeto Coral Vivo). .................................................................................................... 136*

*Figura 81: Mapa batimétrico digital das áreas submersas do PMMRF com a distribuição geográfica e percentual de cobertura da espécie Muriceopsis sulphurea. .................................................................................................................................... 137*

*Figura 82: Colônia de Plexaurella grandiflora registrada na área do PMMRF (Foto Projeto Coral Vivo). .................................................................................................... 138*

*Figura 83: Mapa batimétrico digital das áreas submersas do PMMRF com a distribuição geográfica e percentual de cobertura da espécie Plexaurella grandiflora. .................................................................................................................................... 139* *Figura 84: Colônia de Plexaurella regia registrada na área do PMMRF (Foto Projeto Coral Vivo). ................................................................................................................. 140*

*Figura 85: Mapa batimétrico digital das áreas submersas do PMMRF com a distribuição geográfica e percentual de cobertura da espécie Plexaurella regia. ..... 141*

*Figura 86: Colônias de Neospongodes atlantica registradas na área do Recife de Fora (Foto Projeto Coral Vivo). ........................................................................................... 142*

*Figura 87: Mapa batimétrico digital das áreas submersas do PMMRF com a distribuição geográfica e percentual de cobertura da espécie Neospongodes atlantica. .................................................................................................................... 143*

*Figura 88: Colônia de espécime pertencente à ordem Penatullacea associada a banco de grama marinha, na porção oeste do PMMRF (Foto Projeto Coral Vivo). ............. 144*

*Figura 89: Colônias do coral de fogo, Millepora alcicornis, registradas ao longo da área do PPMRF (Fotos Projeto Coral Vivo)................................................................. 145*

*Figura 90: Mapa batimétrico digital das áreas submersas do PMMRF com a distribuição geográfica e percentual de cobertura da espécie Millepora alcicornis. 146*

*Figura 91: Colônias do coral de fogo, Millepora nitida, registradas ao longo da área do PMMRF (Fotos Projeto Coral Vivo). ...................................................................... 147*

*Figura 92: Mapa batimétrico digital das áreas submersas do PMMRF com a distribuição geográfica e percentual de cobertura da espécie Millepora nitida. ...... 148*

*Figura 93: Mapa batimétrico digital das áreas submersas do PMMRF com a distribuição geográfica e percentual de cobertura da espécie Millepora braziliensis. .................................................................................................................................... 150*

*Figura 94: Colônias de Palythoa caribaeourm recobrindo o topo recifal na área do PMMRF (Fotos Projeto Coral Vivo). ........................................................................... 151*

*Figura 95: Mapa batimétrico digital das áreas submersas do PMMRF com a distribuição geográfica e percentual de cobertura da espécie Palythoa caribaeorum. .................................................................................................................................... 152*

*Figura 96: Diferentes espécimes de macroalgas que ocorreram ao longo da área do PMMRF (Fotos Projeto Coral Vivo). ........................................................................... 154*

*Figura 97: Mapa batimétrico digital das áreas submersas do PMMRF com a distribuição geográfica e percentual de cobertura do grupo das macroalgas. ......... 154*

*Figura 98: Espécies de algas calcárias, incrustantes e nodulares que ocorreram na área do Recife de Fora (Fotos Projeto Coral Vivo). .................................................... 155*

*Figura 99: Mapa batimétrico digital das áreas submersas do PMMRF com a distribuição geográfica e percentual de cobertura da espécie das algas calcárias. . 156*

*Figura 100: Algas em tapete colonizando substrato duro em topo recifal (Fotos Projeto Coral Vivo). .................................................................................................... 157*

*Figura 101: Mapa batimétrico digital das áreas submersas do PMMRF com a distribuição geográfica e percentual de cobertura das algas em tapetes. ............... 158*

*Figura 102: Espécies de gramas marinhas registradas ao longo da área do PMMRF. A) Halophila decipiens; B) Halodule wrightii; C) Presença de Halophila decipiens na base dos cabeços algálicos; D) Banco misto registrado na porção oeste do PMMRF. (Fotos Projeto Coral Vivo). ......................................................................................... 159*

 *Figura 103: Mapa batimétrico digital das áreas submersas do PMMRF com a distribuição geográfica e percentual de cobertura das espécies. A) Halophila decipiens; B) Halodule wrightii. ................................................................................ 160*

*Figura 104: Mapa com o número total de estações amostradas ao longo do PMMRF. .................................................................................................................................... 161*

*Figura 105: Reprodução de um exemplo de projeto .mxd gerado no ArcGis com a tabela de dados correspondente a estação 169. Janela à esquerda com indicação dos Shapefiles gerados através da espacialização dos resultados; Janela a direita tabela de dados associados a cada estação. No detalhe em vermelho o status da estação. .................................................................................................................................... 162*

*Figura 106: Mapa Hillshade com o número total de estações amostradas para as análises de granulometria (esquerda) e mineralogia (direita) ao longo do PMMRF. .................................................................................................................................... 164*

*Figura 107: Mapa Hillshade com o número total de estações amostradas para os parâmetros físico-químicos ao longo do PMMRF. ..................................................... 165*

*Figura 108: Mapa Hillshade com o número total de estações amostradas para o mapeamento de comunidades, estações com fotos e vídeos capturados ao longo do PMMRF. ...................................................................................................................... 166*

*Figura 109: Imagens dos diferentes tipos de substratos mapeados ao longo do PMMRF, com suas respectivas definições. ................................................................ 167*

*Figura 110: Imagens das diferentes categorias biológicas mapeadas ao longo do PMMRF, com suas respectivas descrições. ................................................................ 168*

*Figura 111: Imagens das diferentes classes bentônicas mapeadas ao longo do PMMRF, com suas respectivas descrições. ................................................................ 169*

*Figura 112: Análise de agrupamento (Cluster) dos percentuais de cobertura das principais espécies do Filo Cnidaria. Linha de corte em 65% três agrupamentos definidos, A) Agrupamento de espécies de corais pétreos; B) Agrupamento de espécie de coral pétreo; C) Agrupamento de espécies de octocorais, D) Agrupamento de espécies de corais pétreos (linha de corte em 50% - vermelha). ............................... 171*

*Figura 113 Mapa de polígonos, distinguindo simultaneamente as categorias Tipo de Substrato, Classificação Geomorfológica e Classificação da Biota de todos os habitats classicados para a área do PMMRF. .......................................................................... 173*

## Lista de Tabelas

*Tabela 1: Distribuição dos corais pétreos zooxantelados em área recifais brasileiras. CA= Caribe; ML= Norte do Brasil, Parcel Manoel Luiz; SR= Norte do Brasil, Cabo São Roque; RF= Norte Brasil, Atol das Rocas e Fernando de Noronha; RC= Nordeste do Brasil, Costa dos Recifes; NB =Norte da Bahia; SB= Sul da Bahia; MNRJ= Museu Nacional do Rio de Janeiro (reproduzido de Castro & Pires, 2001). ............................ 20*

*Tabela 2: Informações geradas a partir do trabalho de campo relacionado ao levantamento batimétrico do PMMRF. ....................................................................... 32*

*Tabela 3: Classificação do grau de seleção ou desvio padrão (reproduzido de Dias, 2004). ........................................................................................................................... 37*

*Tabela 4: Designações para os valores de assimetria propostos por Folk (1957) (reproduzido de Dias, 2004). ........................................................................................ 38*

*Tabela 5: Designações para os valores de curtose propostos por Folk (1968) (reproduzido de Dias, 2004). ........................................................................................ 38*

*Tabela 6: Lista de atributos e seus respectivos alias que compõem o banco de dados ambiental do PMMRF. ................................................................................................. 43*

*Tabela 7: Lista dos minerais encontrados nas amostras analisadas do PMMRF. N = número de estações em que cada mineral foi encontrado.......................................... 87*

*Tabela 8: Grupos de organismos marinhos e composição percentual de aragonita e calcita em seus esqueletos (adaptado de Villaça, 2002). ............................................ 99*

*Tabela 9: Lista de táxons de corais pétreos (Scleractinia), octocorais (Octocorallia) e corais de fogo (Hydrozoa) identificados nas estações amostradas no PMMRF. ....... 102*

## **1. Introdução**

O Geoprocessamento é um termo amplo, que engloba diversas tecnologias de tratamento e processamento de dados geográficos, através de programas computacionais. Dentre essas tecnologias, se destacam: sensoriamento remoto, a digitalização de dados, a automação de tarefas cartográficas, a utilização de Sistemas de Posicionamento Global (GPS) e os Sistemas de Informações Geográficas (SIG) (Avelino, 2004). Pode-se definir SIG como uma estrutura de programação (pacote de programas) que permite a captura, o armazenamento e atualização dos dados, sua exibição e, acima de tudo, análises e integrações de dados ambientais (Xavier da Silva *et al*., 2001).

Geoprocessamento é um conjunto de técnicas computacionais que opera sobre bases de dados georreferenciados, por isso, para transformá-los em informação relevante, deve necessariamente apoiar-se em estruturas de percepção ambiental que proporcionem o máximo de eficiência nesta transformação (Xavier da Silva, 2001). Uma destas estruturas é a visão sistêmica, na qual a realidade é percebida como composta por entidades físicas ou virtuais, os sistemas identificáveis, que se organizam segundo diversos tipos de relacionamentos, entre os quais ressaltam, para as investigações ambientais, as relações de inserção (hierarquias), justaposição (proximidade / contiguidade) e funcionalidade (causalidade) (Xavier da Silva, 2001).

É possível discernir a possibilidade de criação de estruturas de dados particulares, que se destinem a representar sistemas e permitir seu estudo (Xavier da Silva, 2001). Estas estruturas de dados são os modelos e podem assumir diversas formas e níveis de complexidade (Xavier da Silva, 2001). Como exemplos temos os diagramas, mapas, equações matemáticas e também as bases de dados georreferenciadas. Este último tipo de modelo é de particular importância para a análise ambiental e o geoprocessamento, constituindo os modelos digitais do ambiente (Xavier da Silva, 1982; Christofoletti, 1999).

Os recifes de coral são ecossistemas marinhos altamente diversificados, ricos em recursos naturais e de grande importância ecológica, econômica e social (Ferreira & Maida, 2007). Esses ecossistemas abrigam recursos pesqueiros importantes, atuam na proteção da orla marítima e contribuem com seus recursos na economia de várias comunidades tradicionais costeiras (MMA, 2002). Os ambientes recifais são considerados os equivalentes marinhos das florestas tropicais, pois apresentam uma alta complexidade estrutural e elevada diversidade de espécies (Wilson, 1992).

Os corais podem ser encontrados em muitas regiões dos oceanos, mas as construções biogênicas, chamadas de recifes, ocorrem preferencialmente em áreas tropicais onde predominam condições ambientais específicas, tais como água quente, alta intensidade luminosa e baixas variações climáticas (Thurman & Burton, 2001). Os recifes biogênicos correspondem a cerca de 15% do fundo marinho entre 0 e 30 m de profundidade, ou seja, cobrem 0,2% da área oceânica mundial, correspondente a aproximadamente 600.000 km² (Villaça, 2002). São ecossistemas extremamente sensíveis a pequenas variações da temperatura das águas oceânicas constituindo-se, portanto, em excelentes indicadores das mudanças climáticas globais (Kikuchi *et al*., 2003).

"Em geral usa-se o termo "de coral" devido ao papel preponderante que estes organismos têm em recifes de diversas partes do mundo" (Castro, 1999). Embora a estrutura básica de recifes biogênicos seja em geral formada pelo acúmulo dos esqueletos de corais, para sua formação é necessária à atuação conjunta de uma infinidade de seres, montando complexa teia de associações e de eventos em sucessão (Castro, 1999). Em alguns recifes, inclusive do Brasil, o crescimento de outros organismos, como algas calcárias, pode assumir relevância igual ou maior que a dos próprios corais (Kikuchi & Leão, 1997).

A complexidade espacial e ecológica dos recifes de coral e as complicadas relações sociais e econômicas resultantes da convergência de uma infinidade de grupos de "tomadores de decisão" fazem com que o planejamento e a gestão destes ecossistemas sejam uma tarefa particularmente desafiadora (Bello-Pineda *et al.*, 2006). Tecnologias como SIG e Sensoriamento Remoto (SR) provaram ser poderosas ferramentas para auxiliar no desenvolvimento de modelos representativos das áreas recifais em todo o mundo (Bello-Pineda *et al*., 2005). Aplicações de SIG e SR em ambientes marinhos incluem uma infinidade de objetivos, tais como mapeamento de habitats, o monitoramento através da detecção de mudanças, mapeamento de batimetria, a gestão e avaliação de estoques pesqueiros, dentre outros (Green *et al*., 2000).

No Brasil, as comunidades coralíneas distribuem-se desde o sul da Bahia até o Maranhão, constituindo os únicos ecossistemas recifais do Atlântico Sul (Maida & Ferreira, 1997). As principais espécies de corais que formam estes recifes ocorrem somente em águas brasileiras, contribuindo na formação de estruturas sem paralelo em outras regiões (MMA, 2002). Por conta disso, existem nove Unidades de Conservação (UC's) marinhas, entre federais, estaduais e municipais que foram criadas para proteger comunidades recifais significativas (MMA, 2006). Para a administração das UC's é necessária a elaboração de um Plano de Manejo (Nico & Chagas, 2006). Este documento estabelece o seu zoneamento e as normas que devem presidir o uso da área e o manejo dos recursos naturais (IBAMA, 1991).

Embora no Brasil os corais e recifes de coral se estendam por cerca de 3.000 km da costa, e constituam ambientes de grande importância na economia de várias regiões, pouco se conhece a respeito desses ecossistemas, principalmente em termos de informações que poderiam ser diretamente aplicadas ao manejo e proteção de recursos (UNEP/IUCN, 1988 *apud* Ferreira *et al*., 1995).

Devido ao uso desordenado ao longo dos anos, diversos recifes brasileiros, principalmente os recifes costeiros, estão em acelerado processo de degradação (Castro, 1999). Evidências indicam que o seu uso inadequado pela pesca, às atividades turísticas, o uso da terra na orla marítima e nas margens dos rios, e o aumento do aporte de sedimentos e da poluição costeira podem estar comprometendo o futuro desses ambientes (Maida *et al*., 1997 *apud* Prates *et al*. 2002). No Brasil, apesar dessas indicações de degradação, não se tem uma visão geral do estado da saúde da maioria dos recifes, nem avaliação das principais causas antrópicas, ou mesmo naturais, que estão gerando a degradação em diferentes áreas do Nordeste (MMA, 2002). Além disso, há grandes lacunas de conhecimento, principalmente em termos de mapeamentos de recifes submersos, sobre o mapeamento de comunidades biológicas, dados sobre parâmetros oceanográficos (físicos e químicos), fluxo de energia e interações biológicas (MMA, 2002).

O Parque Municipal Marinho do Recife de Fora (PMMRF), situado no município de Porto Seguro (BA), foi criado pela lei n° 260 de 16 de dezembro de 1997, com o objetivo de resguardar os atributos excepcionais da natureza da região, proteção integral da fauna, flora e demais recursos naturais, com utilização para objetivos educacionais, científicos e recreativos (MMA, 2006). A área é composta por uma plataforma coralínea com cerca de 2,5 km², que permanece emersa durante a maré baixa, e diversas formações recifais de tamanhos variados em toda a área adjacente (MMA, 2006). O Parque abriga espécies representativas do ecossistema recifal incluindo espécies raras e ameaçadas ou em risco de extinção. O Sistema Nacional de Unidades de Conservação (Lei n° 9985 de 18 de julho de 2000) prevê em seu artigo 27, parágrafo 3°, que um Plano de Manejo deve ser elaborado no prazo de cinco anos a partir da data de sua criação; entretanto, após mais de dez anos desde a sua criação, o PMMRF permanece ainda sem um plano de manejo.

## **2. Objetivos**

#### *2.1. Objetivo Geral*

O objetivo do presente trabalho é identificar, classificar e mapear os diferentes tipos de habitats que ocorrem no Parque Municipal Marinho do Recife de Fora (PMMRF), localizado no município de Porto Seguro, Costa do Descobrimento, BA. Inclui a integração de dados físicos (sedimentológicos, geomorfológicos, batimétricos), químicos (mineralogia, teor de carbonato e matéria orgânica), biológicos (fauna e flora) e ambientais (vento, temperatura da água, visibilidade), utilizando técnicas de geoprocessamento.

### *2.2. Objetivos Específicos*

- Elaborar modelo batimétrico para caracterização morfológica das áreas submersas do PMMRF;

- Realizar levantamento sedimentológico incluindo análise de granulometria e mineralogia, teor de carbonato de cálcio e matéria orgânica;

- Realizar levantamentos da distribuição espacial da fauna e flora presentes no PMMRF, com ênfase na distribuição dos corais;

- Mapear a comunidade biológica e sua distribuição e os parâmetros sedimentológicos através da criação de banco de dados e de imagens de foto e vídeo;

- Analisar o tipo de fundo e comunidades associadas através de mapas temáticos.

## **3. Área de Estudo**

Situado entre Salvador (BA) e Cabo Frio (RJ), o litoral oriental brasileiro é caracterizado por ser uma transição entre os litorais nordeste e sudeste, ou seja, possui elementos dos dois. Um exemplo desta mistura de elementos é a presença da Formação Barreiras, que se estende de forma irregular por todo o litoral, muitas vezes mesclando-se com afloramentos do Embasamento Cristalino (Suguio, 2003a). Nas planícies costeiras também estão presentes depósitos sedimentares quaternários bem desenvolvidos e são comuns os alinhamentos de recifes de rocha de praia e de recifes costeiros (Suguio, 2003a).

A Bacia Sedimentar de Cumuruxatiba localiza-se em porções emersas e submersas da margem leste brasileira, no extremo sul do Estado da Bahia, abrangendo uma área total de 21.000 km² (Mohriak, 2003). Sua porção emersa se estende ao longo do litoral entre as cidades de Alcobaça e Porto Seguro, compreendendo uma área de aproximadamente 7.000 km², e apresenta somente sedimentos terciários sobre o embasamento pré-cambriano (Mohriak, 2003). A plataforma continental possui largura variável, ora com extensões de apenas 30 km, ora chegando a atingir até mais de 200 km; é circundada pelos bancos Royal Charlotte, ao norte, Abrolhos, ao sul e Sulphur Minerva, a leste (Mohriak, 2003) (Figura 1).

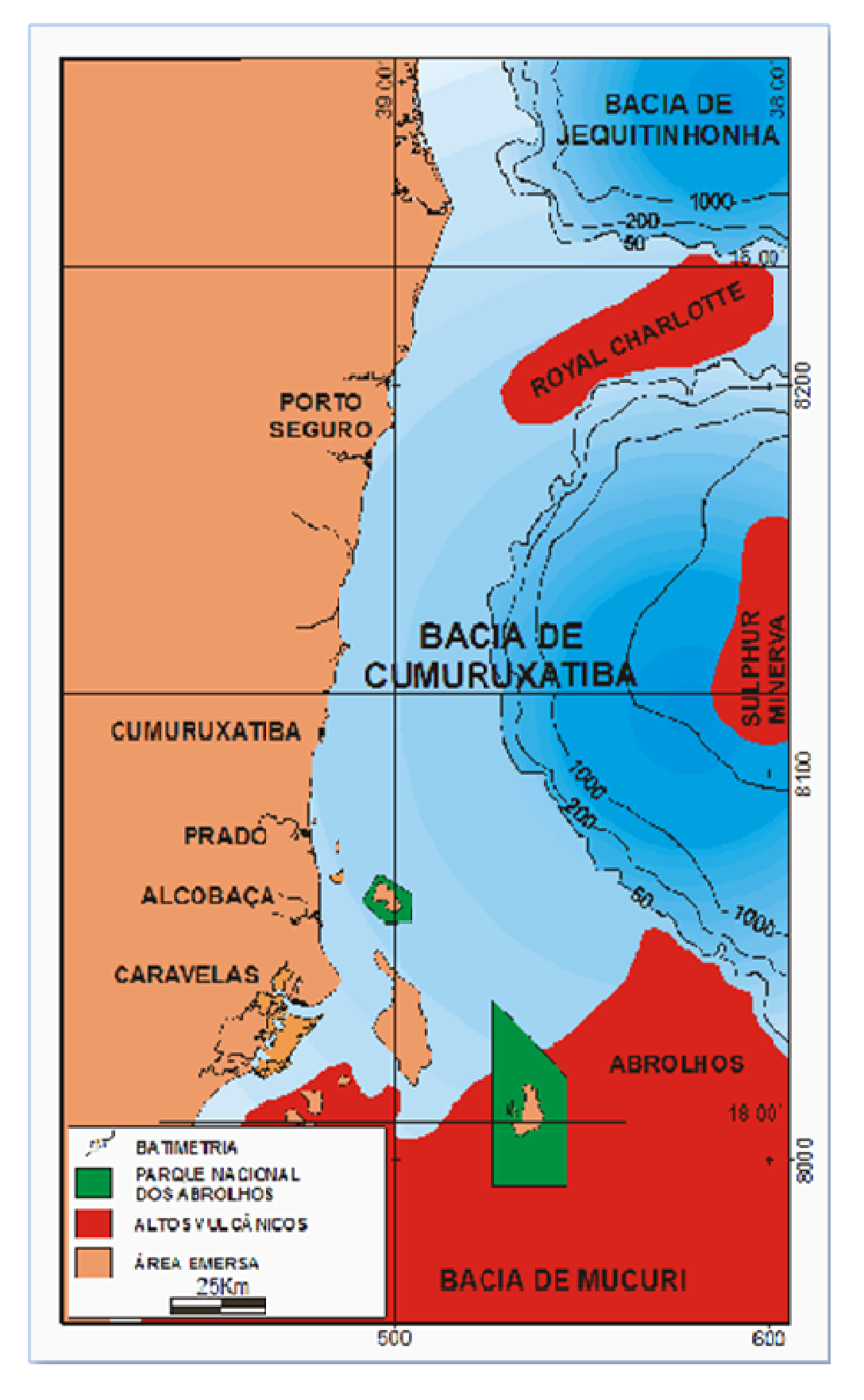

Figura 1: Mapa esquemático da Bacia Sedimentar de Cumuruxatiba com destaque para os altos vulcânicos (Bancos) que circundam a área (reproduzido de Rodovalho *et al.,* 2003).

Ao longo da região costeira do município de Porto Seguro, BA, podem ser encontradas rochas de praia, recifes costeiros e recifes de plataforma (Laborel, 1969). As rochas de praia situam-se junto à linha de costa e ao largo da desembocadura do rio Buranhém (Figura 2A), e consistem em antigos cordões arenosos, sob a forma de ilhasbarreira, consolidados por cimentação carbonática (Dantas & Medina, 2000). Os recifes costeiros conhecidos como Ponta da Coroa Vermelha, Ponta Grande e Ponta do Mutá (Figura 2C-D) situam-se no limite norte de Porto Seguro e consistem em platôs recifais alongados, retangulares e paralelos à linha de costa (Costa Jr *et al*., 2000). Eles emergem durante a maré baixa, e a profundidade no entorno dos recifes não ultrapassa 10 m (Costa Jr *et al*., 2000). O Recife de Fora (Figura 2B) se encontra mais afastado da costa, em frente à cidade de Porto Seguro, e é composto por recifes biogênicos com formas arredondadas onde a profundidade máxima não ultrapassa os 20 m (Laborel, 1969).

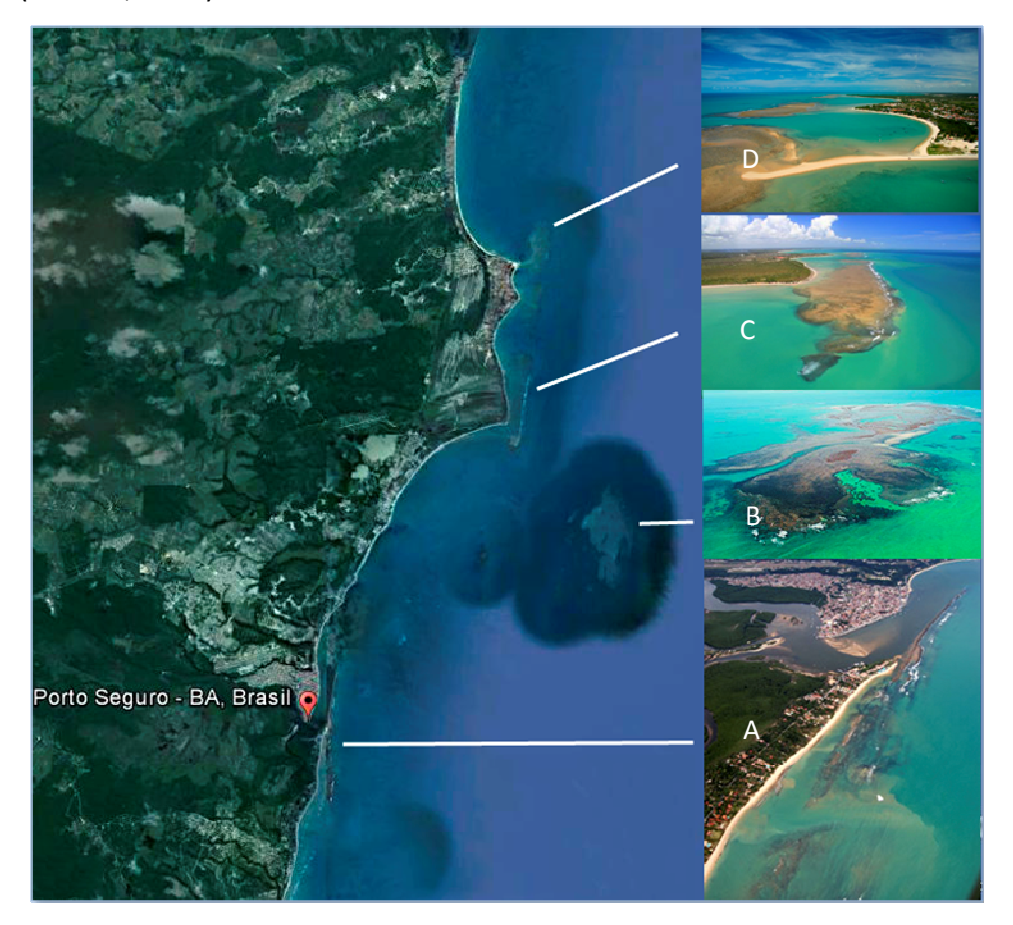

Figura 2: Imagem de satélite (Google Earth, 2012) da porção norte do Município de Porto Seguro. A) Arenitos de praia situados ao largo da desembocadura do Rio Buranhém (Foto: Alberto Lindner); B) Recife de Fora (Foto: http://www.portogeraes.com.br/); C) Recife de Ponta Grande (Foto: http://viajeaqui.abril.com.br); D) Recife da Ponta do Mutá (Foto: Cristina Lira).

O PMMRF foi a primeira Unidade de Conservação criada no município de Porto Seguro, e compreende um complexo recifal com área de aproximadamente 17,5 km<sup>2</sup> (5,56 km X 3,1 km - paralelo e perpendicular à linha de costa, respectivamente), situado entre as latitudes 16°23'S e 16°26'S e entre as longitudes 039°00'W e 038°58'W (MMA, 2006) (Figura 3).

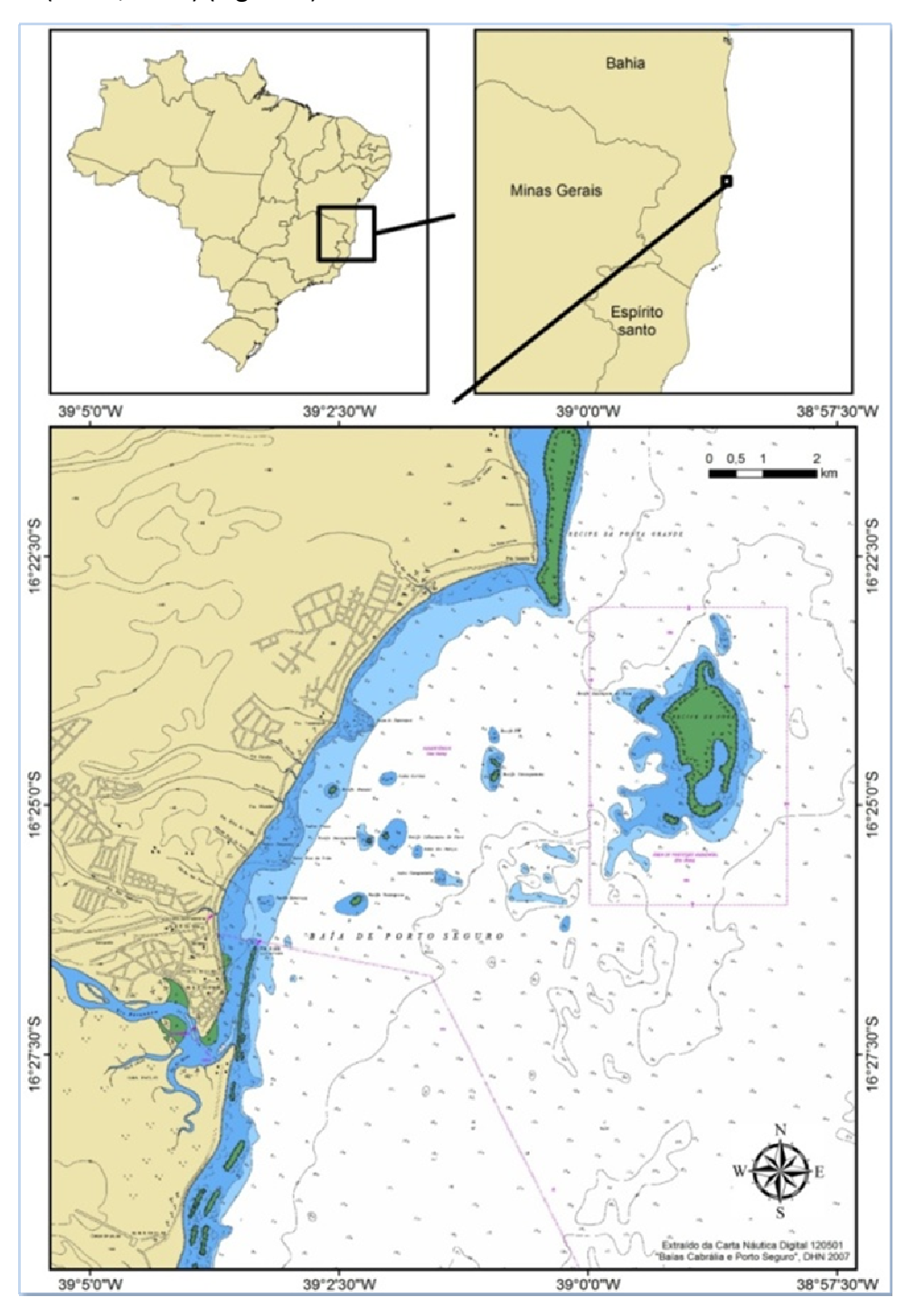

Figura 3: Mapa de localização do Parque Marinho do Recife de Fora, ao largo do município de Porto Seguro, BA. Fonte ENC # 120501. Diretoria de Hidrografia e Navegação (DHN), Marinha do Brasil, 2007 (reproduzido de Seoane *et al*., 2008).

Localizado a cinco milhas do centro de Porto Seguro, o PMMRF tem como órgão gestor a Secretaria Municipal do Meio Ambiente de Porto Seguro. Segundo a Secretaria, o Recife de Fora vem sendo utilizado por gerações como local de pesca, mas o que motivou a sua criação foi a grande demanda de visitação gerada pelos turistas (CPRM, 2012).

O recife recebe a visita de turistas quase que diariamente, durante os períodos de maré baixa. A área destinada à visitação localiza-se na porção norte do recife, e engloba uma piscina natural onde os turistas realizam mergulho livre sem a utilização de nadadeiras. O limite de visitantes, simultaneamente, para esta pequena área é de 400 pessoas conforme descrito no Termo de Ajuste de Conduta (TAC) de 17 de março de 2004, assinado com o Ministério Público Federal; entretanto, na prática o número de visitantes pode ser superior ao estipulado pelo TAC. Os turistas são transportados por escunas e a navegação até o desembarque no recife dura aproximadamente 45 minutos (dependendo das condições do mar), e uma taxa de visitação no valor de 10 reais é cobrada.

#### **4. Diagnóstico Ambiental**

#### *4.1. Geologia-Geomorfologia*

A Costa do Descobrimento encontra-se na região fronteiriça entre as províncias estruturais São Francisco e Mantiqueira (Dantas *et al*., 2002). Ocorrem granitóides e gnaisses migmatíticos paleoproterozóicos, granitos e rochas supracrustais neoproterozóicas, assim como os sedimentos terciários do grupo Barreiras e as formações superficiais quaternárias (Moraes Filho, 1999). A vegetação original compreende a Mata Atlântica, campos naturais ("mussunungas"), vegetação de restinga, brejos e manguezais. O município de Porto Seguro abrange o baixo-médio curso das bacias dos rios Caraíva, dos Frades, Buranhém e João de Tiba (Dantas *et al*., 2002).

A região da Costa do Descobrimento é delimitada por uma morfologia que inclui, na sua porção interior, o relevo alto e colinoso do embasamento cristalino, ao sopé do qual foram depositados os sedimentos continentais da Formação Barreiras, durante o Plioceno (Silva *et al*., 2001). Essa formação apresenta-se na forma de tabuleiros e são predominantemente compostas por areias finas a grossas, argilas cinza-avermelhadas, arroxeadas e / ou amareladas e arenitos grossos com matriz de caulinita, pobremente consolidados, esbranquiçados, amarelados e / ou avermelhados (Silva *et al*., 2001).

Dantas & Medina (2000) assinalaram três unidades morfoesculturais na região da Costa do Descobrimento: a Superfície Pré-Litorânea, elaborada sobre as rochas precambrianas; os Tabuleiros Costeiros, sustentados pelos sedimentos do grupo Barreiras, e as planícies flúvio-marinhas, constituídas por sedimentos quaternários.

O Tabuleiro Costeiro compreende um conjunto de formas de relevo esculpidas sobre os sedimentos continentais de idade terciária do grupo Barreiras, que abrange uma grande extensão sobre os municípios de Santa Cruz Cabrália e Porto Seguro, perfazendo aproximadamente 80% desses municípios (Dantas & Medina, 2000). Os tabuleiros costeiros estendem-se numa vasta área da fachada litorânea do extremo sul da Bahia, entre o relevo colinoso da superfície pré-litorânea e o litoral, muitas vezes atingindo a linha de costa por meio de falésias ativas que atingem até 40m de altura (Dantas & Medina, 2000).

A Planície Flúvio-Marinha compreende um conjunto de formas de relevo de agradação geradas durante o Pleistoceno superior e o Holoceno, por uma interação de processos fluviais, lagunares e marinhos, determinada pelos ciclos transgressivoregressivos atuantes no litoral baiano (Dantas & Medina, 2000). Localiza-se de forma restrita junto à linha de costa e adquire expressão ao longo dos baixos cursos dos principais rios da região (Dantas & Medina, 2000).

As planícies costeiras consistem em cordões arenosos de idade holocênica que foram gerados a partir do último máximo transgressivo, com a consolidação de ilhasbarreiras paralelas ao litoral (Dantas & Medina, 2000). Durante o posterior período de regressão marinha, ocorreu uma progradação da linha de costa com uma sucessiva incorporação de cordões arenosos à ilha-barreira inicial, frequentemente associada à colmatação de incipientes lagunas geradas à sua retaguarda (Dantas & Medina, 2000). Tratam-se de depósitos arenosos quartzosos, bem selecionados, situados ao longo das planícies costeiras e com maior desenvolvimento junto às desembocaduras dos principais rios da região, devido ao "efeito de molhe" produzido pela descarga fluvial (Dominguez *et al*., 1983), ou devido ao aprisionamento das areias marinhas, em circulação pela corrente de deriva por recifes de arenitos de praia (Dantas & Medina, 2000).

As rochas de praia situam-se junto à linha de costa ao largo das desembocaduras dos rios Buranhém, João de Tiba (Dantas & Medina, 2000), Trancoso e Caraíva, formando áreas protegidas da ação das ondas. Consistem em antigos cordões arenosos, sob a forma de ilhas-barreira, consolidados por cimentação carbonática, gerando importantes obstáculos físicos à propagação das ondas sobre a linha de costa adjacente e interferindo nos processos de erosão e sedimentação costeira (Dantas & Medina, 2000). Os recifes de coral são feições submersas ou parcialmente emersas durante os períodos de maré baixa, na plataforma continental interna (Leão, 1996). Trata-se de acumulações carbonáticas (formações coralíneas), geralmente fixados em afloramentos rochosos no fundo submarino (Leão, 1996). Os bancos coralíneos exercem marcante influência na morfologia costeira, já que, situados frente à linha de costa, promovem a refração das ondas e alteram localmente a direção da corrente de deriva litorânea (Dantas & Medina, 2000).

#### *4.2. Clima*

A costa do estado da Bahia é influenciada pelos ventos alísios que estão relacionados às células de alta pressão (Bittencourt *et al*., 2000) e ao avanço periódico da Frente Polar Antártica, comum durante os meses de outono e inverno (Bigarella 1972, Martin *et al*. 1998, *apud* Bittencourt *et al*., 2000). Esse padrão de circulação atmosférica permite que na costa baiana cheguem ventos vindos de nordeste e leste, durante o período de primavera e verão, e ventos vindos de sudeste e leste, durante os meses de outono e inverno (Bittencourt *et al*., 2000). Além disso, o avanço da frente polar pode gerar ventos fortes vindos do quadrante sul-sudeste (Bittencourt *et al*., 2000).

A precipitação média anual na região de Porto Seguro é de cerca de 1400 mm/ano, que varia desde níveis próximos a 1000 mm, em sua porção mais ocidental, até níveis superiores a 1600 mm, próximos à cidade de Porto Seguro (CEPLAC, 1976 *apud* Bruno *et al*., 2009). As menores temperaturas observadas em Porto Seguro se concentram nos meses de julho a setembro, com valor médio de 20,2 ºC, enquanto as temperaturas mais elevadas acontecem em fevereiro, com média de 25,1 ºC (CEPLAC, 1976 *apud* Bruno *et al*., 2009).

#### *4.3. Oceanografia*

Em Porto Seguro prevalece o regime de mesomaré com características semidiurnas e amplitude de até 2,5 m. A preamar máxima de sizígia registrada, ao longo de um ano, é de 2,5 m e a baixa-mar mínima de sizígia de 0,0 m (DHN, 2012). A maré máxima de quadratura é de 1,7 m e a maré mínima de 0,3 m (DHN, 2012).

O clima de ondas desta região consiste em frentes de onda vindas de leste (N090°), nordeste (N045°), sudeste (N135°) e sul-sudeste (N157°), que correspondem às principais direções dos ventos que chegam a esta faixa costeira com frequências percentuais anuais de, respectivamente, 35%, 31%, 21% e 13% (Silva *et al*., 2007). Essas frentes de onda apresentam período de 5,0 s e altura de 1,0 m em alto mar para as duas primeiras, e período de 6,5 s e altura de 1,5 m em alto mar para as duas últimas (Silva *et al*., 2007).

As ondas vindas de leste são as que apresentam um menor grau de refração, bem como também fracas zonas de convergência em torno do Recife de Fora (Figura 4) (Silva *et al*., 2007). As ondas vindas de nordeste refratam um pouco mais que as de leste. Isso ocorre porque, devido à direção com que estas ondas chegam de águas profundas (N045°), elas acabam por se refratar mais na "tentativa" de tornarem-se paralelas à linha de costa (Figura 4) (Silva *et al*., 2007). Estas ondas bem como as vindas de sudeste e sul-sudeste apresentam fracas zonas de convergência no Recife de Fora (Figura 4) (Silva *et al*., 2007). As alturas das ondas para a região do Recife de Fora são de até 1,2 m independente da direção do vento.

As ondas vindas de nordeste predominam durante os meses de primavera e verão, as de sudeste e sul-sudeste durante os meses de outono e inverno e as de leste são bem distribuídas durante todo o ano (Silva, 2008).

Parte da energia dissipada pelas ondas é transferida para a geração de correntes costeiras tanto longitudinais como transversais a costa (Thurman & Trujillo, 2004). As correntes de deriva litorânea surgem quando as ondas não atingem perpendicularmente o litoral; o ângulo de incidência das ondas propicia a movimentação de água e material em suspensão numa trajetória em zigue-zague de sudeste e sul-sudeste que, cuja resultante é o transporte paralelo à costa (Thurman & Trujillo, 2004).
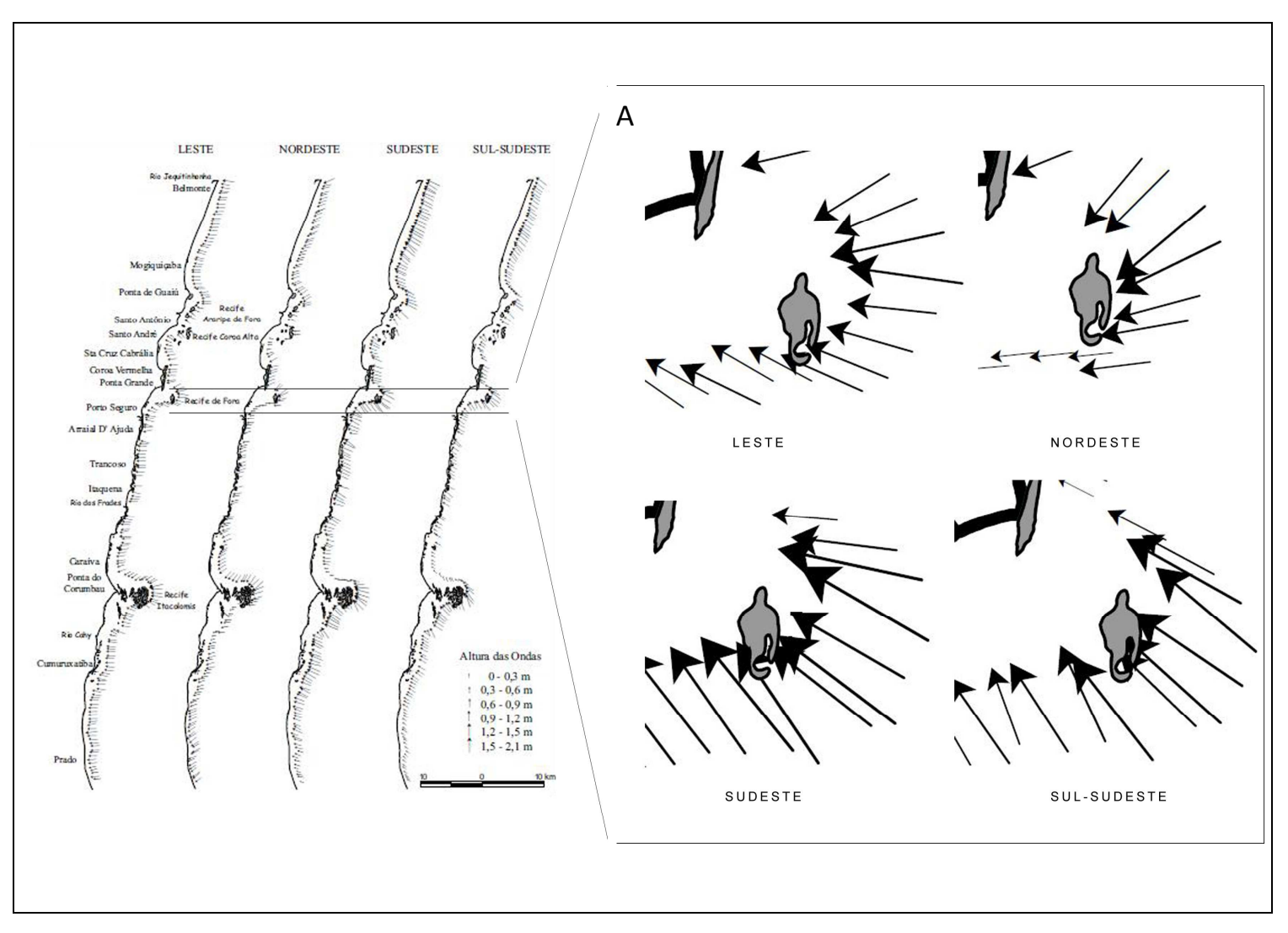

Figura 4: Indicações de altura e direção das ondas vindas de E, NE, SE e SSE ao longo da isóbata de 5m na região costeira do Extremo Sul da Bahia. A) Detalhe das direções e alturas das ondas para a área do PMMRF (adaptado de Silva *et al*., 2007).

# **5. Revisão Bibliográfica**

#### *5.1. Recifes Biogênicos*

Os recifes biogênicos são estruturas rígidas e compactas criadas pela atividade de organismos vivos. A estrutura e forma dos recifes de coral modernos e antigos é resultado da interação entre o crescimento (bioconstrução) e a destruição (bioerosão) de sua estrutura rígida (Hutchings, 1986). Os recifes não têm uma estrutura uniforme e variam em escala e extensão, mas constituem um importante habitat marinho que suporta uma gama de outros organismos que dependem destas formações para sobreviver.

Villaça (2002) cita que o fenômeno da bioconstrução é regido por três premissas: o crescimento *in situ*, a cimentação ou consolidação, e a captura de sedimento. O autor descreve ainda que na ocupação do espaço a estrutura recifal começa com construtores primários, responsáveis pelo esqueleto principal, e em seguida envolve construtores secundários, que atuam no preenchimento de espaços internos e na consolidação e, posteriormente, aparecem os originadores de sedimentos biodetríticos que são muito importantes como fornecedores de carbonatos.

As maiores províncias biológicas de recifes de coral estão no Indo-Pacífico, que apresentam cerca de 85% dos recifes do mundo, com uma proporção similar na biodiversidade recifal (Buddemeier *et al*., 2004). No Atlântico, a maior biodiversidade recifal é registrada nos recifes de coral do Caribe, onde ocorrem mais de 60 espécies de corais (Moreira, 2008).

### *5.2. Recifes Brasileiros*

As maiores comunidades coralíneas registradas no Brasil ocorrem desde o Parcel Manuel Luiz (MA) até Arraial do Cabo (RJ) e no Atol das Rocas (RN) e Arquipélago de Fernando de Noronha (PE) (Castro & Pires, 2001). Os autores citam que embora ocorram recifes em mais de 2400 km, nem todos são considerados recifes

biogênicos. O limite sul de ocorrência dos recifes verdadeiros é o Complexo Recifal dos Abrolhos, BA (Leão, 1982 *apud* Castro e Pires, 2001).

A história geológica do Holoceno indica que os recifes de coral atuais só começaram a crescer há 7000 anos, quando o nível do mar elevou-se e, assim, inundou toda a atual plataforma continental (Leão, 1982 *apud* Castro, 1999). Datações com carbono-14 no recife de Coroa Vermelha, demonstram que a taxa de crescimento da estrutura recifal caiu a partir de 4320 anos antes do presente (AP) (Leão & Lima, 1982 *apud* Mendes, 1984). Segundo a curva de crescimento fornecida pelos autores, entre 6660 e 5230 anos AP, essa taxa alcançava 1,73m/1000 anos, subindo para 6,7m/1000 anos entre 5230 e 4320 anos AP. A partir desta data, baixou para 0,6m/1000 anos. Isto revelou que os recifes cresceram acompanhando a subida do mar, e alcançaram o seu clímax, há aproximadamente 5000 anos antes do presente, coincidindo com a altura máxima do mar que, nessa época, estava cerca de 5 metros acima do nível atual (Leão, 1982 *apud* Castro, 1999). Uma fase de estabilidade do nível do mar, que durou cerca de 1000 anos, deve ter favorecido o crescimento de inúmeras estruturas recifais ao longo de todo o litoral. Porém desde há 4000 anos, devido a várias descidas bruscas do nível do mar, as quais deixaram os topos de diversos recifes emersos e sujeitos à erosão, as estruturas recifais só puderam crescer lateralmente, o que deve ter provocado a coalescência dos chapeirões baianos e a formação de bancos recifais (Leão, 1982 *apud Castro*, 1999).

As primeiras descrições dos recifes brasileiros são resultados das observações de Darwin, em 1842, a respeito do arquipélago dos Abrolhos e os recifes de Pernambuco e Alagoas, durante expedição pela América do Sul. Já as primeiras descrições mais abrangentes dos recifes brasileiros foram realizadas por Hartt em 1870 (Rathbun, 1879). Posteriormente, merece destaque pela grande abrangência a contribuição de Branner, em 1904, sendo a próxima grande contribuição para o conhecimento das comunidades recifais brasileiras realizada na década de 1960 pelo pesquisador Jacques Laborel (Castro, 1999).

Segundo Leão *et al*. (2003), os recifes de coral do Brasil se distinguem entre costeiros e oceânicos. Dentre os costeiros, se diferenciam os adjacentes à costa e os isolados. Os primeiros podem ser recifes em franja que bordejam a costa continental e

de ilhas, e podem alcançar a extensão de quilômetros, ou bancos recifais de menores dimensões adjacentes à praia (Laborel, 1969).

#### **5.3.1. Fauna Coralínea Brasileira**

A maioria das espécies de corais pétreos que formam os recifes é endêmica de águas brasileiras, onde algumas destas contribuem para a formação de estruturas que não são encontradas em nenhuma outra parte do mundo, o que os torna particularmente importantes (Maida *et al*., 1997).

Castro & Pires (2001), revisaram o status do conhecimento dos recifes brasileiros, com ênfase nas comunidades coralíneas. Uma vez que os recifes brasileiros não formam uma unidade homogênea, os autores dividiram a costa do Brasil em sete áreas distintas, com base em características físico-ambientais: Área do Parcel do Manuel Luiz, Área Não Explorada Norte, Grupo de Recifes do Cabo de São Roque, Ilhas Oceânicas, Costa dos Recifes, Estado da Bahia e Zona de Desaparecimento Meridional (Espírito Santo e Rio de Janeiro), e forneceram a lista de espécies conhecidas para cada região (Tabela 1). Os autores citam a ocorrência de 15 espécies de corais pétreos, sendo cinco destas endêmicas do Brasil.

Mais recentemente Neves *et al.* (2010) registraram a ocorrência de *Siderastrea siderea* para a costa brasileira. Portanto considera-se aqui um total de dezesseis espécies que constituem a fauna de corais escleractíneos até então registrada nos recifes brasileiros.

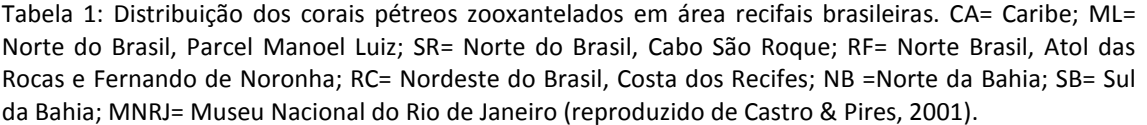

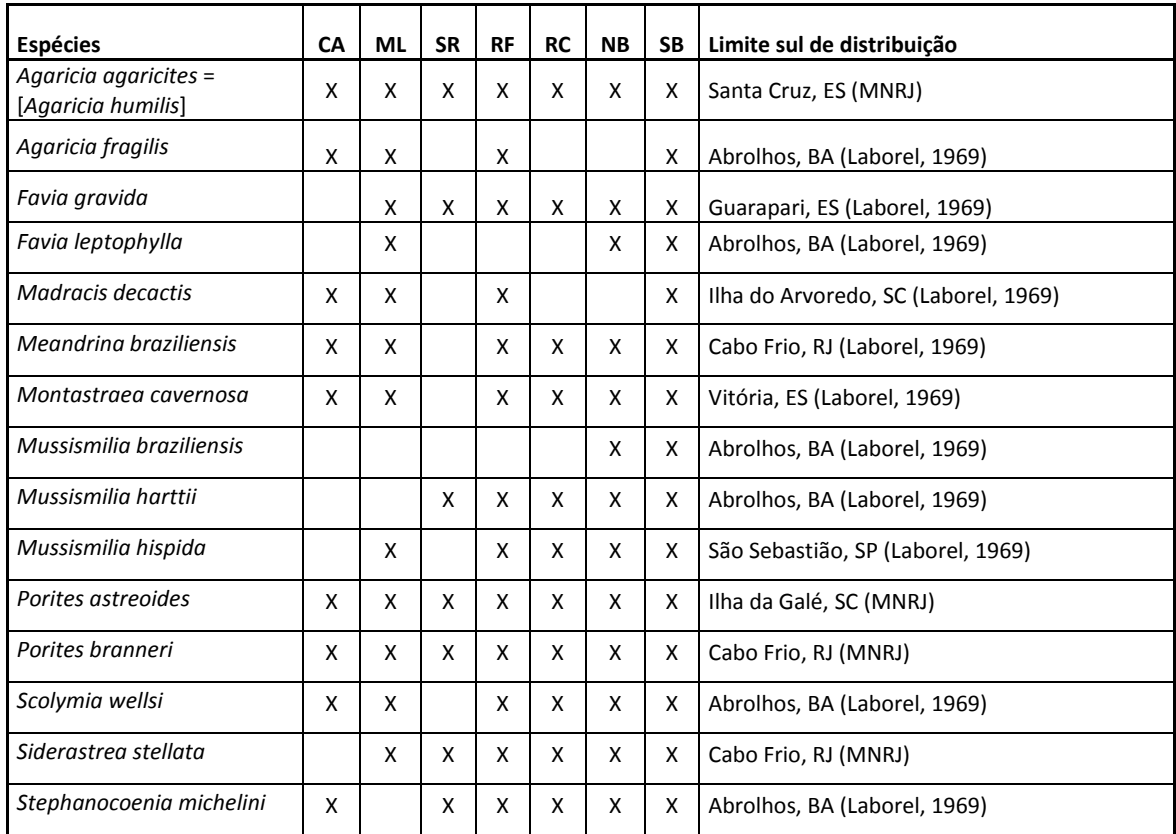

## *5.4. Ambiente de Sedimentação*

## **5.4.1. Granulometria**

Determinadas propriedades físicas dos sedimentos são fundamentais para estudar os depósitos sedimentares e a dinâmica sedimentar que os originou (Dias, 2004). Suguio (1973) cita que há pelo menos quatro razões principais da importância de análises granulométricas: a) a granulometria constitui a base para a descrição precisa do sedimento; b) a distribuição granulométrica pode ser característica de sedimentos depositados em determinados ambientes; c) o estudo detalhado da distribuição granulométrica pode fornecer informações sobre processos físicos atuantes durante a sedimentação; d) a granulometria pode estar relacionada a outros parâmetros como permeabilidade e, modificações desses parâmetros podem ser

previstas pela variação granulométrica. O autor ainda faz referência a diversos trabalhos que desde a década de 1950 utilizam parâmetros granulométricos em diferentes combinações como "indicadores ambientais".

Folk & Ward (1957) citam que o diâmetro médio é um importante parâmetro estatístico utilizado na sedimentologia e que, do ponto de vista geológico, reflete a média geral de tamanho dos grãos dos sedimentos, os quais são afetados pela fonte de suprimento de material, pelo processo de deposição e pela velocidade de corrente.

O desvio padrão significa a tendência dos grãos em se distribuírem em torno de um determinado valor médio, ou seja, está diretamente relacionado com a competência dos diferentes agentes geológicos em selecionar com maior ou menor eficácia um determinado tamanho de grão (Pereira *et al*., 2008).

Para Suguio (2003b), o grau de seleção juntamente com o tamanho médio do grão é mediado pela eficiência do agente de transporte no processo de fracionamento sedimentar, durante a dispersão do sedimento. Existe uma relação onde o grau de seleção é inversamente proporcional ao diâmetro médio das partículas, ou seja, quanto menor o diâmetro médio mais bem selecionado é o sedimento (Farias, 2008).

#### **5.4.2. Mineralogia**

 Sedimentos litoclásticos ou granulados marinhos terrígenos são areias e cascalhos, originados pelo intemperismo e erosão de rochas ígneas, metamórficas e sedimentares que chegam ao litoral através de agentes transportadores (rios, geleiras, vento), onde podem ser depositados nos ambientes litorâneos e marinhos, e ser retrabalhados por ondas e correntes marinhas (Santos, 2010).

De acordo com os dados publicados em Leão & Ginsburg (1997), quartzo, mica, raros grãos de feldspato, e os minerais de argila caolinita e ilita são os mais comuns componentes terrígenos dos sedimentos que circundam os recifes costeiros. Eles têm duas origens principais: sedimento retrabalhado, oriundo da erosão dos depósitos terciários do Grupo Barreiras, que cobrem grande parte da zona continental e aflora ao longo da costa, e sedimentos fluviais que podem alcançar os recifes, levados pelas correntes de deriva litorânea (Leão, 2002).

Muitos dos carbonatos em ambientes recifais são produzidos diretamente através da intermediação de processos biológicos e bioquímicos, ou mesmo pela precipitação direta a partir da água do mar (Soares *et al*., 2009). Parte desse material tem origem detrítica e parte é composta de grãos originados *in situ*, provenientes de vários organismos que compõem a fauna e flora associadas aos recifes (Leão, 2002). O cálcio em ambientes recifais se apresenta predominantemente sob duas formas, a aragonita e a calcita. A aragonita tem a mesma composição química da calcita mais difere desta apenas no sistema de cristalização (Suguio, 1973).

#### *5.5. Geoprocessamento*

Os Sistemas de Informações Geográficas ou Sistemas de Informações Georrefenciadas (Silva, 2003) são sistemas computacionais usados para o entendimento dos fatos e fenômenos que ocorrem no espaço geográfico. A sua capacidade de reunir uma grande quantidade de dados convencionais de expressão espacial, estruturando-os e integrando-os adequadamente, torna-os ferramentas essenciais para a composição de dados geográficos.

Segundo Silva (2003) os fenômenos relacionados ao mundo real podem ser descritos de três maneiras: espacial, quando a variação muda de lugar para lugar (declividade, profundidade); temporal, quando a variação muda com o tempo (densidade, ocupação do solo); e temática quando as variações são detectadas através de mudanças de características (geologia, cobertura de organismos). Estas três maneiras de se observar os fenômenos que ocorrem na superfície da terra são, coletivamente, denominadas dados espaciais (Sinton, 1978 *apud* Silva, 2003).

Os dados espaciais são representados em mapa, em dimensões reduzidas em relação às existentes no mundo real e, para que estas entidades espaciais reproduzam a realidade, em termos de dimensões, introduziu-se o conceito de escala (Silva, 2003). A escala representa a razão entre o comprimento da área apresentada em mapa e o verdadeiro comprimento ou área existente na superfície da terra (Silva, 2003). Já a resolução espacial diz respeito à capacidade do sensor em dividir ou resolver os elementos na superfície terrestre. Quanto maior a resolução espacial, melhor o nível de detalhe observado.

#### **5.5.1. Geoprocessamento em Ambientes Recifais**

No contexto marinho, o sensoriamento remoto provou ser valioso em alguns cenários. A aplicação primária foi inicialmente oceanográfica, como por exemplo, monitoramento de frentes, circulação da água e concentrações de clorofila na superfície e em subsuperfície da água. (Yoder & Garcia-Molinder, 1995). Em regiões relativamente rasas, o sensoriamento remoto tem sido usado para cartografia e mapeamento batimétrico (Jupp, 1989. Pasqualini *et al.*, 1997). A aplicação do sensoriamento remoto para mapeamento da distribuição biológica tem sido realizada em algumas regiões costeiras tropicais (Chauvaud *et al.*, 1998) mas é limitada a áreas rasas (geralmente < 15m) e com boa transparência da água (Pasqualini *et al.*, 1998).

A partir do final da década de 1970, teve início à utilização de imagens de sensores orbitais para o mapeamento e o estudo de recifes de coral, com o lançamento dos primeiros satélites ambientais (Green *et al.*, 2000). Em 1985, foi organizado pela UNESCO (UNESCO, 1986) o primeiro workshop sobre as aplicações de técnicas digitais de sensoriamento remoto para estudos oceanográficos e estuarinos, mais especificamente, para o estudo de recifes de corais (Moreira, 2008).

Desde então inúmeros trabalhos envolvendo técnicas de geoprocessamento, principalmente de sensoriamento remoto, vem sendo realizados ao longo de áreas recifais em todo o mundo (Lyzenga, 1978, 1981; Kuchler *et al.*, 1988; Estep & Holloway, 1992; Khan *et al*., 1992; Sheppard *et al.*, 1995; Maritorena, 1996; Tassan, 1996; Bour & Pichon, 1997; Strong *et al.*, 1997; Mumby *et al*., 1997; Green *et al*., 1996; Spalding & Grenfell, 1997; Mumby *et al*., 1998; Mumby & Harborne, 1999; Green *et al*., 2000; Andrefoüet & Payri, 2000; Dustan *et al*., 2001; Joyce & Phinn, 2001; Andrefouet *et al*., 2001; Joyce *et al*., 2002; Joyce & Phinn, 2002; Yamano *et al*., 2006; Werdell & Roesler, 2003; Kutser *et al*., 2006).

No Brasil, o emprego do geoprocessamento para a avaliação de feições recifais, ainda pode ser considerado insipiente, com poucos trabalhos publicados. O SR é a principal técnica utilizada em águas brasileiras e os primeiros estudos sobre o tema tiveram início da década de 2000 (Morelli, 2000; Braga & Gherardi, 2001; Amaral *et al*., 2002; Lima & Amaral, 2003; Renó *et al*., 2003; Reuss-Strenzel, 2004). Outra aplicação do geoprocessamento em recifes brasileiros tem sido feito através da combinação de métodos, principalmente do SR aliado ao levantamento batimétrico (Santos *et al*., 2007; Camargo *et al*., 2007).

A maior contribuição para o mapeamento dos recifes de coral do Brasil teve sua primeira edição publicada em 2003, o "Atlas dos Recifes de Coral nas Unidades de Conservação Brasileiras" (MMA, 2006). O trabalho avaliou a representatividade dos recifes de coral em todas as UCs Marinhas do Brasil, além de fornecer mapas temáticos dos sistemas recifais presentes nestas, a partir da vetorização de imagens TM e ETM+ e SPOT.

Santos *et al*. (2007) utilizaram levantamento batimétrico, imagens TM e ETM+ e filmagem do fundo marinho para classificação dos recifes de acordo com suas características geomorfológicas nos recifes de Macau a Maracajaú, no RN.

Camargo *et al* (2007) descreveram a morfologia da plataforma continental interna ao largo de Tamandaré (PE) através da análise de perfis batimétricos.

Moreira (2008) realizou mapeamento de habitats em Abrolhos utilizando imagens orbitais *Quickbird* e LANDSAT7 ETM. A autora concluiu que a utilização da imagem *Quickbird* apresentou bons resultados para a classificação detalhada de habitats.

#### **5.5.2. Classificação de Habitats**

O mapeamento de habitats costeiros é considerado um requisito fundamental para a criação e implementação de planos de gestão da região costeira, principalmente quando a estratégia de gestão se vincula a espaços estritos, como no caso das áreas marinhas protegidas, pois possibilita a visualização da distribuição espacial do mosaico formado pelos habitats marinhos (Reuss-Strenzel, 2004).

As imagens de satélite revelam informações sobre a coloração, textura e padrões de diferentes áreas relacionadas aos habitats que compõem um determinado ecossistema e, essas informações são baseadas no princípio que diferentes tipos de habitats possuem respostas espectrais distintas (Moreira, 2008). Infelizmente a aplicação do sensoriamento remoto para o mapeamento de habitats submersos sofre limitações devido ao efeito da profundidade e turbidez no sinal obtido pelos sensores ópticos (Maritorena, 1996; Tassan, 1996).

Por causa dessas limitações inerentes à ferramenta, diversos autores começaram a utilizar uma combinação de métodos, como levantamento batimétrico e outros tipos de trabalhos de campo, a fim de minimizar estas limitações quando se trata do mapeamento de habitat recifal (Mumby & Harborne, 1999; Stevens, 2003; Bello-Pineda *et al*., 2005; Bello-Pineda *et al*., 2006; Rohmann, 2008).

O que se entende por mapeamento de habitat pode variar por isso é importante fazer uma clara definição dos habitats antes de se iniciar o estudo (Green *et al*., 2000). Os autores apresentam cinco formas de definição de uma legenda para classificar os habitats marinhos:

- 1. Definição *ad hoc* de habitats sem dados de campo;
- 2. A aplicação de estudos específicos relativos apenas alguns poucos habitats;
- 3. Estudos geomorfológicos;
- 4. Estudos ecológicos;
- 5. Estudos que combinam mais do que um tipo de informação (por exemplo, geomorfologia e estudos ecológicos).

Para a definição das classes de habitats que compõem os recifes de coral em distintos níveis de detalhamento, Mumby & Harborne (1999) propuseram um esquema de classificação sistemática, que considera parâmetros geomorfológicos e biológicos coletados *in situ*, com níveis hierárquicos de detalhamento. Segundo os autores, esquemas de classificação de habitats devem ser determinados objetivamente, cujos descritores quantitativos e bases fotográficas poderão facilitar sua adoção e a integração de dados. No presente trabalho a classificação adotada segue a combinação de estudos geomorfológicos, ecológicos e substrato.

# **6. Material e Métodos**

## **6.1. Base de Referência**

Uma base cartográfica, composta por imagem de satélite e dados de batimetria foi criada para servir como ponto de partida para o planejamento amostral, coleta de dados e para análises espaciais. A imagem escolhida para compor o modelo é uma imagem de satélite *Quickbird* em formato GEOTIFF, DATUM WGS-84, UTM fuso 24S, contendo área de 25 km² (Figura 5). O Quickbird imageou a área no dia 18 de agosto de 2006 no início da tarde, durante a maré alta de cerca de 1,5 m de altura, que corresponde ao valor médio para a área, e é similar aos valores encontrados durante a coleta dos dados batimétricos. A imagem possui 4 bandas multiespectrais (RGB + VNIR) com resolução espacial de 2,40 m e banda pancromática com resolução de 0,64 m; a resolução radiométrica é de 11 bits.

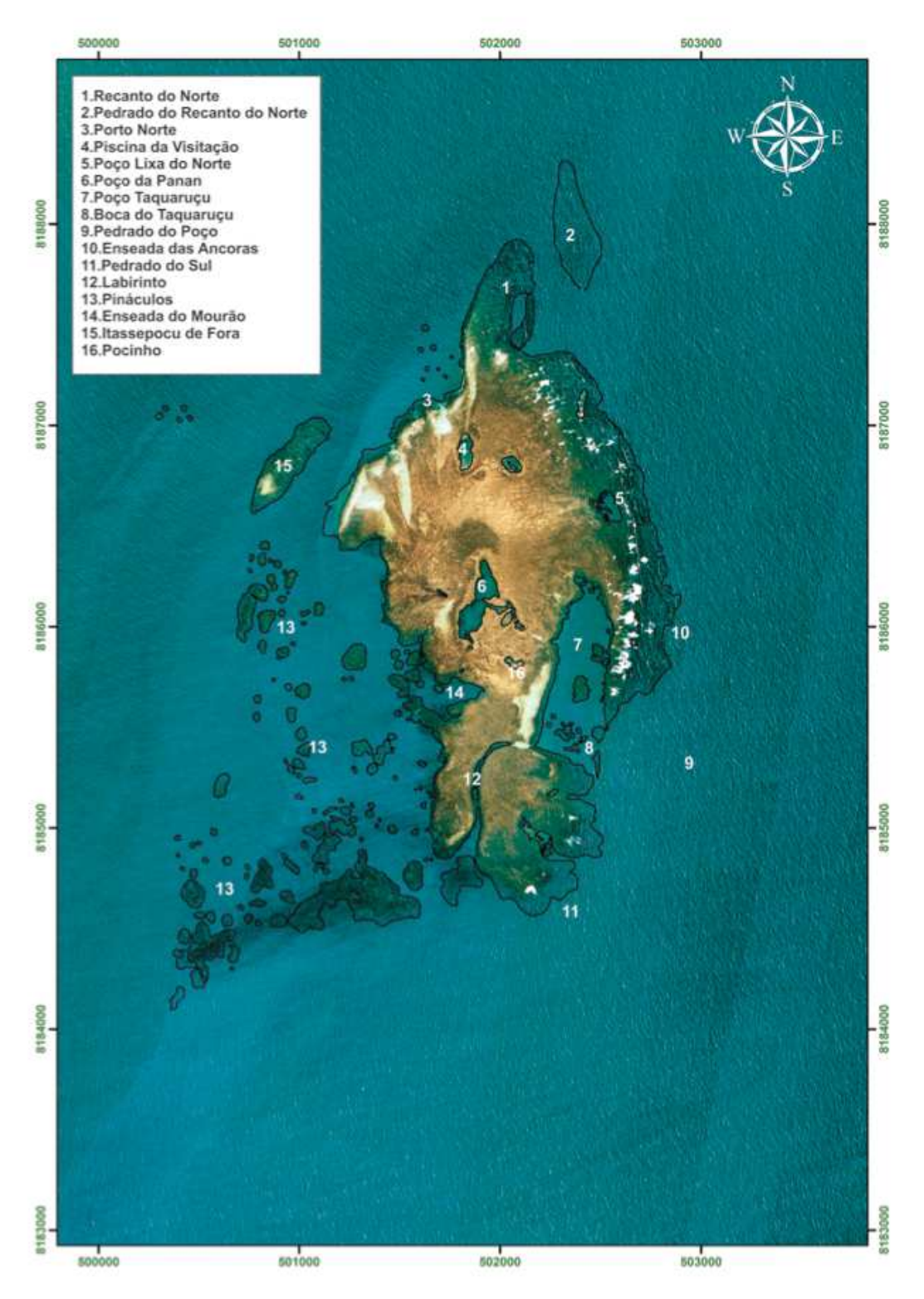

Figura 5**:** Contorno das formações visíveis da imagem de satélite *Quickbird* na área do PMMRF. Nomes dos principais locais do recife encontram-se numerados e listados no topo da figura (reproduzido de Costa, 2011).

#### **6.1.1. Levantamento Batimétrico**

Para auxiliar na definição da malha amostral, foram feitas algumas simulações de modelos batimétricos do PMMRF com base nos dados da carta digital – ENC # 1205 - Baías Cabrália e de Porto de Seguro da Marinha do Brasil (DHN, 2007). As resoluções da célula do *grid* de 10, 12,5 e 50 m foram testadas, e a resolução de 50 m foi considerada suficiente para a determinação detalhada das feições morfológicas do recife. A malha definida contou com um espaçamento de 50 m entre linhas, cada uma com cerca de 4 km de extensão, totalizando 109 linhas paralelas sentido leste - oeste, dentro dos limites do Parque (Figura 6).

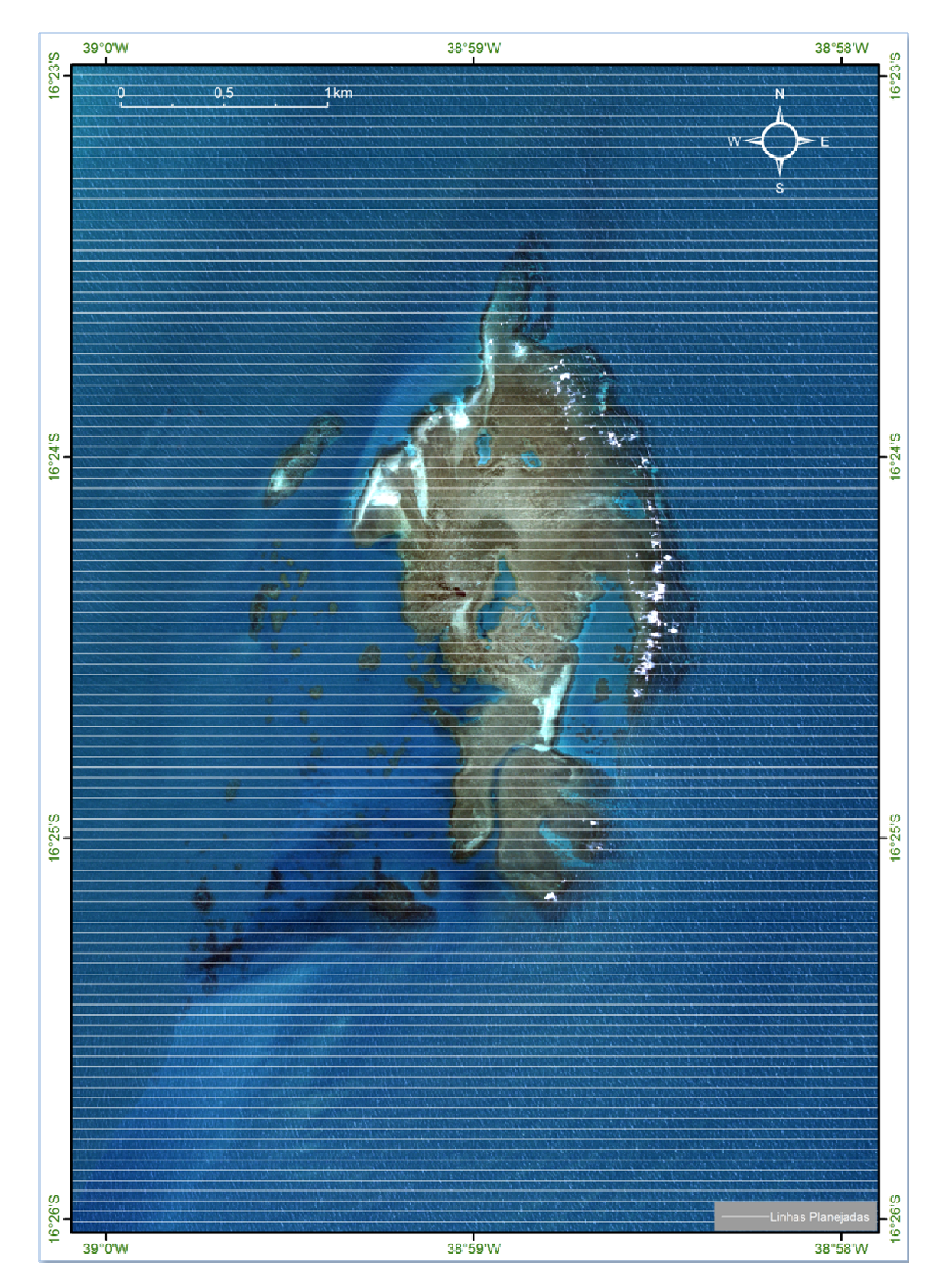

Figura 6: Linhas planejadas para o levantamento batimétrico das áreas emersas e submersas do PMMRF (total de 109 linhas). Pano de fundo: imagem de satélite *Quickbird*.

Para a aquisição dos dados foi utilizado um aparelho *GPS Garmim* 276C com cabos conectores e uma ecossonda *Garmin* GSD-21 acoplados a uma lancha *Runner* de 19 pés (Figura 7).

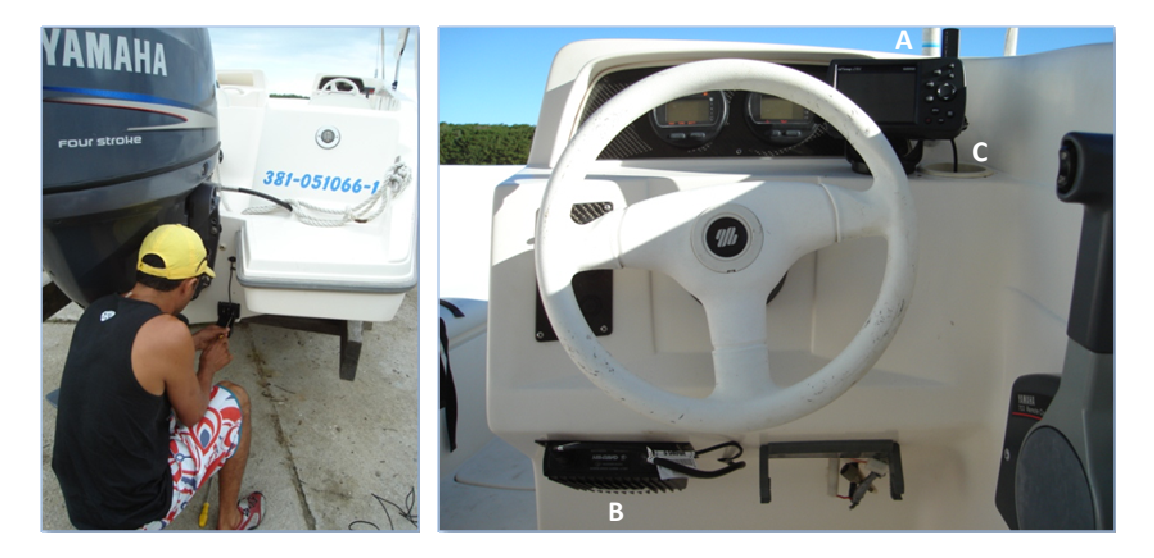

Figura 7: Sistema integrado de aquisição de dados batimétricos georeferenciados; A) GPS Garmim GPSMAP 276 C; B) Ecosonda Garmim GSD 21; C) Cabo de dados - *transductor*.

A ecossonda caracteriza-se por possuir dois feixes de ondas sonoras com diferentes frequências para aquisição de dados, 50 kHz e 200 kHz. Como padrão, a 15 m de profundidade o feixe de 50 kHz cria um cone de 40º com uma área de cobertura de 10 m, enquanto que o feixe de 200 kHz cria um cone de 10º com uma área de cobertura de 3 m (Figura 8). No presente trabalho foi utilizada uma combinação dos dois feixes com um espaçamento médio de 10-12 m entre pontos, para evitar a sobreposição ou ausência de dados.

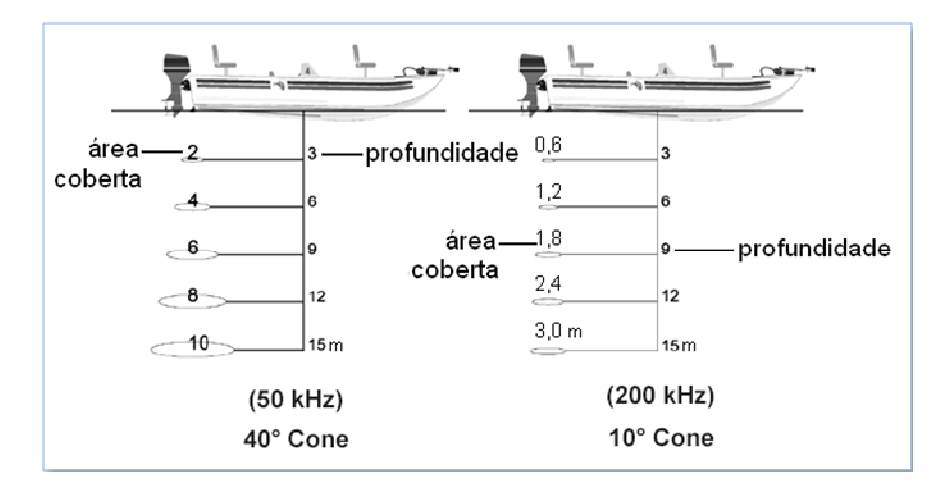

Figura 8: Desenho esquemático dos feixes de onda sonora em diferentes frequências (50 e 200 kHz) mostrando a relação entre a área coberta *versus* profundidade.

O GPS foi configurado para mostrar a direção de cada linha a ser percorrida utilizando a ferramenta *Highway Page* (Figura 9), para auxiliar o piloto a se manter sobre a linha planejada.

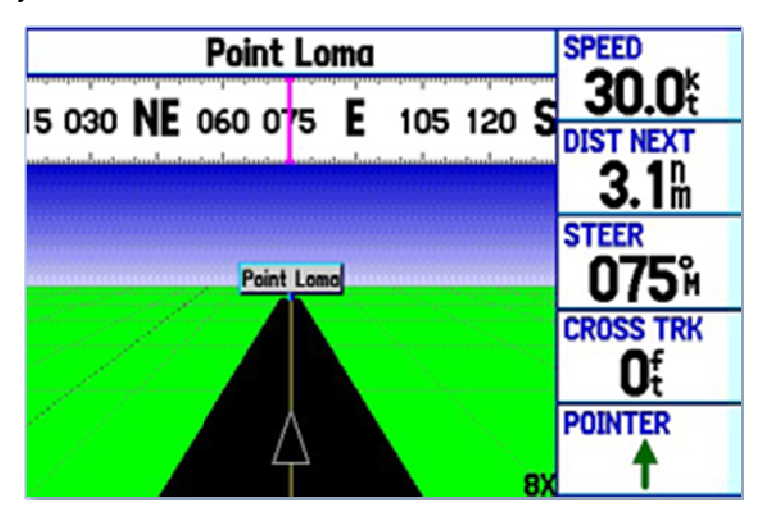

Figura 9: Modulo *Highway Page* utilizada para navegação sobre as linhas durante o levantamento de campo (reproduzido do manual do usuário *Garmin GPSMAP* 276C).

Para a comunicação do conjunto GPS e ecossonda com o computador foi utilizado o *software Mapsourse* da Garmim, cuja conexão com o computador foi feita através de porta USB. Para posterior tratamento dos dados foi usado o pacote ArcGis 9.3 – ArcMap; ArcScene e ArcCatalog.

Durante 13 dias em junho de 2007 foram percorridos 440 km dentro dos limites do PMMRF (17,5  $km^2$ ) com registros coletados a cada 10 m, totalizando 47.288 medidas de profundidade (Tabela 2). O levantamento foi conduzido durante a preamar com o objetivo de cobrir as porções expostas do recife. Por se trabalhar em ambiente marinho onde são suscetíveis problemas com equipamentos eletrônicos, optamos realizar o *download* dos dados diariamente após o retorno do campo.

O *output* do GPS foi carregado em uma planilha Excel para correção das informações. Estes dados são relativos à altitude do elipsoide referência, ou seja, uma superfície próxima ao geóide. Desta forma, as altitudes geométricas foram convertidas em ortométricas, a profundidade do sensor na quilha da lancha em relação à superfície do mar foi compensada (30 cm), e por fim, realizada a correção de maré. Esta correção foi feita a partir de uma curva senoidal construída com os dados da tábua de maré disponível no sítio da DHN (2011) para a região de Ilhéus (Figura 10).

| Data     | Linhas | N° de         | Pico da Preamar | Pico da Preamar | <b>Inicio</b> | <b>Fim</b>  | Esforço de |
|----------|--------|---------------|-----------------|-----------------|---------------|-------------|------------|
|          |        | <b>Pontos</b> | (hora)          | (altura)        |               |             | campo      |
| 15.06.07 | 12     | 4925          | 16:04           | 1.8             |               | 13:04 17:07 | 4h03min    |
| 16.06.07 | 6      | 3038          | 16:56           | 1.7             |               | 14:22 17:02 | 3h20min    |
| 18.06.07 | 8      | 3451          | 05:41           | 1.8             |               | 06:08 09:16 | 3h08min    |
| 19.06.07 | 8      | 3438          | 06:30           | 1.8             |               | 06:41 09:38 | 2h57min    |
| 20.06.07 | 10     | 3972          | 07:21           | 1.8             |               | 06:27 10:25 | 4h         |
| 21.06.07 | 7      | 5110          | 08:11           | 1.7             |               | 06:54 11:53 | 5h         |
| 22.06.07 | 14     | 6001          | 09:08           | 1.6             |               | 07:46 12:49 | 5h         |
| 23.06.07 | 12     | 4916          | 10:09           | 1.5             |               | 08:42 12:48 | 4h         |
| 25.06.07 | 8      | 3091          | 12:15           | 1.5             |               | 11:00 14:04 | 3h04min    |
| 26.06.07 | 10     | 3685          | 13:08           | 1.6             |               | 11:02 15:04 | 4h         |
| 27.06.07 | 10     | 4158          | 13:56           | 1.7             |               | 11:15 15:44 | 4h30min    |
| 28.06.07 | 4      | 1503          | 14:36           | 1.9             |               | 14:02 15:31 | 1h30min    |

Tabela 2: Informações geradas a partir do trabalho de campo relacionado ao levantamento batimétrico do PMMRF.

| А              | B.         |               | Đ.             |                  |         | Ğ.          | H              |          | κ                               |        | M          | N         | $\Omega$  |  |
|----------------|------------|---------------|----------------|------------------|---------|-------------|----------------|----------|---------------------------------|--------|------------|-----------|-----------|--|
| $1$ FID        | SHAPE*     | POINT X       | POINT Y        | <b>ELEVATION</b> | POITION | TIME        | ALTITUDE DEPTH |          | LEGLENGT LEGSPEED LEGCOURE PROF |        |            | PROF KEEL | PROF MARE |  |
|                | 1 Point ZM | 499684.220713 | 8186716.294010 | $-4.67$          | 16.4009 | 39259.46 -5 |                | 11.50 11 | 10                              | 72.209 | $-11.50$   | $-11.80$  | $-10.44$  |  |
|                | 2 Point ZM | 499695.551696 | 8186719,548570 | $-5.15$          | 16.4009 | 39259.46 -5 |                | 11.50 12 |                                 | 73.880 | $-11.50$   | $-11.80$  | $-10,44$  |  |
|                | 3 Point ZM | 499706.335980 | 8186723.655990 | $-4.67$          | 16,4009 | 39259.46 -5 |                | 11.40 12 | 10                              | 69.031 | $-11.40$   | $-11.70$  | $-10.34$  |  |
|                | 4 Point ZM | 499717.254812 | 8186727.189290 | $-5.15$          | 16.4008 | 39259.46 -5 |                | 11.40 11 | 10                              | 71.967 | $-11.40$   | $-11.70$  | $-10.34$  |  |
|                | 5 Point ZM | 499727.877847 | 8186733.281200 | $-5.15$          | 16.4008 | 39259.46 -5 |                | 11.50 12 |                                 | 60.016 | $-11.50$   | $-11.80$  | $-10.44$  |  |
|                | 6 Point ZM | 499736.425150 | 8186740.920620 | $-4.67$          | 16.4007 | 39259.46 -5 |                | 11.40 11 | 10                              | 48.031 | $-11.40$   | $-11.70$  | $-10.34$  |  |
|                | 7 Point ZM | 499744.962849 | 8186748.459380 | $-4.67$          | 16.4006 | 39259.46 -5 |                | 11.30 11 | 10                              | 48.383 | $-11.30$   | $-11.60$  | $-10.24$  |  |
| <b>H 1 P H</b> | atributos2 |               |                |                  |         |             |                |          |                                 |        |            |           |           |  |
| Ready          |            |               |                |                  |         |             |                |          |                                 |        | <b>BOD</b> | 100%      |           |  |

Figura 10: Reprodução da tabela de dados utilizada para as correções de maré, onde a coluna PROF MARE é referente à profundidade corrigida para os dados coletados durante o levantamento batimétrico no PMMRF.

Por conta de diferenças abruptas de profundidade, alguns dos pontos não foram registrados e sua profundidade ficou igual à zero. Para reduzir as discrepâncias e ruídos do modelo, os registros nulos foram substituídos pelo valor médio dos quatro pontos circundantes. Para importar os dados para o ArcGis foi necessário gerar um arquivo .txt referente à planilha contendo informações corrigidas. Os valores de profundidade foram classificados em intervalos de 0,5 m (Figura 11). Depois de formatada a malha de pontos obedeceu à escala de cores, dando uma ideia inicial da distribuição da informação relacionada à profundidade (Figura 12).

| Show:                                          | Draw guantities using color to show values. |                                                        | Import |
|------------------------------------------------|---------------------------------------------|--------------------------------------------------------|--------|
| <b>Features</b>                                | Fields                                      | Classfication                                          |        |
| Categories                                     |                                             |                                                        |        |
| <b>Quantifies</b><br>Graduated colors          | PROF_MARE<br>Value:                         | Defined Interval<br>$\overline{\mathbf{v}}$            |        |
| -- Graduated symbols<br>- Proportional symbols | Normalization: Inone                        | Classify<br>$Classes: 36 -$<br>$\overline{\mathbf{v}}$ |        |
| Charte.                                        | Color Ramp:                                 | ÷                                                      |        |
| <b>Multiple Attributes</b>                     | Symbol<br>Range                             | Label                                                  | â.     |
|                                                | $-1654 - 1650$<br>Ō.                        | $-16.54 - 16.50$                                       | Ξ      |
|                                                | $-16.49 - 16.00$<br>۰                       | $-16.49 - 16.00$                                       |        |
|                                                | $-15.99 - 15.50$<br>e.                      | $-15.99 - 15.50$                                       |        |
|                                                | $-15.49 - 15.00$<br>A.                      | $-15.49 - 15.00$                                       |        |
|                                                | $-14.99 - 14.50$<br>a.                      | $-14.99 - 14.50$                                       |        |
|                                                | $-1449 - 1400$<br>٠                         | $-14.49 - 14.00$                                       |        |
|                                                | $-13.99 - 13.50$<br>٠                       | $-13.99 - 13.50$                                       |        |
|                                                | $-12.49 - 12.00$<br>a.                      | $-13.49 - 13.00$                                       |        |
|                                                | Show class ranges using reature values      | Advanced -                                             |        |
|                                                |                                             |                                                        |        |

Figura 11: Painel de Propriedades do Módulo ArcMap 9.3 contendo as 36 classes utilizadas para a visualização das diferentes profundidade da área do PMMRF.

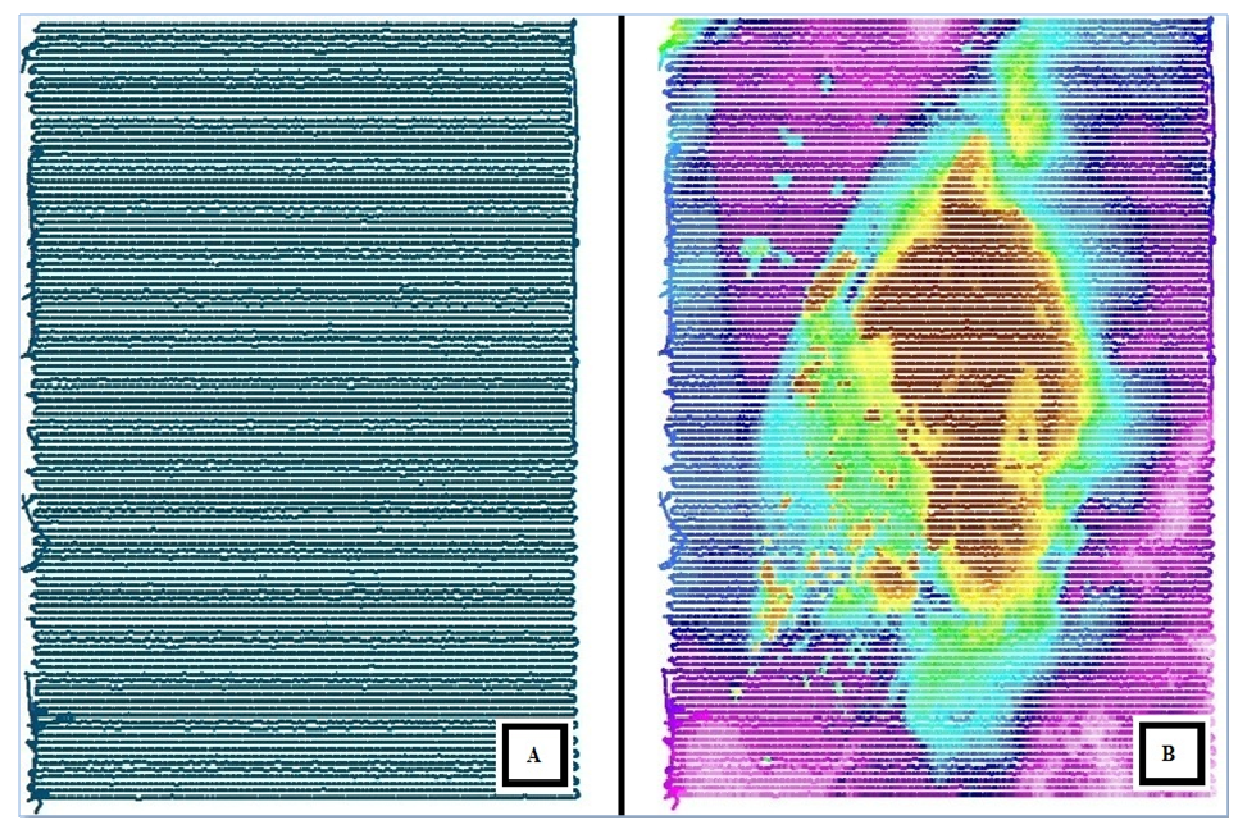

Figura 12: Resultado do levantamento batimétrico no PMMRF: A) malha de pontos amostrados sem a classificação da profundidade; B) Malha de pontos após configuração de propriedades, com a classificação da profundidade.

#### **6.1.2. Modelo Batimétrico**

Para gerar o modelo batimétrico das áreas submersas do PMMRF foram testados diferentes métodos de interpolação *raster* (Riva, 2011), processo utilizado para prever valores para células vazias, onde não há pontos amostrados. Este processo é baseado no princípio da correlação espacial, através do grau de relação / dependência entre objetos mais próximos e ou mais distantes da célula vazia (Childs, 2004).

 Existem diferentes métodos de interpolação utilizados para diferentes tipos de dados. Alguns métodos têm melhor resposta para amostras regularmente espaçadas, enquanto que outros são mais indicados para amostras irregulares. No presente trabalho foram testadas técnicas determinísticas, que criam superfícies baseadas nas medidas reais dos pontos ou através de fórmulas matemáticas, e técnicas geoestatísticas, baseadas em cálculos estatísticos dos dados de cada ponto da malha para modelagem mais avançada de superfícies, que podem incluir grau de certeza e

precisão. Os métodos testados foram: *Inverse Distance Weighting* (IDW), *Spline*, *Krigagem*, *Natural Neighbour* e *Topo to Raster*.

 Além dos métodos citados acima, também foi utilizada a ferramenta *Geostatistical Wizard* encontrada na extensão *Geostatistical Analyst*. A família de métodos *Radial Basis Function* (RBF) inclui diversos tipos de *Spline*. Esta ferramenta permite modelar anisotropias (assimetrias) através da alteração do comprimento dos eixos da elipse, que representa a área de influência das amostras, número de vizinhos envolvidos no processo e o parâmetro de suavidade da superfície (ESRI 2012).

#### **6.1.2.1. Modelo Geomorfológico**

A partir do modelo batimétrico, exibido com exagero vertical compatível com a feição a ser ressaltada, foram criados mapas temáticos auxiliares como *Hillshade*  (sombreamento do modelo digital por iluminação artificial direcionada) e mapa de declividade.

O modelo geomorfológico 3-D da área do PMMRF criado no ArcScene 9.3 foi confeccionado usando técnicas de fotointerpretação a partir da sobreposição de imagens Quickbird e do Modelo Digital do Terreno (MDT), gerado a partir do modelo resultante da interpolação.

#### **6.1.3. Desenho Amostral**

Com base nos resultados do levantamento batimétrico foi construído um *grid* com estações distribuídas ao longo da área, para nortear a coleta de sedimento e o mapeamento das comunidades. O critério utilizado na definição das estações foi construir uma "malha formal" com pontos espaçados a cada 400 metros ao longo de toda a área do parque. Buscando intensificar as amostragens nas estruturas recifais, foi montado um segundo conjunto de estações espaçadas a cada 400 m sobre as bordas recifais aqui denominado de "extra malha". Dessa forma, o *grid* teórico contou com 234 pontos descritos em números sequenciais de 001 a 234; deste *grid* teórico um total de 141 pontos foi amostrado (Figura 13).

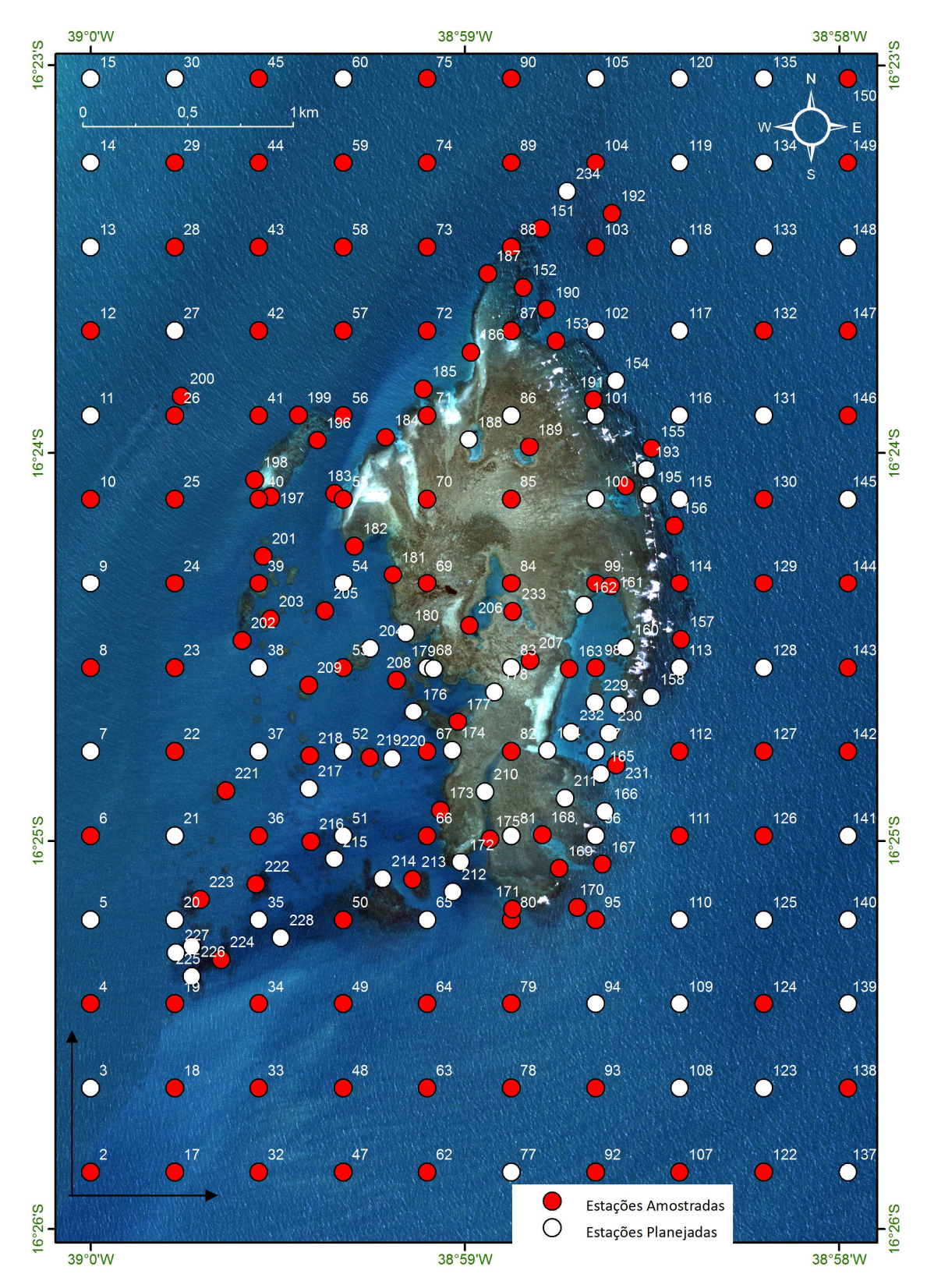

Figura 13: Mapa da área do PMMRF indicando o desenho amostral utilizado para o mapeamento das comunidades e coleta de sedimento. Os pontos brancos representam as 234 estações planejadas e os pontos vermelhos indicam as 141 estações amostradas.

# **6.2. Análise Granulométrica**

A análise granulométrica foi feita no analisador de partículas a laser CILAS 1064 e em seu *software The Particle Expert* (Martins, 2010; Costa, 2011). O aparelho gera um fluxo através da bomba peristáltica que leva a solução até uma célula transparente de geometria laminar, onde incide um feixe de laser que determinou as frações granulométricas entre 0,002 e 500 μm. Foram descartadas as frações acima de 500 microns, pois nas poucas amostras em que apareceram eram insignificantes ou compostas apenas por conchas.

Todo o tratamento estatístico das amostras foi feito no *software Gradstat* e seguiu a escala de tamanho de classificação granulométrica adotada por Wentworth (1922), por apresentar maior simplicidade geométrica entre os intervalos de classe. Nesta classificação os tamanhos dos grãos são expressos em phi (ɸ), que corresponde ao logaritmo negativo de base 2 do valor da granulometria expresso em milímetros.

A partir do conhecimento dos valores em phi (ɸ) de cada amostra, foram utilizados os cálculos dos parâmetros estatísticos da distribuição granulométrica definidos por Folk & Ward (1957), para obtermos os valores da média (*Mz*), do desvio padrão (*σI*) (Tabela 3), da assimetria (*SkI*) (Tabela 4) e da curtose normalizada (*K'G*) (Tabela 5). Estas são as informações armazenadas no banco de dados no que diz respeito à granulometria.

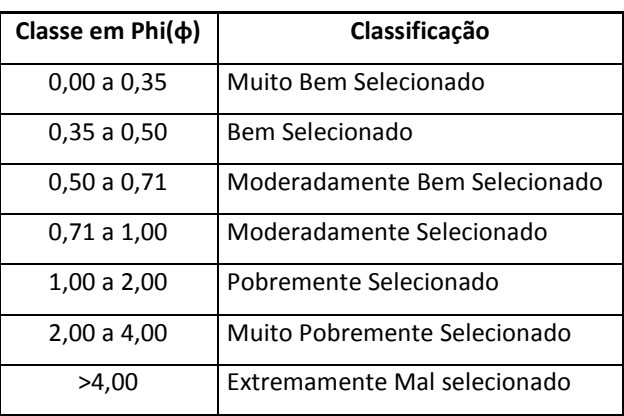

Tabela 3: Classificação do grau de seleção ou desvio padrão (reproduzido de Dias, 2004).

Tabela 4: Designações para os valores de assimetria propostos por Folk (1957) (reproduzido de Dias, 2004).

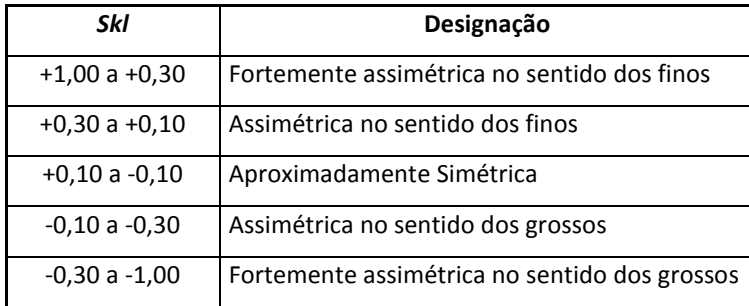

Tabela 5: Designações para os valores de curtose propostos por Folk (1968) (reproduzido de Dias, 2004).

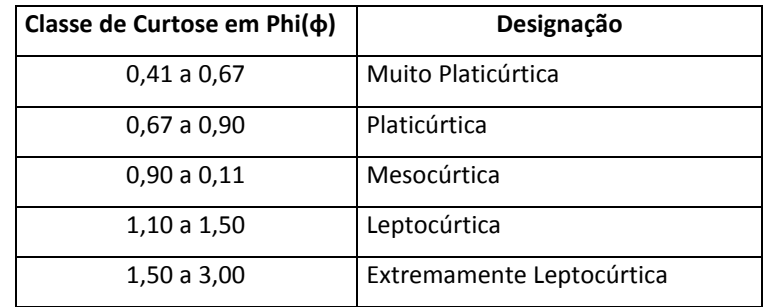

## **6.3. Parâmetros Físico-Químicos**

A determinação do carbonato de cálcio (CaCO3) (Barbosa *et al*., 2009) foi feita através do ataque com ácido clorídrico de HCl 1M, segundo Loring & Rantala (1992). Para a determinação da matéria orgânica uma pequena quantidade de amostra úmida foi pesada em cadinhos já pré-pesados. O material foi então colocado em estufa a 60ºC e pesadas após 72 horas. Quando secas, as amostras foram pesadas, colocadas em mufla a 450ºC durante 10 horas, para determinação do teor de matéria orgânica (Müller, 1967).

## **6.4. Mineralogia**

A composição mineralógica das amostras foi feita através de análise difratométrica com difratômetro de raio-X *Bruker-AXS D5005* do Centro de Tecnologia Mineral (CETEM). O processo de preparação das amostras contou com peneiramento (2,0 mm), secagem, desagregamento, quarteamento, pesagem e pulverização (Benedicto-Júnior, 2011).

Além da análise qualitativa também foi utilizado um método para se estimar a representatividade de cada mineral, a partir da comparação dos gráficos resultantes da leitura. Este dado semi quantitativo considerou "zero" para mineral ausente, "um" para mineral presente em quantidade pouco expressiva, e "dois" para um mineral bem expressivo. Este resultado foi incorporado ao banco de dados.

## **6.5. Mapeamento das Comunidades**

A matriz biológica foi criada através do levantamento da fauna e flora presentes nas comunidades marinhas locais, com ênfase na distribuição dos corais. Para tanto, foram definidos os grupos a serem levantados, considerando sua importância dentro da comunidade. Os principais grupos são: cnidários, algas marinhas e fanerógamas marinhas (gramas marinhas). Além dos grupos "formadores", foram incluídos alguns organismos com relevância ecológica e/ou importância econômica dentro do complexo do ambiente recifal.

Os representantes do grupo Cnidaria, aqui chamado de forma generalista de corais, incluem espécies da Classe Anthozoa, Sub Classe Hexacorallia e Sub Classe Octocorallia, e Classe Hydrozoa, Família Milleporidae. No que diz respeito à flora, houve a tentativa de definição da predominância de espécies de algas; no entanto, por causa da sua grande diversidade taxonômica, definiu-se que o levantamento se restringisse aos grupos funcionais. Também foram incluídas as duas espécies de fanerógamas marinhas (gramas marinhas) que ocorrem na região.

A metodologia para o mapeamento da distribuição espacial dos organismos foi a mesma utilizada por Castro *et al*. (2006), em levantamento efetuado no banco dos Abrolhos, ao sul da Ponta do Corumbau - BA. Estimativas visuais e sistema de hierarquização semi quantitativo, contemplando as categorias raro-esparso, comum, 1-5%, 5-25%, 25-50% e > 50% de cobertura, foram empregados para determinação da distribuição espacial das espécies (adaptado de Braun-Blanquet, 1966 *apud* Scheer, 1978).

Os transectos, com 20 m de comprimento, foram analisados através de mergulho autônomo, cada um deles com uma área total de cerca de 60 m<sup>2</sup> (Figura 14). Após percorrer o transecto, os observadores invertiam a direção e percorriam a

mesma distância, fazendo com que o mesmo trajeto fosse amostrado pelos dois. Um terceiro observador percorreu a área para a captura de imagens através de foto e vídeo. Ao chegar à superfície, as informações foram discutidas e a planilha de dados preenchida. A fim de minimizar o efeito da sazonalidade na distribuição das espécies, principalmente das macroalgas, as estações foram amostradas aleatoriamente. As informações coletadas nos levantamento de campo foram digitalizadas em uma planilha de dados do Microsoft Excel.

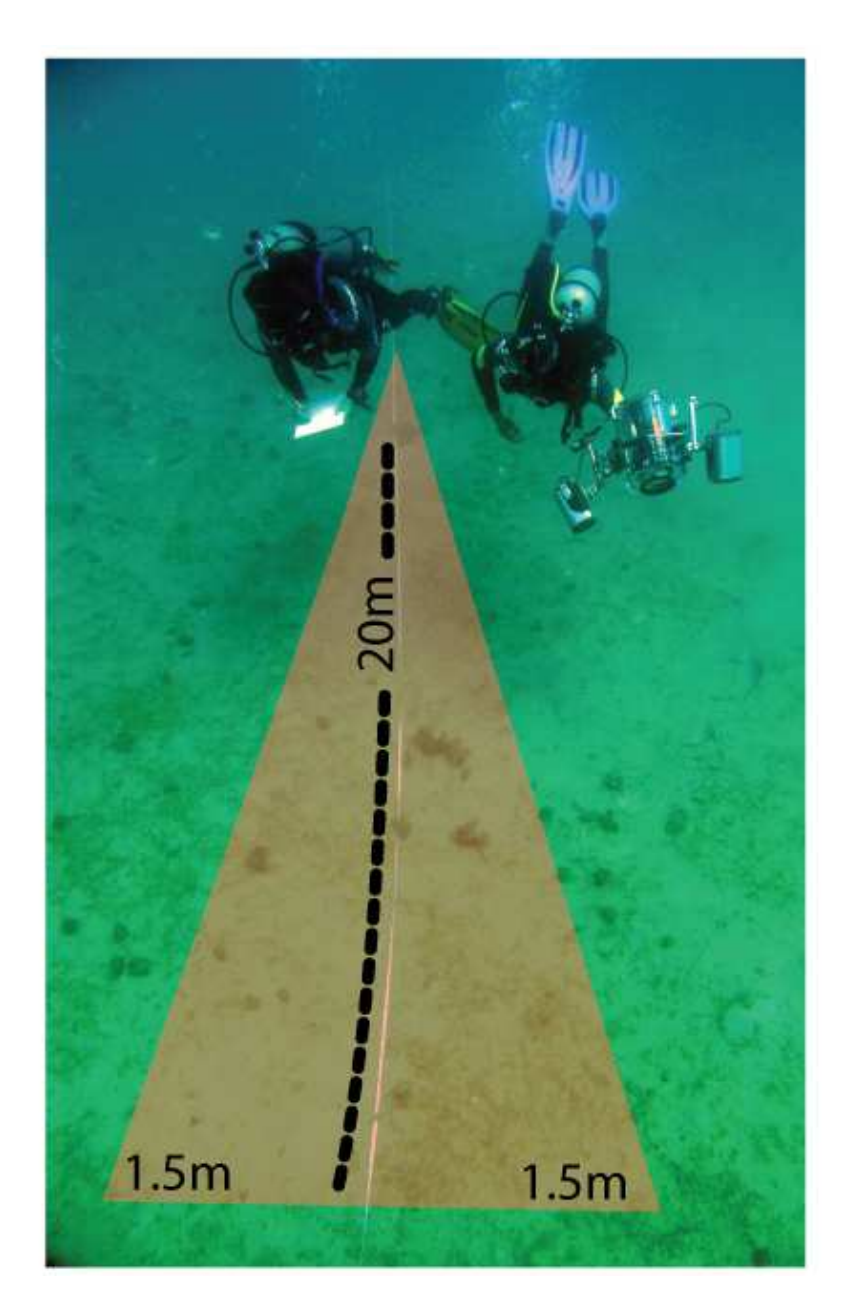

Figura 14: Desenho esquemático da metodologia utilizada para a coleta de dados de cobertura e tipo de fundo nas estações do mapeamento de comunidades na área do PMMRF.

#### **6.5.1. Aquisição e Tratamento das Imagens**

A captação em vídeo foi feita com equipamento *Sony* em formato HDV (resolução de 1440x1080 linhas entrelaçadas, formato de alta definição conhecido como 1080i), e gravada em fitas miniDV. As fotografias das estações foram feitas com uma câmera *Canon PowerShot A640* em formato JPEG (Exif v2.2), e todas as imagens têm a mesma resolução (com número total de pixels de 3648x2736 - 10,0 MP). Esse equipamento fotográfico possui algumas vantagens para trabalhar com o levantamento de dados visuais de comunidades biológicas, tais como: aproximação de até 1 cm no modo macro, 25 cm no modo tele e tecnologia de 9 pontos em *autofocus*, maximizando a confirmação da distância em captação de imagens principalmente quando subaquáticas. O isolamento aquático usado para a câmera fotográfica e a câmera de vídeo foram dois *blimps*, também conhecidos como caixas estanques (Croma), além de iluminação artificial, no caso do vídeo. As estações tiveram identificação através de claquetes (tanto para os vídeos como para as fotografias).

Praticamente todo o lote de imagens (fotografias e vídeos) foi capturado em modo automático de calibragem (foco, ISO, diafragma e obturação) facilitando assim o manuseio dos equipamentos. Não foram utilizados filtros de correção cromática ou de balanço de cor. O lote de imagens passou por um processo de finalização que compreendeu os seguintes passos:

1) Vídeos - O conteúdo foi importado para o programa de edição *FinalCut* onde foi feita uma *decoupage* de acordo com as imagens correspondentes aos transectos. Esses trechos foram exportados em clipes para formatos mais leves (dimensão de 720x480, codec H.264, com perfil de cor SD 6-1-6) para otimizar a manipulação e inserção no banco de dados.

2) Fotografias - As fotografias foram gerenciadas (organizadas e selecionadas) e manipuladas (correção de cor e contraste) pelo programa *Aperture*. O trabalho desenvolvido foi restabelecer a tonalidade original através de três parâmetros basicamente: balanço de branco (temperatura de cor e *tint*), canais / níveis de cor e exposição (níveis de preto, contraste e controle das altas e baixas luzes). Esses ajustes não puderam ser aplicados como "receita de um padrão" em todo o lote, pois havia variantes que interferiram na captura de cada fotografia e que são relevantes para a qualidade e características da imagem; são elas: inclinação e incidência da luz natural (posição do sol em diferentes estações do ano e horários do dia), profundidade do transecto e a visibilidade da água. Depois de editadas as fotografias foram agrupadas em pranchas e exportadas para o formato PDF, assim possibilitando a inserção de apenas um *hiperlink* por estação amostrada no banco de dados.

## **6.6. Modelagem Ambiental**

#### **6.6.1. Banco de Dados**

O banco de dados contempla uma compilação de todos os resultados obtidos durante a execução do presente trabalho. O banco armazena o objeto de forma relacional, onde um tema é composto de entidades e cada uma delas pode estar vinculada a atributos que a caracterizam. Os atributos estão dispostos em tabela formada por linhas e colunas, onde cada linha representa uma entidade singular e cada coluna um atributo desta entidade (Figura 15). O banco de dados foi criado no Excel, e depois importado para o ArcMap onde foi criado um geodatabase (.mdb).

Atributos

Entidad

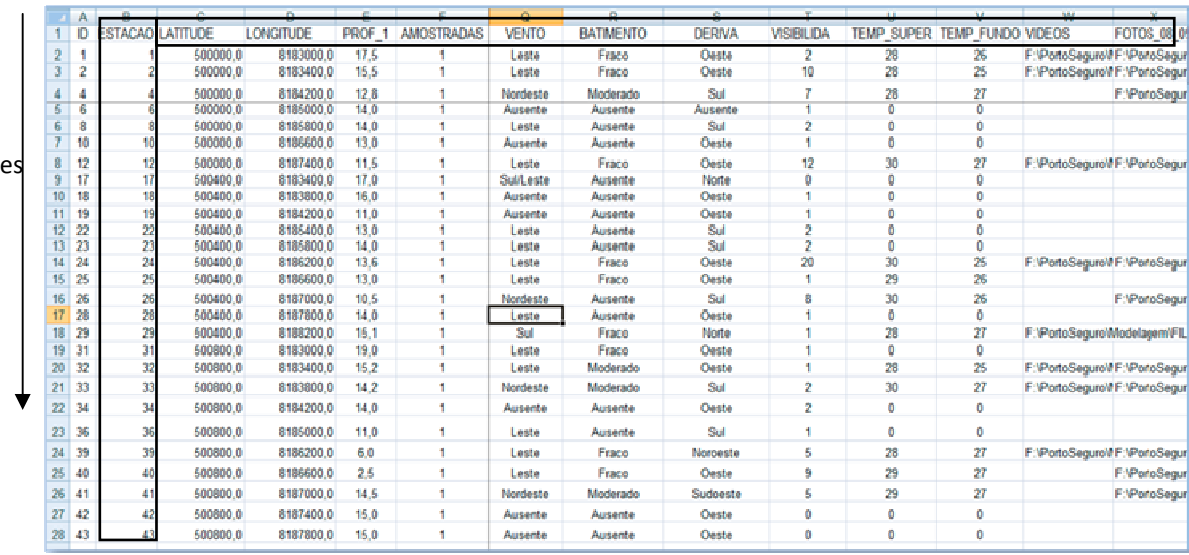

Figura 15: Reprodução da tabela de dados mostrando a disposição das entidades e atributos na estrutura do banco de dados para a área do PMMRF.

O banco de dados conta com um total de 97 atributos referentes aos mais diversos resultados gerados. Para facilitar a descrição, os atributos foram agrupados em 4 blocos cuja abordagem tratou de um tema específico: informações gerais, mineralogia, granulometria, teores de carbonatos e matéria orgânica, percentual de cobertura das espécies. Os *alias* dos mais diversos atributos são descritos na tabela 6. Além dos dados tabulados o banco armazena um total de 50 vídeos e cerca de 1200 fotos agrupadas em pranchas fotográficas.

Tabela 6: Lista de atributos e seus respectivos *alias* que compõem o banco de dados ambiental do PMMRF.

| <b>ATRIBUTO</b>   | ALIAS                                               | <b>BLOCO</b>       |
|-------------------|-----------------------------------------------------|--------------------|
| <b>DATA</b>       | Data da coleta                                      | Informações gerais |
| <b>LATITUDE</b>   | Coordenada geográfica Datum WGS-84                  | Informações gerais |
| LONGITUDE         | Coordenada geográfica Datum WGS-84                  | Informações gerais |
| <b>AMOSTRADAS</b> | Status da estação                                   | Informações gerais |
| HORA INICI        | Hora inicial da coleta                              | Informações gerais |
| HORA FINAL        | Hora final da coleta                                | Informações gerais |
| <b>VENTO</b>      | Direção do vento (dado empírico)                    | Informações gerais |
| <b>BATIMENTO</b>  | Comportamento da superfície da água (dado empírico) | Informações gerais |
| <b>DERIVA</b>     | Direção da deriva (dado empírico)                   | Informações gerais |
| <b>VISIBILIDA</b> | Visibilidade da água durante a coleta               | Informações gerais |
| PROFUNDI 1        | Profundidade do modelo batimétrico                  | Informações gerais |
| TEMP_SUPER        | Temperatura coletada na superfície                  | Informações gerais |
| TEMP_FUNDO        | Temperatura coletada no fundo                       | Informações gerais |
| <b>VIDEOS</b>     | Link para imagens de vídeo                          | Imagens            |
| FOTOS 08 09       | Link para pranchas fotográficas                     | Imagens            |
|                   |                                                     |                    |
| <b>ATRIBUTO</b>   | <b>ALIAS</b>                                        | <b>BLOCO</b>       |
| LAMA 1            | Percentual de lama da amostra                       | Granulometria      |
| AREIA 1           | Percentual de areia da amostra                      | Granulometria      |
| PHI               | Tamanho do grão                                     | Granulometria      |
| MEDIA AR          | Média aritmética da amostra analisada               | Granulometria      |
| SEL AR            | Seleção aritmética da amostra analisada             | Granulometria      |
| <b>ASSIMETRIA</b> | Assimetria da amostra analisada                     | Granulometria      |
| CURT_ARIT         | Curtose aritmética da amostra analisada             | Granulometria      |
| MEDIA_GEO         | Média geométrica da amostra analisada               | Granulometria      |
| SEL GEO           | Seleção geométrica da amostra analisada             | Granulometria      |
| ASS GEO           | Assimetria geométrica da amostra analisada          | Granulometria      |
| CURT_GEO          | Curtose geométrica da amostra analisada             | Granulometria      |
| MEDIA_LOG         | Média logarítmica da amostra analisada              | Granulometria      |
| SEL LOG           | Seleção logarítmica da amostra analisada            | Granulometria      |

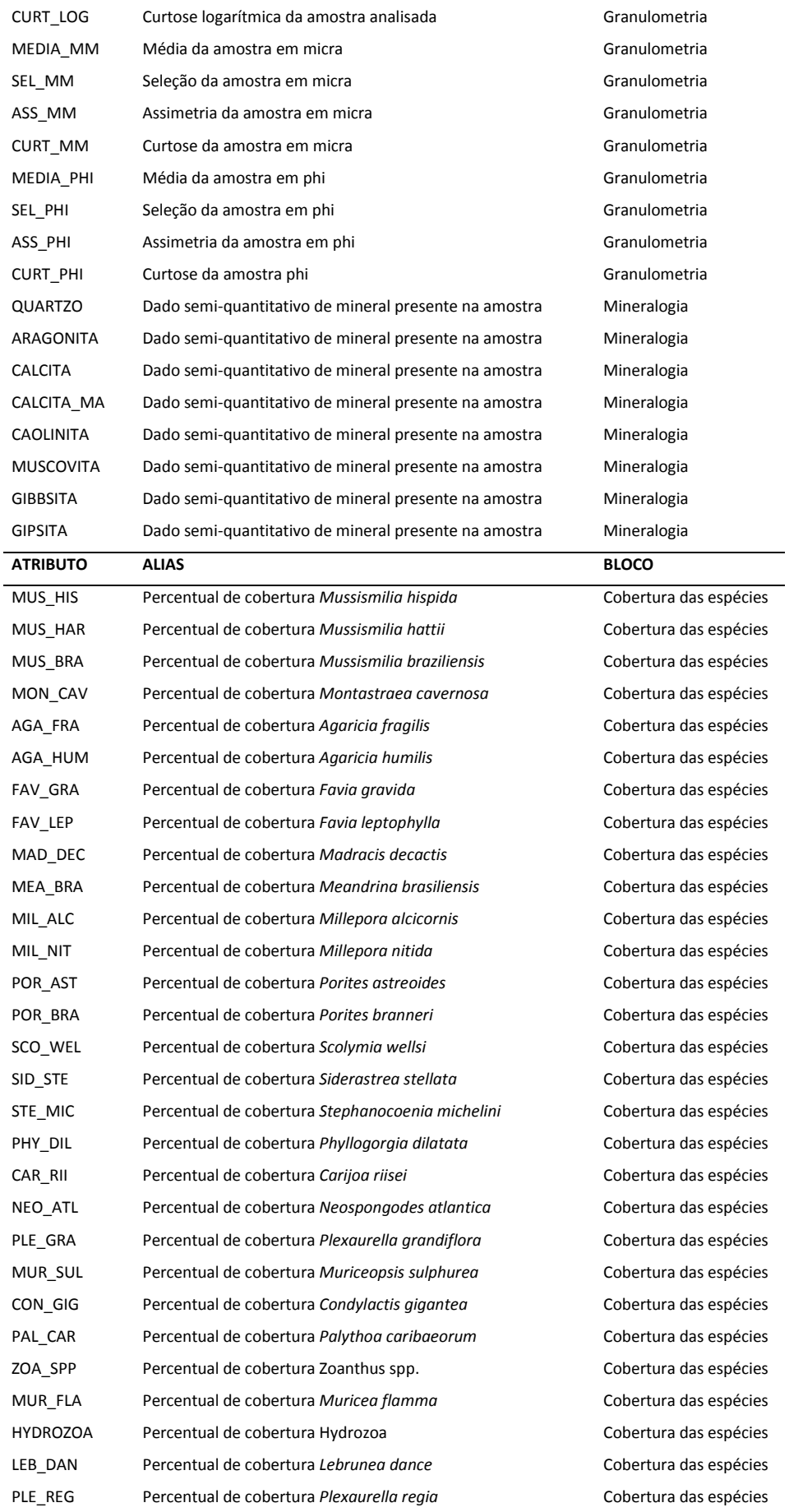

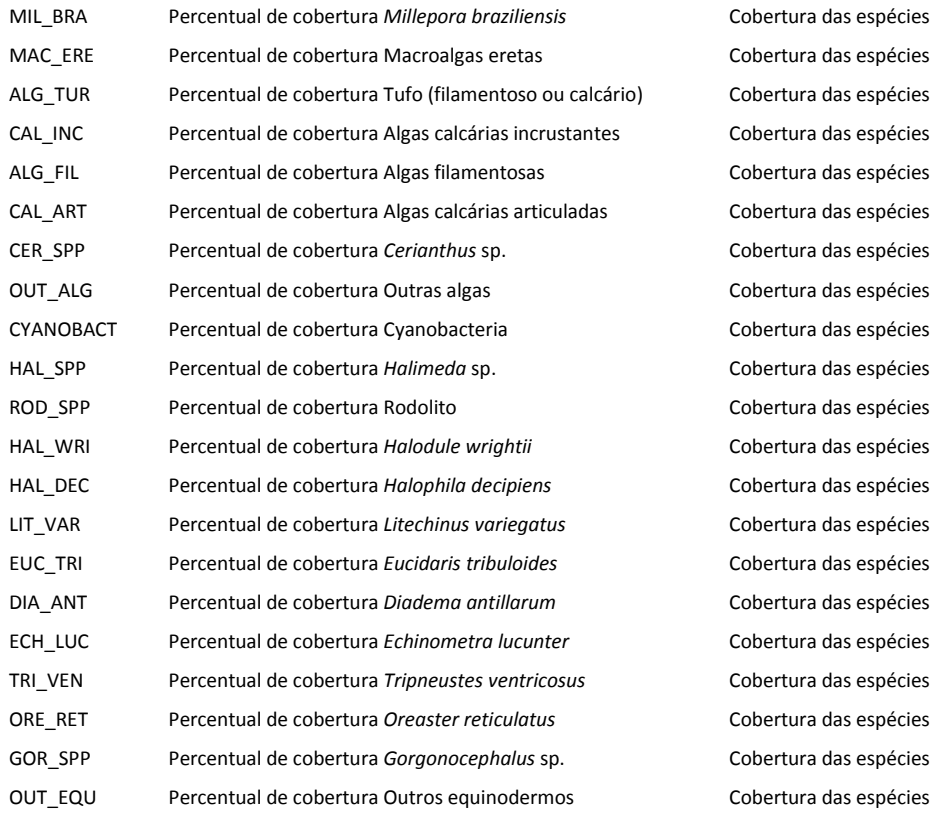

### **6.6.2. Classificação de Habitats**

O sistema de classificação de habitats adotado é uma adaptação do esquema de Mumby & Harbone (1999) para os recifes de Belize, consistindo em um sistema hierárquico que emprega critérios organizados em distintos níveis. Os critérios selecionados para se determinar os tipos de habitat no PMMRF foram o substrato, a geomorfologia e a componente bentônica.

A classificação geomorfológica foi feita com base nas feições mapeadas durante a análise do modelo digital geomorfológico, conforme descrito no item 6.1.2.1. O tipo de substrato foi definido de acordo com os resultados da análise granulométrica e com base nas informações coletadas durante os levantamentos de campo.

A classificação bentônica considerou a composição biológica da comunidade bentônica aliada aos seus respectivos percentuais de cobertura. Para a comparação da composição de espécies do Filo Cnidaria entre locais foi realizada uma análise de agrupamento, feita através de matriz de similaridade utilizando o coeficiente de *Bray-Curtis*, no do programa estatístico PAST, levando-se em consideração os percentuais de cobertura de todas as espécies. Os demais habitats foram definidos de acordo com os percentuais de cobertura e distribuição das espécies, resultantes do mapeamento de comunidades, conforme descrito no item 6.4. Com base no sistema descrito acima, depois de classificadas, as estações do PMMRF foram espacializadas.

# **7. Resultados & Discussão**

### *7.1. Base de Referência*

Todos os mapas apresentados do PMMRF estão em escala de 1:20.000, com coordenadas geográficas e Datum SIRGAS 2000. A imagem *Quickbird* teve as bandas do visível processadas de modo a realçar o contraste, e foi posteriormente fundida com a imagem pancromática, através da transformada de *Brovey* (ESRI, 2012) resultando num *pixel* de 60 cm. O georreferenciamento foi aferido pelos pontos de campo (estações) reconhecíveis na imagem, e o erro sempre se deu dentro dos limites do *pixel*. A imagem resultante (Figura 16) foi utilizada como pano de fundo para a fotointerpretação, análise de distribuição espacial e confecção de mapas e figuras.

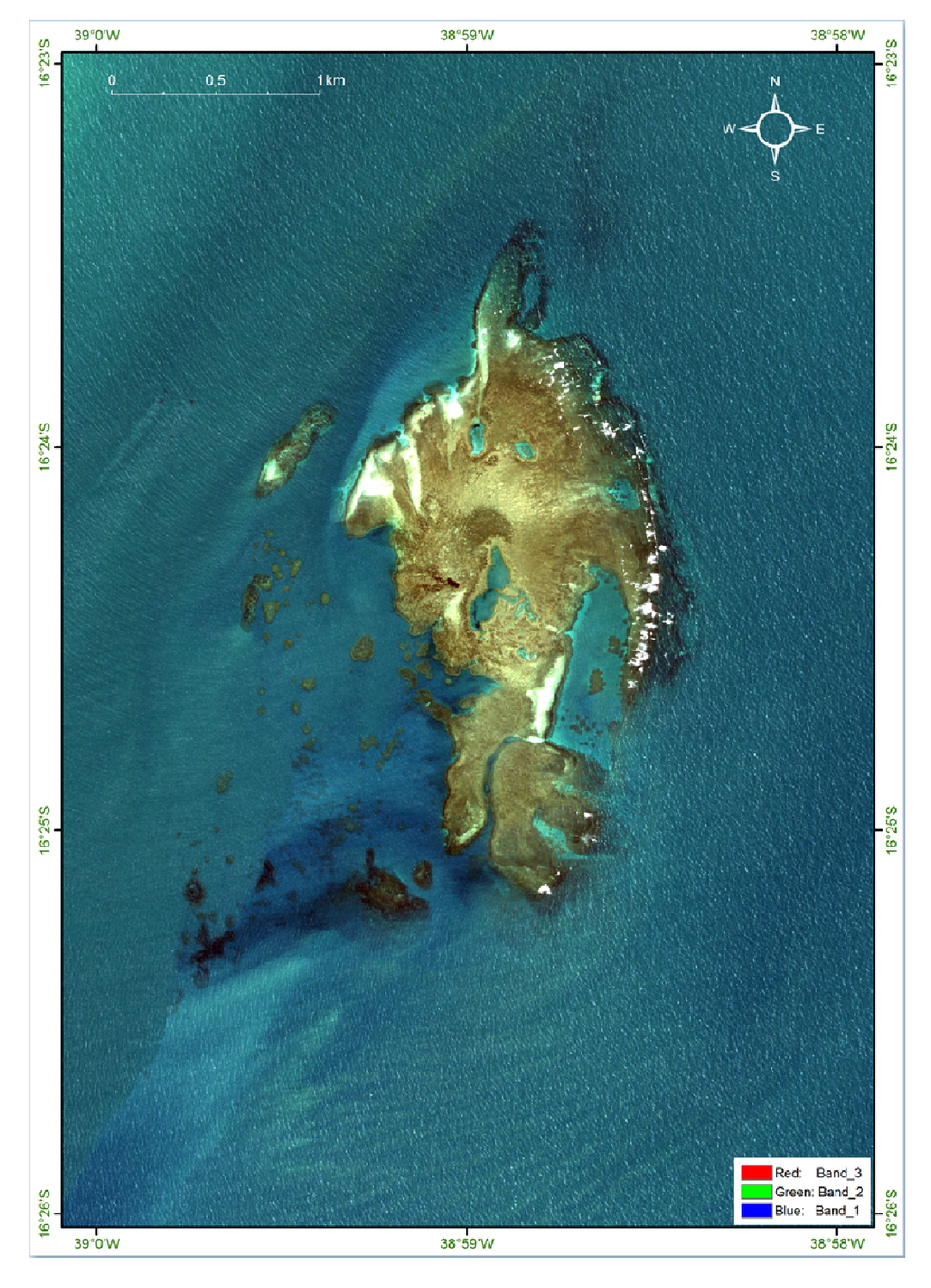

Figura 16: Imagem de satélite *Quickbird* após georreferenciamento e processamento das bandas do visível, utilizada como pano de fundo para a fotointerpretação, análise de distribuição espacial e confecção de mapas e figuras.

#### **7.1.1. Levantamento Batimétrico**

Os resultados do levantamento batimétrico demonstram que na área do PMMRF a profundidade média variou entre +1 e -16,5 m. Quando considerada a profundidade medida durante os trabalhos de campo, independentemente da maré, a máxima registrada foi de -19 m. Perfis batimétricos gerados para o norte, centro e sul do recife ressaltam as diferentes morfologias e a rugosidade da superfície (Figura 17). Além do recife principal que fica emerso durante períodos de maré baixa, os resultados indicam que ocorrem diversas outras feições dentro dos limites do PMMRF.

Ao planejar o desenho amostral do levantamento batimétrico é necessário considerar a necessidade de detalhamento confrontada com as limitações do equipamento disponível. No Brasil, até o momento, apenas dois trabalhos publicados utilizaram levantamentos batimétricos para mapear feições recifais: Camargo *et al*., 2007 e Santos *et al*., 2007. O objetivo nos dois casos foi observar as diferenças morfológicas da plataforma continental interna, através da análise de perfis batimétricos, com a finalidade de mapear a presença de formações recifais orgânicas (recifes de coral) ou inorgânicas (recifes de arenito). Os mapeamentos foram feitos em larga escala, sendo que Camargo *et al*. (2007) utilizaram um espaçamento entre linhas de 500 m enquanto que Santos *et al*. (2007) adotaram um espaçamento de 1 km. No caso do levantamento batimétrico realizado no PMMRF, as linhas espaçadas a cada 50 m com registros a cada 10 m permitiram a geração de um Modelo De Elevação Digital com célula de 10 m e erro compatível.

A obtenção da profundidade usando o ecobatímetro de monofeixe é a mais utilizada quando é levada em consideração a relação custo-benefício para levantamentos nas áreas da plataforma continental interna adjacente (Ayres & Neto, 2004). No caso de levantamentos em áreas recifais de plataforma, o ecobatímetro de monofeixe se mostrou adequado uma vez que para a sua utilização não é necessária uma embarcação de grande porte, o que possivelmente inviabilizaria a navegação sobre as formações. O produto resultante deste tipo de levantamento é uma malha de pontos tridimensionais que, por si só, não é capaz de gerar diretamente a superfície do fundo do mar imageado (Silveira, 2010). Para reproduzir superfícies que representem a morfologia do fundo, é necessário o emprego de técnicas de interpolação.

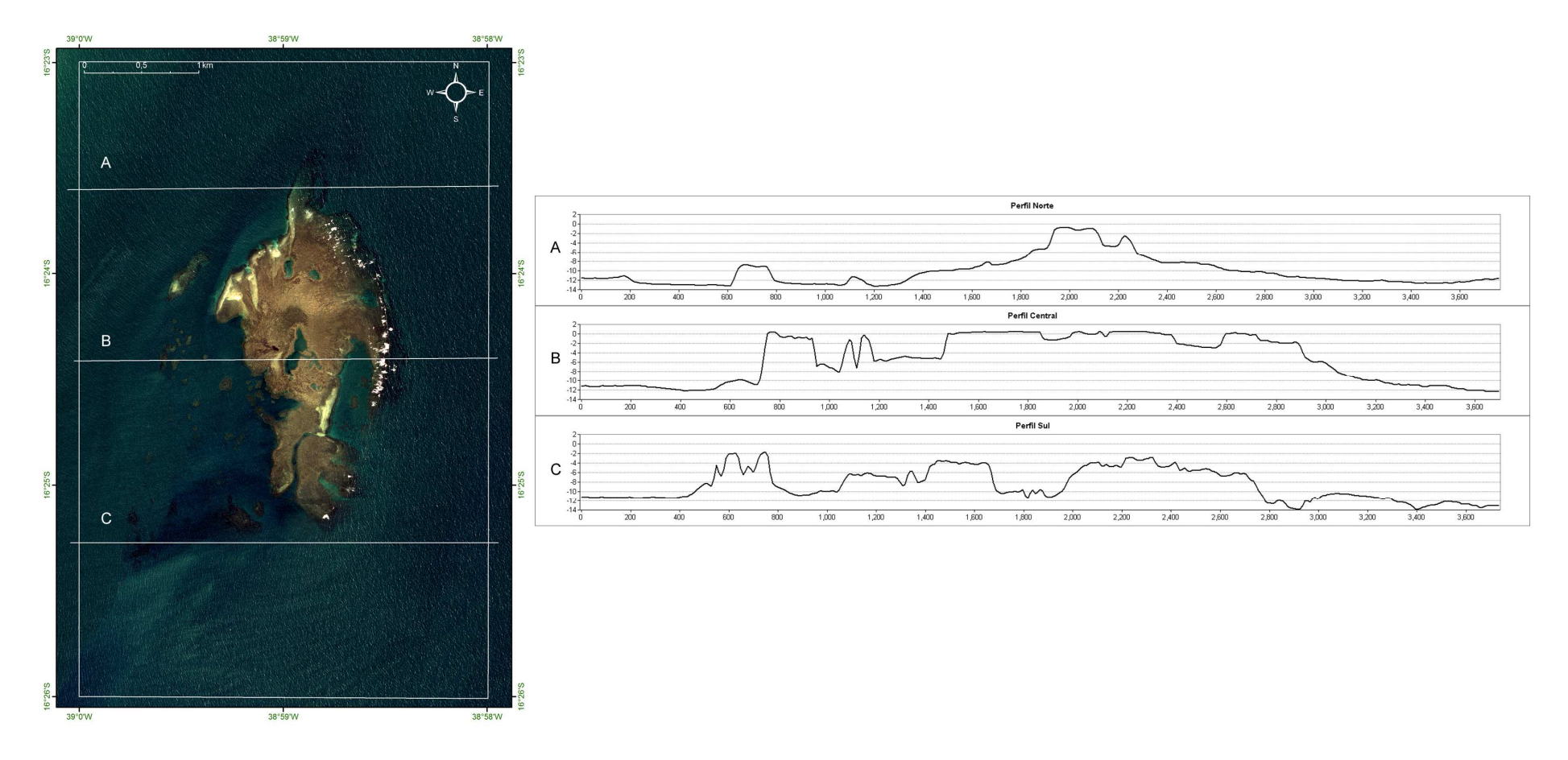

Figura 17: Perfis batimétricos das porções norte, central e sul do PMMRF mostrando as diferentes feições encontradas na área.

#### **7.1.2. Modelo Batimétrico**

A aplicação de diferentes métodos de interpolação resultou em superfícies que nem sempre são capazes de ressaltar algumas das feições existentes no ambiente. Os interpoladores são funções matemáticas usadas na construção de superfícies contínuas a partir de um conjunto de pontos coletados (Burrough & McDonnell, 1998 *apud* Silveira, 2010). Eles são utilizados para adensamento de uma amostra que não cobre todo o domínio de interesse (Silveira, 2010).

O valor de saída para cada célula usando o método *IDW* é limitado pelo intervalo de dados usados para a interpolação. Seus resultados não apresentam os valores reais de profundidade, mas sim a média ponderada destes em relação à distância, o que resulta no achatamento da superfície (Figura 18A). O método *Spline* é um modelo que estima valores usando funções matemáticas que minimizam a curvatura total da superfície (Silveira, 2010). O resultado esperado é uma superfície suavizada que passa exatamente pela medida do ponto. O resultado utilizando o método *Regularized Spline* gerou superfícies enrugadas (Figura 18B); já o *Tension Spline* gerou uma superfície visualmente próxima à realidade, porém inferior ao ser comparado com outros métodos (Figura 18C).

A *Krigagem* é um método que assume que a distância ou direção entre dois pontos reflete uma correlação espacial, que pode ser usada para explicar variações na superfície, determinada a partir do semi-variograma. É fixada uma função para um número específico de pontos, ou para todos os pontos dentro de um raio de ação, para determinar o valor de saída para cara local da superfície (Figura 18D). Este método é mais apropriado quando se conhece a distância ou direção de correlação espacial dos dados. Neste caso, o resultado apresentou contornos um pouco mais suavizados do que nos outros métodos, deixando a informação de profundidade menos confiável.

O *Natural Neighbor* foi o método mais rápido e simples que pode ser usado tanto para interpolação quanto para extrapolação. É mais um método que utiliza médias ponderadas, e a equação básica usada para interpolação é idêntica àquela usada para interpolação com *IDW* (Figura 18E). Este método pode suportar com eficiência grandes quantidades de dados. Por fim, *Topo to Raster* é um método de interpolação baseado no programa ANUDEM, desenvolvido por Hutchinson (1988,
1989). Este método garante que a superfície gerada passe exatamente pelos valores dos pontos da malha de dados (Figura 18F). Dentre os modelos da ferramenta Interpolação *Raster* testados, o método utilizado que melhor representou a superfície real foi o *Topo to Raster* (Figura 19)**.**

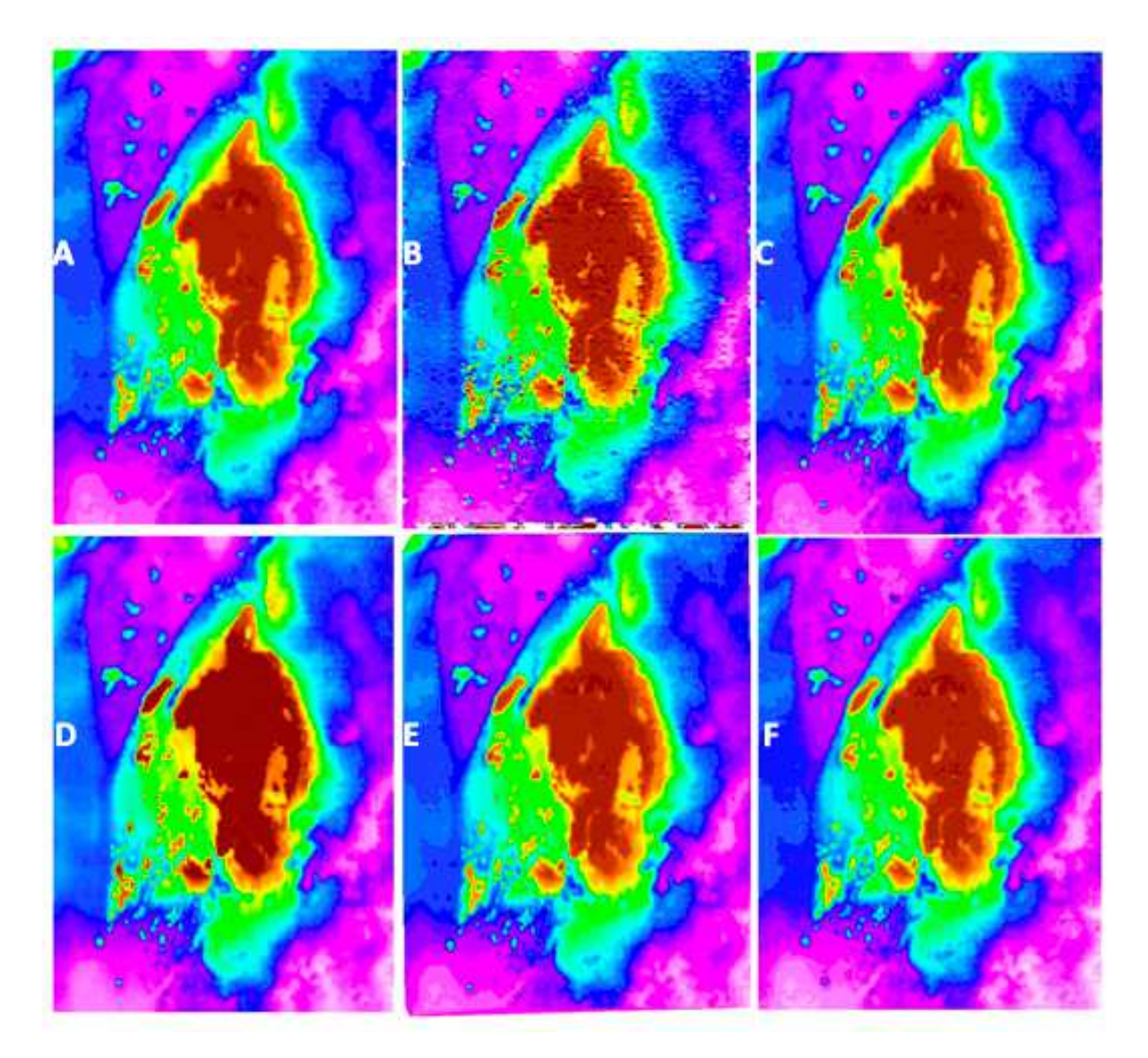

Figura 18: Superfícies resultantes dos diferentes métodos de interpolação. A) IDW; B) *Regularized Spline*; C) *Tension Spline*; D) *Krigagem*; E) *Natural Neighbor*; F) *Topo to Raster*.

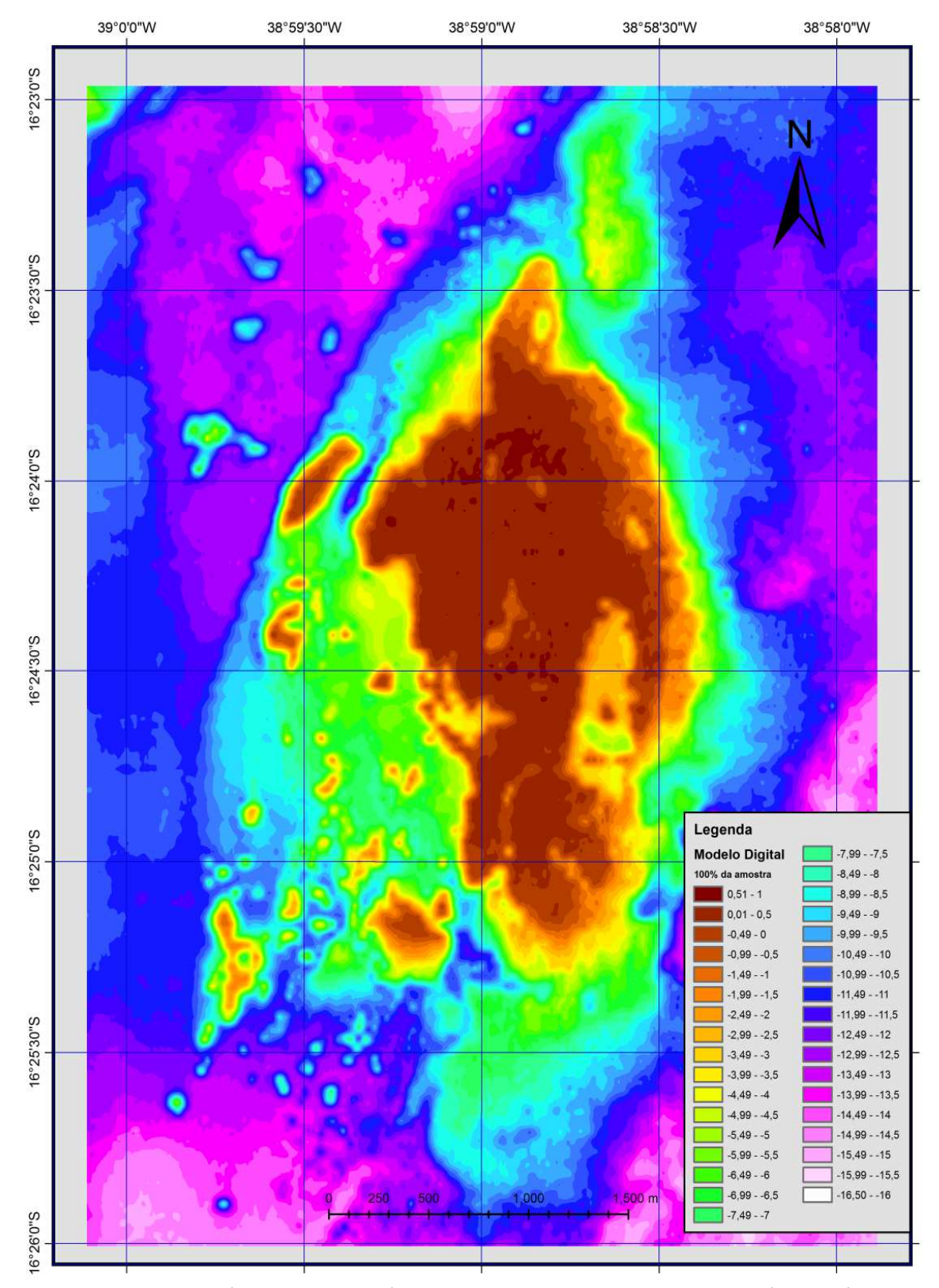

Figura 19: Mapa batimétrico digital das áreas submersas do PMMRF gerado através do método de interpolação *Topo to Raster*, que resultou em melhor representação para a superfície real do recife (reproduzido de Riva, 2011).

A ferramenta *GeoStatistical Wizard* (ESRI, 2012) possui outros métodos de interpolação, como, por exemplo, a família de métodos *Radial Basis Function* (RBF) que inclui diversos tipos de Spline e produz bons resultados para dados que apresentem pouca variação de altimetria. Esta ferramenta permite o controle de informações, como o comprimento dos eixos da elipse que determina a área de busca dos pontos utilizados para interpolação, a alteração do ângulo de inclinação do eixo maior da elipse, o número de vizinhos envolvidos no processo e o parâmetro de suavidade da superfície. Estas variáveis podem ser alteradas de modo a reproduzir anisotropias observadas no levantamento dos dados batimétricos, ou podem ser alterados controlando o erro resultante de cada modelo, para que este seja minimizado. Foram utilizados os valores 150 e 200 para o eixo maior (de modo a considerar 3 a 4 linhas amostradas) e 30, 50 e 75 para o eixo menor da elipse, encontrados empiricamente. O erro médio quadrático (*Root Mean Square* – RMS) do modelo variou desde 0,47 m até valores superiores a 1,85 m, chegando a atingir até 5,59 m. Por conta disso, a malha foi dividida em quatro quadrantes (nordeste, noroeste, sudeste, sudoeste), o que possibilitou a diminuição do RMS para 0,33 m por quadrante. Depois de interpolados, os quadrantes foram reagrupados com a ferramenta *Mosaic to New Raster*. Para que o *software* pudesse reconhecer as variações das casas decimais foi utilizado *pixel* do tipo *32\_Bit\_Float*, (Figura 20). O resultado final não apresentou contornos tão suaves quando comparado com os outros métodos, porém, apresenta um intervalo de erros referente aos valores de profundidade menores que 0,33 m.

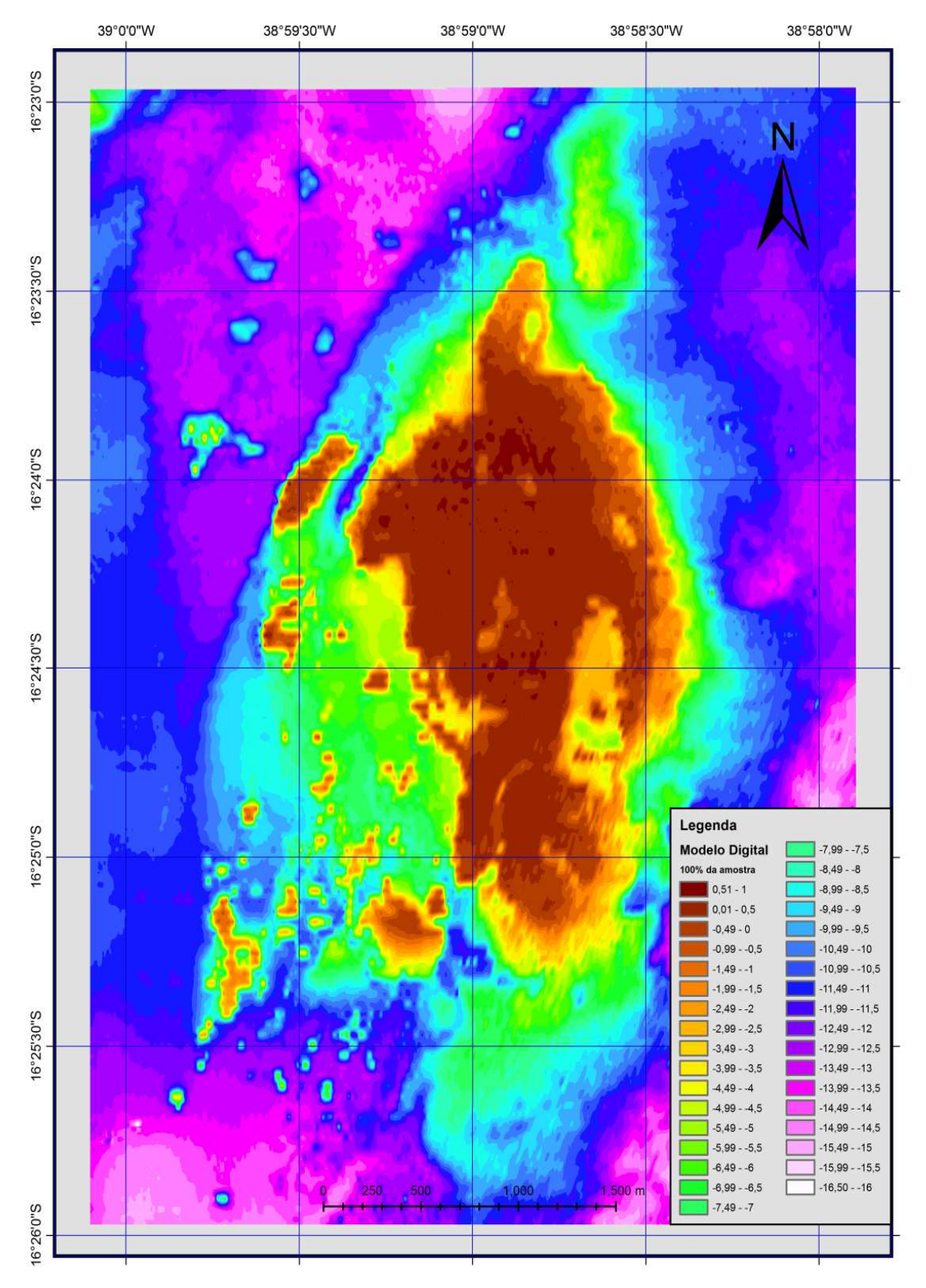

Figura 20: Mapa do PMMRF gerado através do método RBF após mosaico dos quadrantes (reproduzido de Riva, 2011).

Para fins de comparação, Riva (2011) realizou a simulação de superfície utilizando a metade do esforço amostral. O nível de detalhe utilizado no presente trabalho (espaçamento a cada 50 m) permitiu compartimentar a geomorfologia em oito unidades. Investigações quanto a um maior espaçamento entre linha, como por exemplo, a cada 100 m, demonstraram que as unidades ainda seriam reconhecidas. Para melhor comparar os modelos com espaçamento de 50 e de 100 m, é possível subtrair um do outro. Subtraindo as duas superfícies geradas, obtêm-se uma imagem com as diferenças entre eles (Figura 21). Caso ambos fossem idênticos, o resultado seria zero. Observa-se que aproximadamente 73% das células têm diferenças entre as duas superfícies de até 0,25 m, e quase 90% das células tem diferenças inferiores a 0,5 m. Menos do que 1% das células tem diferenças maiores que 2 m, com uma discrepância máxima de 7,15 m.

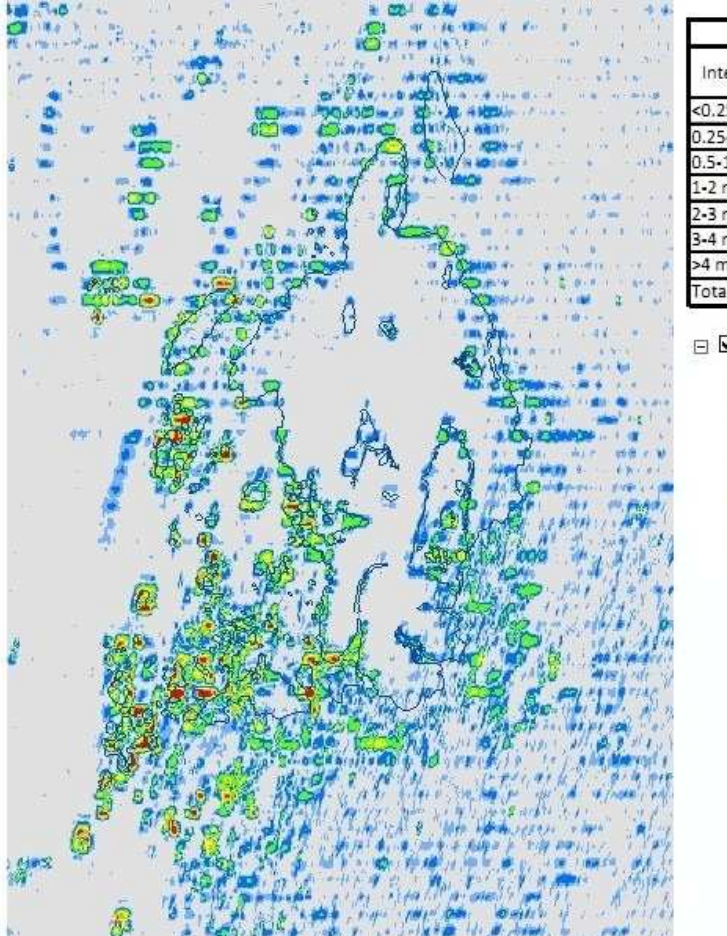

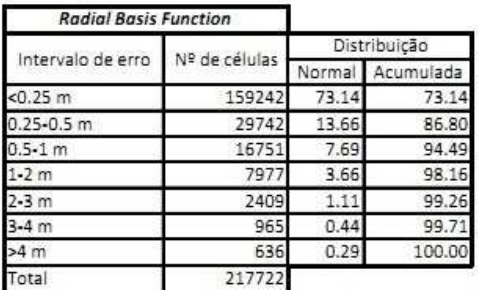

□ Ø Subtração de Superfícies - RBF  $\Box$  <0.25m  $0.25 - 0.5m$  $0.5 - 1.0m$  $1.0 - 2.0$ m  $2.0 - 3.0$ m

> $3.0 - 4.0m$  $\blacktriangleright$ 4.0m

Figura 21: Subtração de superfícies. (Superfície RBF 100% dos dados) – (Superfície RBF 50% dos dados), possibilitou mensurar a quantidade de erro gerado ao diminuir a densidade de pontos amostrados. De acordo com a tabela, ~73% das células apresentam erros menores que 0,25 m e ~90% das células apresentam erros de no máximo de 0,5 m (reproduzido de Riva, 2011).

#### **7.1.2.1. Modelo Geomorfológico**

Os resultados do mapeamento das feições geomorfológicas no Recife de Fora, indicaram que a área apresentou morfologias distintas, uma vez que a estrutura recifal pode ser considerada uma unidade geomorfológica. A interpretação do *Hill Shade* ressaltou inúmeras feições (Figura 22) que não puderam ser mapeadas através da interpretação visual da imagem de satélite. A declividade variou entre 0 e 25°, predominando na face externa do recife valores de até 5° (máximo de 7,5°). A declividade na face abrigada é bem mais abrupta (até 23°) na quebra do platô recital. Os valores máximos foram registrados nos pináculos, sendo intermediários nas piscinas (Figura 23).

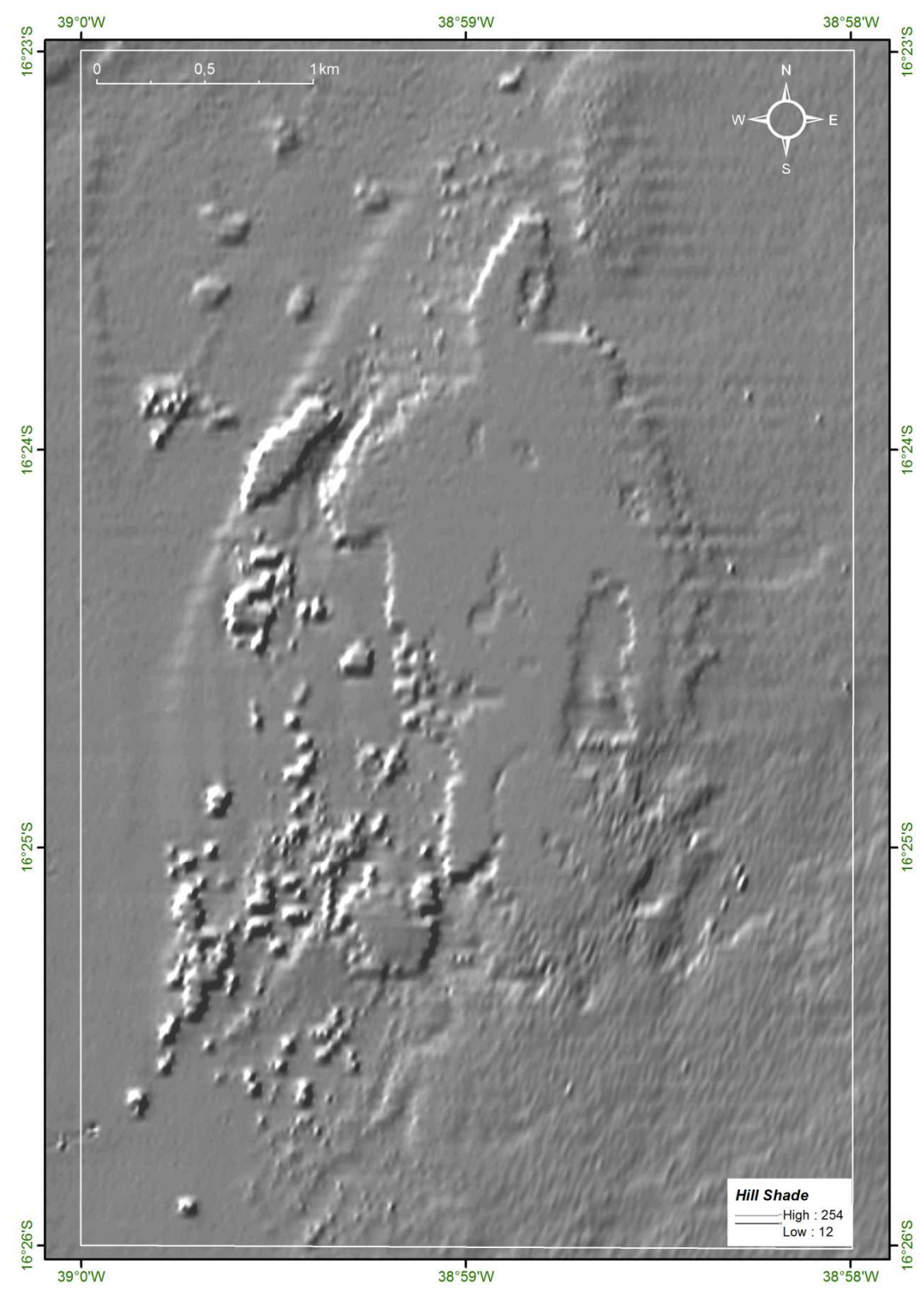

Figura 22**:** Mapa *Hill Shade* do PMMRF gerado a partir do modelo RBF após mosaico dos quadrantes**.**

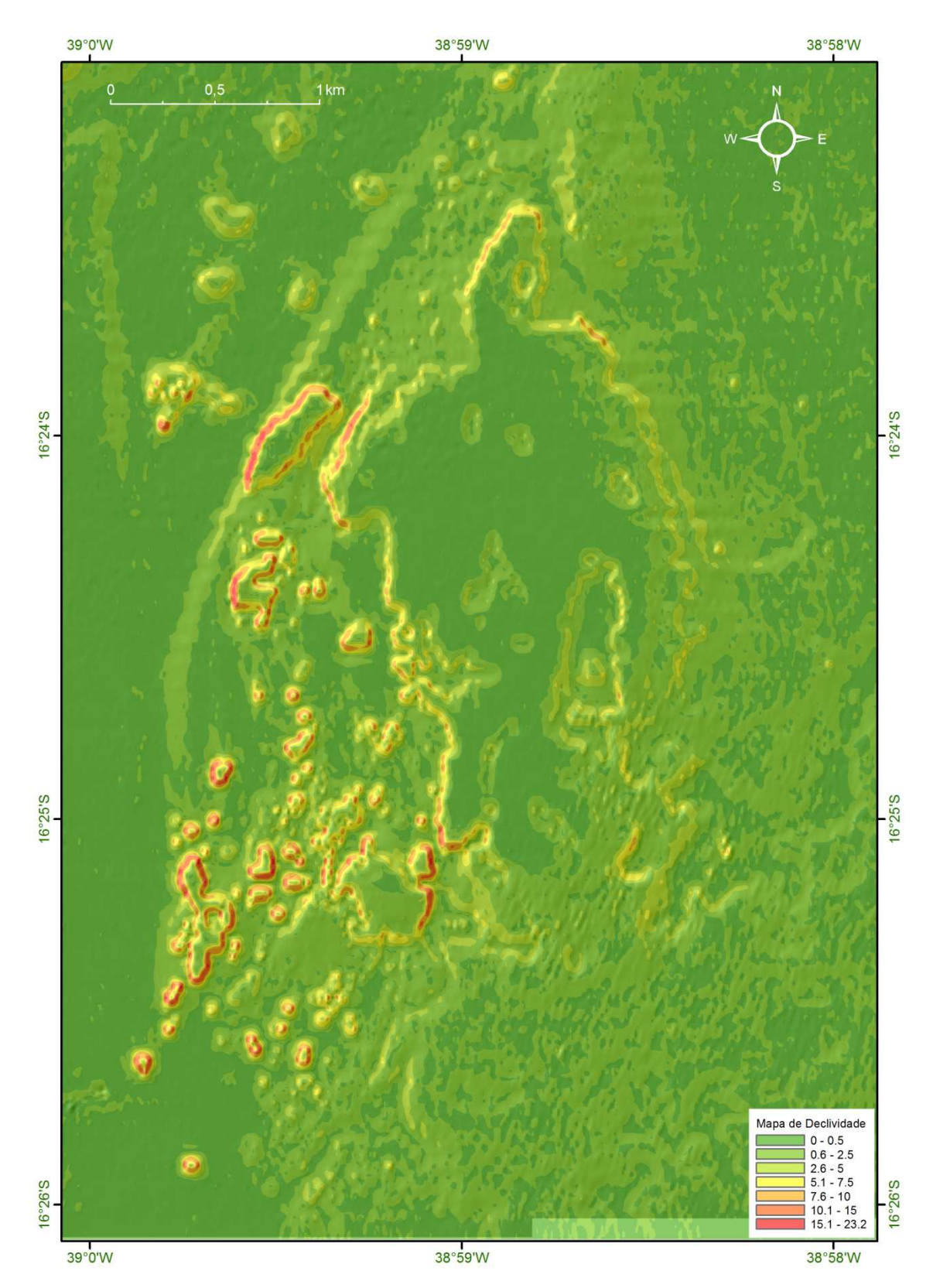

Figura 23: Mapa de declividade do PMMRF gerado a partir do método RBF após mosaico dos quadrantes.

Através da interpretação do modelo tridimensional confeccionado a partir da fusão do modelo *raster* (Figura 24) e da imagem *Quickbird* foram identificadas 8 compartimentos geomorfológicos. Estes correspondem à:

- 1. Face exposta (ou face externa),
- 2. Face abrigada (ou face interna),
- 3. Platô recifal,
- 4. Praias de areia,
- 5. Piscina,
- 6. Canal,
- 7. Recife em manchas,
- 8. Cabeço algálico.

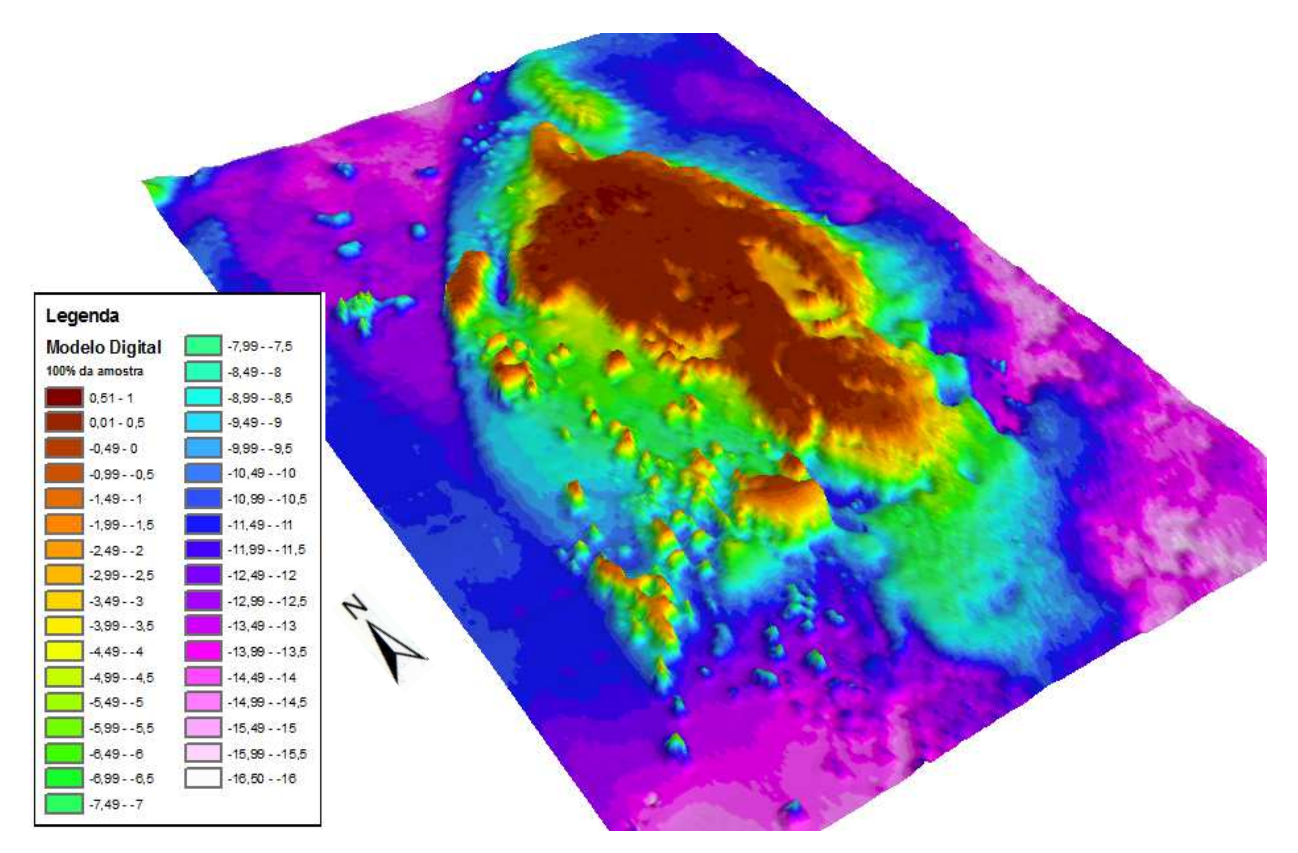

Figura 24: Modelo batimétrico 3D do PMMRF gerado a partir do método RBF após mosaico dos quadrantes, utilizado para identificação e mapeamento de feições.

Abaixo segue a descrição, a distribuição no PMMRF e os sinônimos das feições identificadas e mapeadas.

#### **1. Face Exposta**

**Descrição:** parte frontal do recife, voltada para o oceano, que recebe forte influência das marés e sofre intenso batimento de ondas. A face exposta é alongada, alinhada no sentindo N-S, e característica por sua declividade suave (máxima de 7,5°).

**Distribuição**: à face exposta corresponde à porção leste do recife principal, desde o Recanto Norte até o Pedrado do Sul (Figura 25).

**Sinônimo**: frente recifal (Kikuchi, 1994 *apud* Soares *et al*,. 2011), pós-recife (Leão, 2002); *tombant externe* / *pente* (Laborel, 1969); *Forereef* (Mumby & Harbone, 1999; Rohmann, 2008).

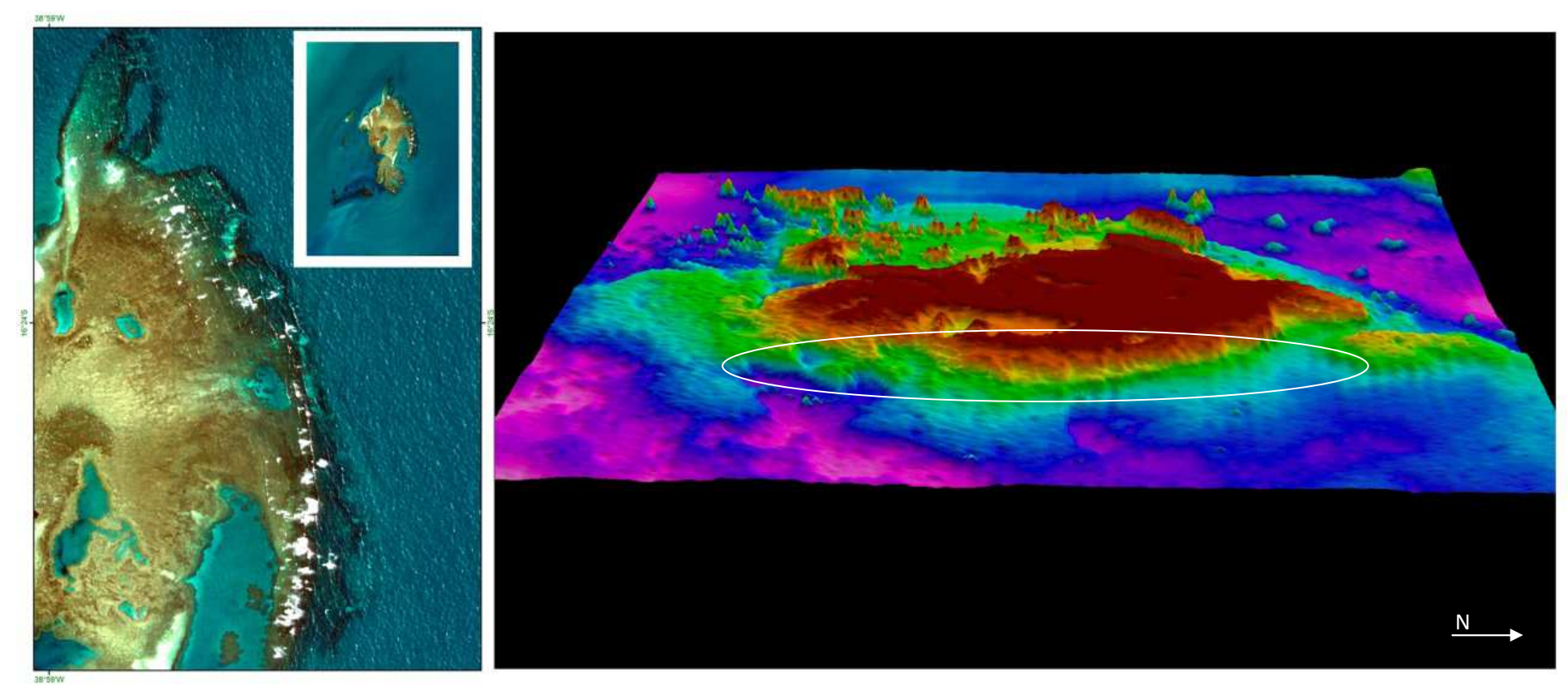

Figura 25: Imagem de satélite e modelo 3D do PMMRF indicando a porção do recife referente à face exposta.

# **2. Face Abrigada**

**Descrição:** compreende a porção interna do recife, voltada para o continente, que é abrigada da ação de ondas provenientes do quadrante leste. A face abrigada é alongada, alinhada no sentindo N-S, e característica por sua alta declividade que chegou até 23°.

**Distribuição:** à face abrigada corresponde à porção oeste do Recife de Fora propriamente dito, desde a face interna Recanto Norte até a porção sul do recife onde começa o Labirinto (Figura 26).

**Sinônimo:** pré-recife (Leão, 2002); *tombant interne* / *arrière-recif* (Laborel, 1970); *back reef* (Mumby & Harbone, 1999; Rohmann, 2008).

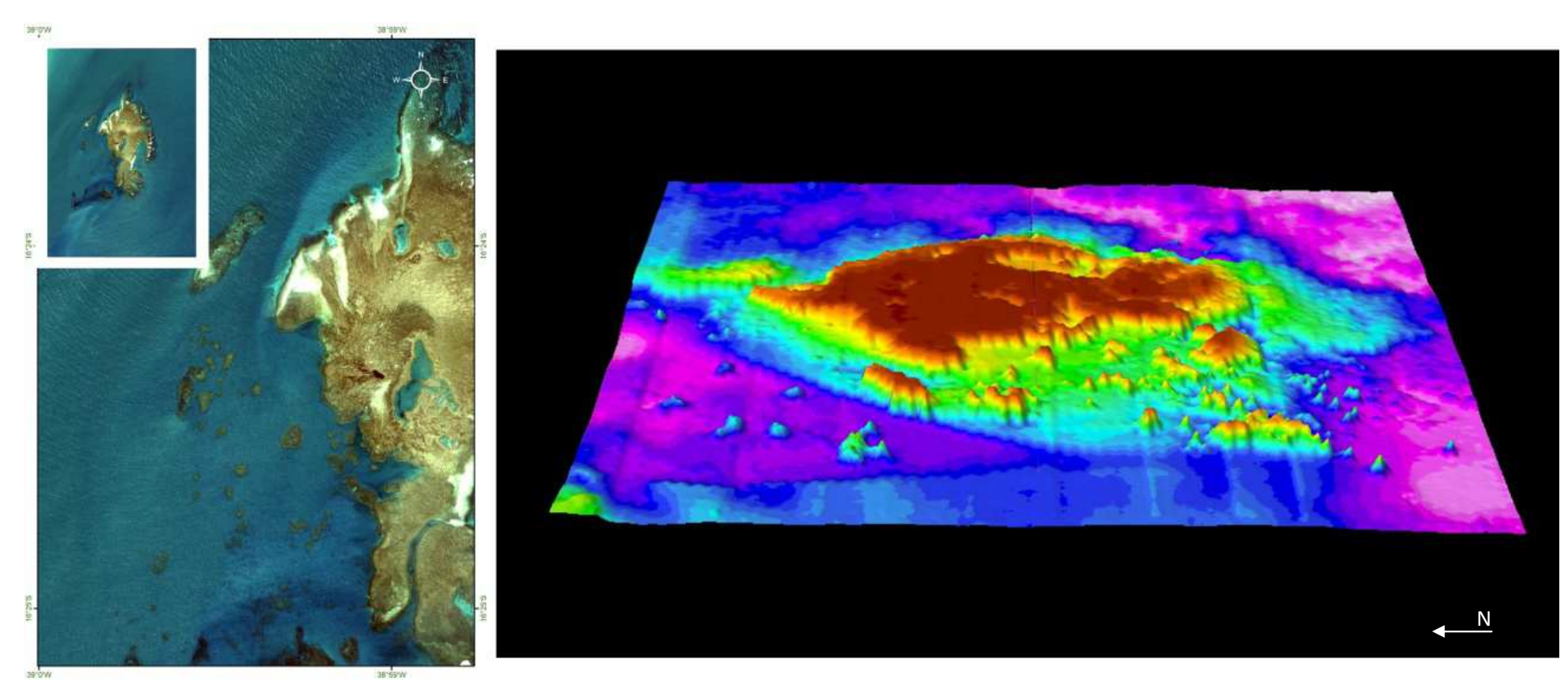

Figura 26: Imagem de satélite e modelo 3D do PMMRF indicando a porção do recife referente à face abrigada.

## **3. Platô Recifal**

**Descrição:** porção superior do recife, ou topo, que apresenta superfície formando pequenas tocas. São feições arredondadas na forma e caracterizadas por declividade baixa ou nula. Estão presentes desde áreas rasas, que ficam expostas durante a maré baixa, até cerca de 3 m de profundidade. Ao ficarem expostos são submetidos à alta intensidade luminosa e água com elevada temperatura e salinidade variável. Pode ser subdivididos em função da maré:

- **3.1. Raso**: exposto durante a maré baixa.
- **3.2. Fundo**: sempre submerso, mesmo durante a maré baixa.

**Distribuição**: o topo do Recife de Fora, sendo platô raso a porção central e norte (Figura 27A) do recife e platô fundo a extremidade sul (Figura 27B). Por vezes são cobertos por lençóis de areia.

**Sinônimo**: *platier* (Laborel, 1970); *reef proper* (Kikuchi & Leão, 1997); *reef flat* (Rohmann, 2008).

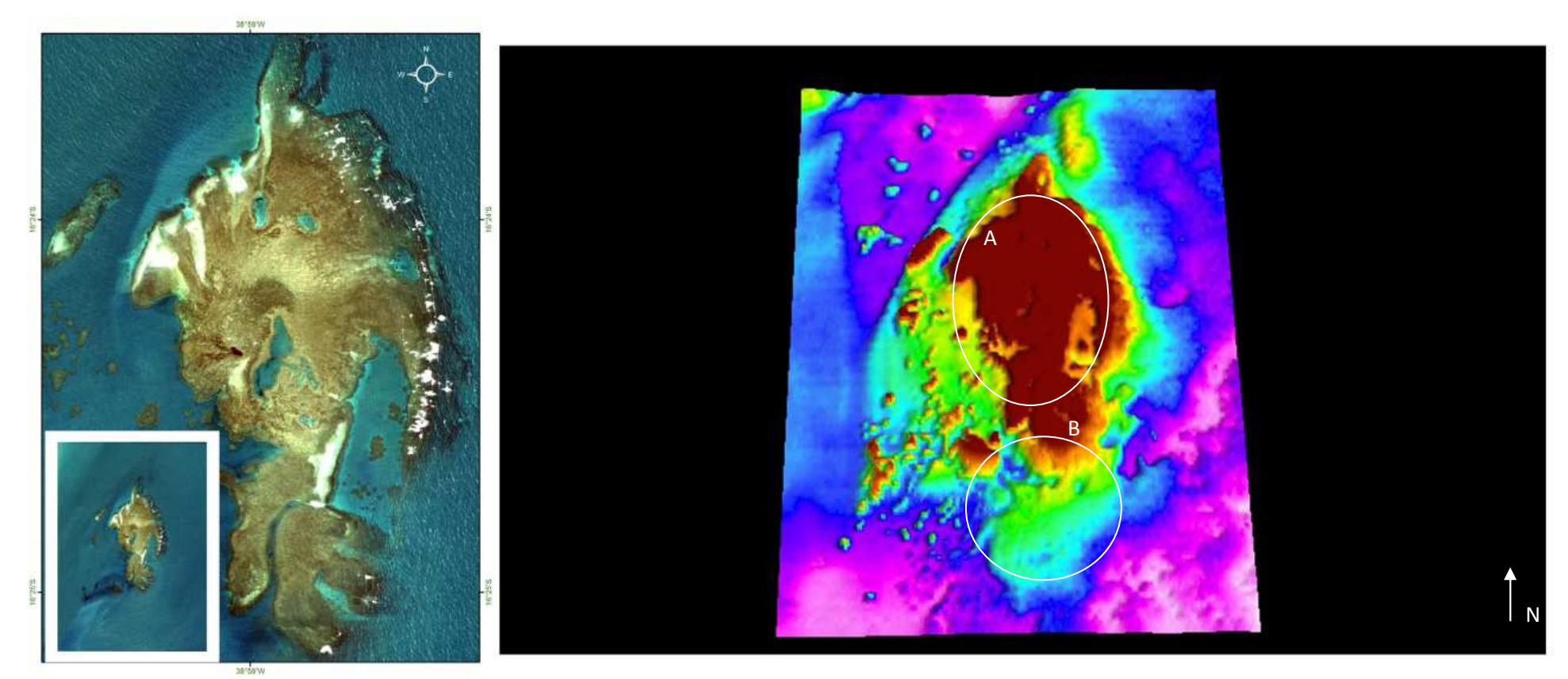

Figura 27: Imagem de satélite e modelo 3D do PMMRF indicando a porção do recife referente ao platô recifal. A) Platô raso; B) Platô fundo.

# **4. Lençóis de Areia**

**Descrição:** lençóis transitórios de areia que recobrem a estrutura recifal; ficam expostos durante a maré baixa.

**Distribuição**: recobrem o platô recifal raso do Recife de Fora e do Itassepocu de Fora. Acumulam-se em águas calmas como as da face abrigada do recife e do Poço do Taquaruçu (Figura 28).

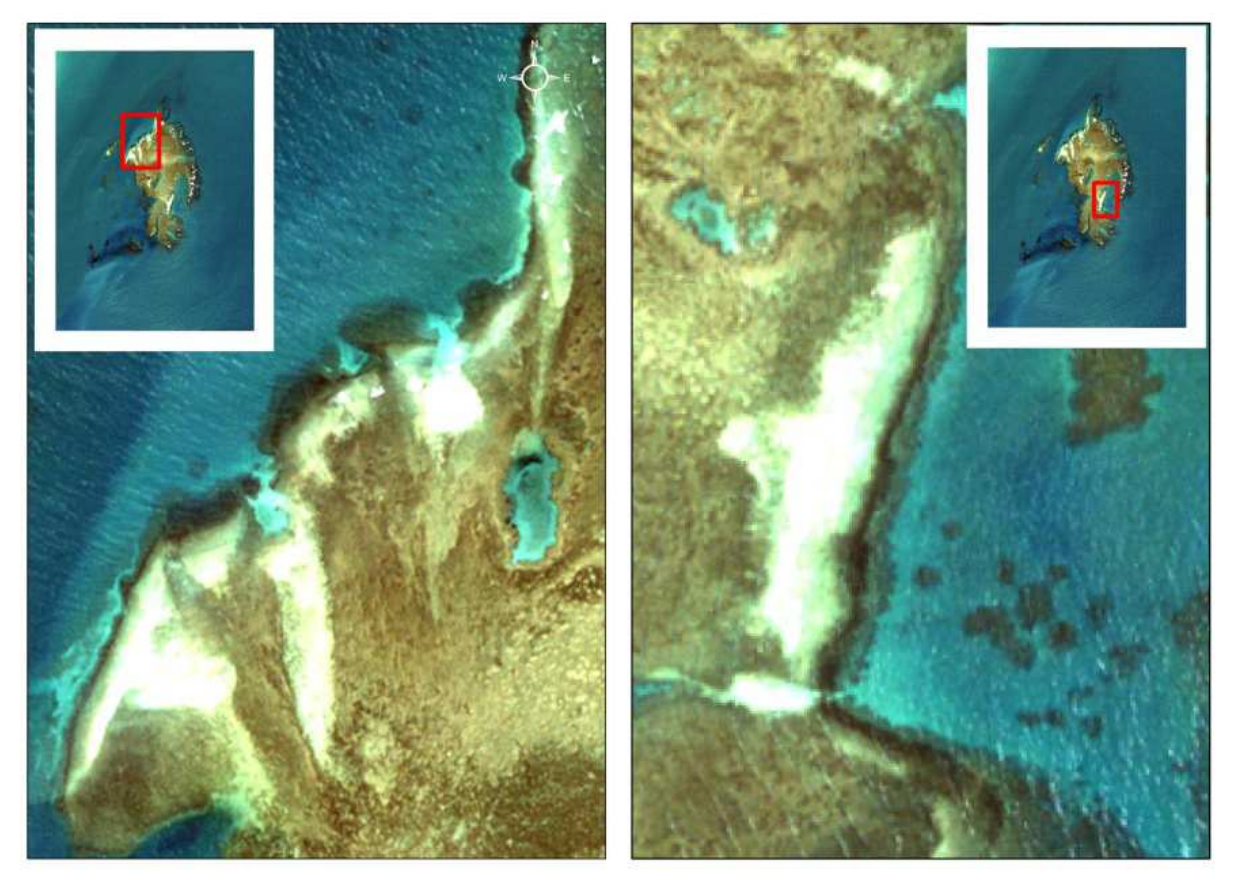

Figura 28: Imagem *Quickbird* indicando à ocorrência de praias de areia sobre o Recife de Fora.

## **5. Piscinas de Maré**

**Descrição**: compreendem todas as feições escavadas ou descontinuidades no platô recifal que ficam isoladas durante a maré baixa. Nas piscinas ocorrem zonas distintas como bordas e paredes que compreendem a área de transição do platô raso, e fundo, em geral também plano e coberto por sedimento inconsolidado.

**Distribuição**: foram identificadas 4 piscinas com tamanhos e profundidades diferenciadas que ocorreram associadas à porção central e norte do platô recifal (Figura 29).

**Sinônimo**: piscinas naturais (Soares *et al*., 2011).

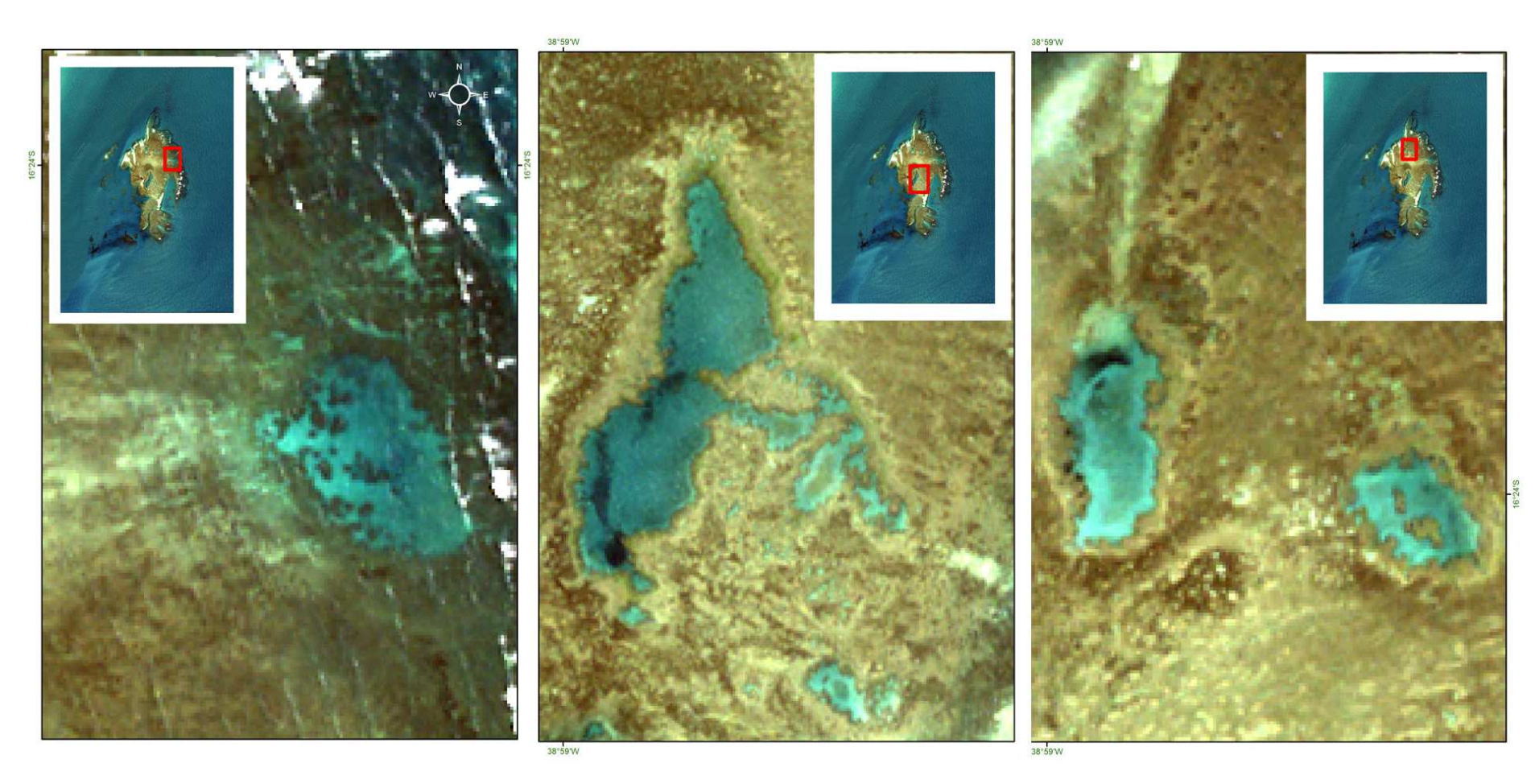

Figura 29: Imagem de satélite do PMMRF indicando a porção do recife referente às feições classificadas como piscinas de maré sobre o platô recifal.

## **6. Canal**

**Descrição:** antigo paleocanal quando a linha de costa estava mais mar adentro do que hoje, estreito e sinuoso. Esta feição geomorfológica representa um evento regressivo associado ao nível do mar atual.

**Distribuição:** apenas um canal foi identificado na área de estudo. Este, conhecido localmente como Labirinto, não chega a ter contato direto com o Poço do Taquaruçu (Figura 30).

**Sinônimo:** *chenal* (Laborel 1970); *channel* (Rohmann, 2008).

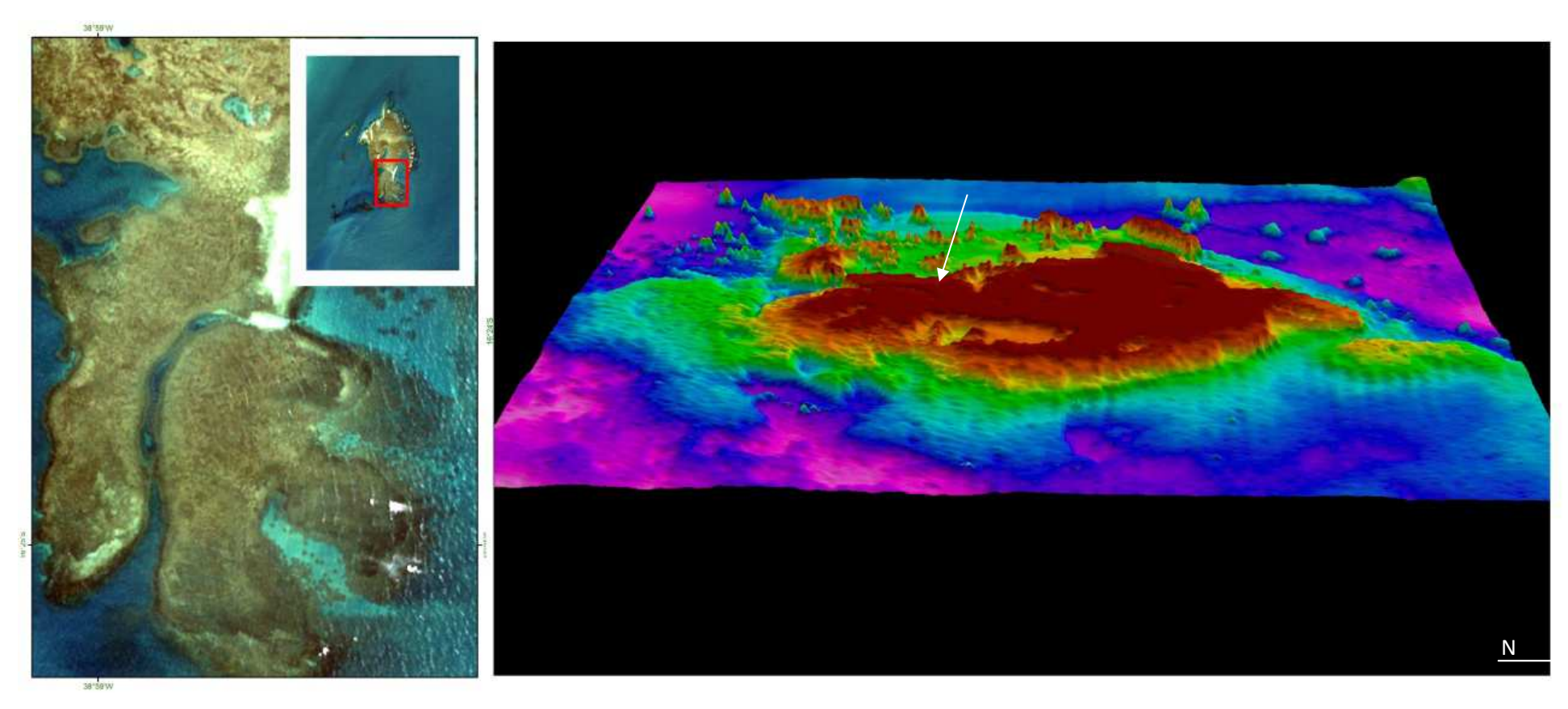

Figura 30: Imagem de satélite e modelo 3D do PMMRF indicando a porção do recife referente ao paleocanal.

# **7. Recife em Manchas**

**Descrição:** feições recifais de porte variado, que ocorrem isoladas de outras formações recifais, por areias, bancos de gramas ou outros habitats. Sua distribuição pode estar associada a fenômenos de bioconstrução ou bioerosão. Podem ser subdivididos em função da sua morfologia:

- **7.1. Pináculo** menor com topo afilado, com diâmetros de até 40 m (Figura 31A).
- **7.2. Agregado** maior com topo plano e diâmetros maiores que 40 m (Figura 31B).

**Distribuição**: as feições se distribuem sempre associadas à face abrigada do recife.

**Sinônimo**: recifes em mancha = *patch reef* (Mumby & Harbonne, 1999; Rohmann, 2008); pináculos = *pinacle isoles*, *pinnacles*, ou *knolls* (Laborel, 1969)

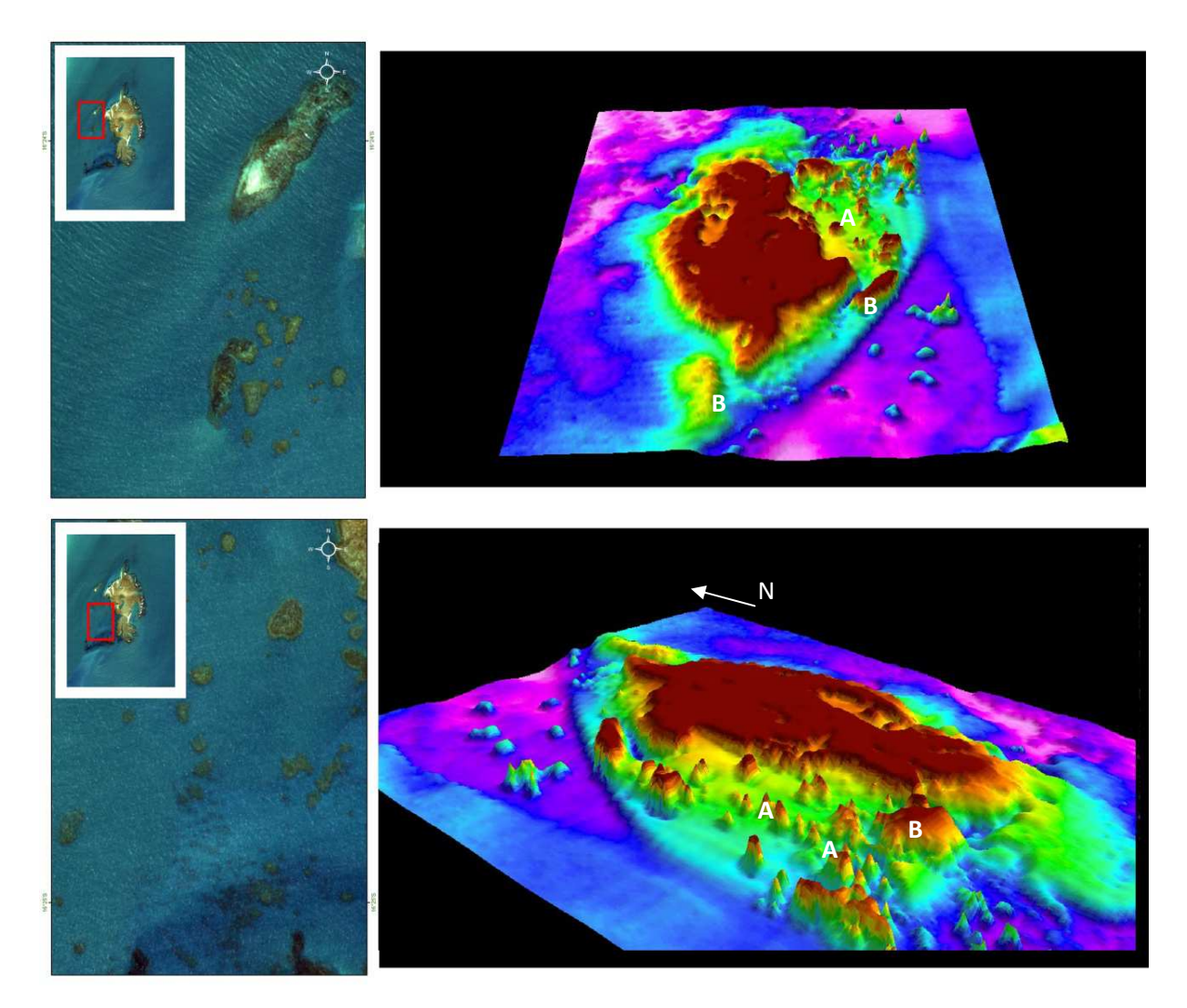

Figura 31: Imagem de satélite e modelo 3D do PMMRF indicando os recifes em mancha presentes ao longo da porção norte e leste da área. A) Detalhe dos pináculos; B) Detalhe dos agregados.

#### **8. Cabeço algálico**

**Descrição**: feições de pequeno porte, arredondadas, que ocorrem contornando as formações recifais. A estrutura é formada, principalmente, por algas calcárias incrustantes.

**Distribuição**: as feições ocorrem de forma descontinua contornando o recife principal, desde a porção norte até a porção sul. São as feições que predominam na face exposta que apresentam topos com profundidade média em torno de 14 m (Figura 32).

**Sinônimos**: recife de alga calcária (Goreau, 1963 *apud* Amâncio, 2007).

Após a definição das feições, os perfis batimétricos apresentados no item 7.1 foram classificados de acordo com a geomorfologia (Figura 33).

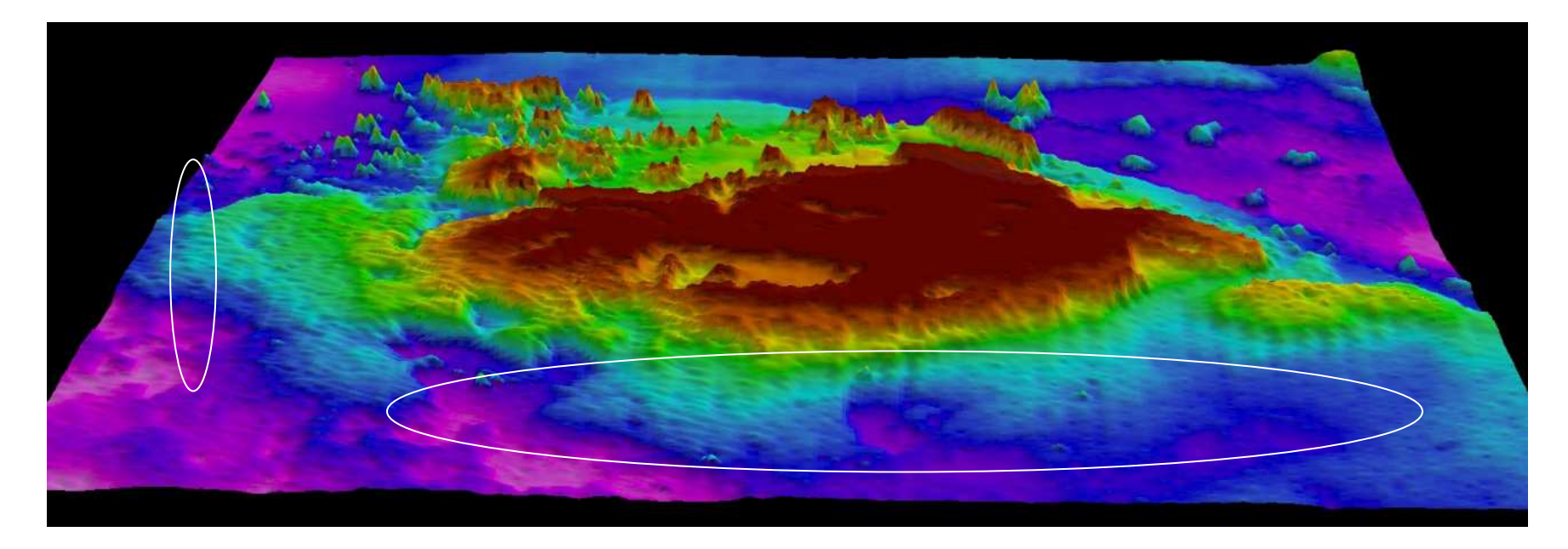

Figura 32: Modelo 3D com indicação da região em que ocorrem os cabeços algálicos. Por serem feições de pequeno porte, menor do que a resolução do *grid* de 50, seus contornos no modelo são suaves.

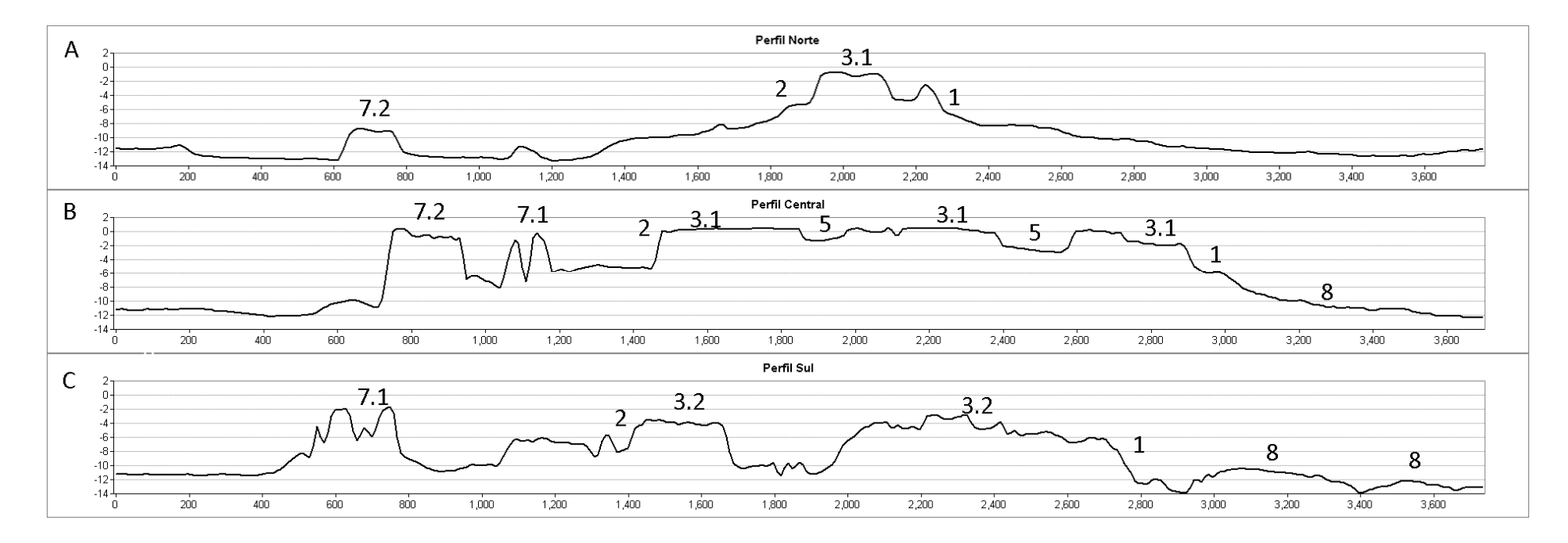

Figura 33: Perfis batimétricos apresentados na figura 17 classificados de acordo com as feições mapeadas no PMMRF. A) Perfil Norte, B) Perfil Central, C) Perfil Sul. 1.Face exposta 2. Face abrigada, 3.1 Platô recifal raso, 3.2. Platô recifal fundo, 5. Piscina, 7.1. Pináculos, 7.2. Agregados, 8. Cabeço algálico.

#### *7.2. Análise Granulométrica*

Para a interpretação da variação de energia no ambiente deposicional do PMMRF, foram utilizadas quatro medidas granulométricas: porcentagem de areia e lama, grau de seleção, assimetria e curtose.

Foram avaliadas 119 estações, das quais um terço (N=39) está incluída no intervalo de lama arenosa (*sandy mud*), que é caracterizado por lama "suja" com 10 a 50% de areia. Por outro lado, 42% (N=51) das amostras apresentam porcentagem de areia maior que 50%, classificada como areia a areia lamosa (*sand* e *muddy sand*), que é representado pelo intervalo de 50 a 100% de areia. As amostras classificadas como lama, caracterizadas por silte mais argila em qualquer proporção, com até 10% de areia em sua composição, ocorreram em 24% das estações (N=29).

O mapa do percentual de areia indica que a distribuição de areia e lama é bem variada por toda área PMMRF, com maior concentração de lama a sudoeste, maior concentração de areia nas porções nordeste e leste e anomalias de lama em frente à Boca do Poço Taquaruçu e no Lixa Norte (Figura 34). Ao noroeste e ao sul são identificadas áreas de composição intermediária (entre 20 e 80% de areia). O platô recifal apresenta uma composição variada, com concentração de areia em piscinas naturais e praias (Poço Taquaruçu, Enseada das Âncoras, Porto Norte, etc.), com "ilhas de lama" na parte central (Poço da Panan) e em pontos nas bordas do recife (Poço Lixa do Norte, Enseada do Mourão e Recanto do Norte).

Segundo Soares-Gomes & Figueiredo Jr (2002) sedimentos ricos em partículas finas, como silte, se acumulam sobre condições mais abrigadas, enquanto que as areias refletem um ambiente mais dinâmico e energético. A distribuição espacial dos resultados indica que em grande parte da área ocorrem misturas de materiais mais antigos, oriundos do oceano, com partículas mais novas, provenientes do recife. Por outro lado, os sedimentos encontrados na região dos pináculos são predominantemente finos, com pouca ou nenhuma quantidade de areia em sua composição. Esta tendência está relacionada à baixa energia deposicional que prevalece na região, por se tratar de uma área abrigada da ação de ondas e por sofrer influência da pluma do rio Buranhém.

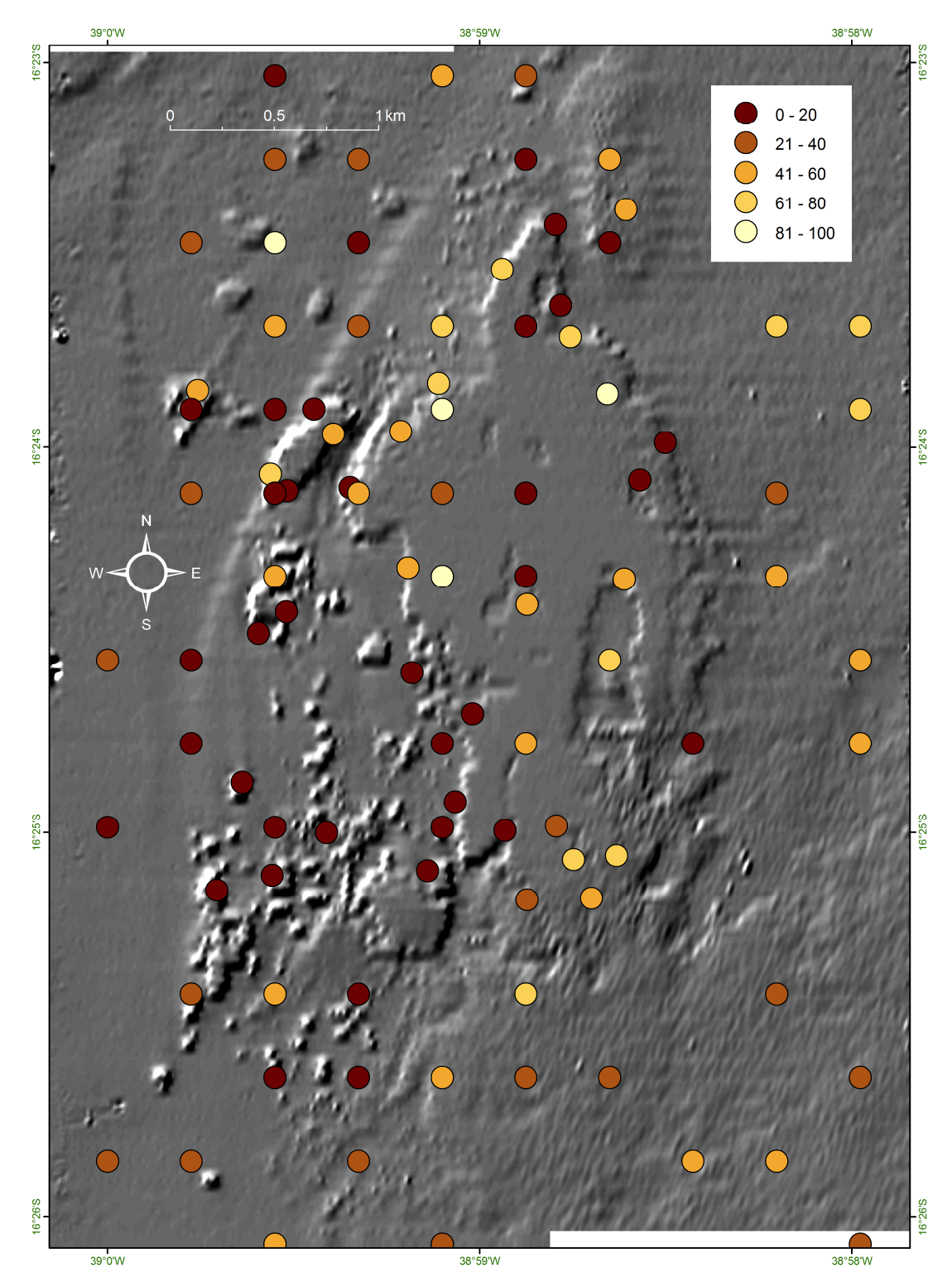

Figura 34: Mapa de distribuição do percentual de areia ao longo da área do PMMRF.

O desvio padrão ou grau de seleção é utilizado como indicador de maturidade textural do sedimento (Dias, 2004). Está relacionado ao retrabalhamento dos depósitos e reflete as variações das condições de fluxo, tais como velocidade e turbulência (Fernandez, 2000). O mapa de seleção indica que a maioria das estações contém amostras muito pobremente selecionadas, com algumas poucas áreas variando para pobremente selecionadas (Pináculos, Poço e Pedrado do Taquaruçu, etc.) (Figura 35). Duas estações (Porto Norte e Nordeste do recife) têm sedimentos muito bem selecionados enquanto que em uma das piscinas ocorre uma amostra bem selecionada. Em geral, o grau de seleção baixo remete a sedimentos imaturos, com baixa energia para retrabalhamento.

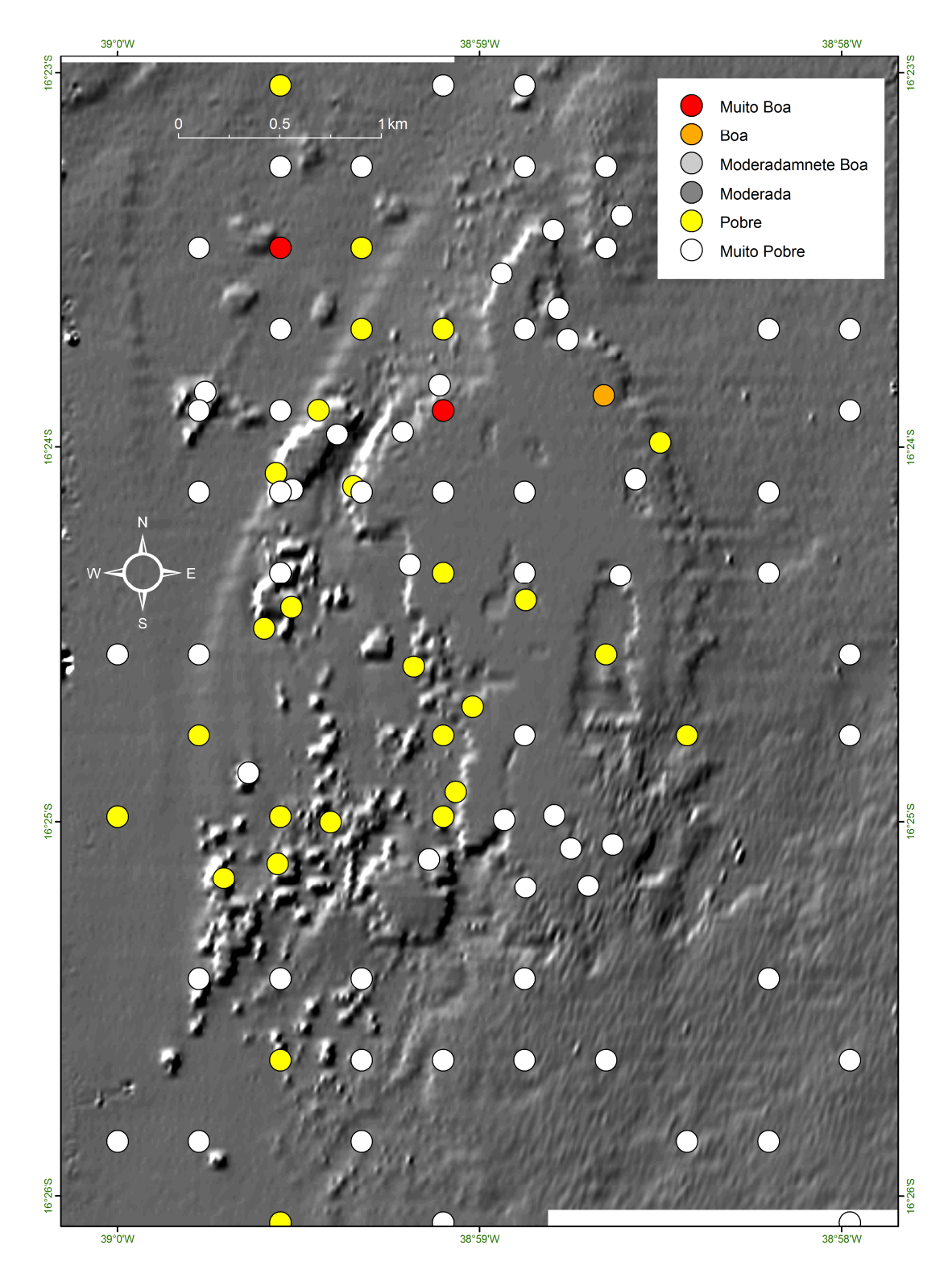

Figura 35: Mapa com distribuição do grau de seleção ao longo da área do PMMRF**.** 

A assimetria é uma medida da tendência dos dados de se dispersarem de um ou outro lado da média (Suguio, 1973). Curvas simétricas são representadas, quando os sedimentos são constituídos por material fino e grosso em proporções iguais (Gregório *et al*., 2004). Uma curva é considerada assimétrica quando a média, moda e mediana recaem em pontos diferentes de uma distribuição (Dias, 2004). Quando o deslocamento é para a direita, ou seja, a assimetria é negativa, o desvio tende para os grãos grossos, do contrário quando o deslocamento é para a esquerda, ou assimetria positiva, o desvio tende para os grãos mais finos (Farias, 2008). A assimetria indica valores positivos a muito positivos para a área do PMMRF, principalmente na porção nordeste e central (Figura 36). São pontualmente observadas amostras simétricas. No Recanto do Norte, no Pedrado do Poço e no Pedrado do Sul são encontradas as únicas amostras com uma tendência de assimetria negativa. De uma forma geral no PMMRF a predominância de assimetrias positivas indica a acumulação de sedimentos finos em zonas protegidas.

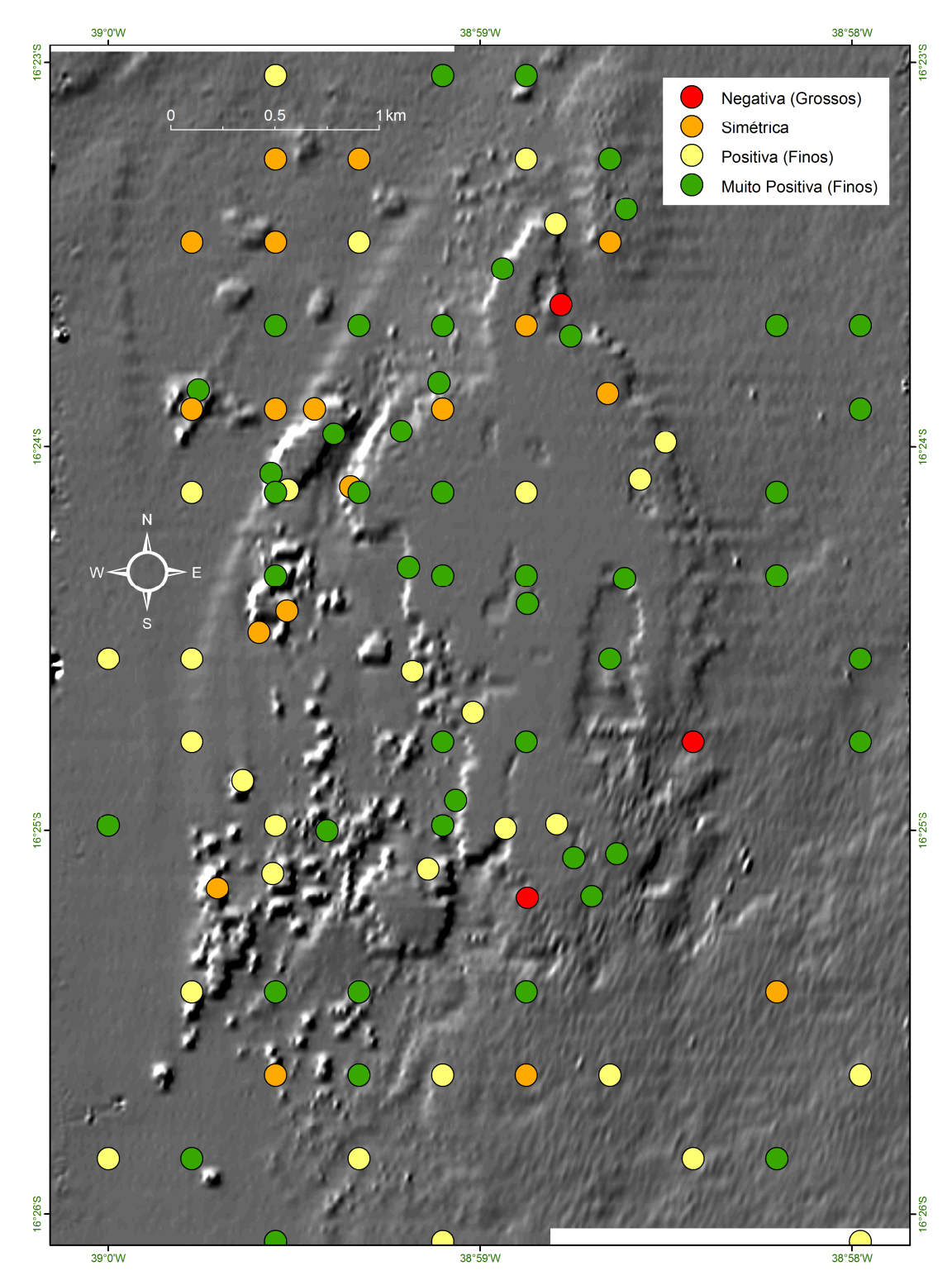

Figura 36: Mapa com a distribuição da assimetria ao longo da área do PMMRF.

A curtose ou angulosidade (Dias, 2004) da curva de distribuição de frequência representa a discrepância entre a altura de uma classe de tamanho do grão em relação às outras (Costa, 2011). Segundo Folk & Ward (1957 *apud* Barros *et al*., 2008), a análise da variação da curtose permite determinar o grau de mistura de diferentes populações dentro de um mesmo ambiente sedimentar. As distribuições leptocúrticas representam sedimentos unimodais, ou seja, um sedimento relativamente bem selecionado na parte central da distribuição, representando um ambiente de maior movimento, enquanto as distribuições platicúrticas correspondem a sedimentos bimodais ou polimodais, ou seja, indicando baixa movimentação (Barros *et al*., 2008).

A curtose é um parâmetro que variou bastante na área. No geral a tendência é mesocúrtica a platicúrtica, com destaque para as regiões sul, sudeste e noroeste da área, com as maiores manchas platicúrticas (Figura 37) sugerindo uma tendência deposicional. Localmente são observadas tendências extremamente leptocúrticas, como por exemplo, no Poço do Taquaruçu e borda oeste do Recanto do Norte que sugerem transporte. Já a curtose mesocúrtica indica ambientes de transição.

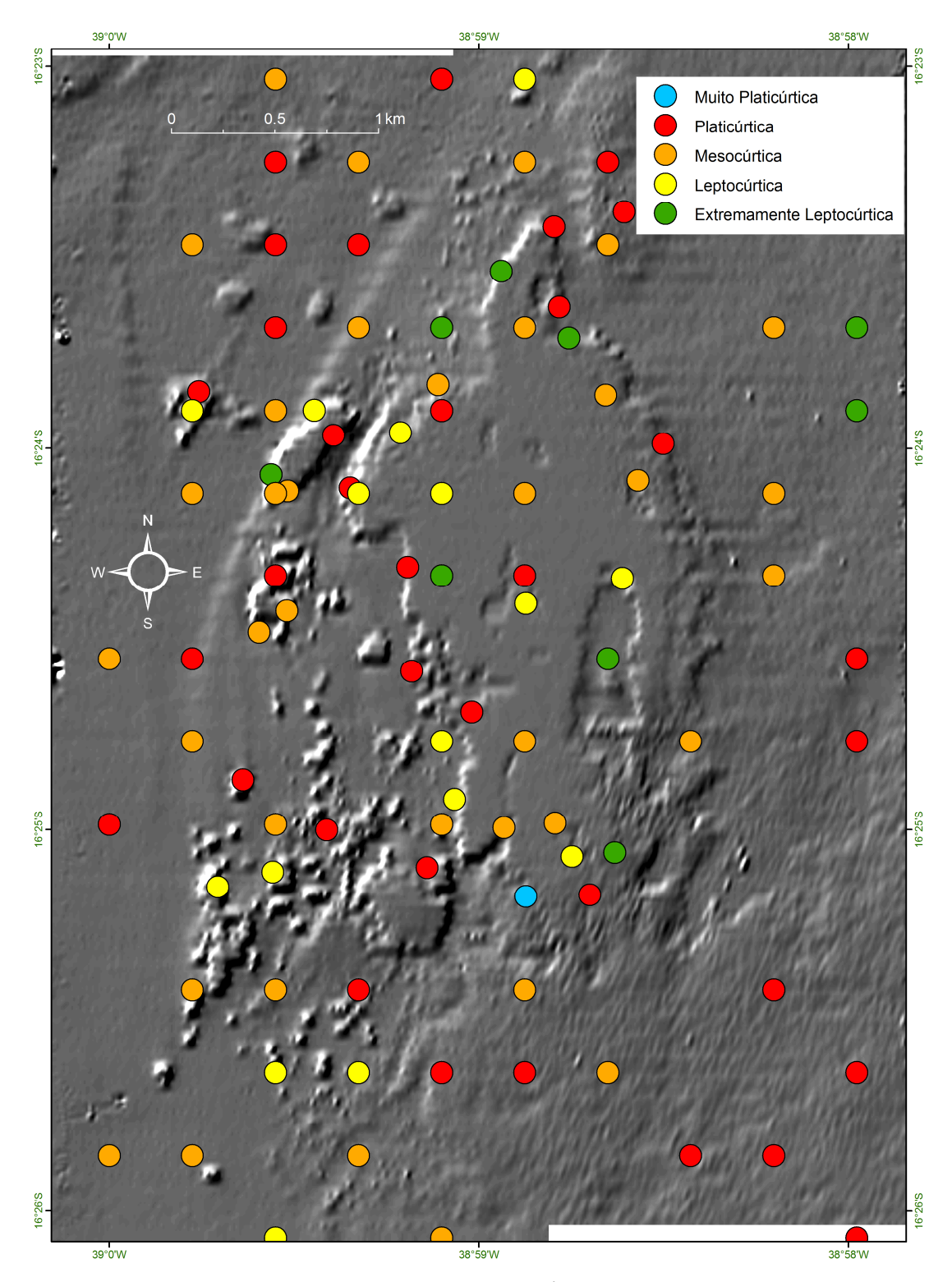

Figura 37: Mapa com a distribuição da curtose ao longo da área do PMMRF.

# *7.3. Parâmetros Físico-Químicos*

A análise do teor de carbonato de cálcio foi realizada em 60 amostras, onde todas apresentaram concentrações de CaCO<sub>3</sub> superiores a 60%. As amostras com os menores percentuais estão posicionadas na poção noroeste e oeste do recife (Figura 38). A alta concentração de CaCO<sub>3</sub> verificada evidencia o baixo aporte de sedimentos terrígenos, assim como Santos (2010) observou na APA dos recifes de Corais no RN.

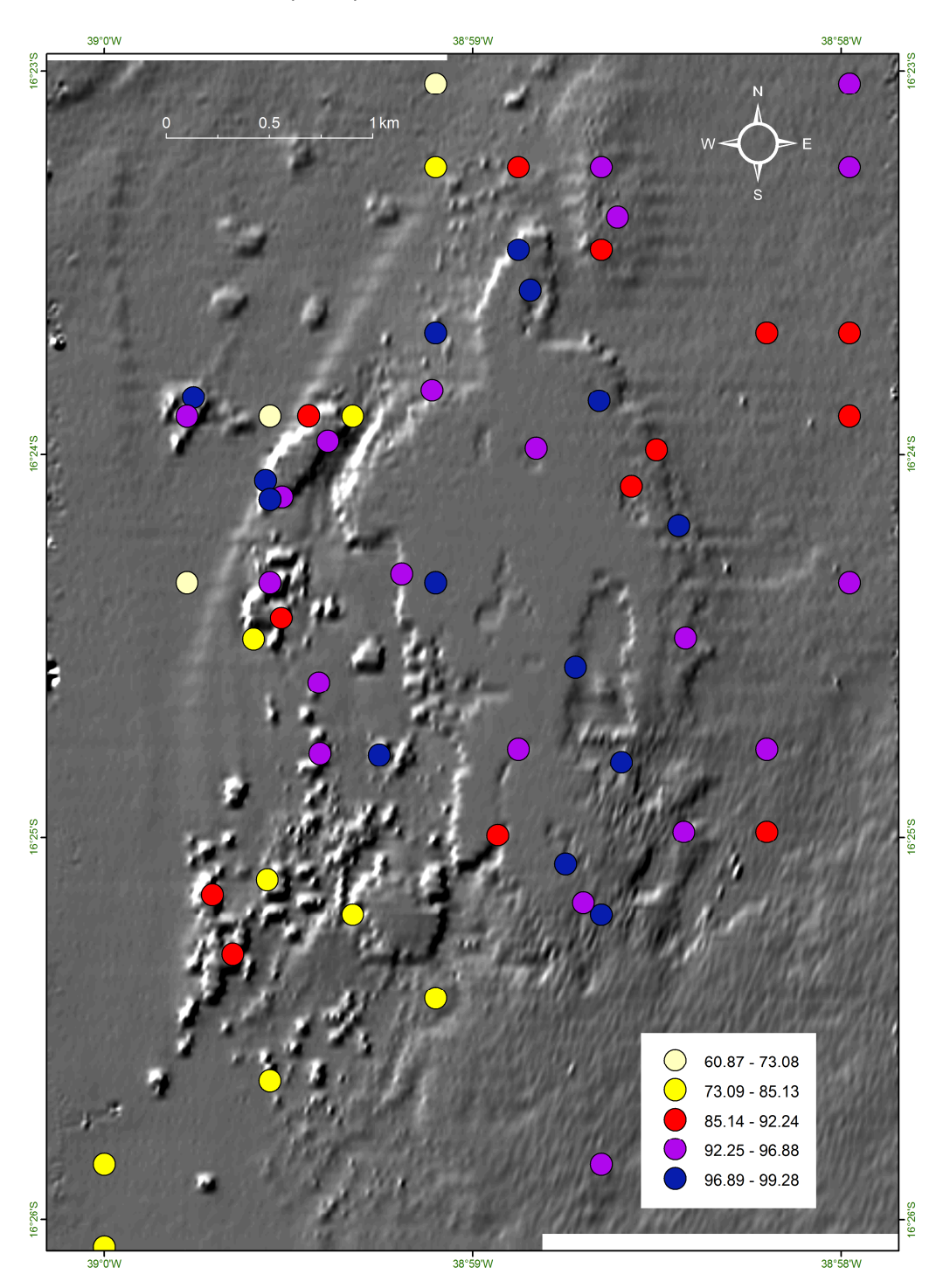

Figura 38: Mapa com a distribuição do teor de carbonato de cálcio ao longo da área do PMMRF.

O teor de matéria orgânica variou entre 2,30%, a nordeste do recife, e 17,94%, a sudoeste do recife (Figura 39). Os maiores teores de matéria orgânica foram obtidos no quadrante sudoeste, região que sofre influência do rio Buranhém. Nesta porção o teor médio de matéria orgânica foi de 10,16% de matéria orgânica, enquanto que na porção sudeste observa-se o menor valor dentre toda a área, 4,29%. Também se observa que os maiores teores de matéria orgânica foram encontrados na mesma região, sudoeste, onde o sedimento é composto predominantemente de lama.

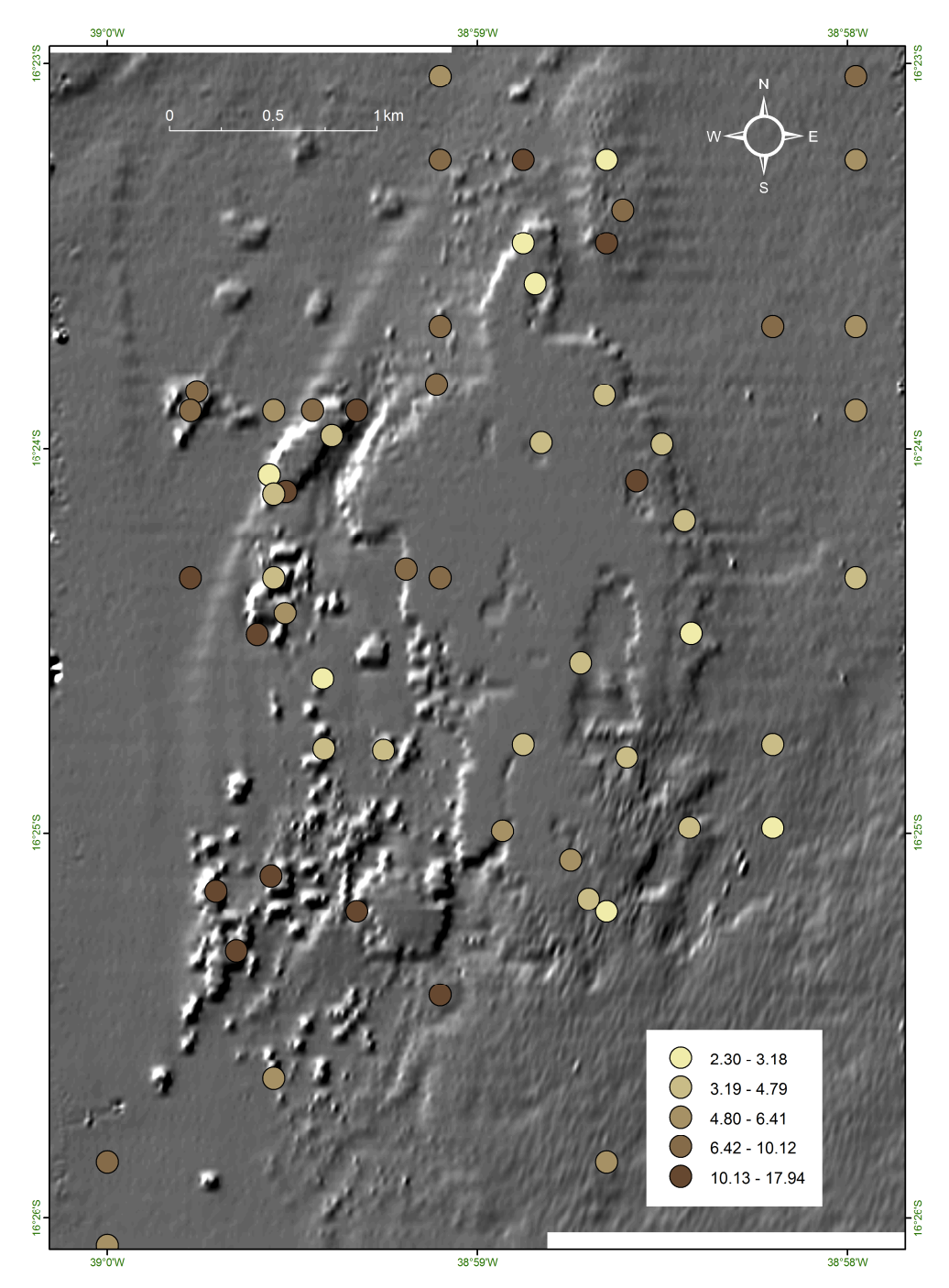

Figura 39: Mapa com a distribuição do teor de matéria orgânica ao longo da área do PMMRF.

# *7.4. Mineralogia*

Foram analisadas amostras de sedimento provenientes de 15 estações, nas quais foram identificados 8 tipos de minerais (Tabela 7 e Figura 40). Dentre os minerais identificados, 3 estiveram presentes em todas as amostras: quartzo, aragonita e calcita magnesiana.

| <b>Minerais</b>    | Fórmula Química                     | N  |
|--------------------|-------------------------------------|----|
| Quartzo            | SiO <sub>2</sub>                    | 15 |
| Aragonita          | CaCO <sub>3</sub>                   | 15 |
| Calcita            | CaCO <sub>3</sub>                   | 3  |
| Calcita Magnesiana | (Ca, Mg)CO <sub>3</sub>             | 15 |
| Caolinita          | $Al_2Si_2O_5(OH)_4$                 | 11 |
| Muscovita          | $KAI2Si3AIO10(OH,F)2$               | 6  |
| Gibbsita           | $Al(OH)_3$                          | 6  |
| Gipsita            | CaSO <sub>4</sub> 2H <sub>2</sub> O | 4  |

Tabela 7: Lista dos minerais encontrados nas amostras analisadas do PMMRF. N = número de estações em que cada mineral foi encontrado.

A análise da composição do sedimento superficial do PMMRF demonstrou que a área é caracterizada pela presença de dois tipos de depósitos sedimentares, um constituído por sedimentos carbonáticos com contribuição siliciclástica, e outro por sedimentos carbonáticos de origem biogênica. A contribuição siliciclástica pode ter duas origens principais: sedimento retrabalhado, oriundo da erosão dos depósitos terciários do Grupo Barreiras, que cobrem grande parte da zona continental e afloram ao longo da costa, e sedimentos fluviais que podem alcançar os recifes, levados pelas correntes de deriva litorânea (Leão, 2002).
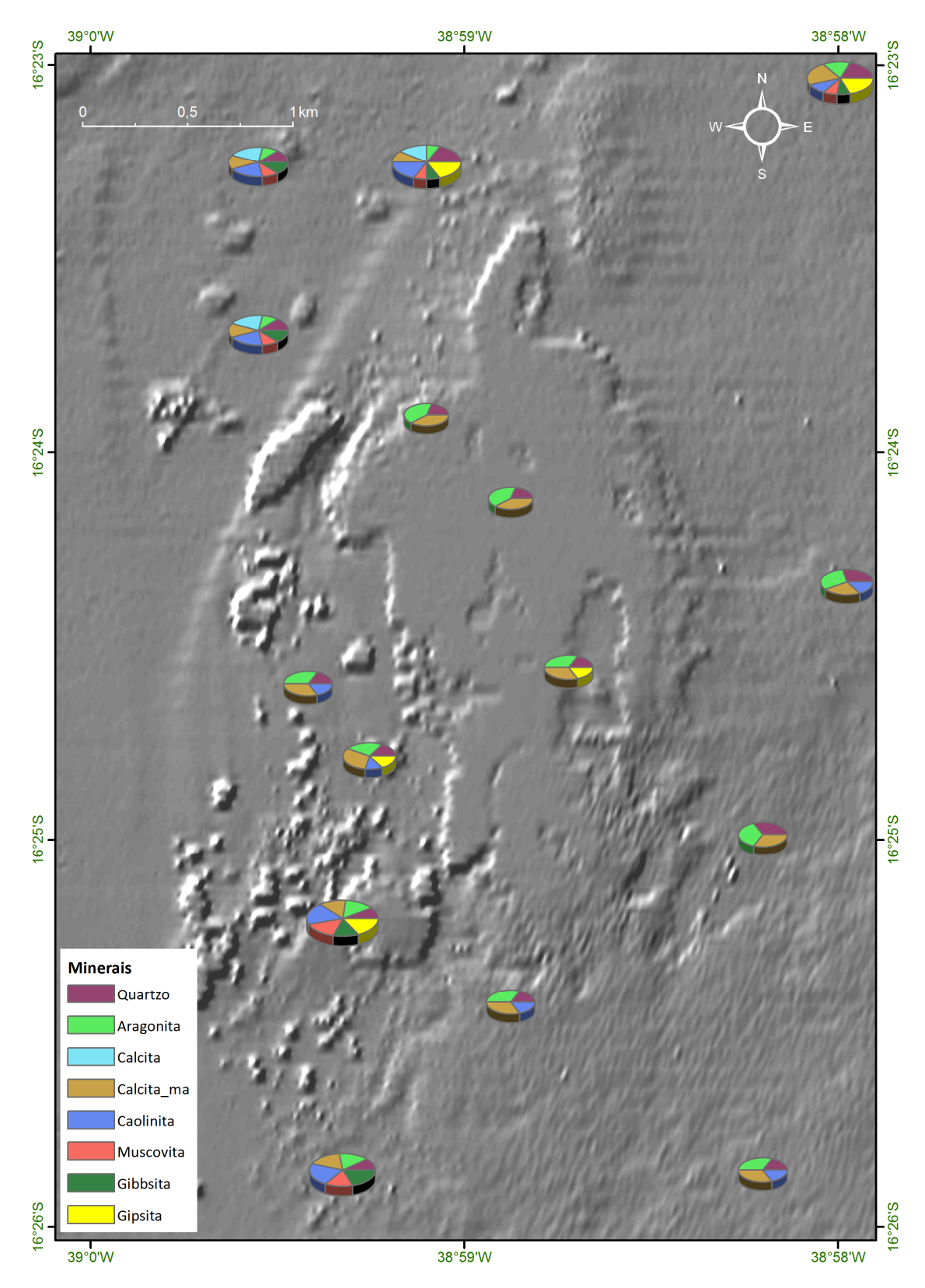

Figura 40: Mapa de distribuição dos diferentes componentes minerais identificados nas amostras coletadas no PMMRF.

O quartzo predominou nas porções nordeste e leste do recife (Figura 41). Sua origem pode estar associada ao intemperismo das rochas proterozóicas, e ao intemperismo e retrabalhamento do Grupo Barreiras (Leão *et al*, 2006), em especial pelo episódio da Última Transgressão Marinha (+ 5,1 k.a.). Esse mineral terrígeno é transportado pelos rios e, quando desembocado no mar, é retransportado e retrabalhado pela deriva litorânea (Leão *et al*, 2006). Devido à maior concentração de quartzo na região norte/nordeste do recife, é provável que a deriva litorânea associada à presença dos Rios Jequitinhonha e João de Tibá tenha a maior influência no transporte deste mineral. As menores quantidades de quartzo ao longo da porção interna (oeste) e ao sul do recife podem ser provenientes do Rio Buranhém, uma vez que essa região, em determinadas épocas do ano, sofre influencia direta da pluma deste rio.

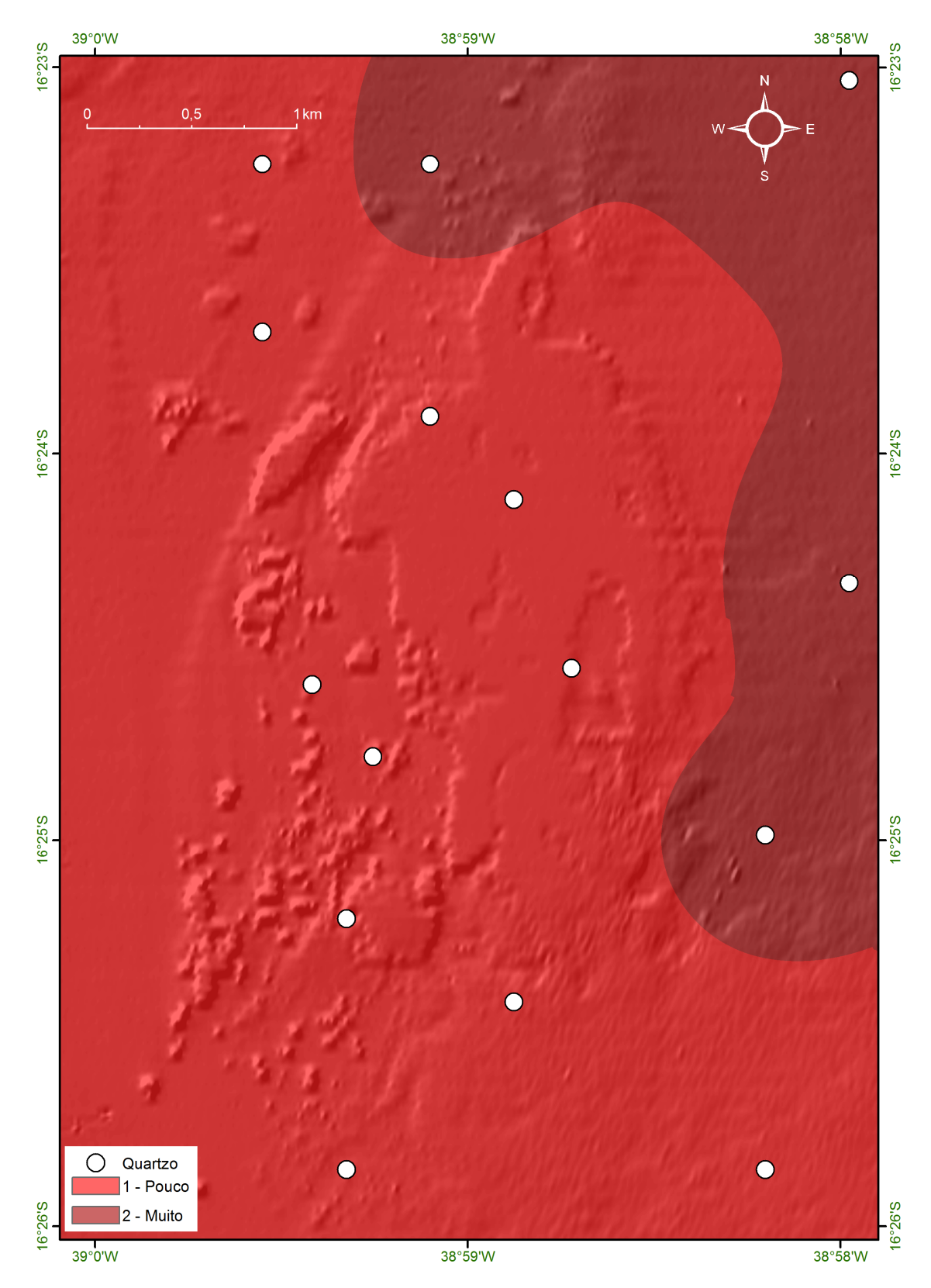

Figura 41: Mapa de distribuição do quartzo nas diferentes áreas analisadas no PMMRF.

A caolinita ocorreu preferencialmente nas porções noroeste e sudoeste do recife, enquanto no restante do PMMRF ela está presente em menor quantidade ou ausente, como no caso do platô recifal (Figura 42). Este mineral terrígeno pode apresentar diversas fontes, em especial os gnaisses e granitoides proterozóicos que foram retrabalhados, juntamente com o Grupo Barreiras, pelas três ultimas grandes transgressões do Quaternário (Lima *et al*., 2006). Outra fonte expressiva deste mineral é o Rio Jequitinhonha, que é um rio de grande porte que corta várias unidades, inclusive as rochas proterozóicas do embasamento (Lima *et al*., 2006). Um pouco menos expressiva, mas não menos importante fonte da caolinita é o Rio Buranhém.

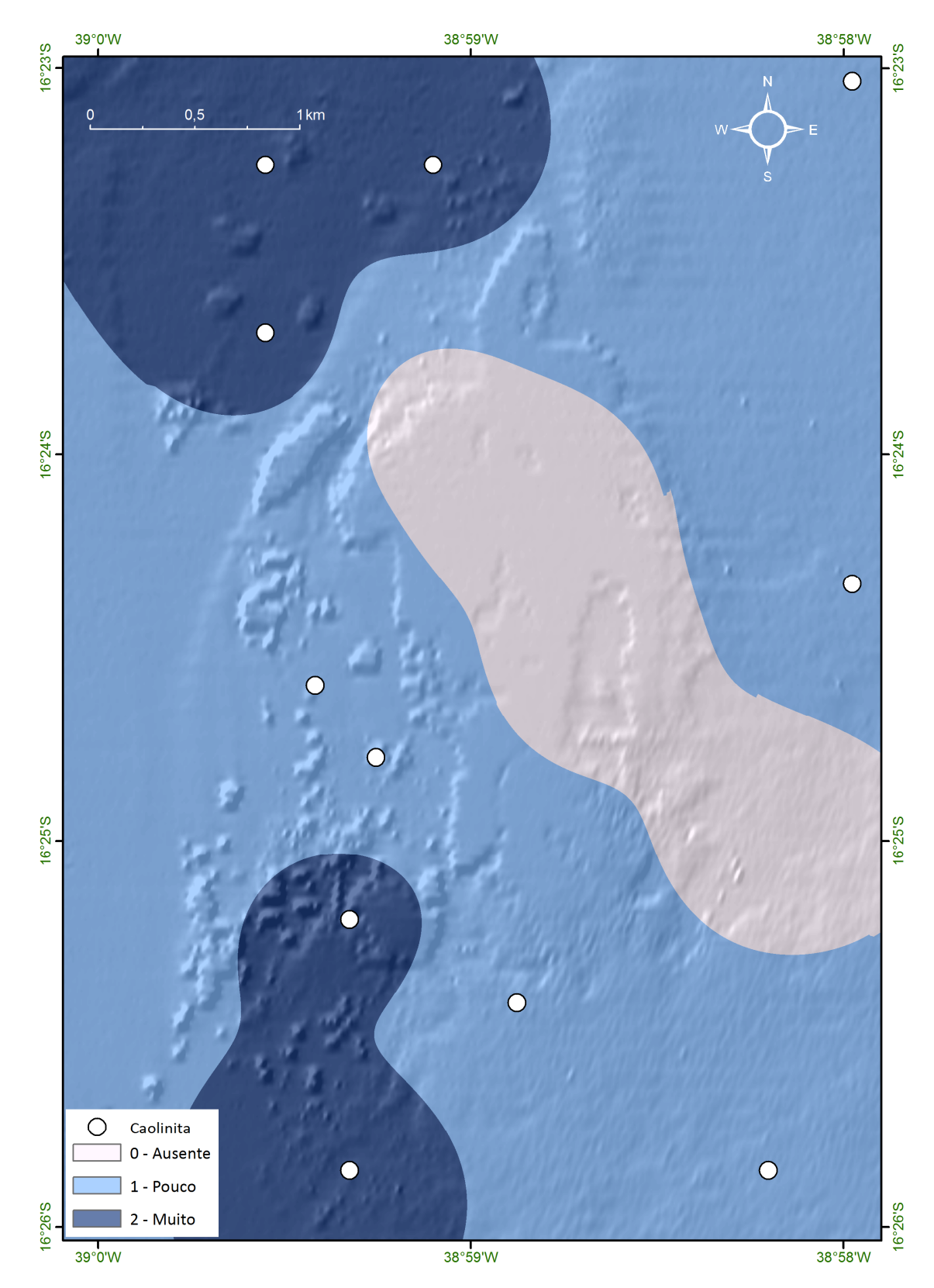

Figura 42: Mapa de distribuição da caolinita nas diferentes áreas analisadas no PMMRF.

A muscovita apresenta apenas duas áreas de ocorrência: a porção norte e a porção sudoeste do recife, no restante da área ela não ocorre (Figura 43). Por ocorrer apenas em duas porções pontuais e predominar apenas em uma, é mais provável que a fonte da muscovita seja de material carreado pelos rios. Na porção sudoeste o Rio Buranhém é o provável responsável pelo predomínio da muscovita, enquanto que na parte norte, o rio Jequitinhonha deve ser responsável pela ocorrência deste mineral em menor proporção.

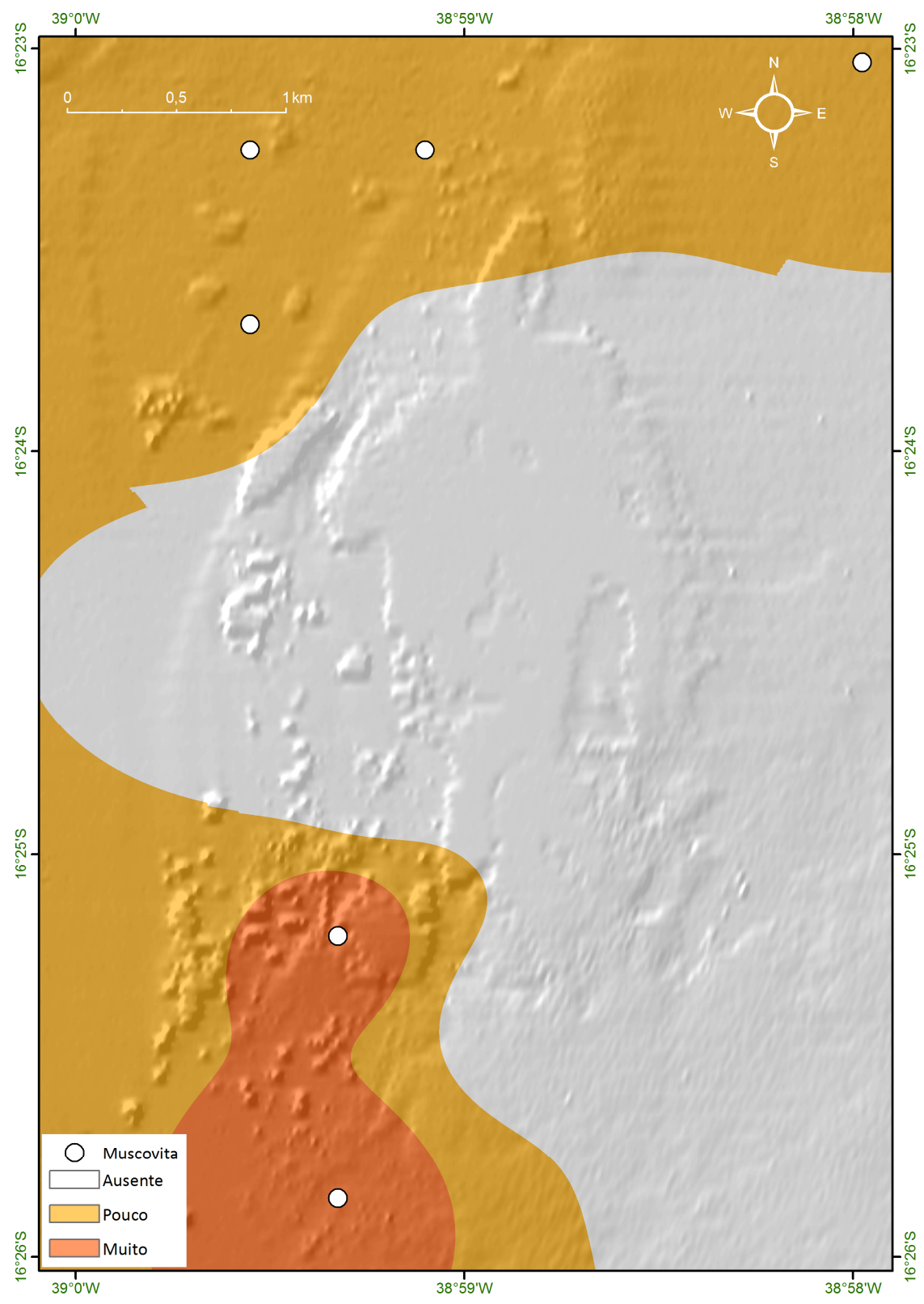

Figura 43: Mapa de distribuição da muscovita nas diferentes áreas analisadas no PMMRF.

A gibbsita, uma das formas minerais do hidróxido de alumínio, ocorreu de forma idêntica a muscovita, nas porções norte e sudoeste do PMMRF (Figura 44). Tanto o alumínio quanto o íon hidroxila podem ser provenientes de intemperismo e transporte fluvial que ao desembocar no mar é transportado pelas correntes.

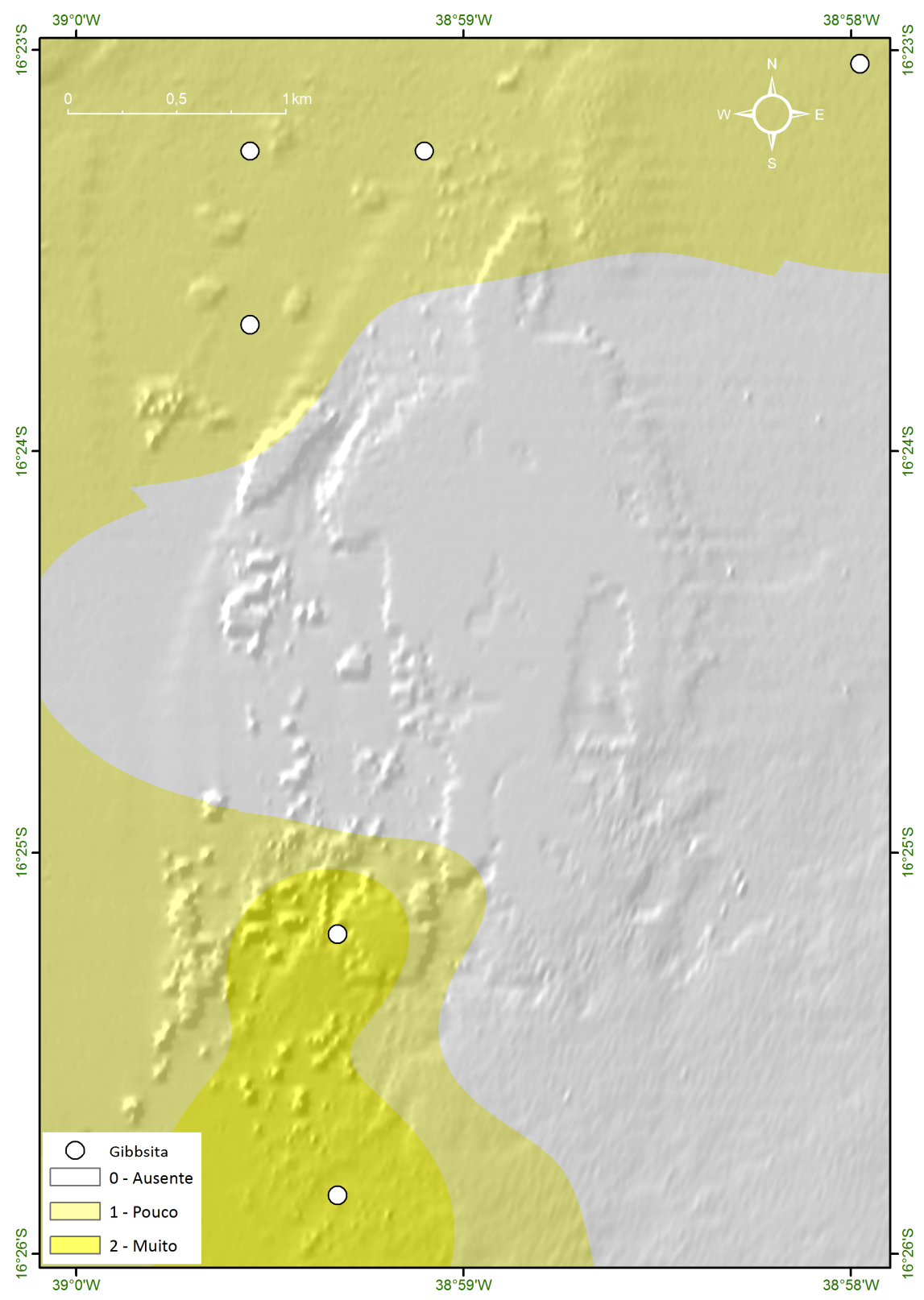

Figura 44: Mapa de distribuição da Gibbsita nas diferentes áreas analisadas no PMMRF.

A gipsita não apresentou uma forma regular de distribuição. O mineral ocorreu a sudoeste, norte e nordeste do recife, respectivamente (Figura 33). A gipsita ocorre em várias regiões do mundo, sendo encontrada em depósitos de origem evaporítica, cuja formação resulta da precipitação de sulfato de cálcio a partir de soluções aquosas concentradas e condições físicas favoráveis (Baltar *et al*., 2005). A evaporação e consequente concentração do sal são favorecidas em ambiente quente e seco (Velho, *et al*. 1998 *apud* Baltar *et al*., 2005). Devem ter sido formadas em poças de maré, com exposição subaérea nas marés baixas, e possivelmente foi preservada inclusa dentro dos carbonatos de origem biodetrítica.

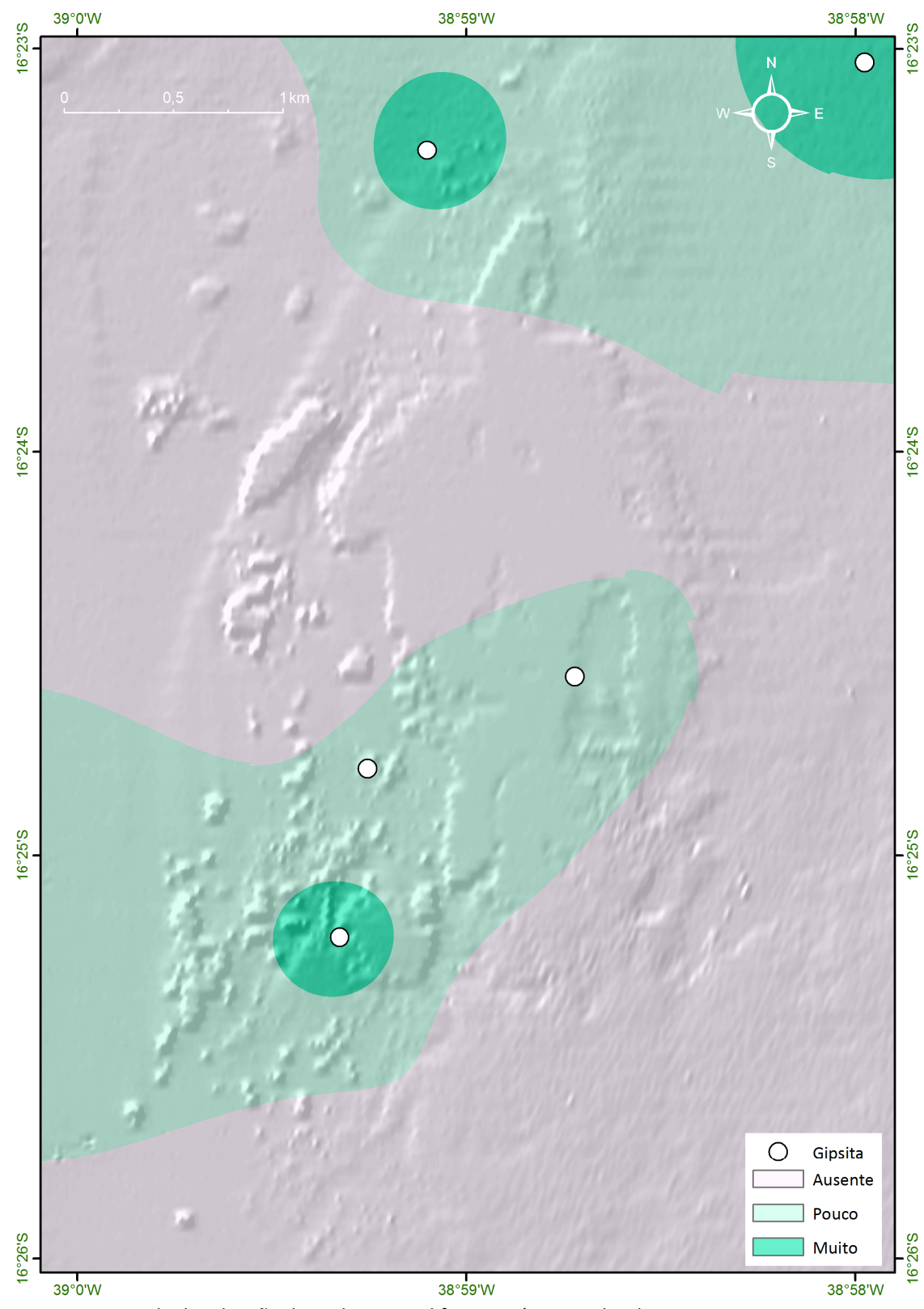

Figura 45: Mapa de distribuição da Gipbsita nas diferentes áreas analisadas no PMMRF.

Na zona costeira, o sedimento carbonático tem origem, principalmente, de restos de esqueletos de organismos bentônicos, tais como moluscos, foraminíferos, briozoários, equinodermos e algas calcárias, que contribuem direta e significantemente para a composição final e textural dos sedimentos (Laporte 1975 *apud* Poggio *et al*., 2009). Os constituintes biogênicos dos sedimentos que circundam os recifes são predominantemente de natureza esquelética (Tabela 8 e Leão, 2002).

A aragonita teve distribuição idêntica à da calcita magnesiana, ou seja, estes minerais carbonáticos estiveram presentes em toda a área do PMMRF, em menor quantidade na porção a noroeste do recife (Figura 46A). Nas estações onde ocorreu a calcita pura (Figura 46B) em maior quantidade, a aragonita e a calcita magnesiana ocorreram em baixa quantidade. A presença marcante de aragonita é um indicativo da deposição de carbonatos por organismos construtores, principalmente dos corais escleractínieos e dos hidrocorais. Já a presença de calcita magnesiana (Figura 46C) pode indicar a intensa atividade de algas calcárias.

| Organismo      | Aragonita (%) | Calcita (%) | Teor de MgCO3 (%) |
|----------------|---------------|-------------|-------------------|
| Foraminíferos  | raro          | 100         | 1 a 15            |
| Esponjas       | variável      | variável    | 15                |
| Hidrocorais    | $100*$        | 0           | $\leq$ 1          |
| Octocorais     | 0             | 100         | 1 a 15            |
| Escleractínios | 100           | 0           | $<$ 1             |
| Gastrópodes    | 100           | O           | 0 a 2,5           |
| Equinodermas   | 0             | 100         | 2a17              |
| Clorofíceas    | $100*$        | 0           | até 1             |
| Rodofíceas     | n             | 100         | 7 a 30            |

Tabela 8: Grupos de organismos marinhos e composição percentual de aragonita e calcita em seus esqueletos (adaptado de Villaça, 2002).

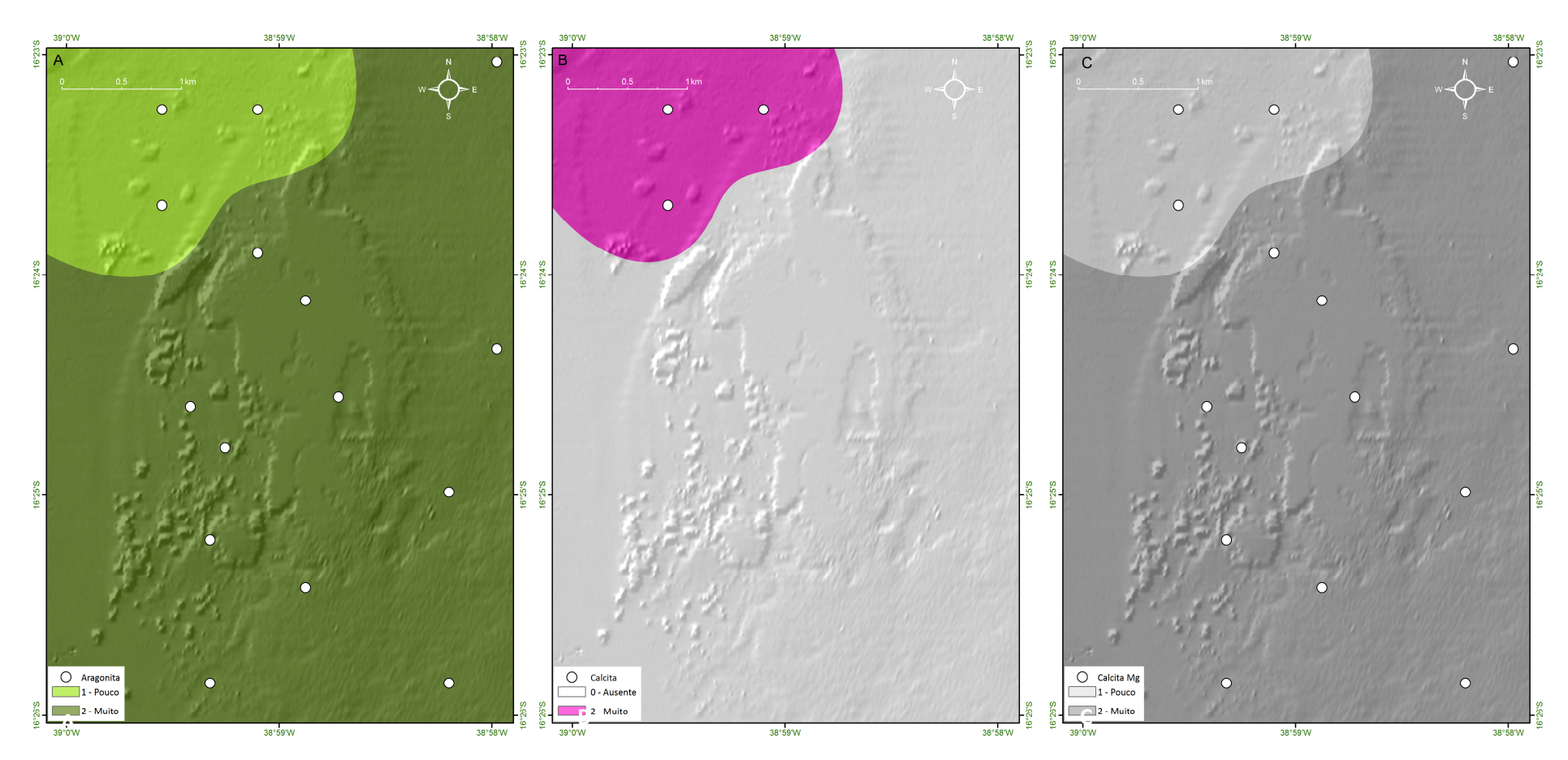

Figura 46: Distribuição dos constituintes biogênicos nas diferentes áreas analisadas no PMMRF: A) Mapa de distribuição de aragonita, B) Mapa de distribuição de calcita magnesiana, C) Mapa de distribuição de calcita na sua forma pura.

# *7.5. Mapeamento de Comunidades*

Dados de cobertura e de distribuição da fauna e flora foram coletados em 88 estações no PMMRF. A coleta de dados foi realizada durante a primavera e o verão dos anos de 2008 e 2009, épocas em que a transparência da água possibilitou a captura de imagens. A água na região do PMMRF geralmente é turva, principalmente durante os períodos de outono e inverno. A elevada concentração de sedimento em suspensão na coluna d'água parece não afetar a presença e distribuição das mais variadas espécies de organismos.

O mapeamento das comunidades indicou que o PMMRF abriga uma alta diversidade de táxons. De um total de dezesseis espécies que constituem a fauna de corais escleractíneos registrada para os recifes brasileiros (Castro & Pires, 2001; Neves *et al*., 2010) quatorze ocorreram no PMMRF. Além dos corais pétreos também foram registradas oito espécies de octocorais e três espécies de corais de fogo (Tabela 9).

A seguir são apresentados os dados de cobertura, distribuição espacial e distribuição geográfica dos principais táxons constituintes da fauna e flora presentes no PMMRF. Os dados de profundidade apresentados ao longo do texto referem-se à profundidade coletada *in situ* durante as amostragens, sem considerar a variação da maré. Estas informações foram registradas através de computador de mergulho e/ou profundímetro do colete de mergulho.

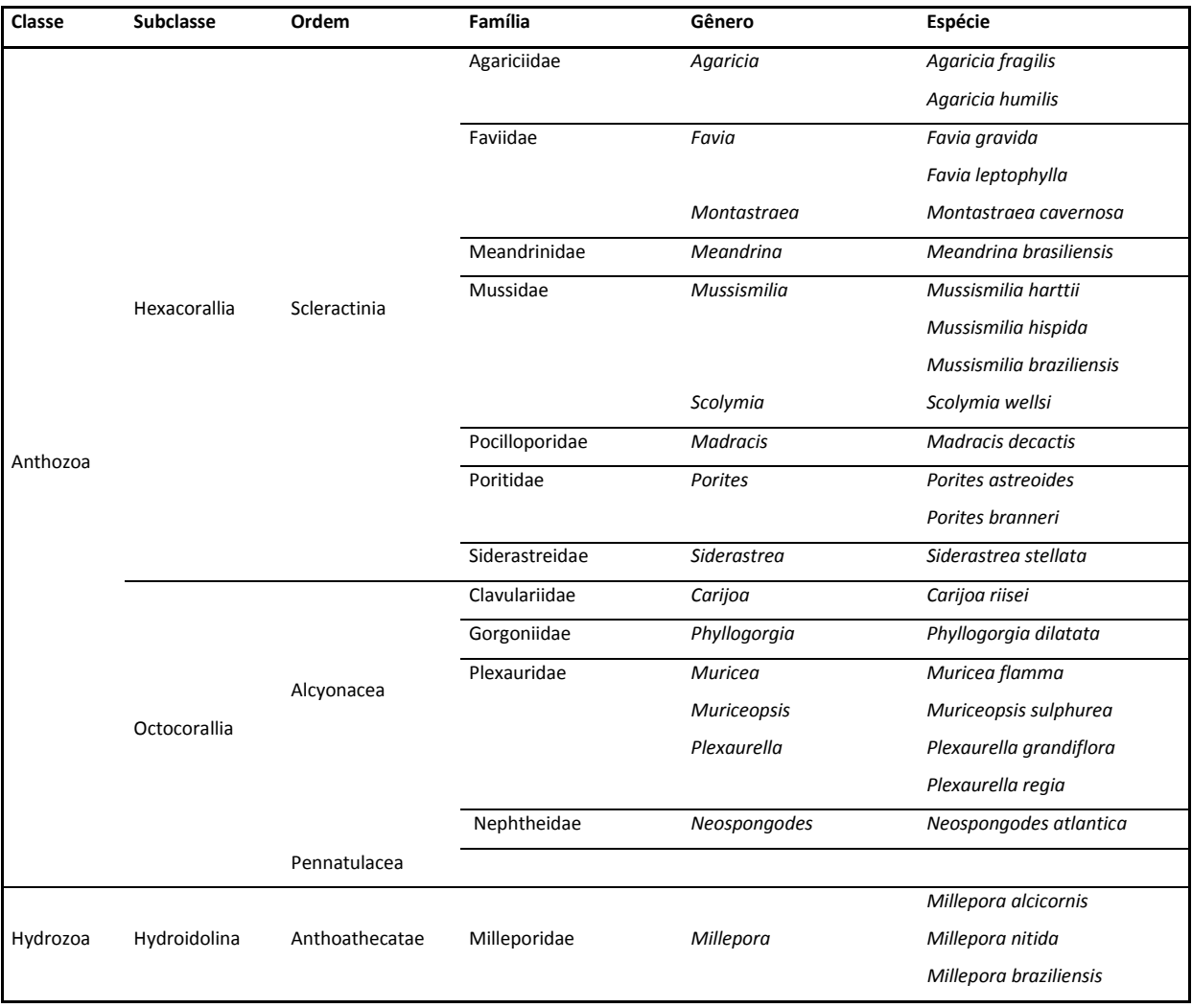

Tabela 9: Lista de táxons de corais pétreos (Scleractinia), octocorais (Octocorallia) e corais de fogo (Hydrozoa) identificados nas estações amostradas no PMMRF.

## *Agaricia fragilis* Dana, 1846

*A*. *fragilis* (Figura 47) ocorreu em 23% das estações, entre 1,5 e 15 m de profundidade. A maior cobertura observada foi entre 1–5%, associada aos cabeços algálicos na porção leste, e aos pináculos na porção oeste do recife (Figura 48). Os resultados indicam que no Recife de Fora predominam colônias que preferem locais mais fundos e sombreados.

Distribuição geográfica: Brasil, Caribe e Flórida (Laborel, 1969; Humann, 1993; Hetzel & Castro, 1994; Castro & Pires, 2001; Castro *et al*., 2006).

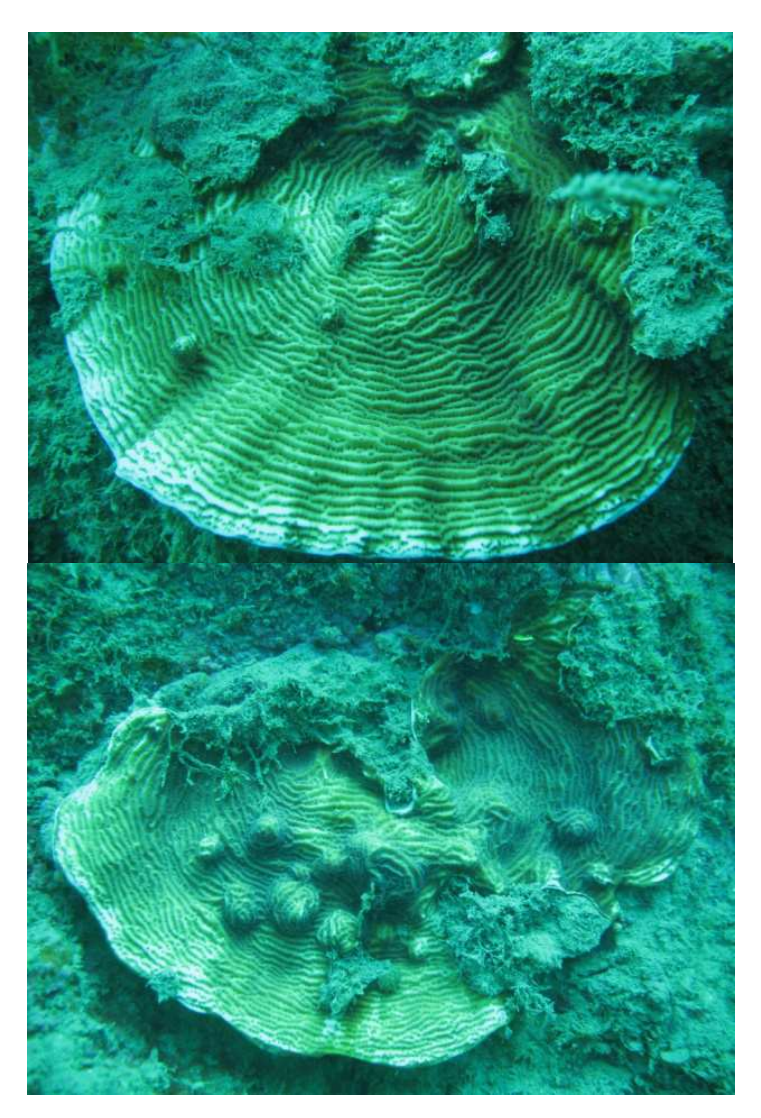

Figura 47: Colônias de *Agaricia fragilis* registradas ao longo da área do PMMRF (Fotos Projeto Coral Vivo).

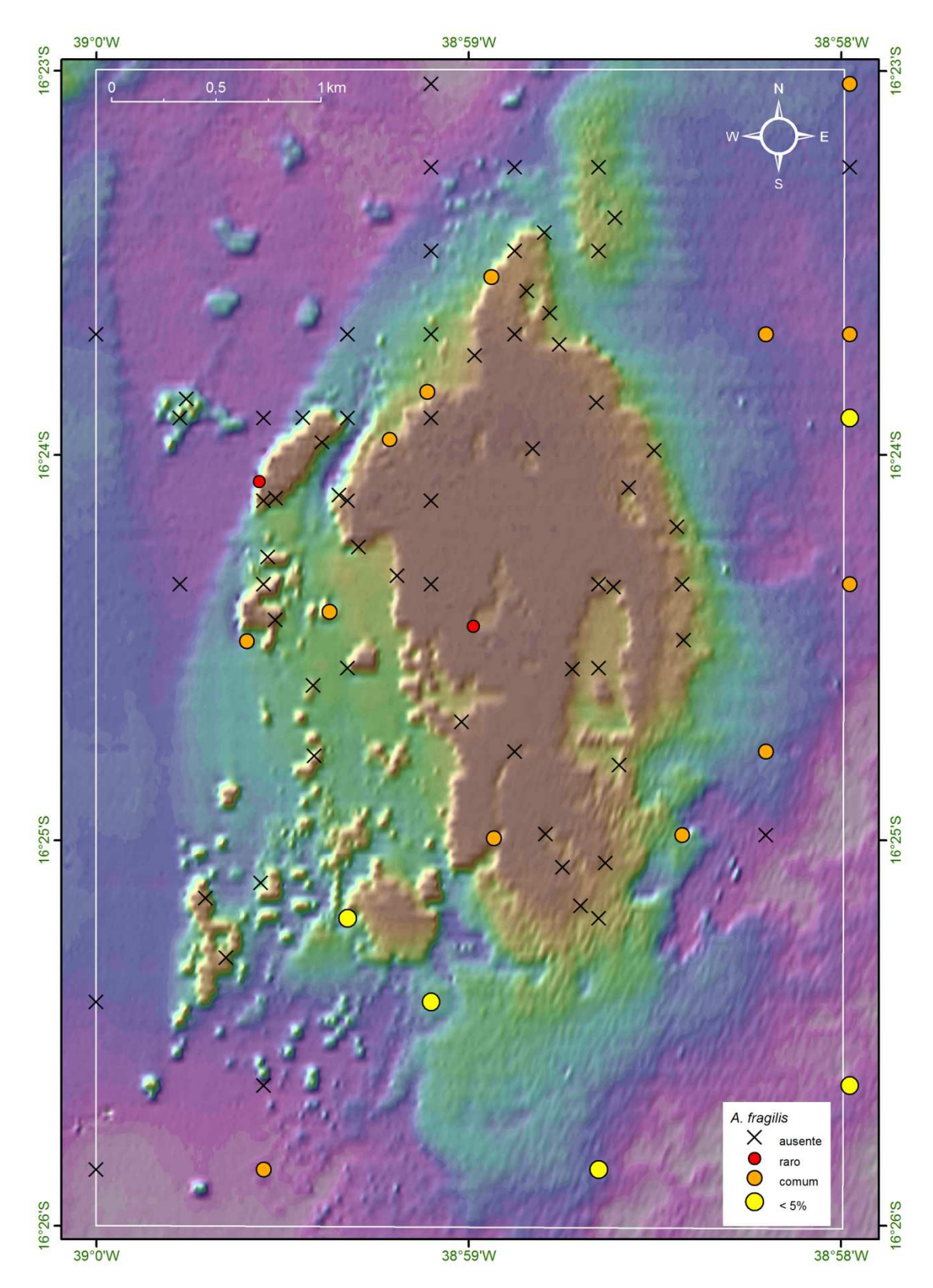

Figura 48: Mapa batimétrico digital das áreas submersas do PMMRF com a distribuição geográfica e percentual de cobertura da espécie *Agaricia fragilis*.

*Agaricia humilis* (Verrill, 1901)

*A*. *humilis* (Figura 49) ocorreu em 46% das estações no Recife de Fora, entre 1,4 e 16 m de profundidade. As colônias observadas foram na sua grande maioria de pequeno porte e por conta desta característica, os dados de cobertura da espécie não foram representativos. Ocorreu geralmente associada ao platô recifal raso e fundo (Figura 50), onde ocorrem variações diárias de fatores ambientais como luz, temperatura e salinidade, por conta do regime de meso maré da região. Além disso esta espécie é comum em poças de maré.

Distribuição geográfica: Brasil, Caribe, Flórida e Golfo do México (Laborel, 1969; Humann, 1993; Hetzel & Castro, 1994; Castro & Pires, 2001; Castro *et al*., 2006).

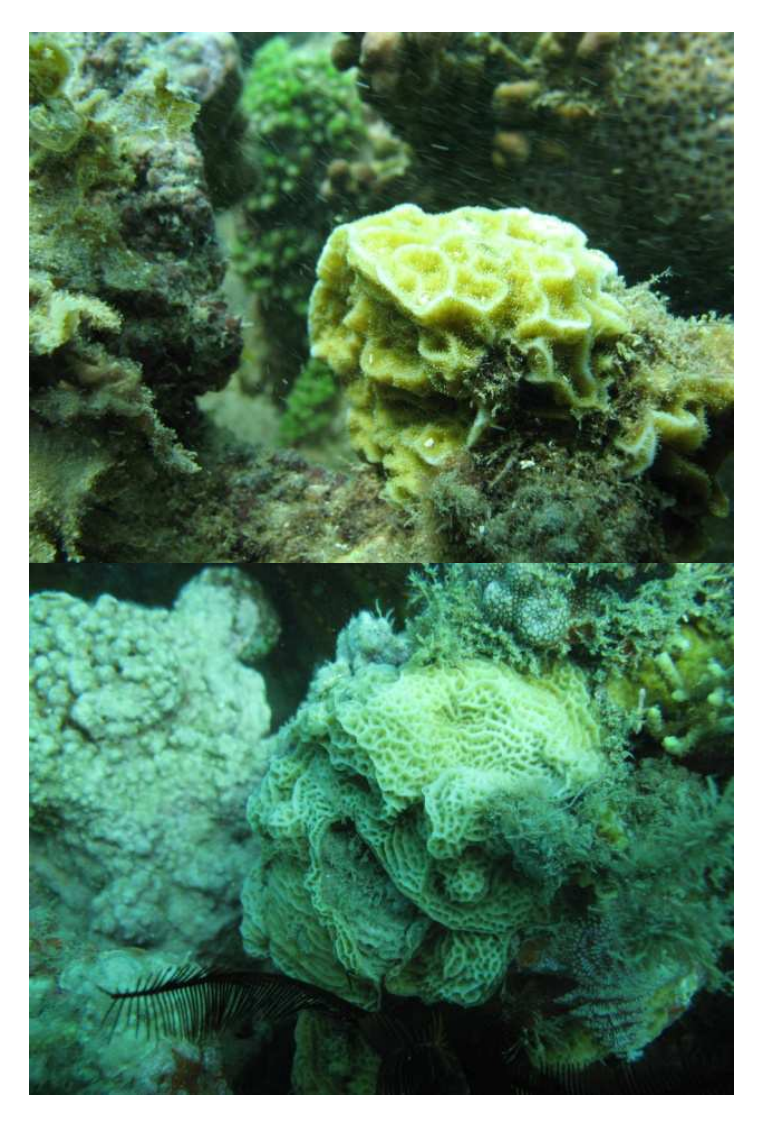

Figura 49: Colônias de *Agaricia humilis* registradas ao longo da área do PMMRF (Fotos Projeto Coral Vivo).

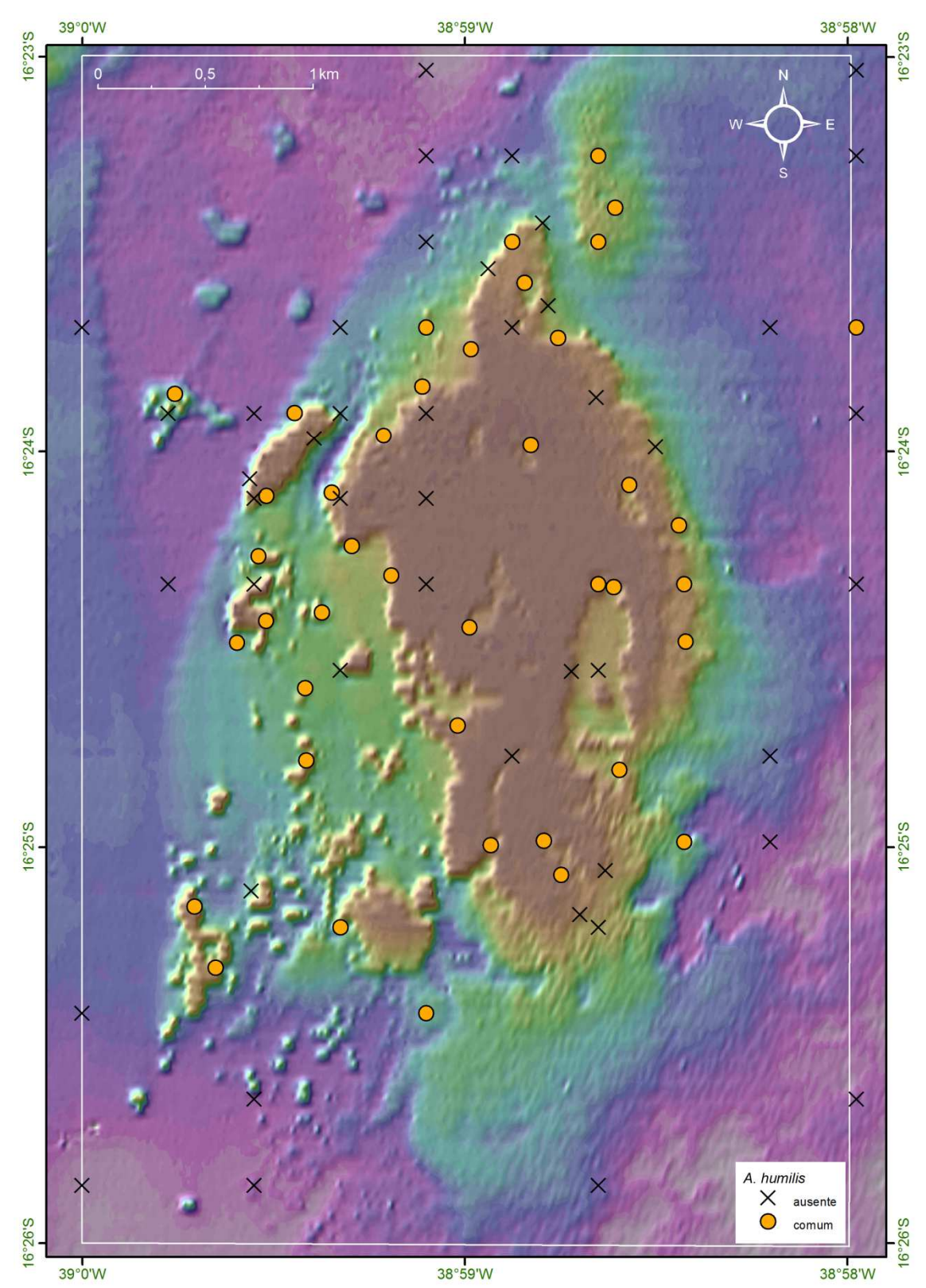

Figura 50: Mapa batimétrico digital das áreas submersas do PMMRF com a distribuição geográfica e percentual de cobertura da espécie *Agaricia humilis*.

### *Favia gravida* Verrill, 1868

*F*. *gravida* (Figura 51) ocorreu em 34% das estações, entre 1,4 e 16 m de profundidade. Sua cobertura não foi representativa, mas sua distribuição foi ampla ao longo do recife (Figura 52). Esta espécie é bastante resistente às variações ambientais, tais como temperatura e salinidade, por isso é comum habitar, principalmente, os topos recifais.

Distribuição geográfica: Espécie com ocorrência do Maranhão até o Espírito Santo (Laborel, 1969; Hetzel & Castro, 1994; Castro & Pires, 2001; Castro *et al*., 2006) e Africa (Laborel, 1974).

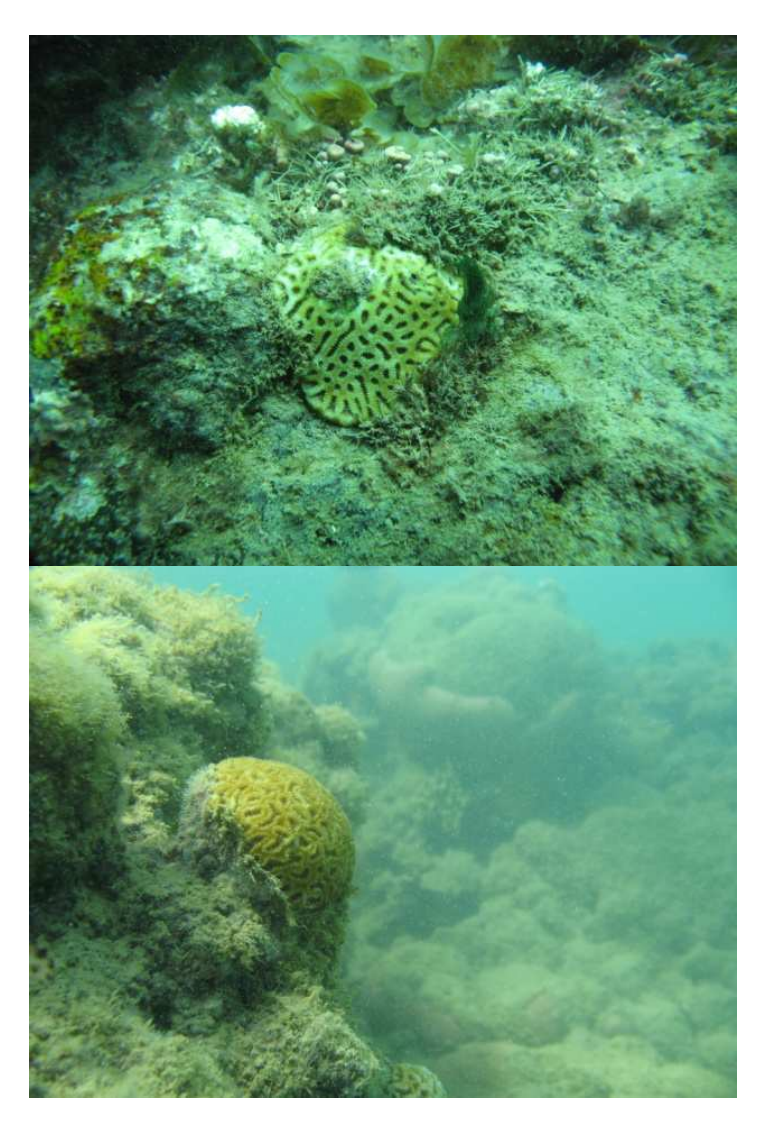

Figura 51: Colônias de *Favia gravida* registradas ao longo da área do PMMRF (Fotos Projeto Coral Vivo).

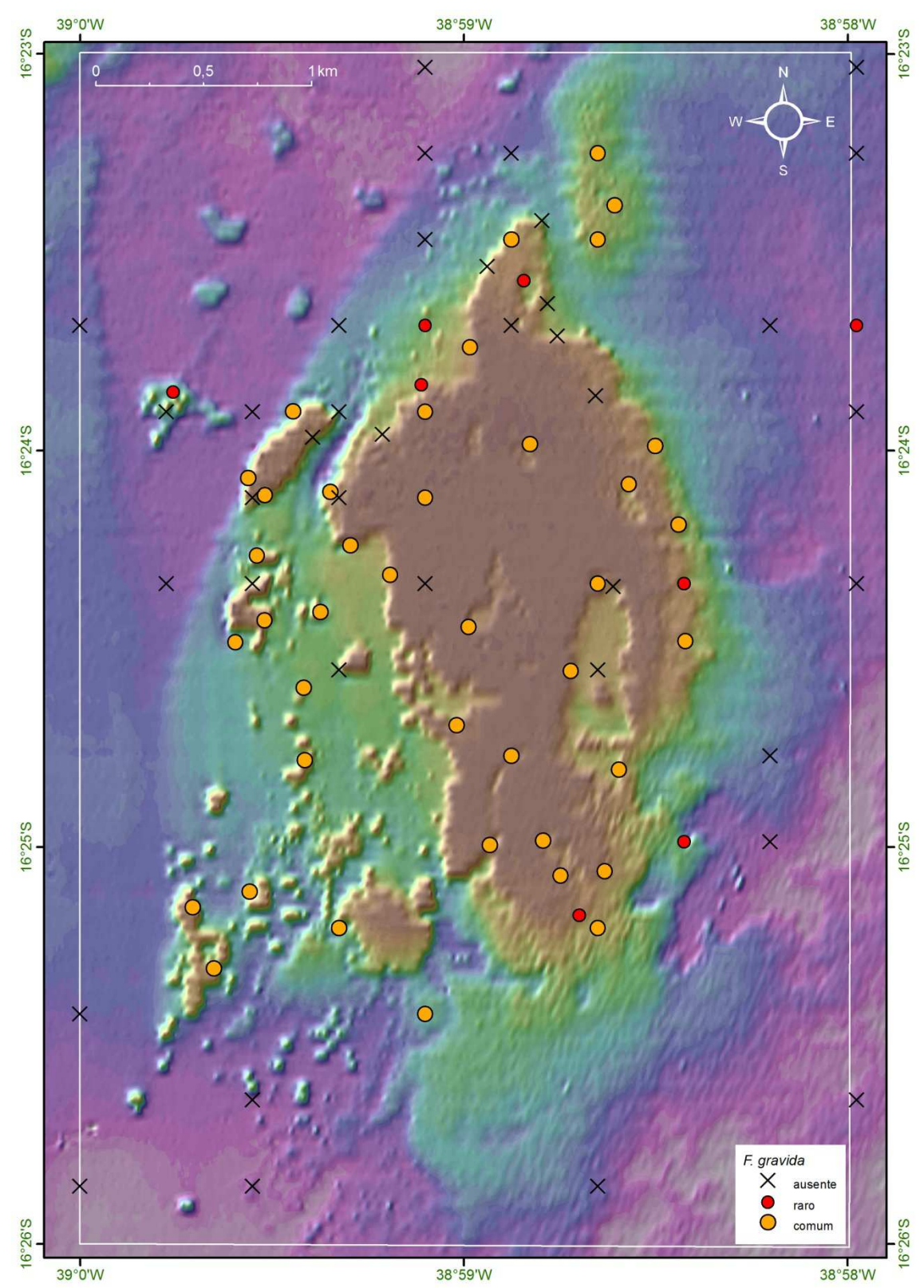

Figura 52: Mapa batimétrico digital das áreas submersas do PMMRF com a distribuição geográfica e percentual de cobertura da espécie *Favia gravida*.

#### *Favia leptophylla* Verrill, 1868

*F*. *leptophylla* (Figura 53) é uma espécie rara na área do Recife de Fora. Não foi observada em nenhum dos transectos investigados, e por isso não existem dados sobre sua cobertura para a área de estudo. Foi registrada fora dos transectos habitando os topos recifais em duas estações, 50 e 209, posicionadas a 7 m e 16 m de profundidade.

Distribuição geográfica: Espécie endêmica do Brasil, com ocorrências no Maranhão e na Bahia (Laborel, 1969; Hetzel & Castro, 1994; Castro & Pires, 2001).

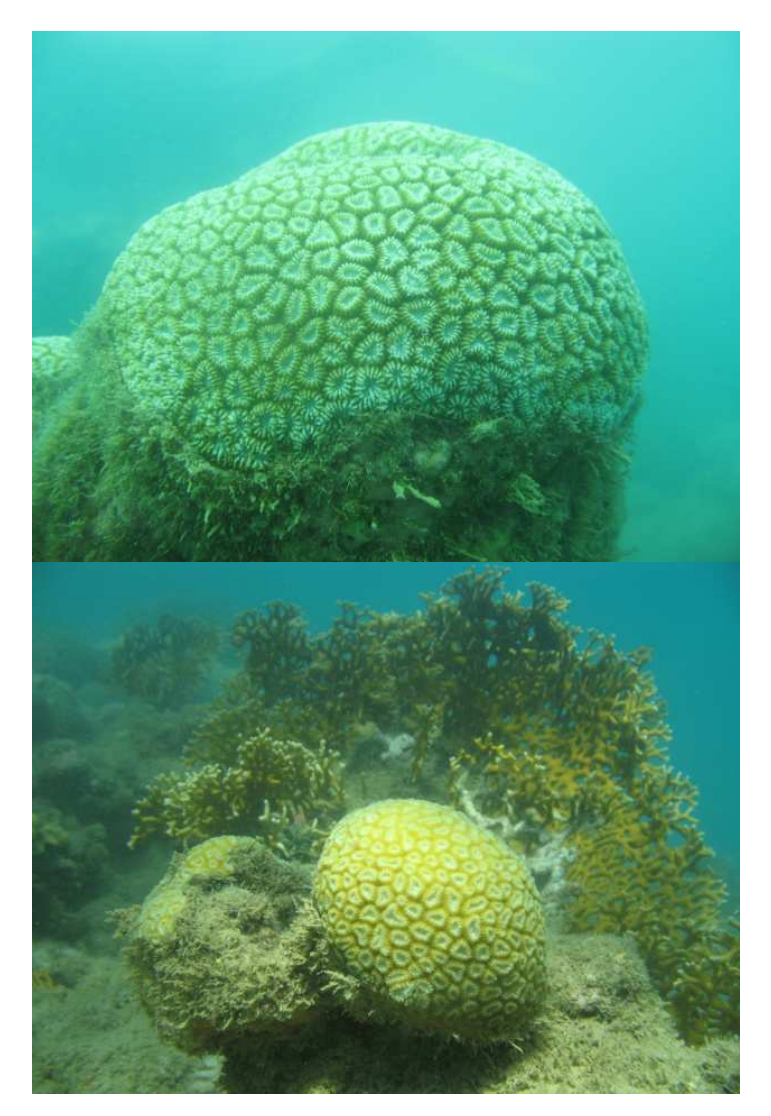

Figura 53: Colônias de *Favia leptophylla* registradas ao longo da área do PMMRF (Fotos Projeto Coral Vivo).

### *Montastraea cavernosa* Linnaeus, 1767

*M*. *cavernosa* (Figura 54) apresentou ampla distribuição batimétrica, sendo sua maior cobertura observada em áreas mais profundas. Ocorreu em 38,6% das estações, entre 1,5 e 16 m de profundidade. A maior cobertura observada foi entre 25 e 50%, associada aos recifes em manchas, e principalmente aos pináculos, considerando que no Recife de Fora esta espécie parece ser a principal construtora destas estruturas. *M*. *cavernosa* também foi comum em regiões de alta energia associada aos cabeços algálicos (Figura 55).

Distribuição geográfica: Brasil, Caribe, Bahamas, Flórida e África (Laborel, 1969; Humann, 1993; Hetzel & Castro, 1994; Castro & Pires, 2001; Castro *et al*., 2006; Budd *et al*. 2012).

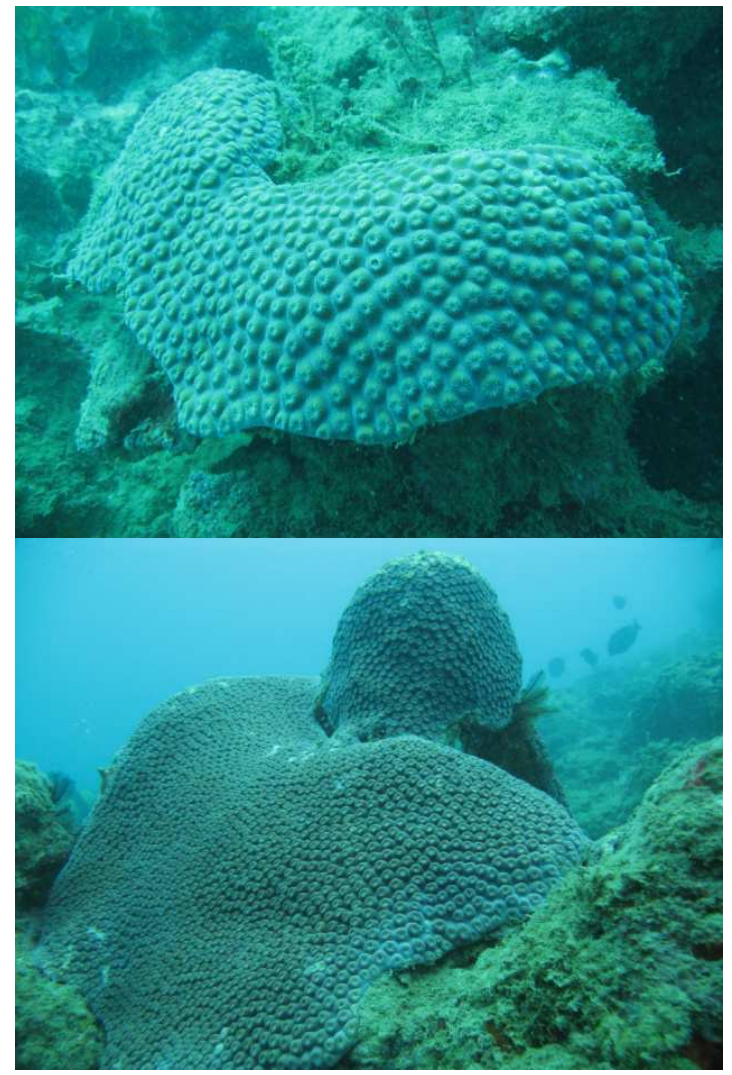

Figura 54: Colônias de *Montastraea cavernosa* registradas ao longo da área do PMMRF (Fotos Projeto Coral Vivo).

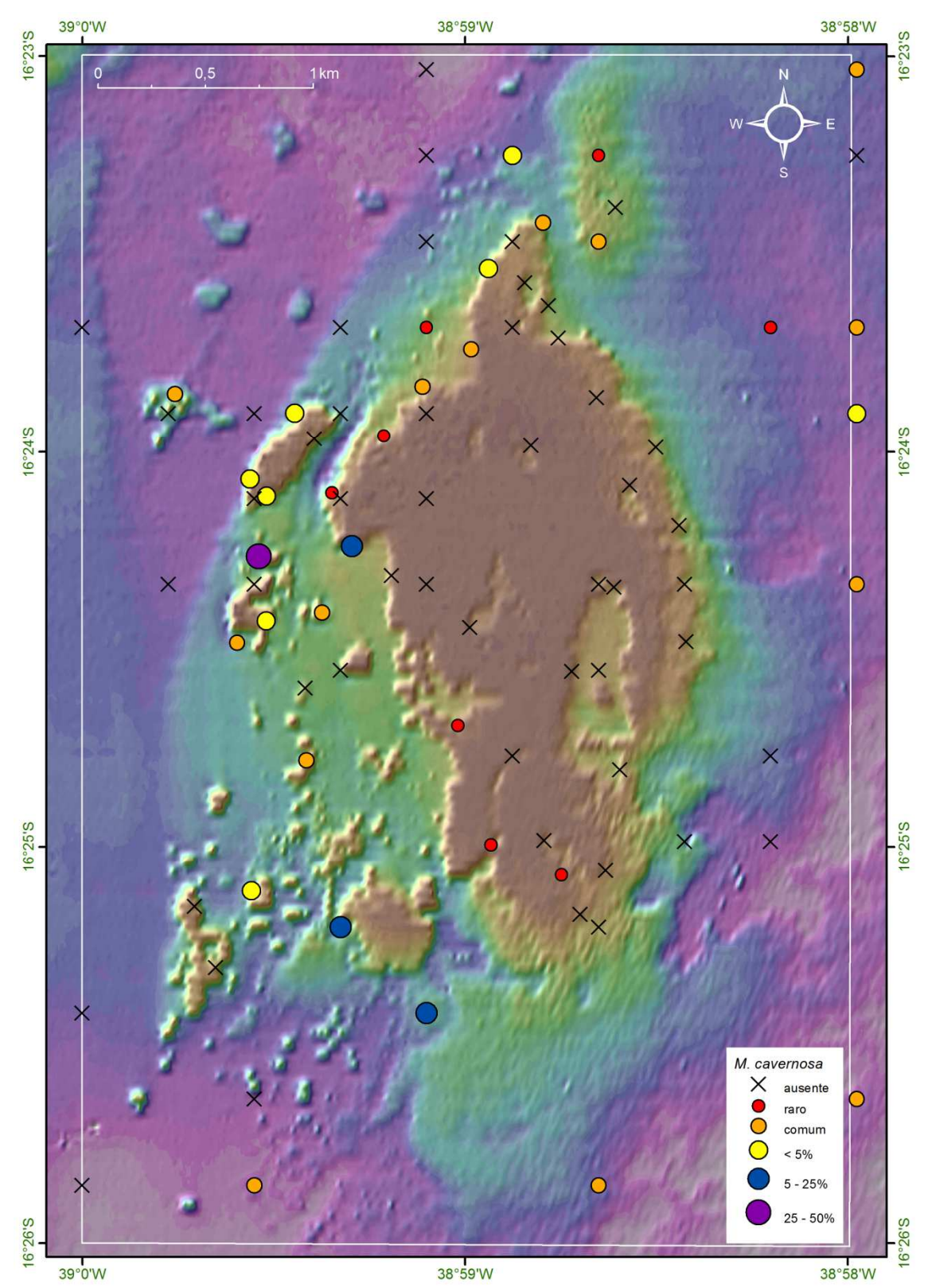

Figura 55: Mapa batimétrico digital das áreas submersas do PMMRF com a distribuição geográfica e percentual de cobertura da espécie *Montastraea cavernosa*.

#### *Meandrina brasiliensis* Lamarck, 1801

No Recife de Fora *M*. *brasiliensis* (Figura 56) foi registrada em apenas duas estações, 26 e 146, sendo a primeira localizada na porção oeste, a 10,5 m de profundidade, enquanto que a segunda está presente na porção leste, a 15 m de profundidade (Figura 57). Fora dos transectos esta espécie foi observada em diversas estações, com colônias fixas ao recife ou soltas em fundo não consolidado.

Distribuição geográfica: Espécie endêmica do Brasil, ocorrendo do Maranhão ao norte do Rio de Janeiro (Laborel, 1969; Hetzel & Castro, 1994; Castro & Pires, 2001; Castro *et al*., 2006).

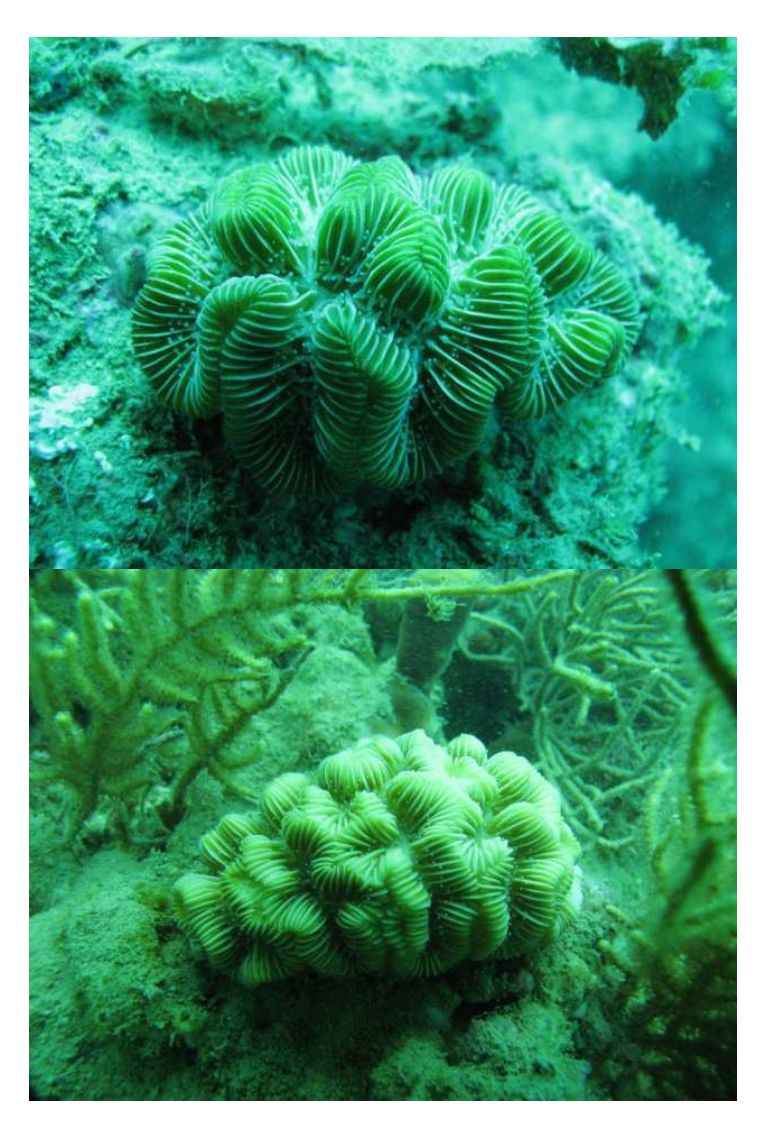

Figura 56: Colônias de *Meandrina brasiliensis* registradas ao longo da área do PMMRF (Fotos Projeto Coral Vivo).

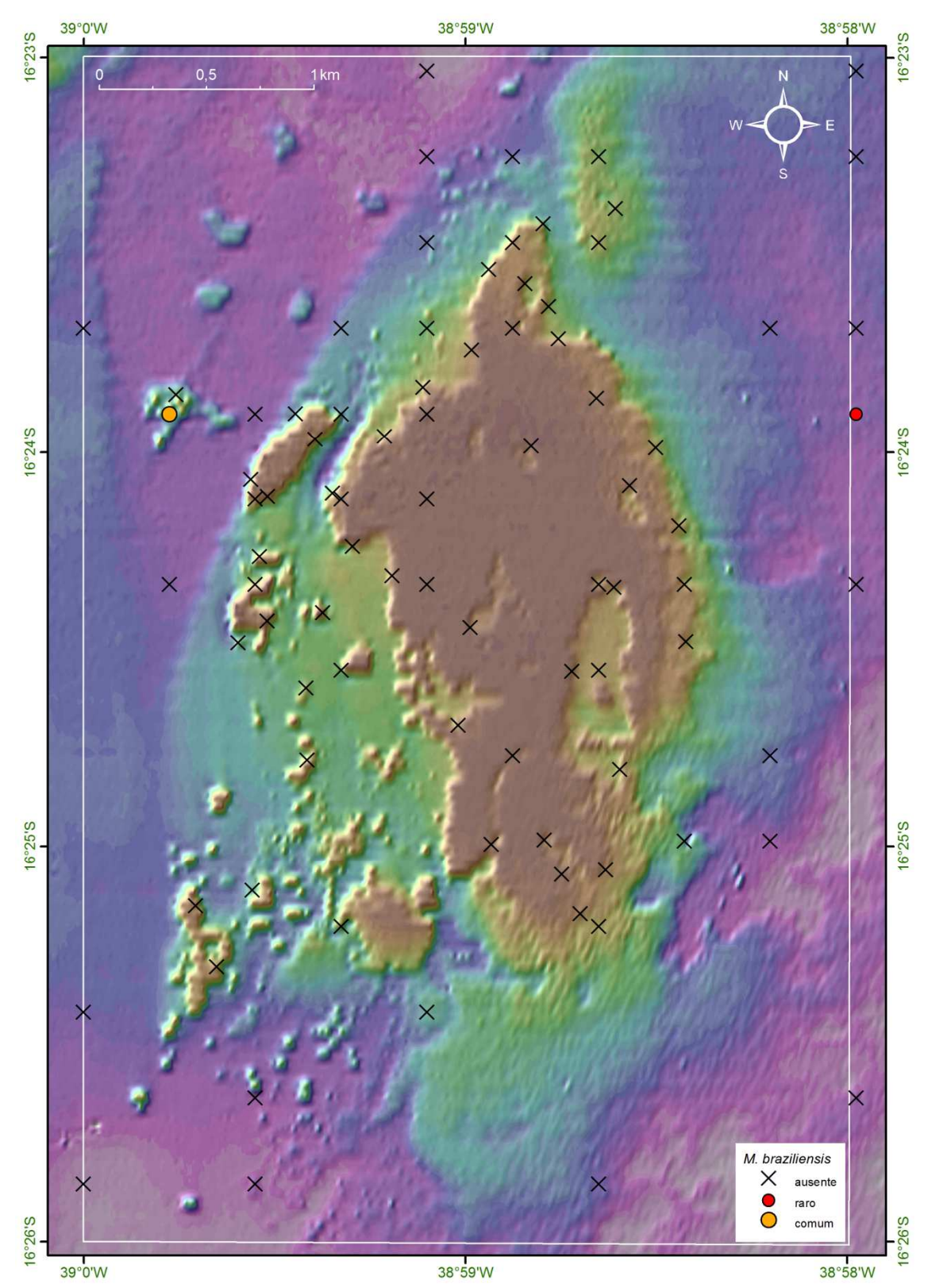

Figura 57: Mapa batimétrico digital das áreas submersas do PMMRF com a distribuição geográfica e percentual de cobertura da espécie *Meandrina brasiliensis*.

#### *Mussismilia braziliensis* (Verrill, 1868)

A distribuição de *M*. *braziliensis* (Figura 58) no Recife de Fora se deu em áreas mais rasas e foi ampla ao longo do recife principal, exceto na porção norte (Figura 59). Esta espécie foi registrada em 44% das estações, sendo comum na face exposta do recife, que sofre intenso batimento de ondas; entretanto, as maiores coberturas observadas, entre 25 e 50%, foram em áreas mais calmas, como a porção sul do recife e na face abrigada, a oeste. Quando presente em pináculos e recifes menores, sua cobertura não ultrapassou os 5%. Foram encontradas colonizando topos, bordas paredes recifais, entre 1,5 e 16 m de profundidade.

Distribuição geográfica: Espécie endêmica do Brasil, com ocorrência ao largo da costa da Bahia (Laborel, 1969; Leão, 1996; Hetzel & Castro, 1994; Castro & Pires, 2001; Castro *et al*., 2006).

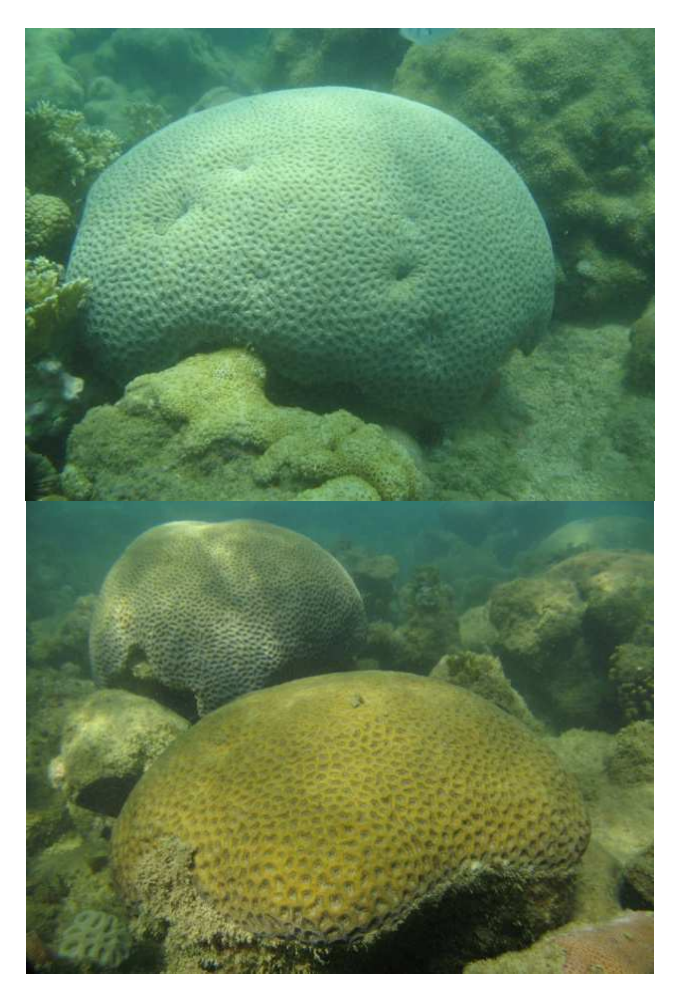

Figura 58: Colônias de *Mussismilia braziliensis* registradas ao longo da área do PMMRF (Fotos Projeto Coral Vivo).

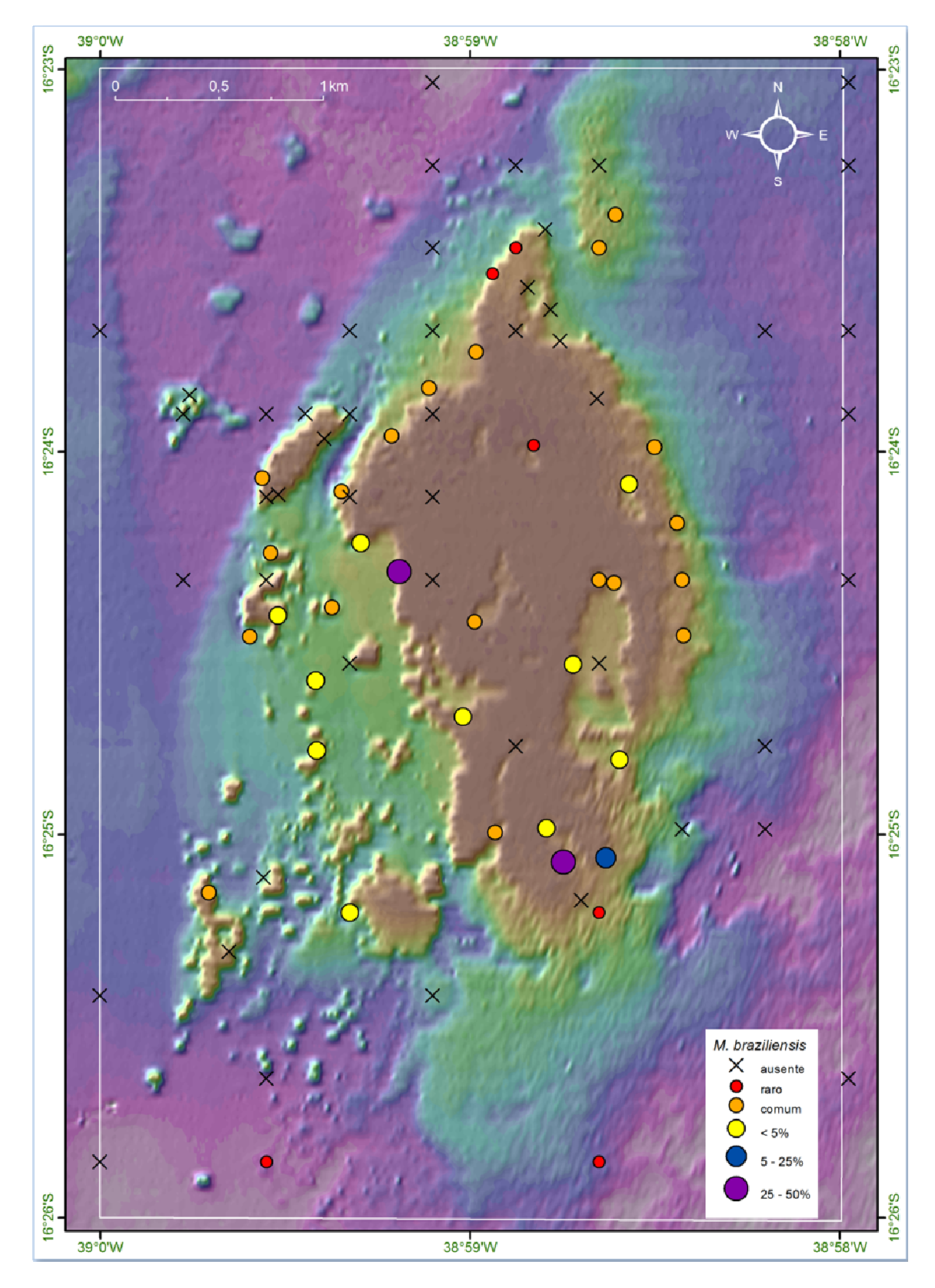

Figura 59: Mapa batimétrico digital das áreas submersas do PMMRF com a distribuição geográfica e percentual de cobertura da espécie de *Mussismilia braziliensis*.

#### *Mussismilia harttii* (Verrill, 1868)

A espécie *M*. *harttii* (Figura 60) no Recife de Fora teve sua distribuição restrita aos locais abrigados do recife, incluindo piscinas, canal e face abrigada (Figura 61). Foi observada em 39,8% das estações, entre 1,5 e 16 m de profundidade. A maior cobertura observada se deu entre 5 – 25% nas bordas da face abrigada do recife, e numa região no quadrante sudoeste, associada a pináculos bem desenvolvidos. Os resultados indicam que esta espécie tem uma preferência por locais com águas calmas, geralmente abrigados da ação de ondas.

Distribuição geográfica: Espécie endêmica do Brasil, com ocorrência ao largo da costa do Rio Grande do Norte ao Espírito Santo (Laborel, 1969; Hetzel & Castro, 1994; Castro & Pires, 2001; Castro *et al*., 2006).

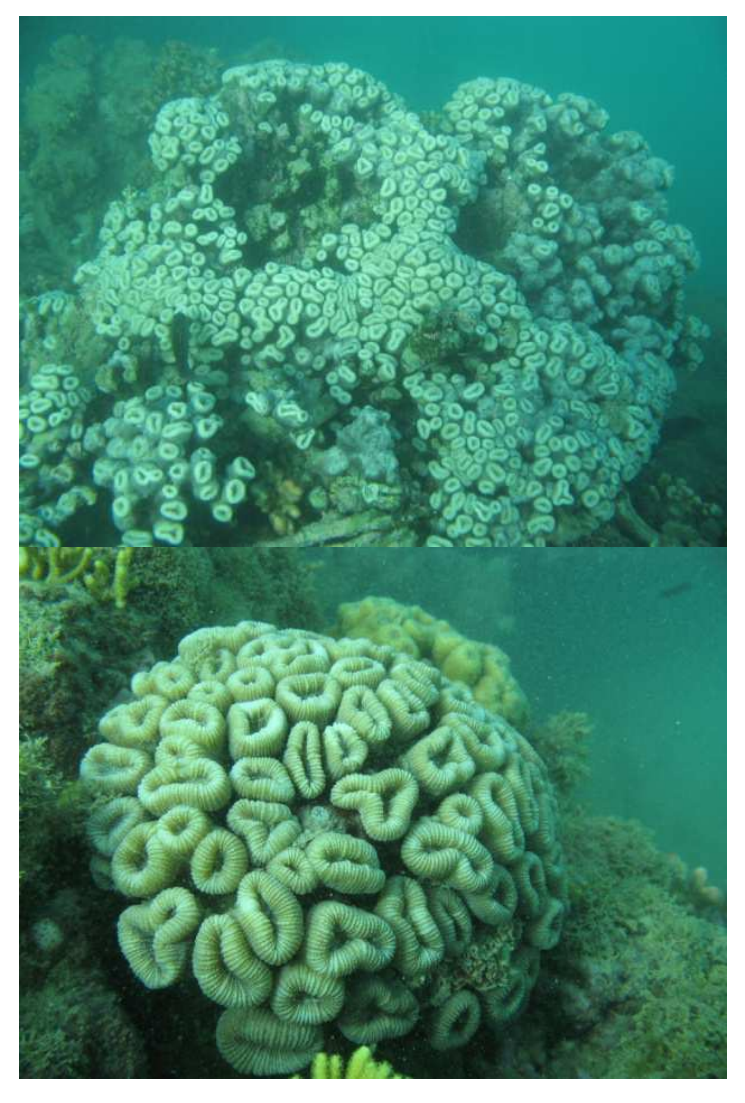

Figura 60: Colônias de *Mussismilia harttii* registradas ao longo da área do PMMRF (Fotos Projeto Coral Vivo).

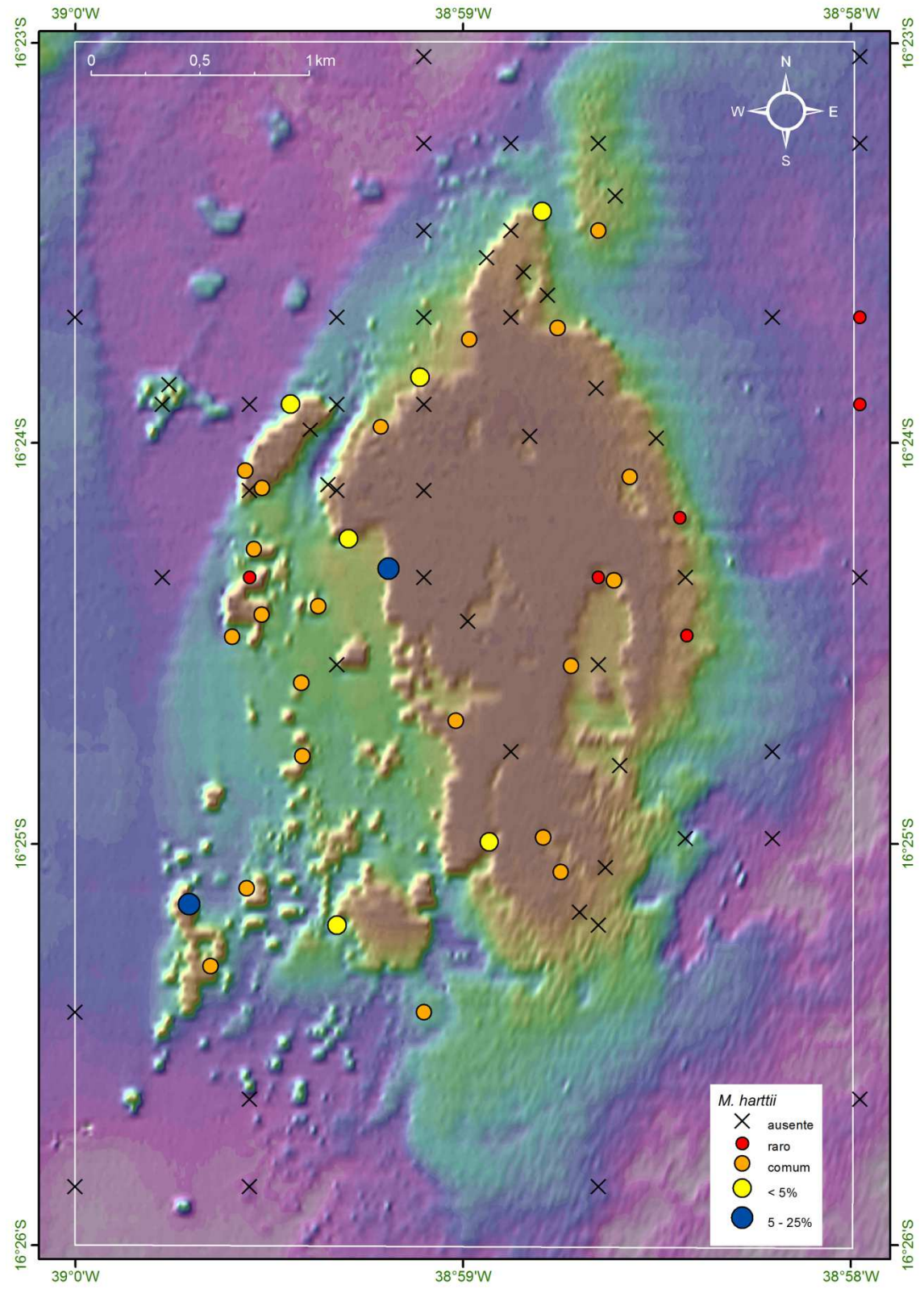

Figura 61: Mapa batimétrico digital das áreas submersas do PMMRF com a distribuição geográfica e percentual de cobertura da espécie *Mussismilia harttii*.

# *Mussismilia hispida* (Verrill, 1902)

No Recife de Fora *M. hispida* (Figura 62) foi registrada em 62,5% das estações e a maior cobertura observada foi entre 1–5% na face abrigada do recife associada aos pináculos, e a leste do recife, nos cabeços algálicos (Figura 63). Ocorreu entre 1,5 e 16 m de profundidade.

Distribuição geográfica: Espécie endêmica do Brasil; coral pétreo com distribuição mais ampla na costa, do Maranhão até São Paulo (Hetzel & Castro, 1994; Leão, 2002; Castro & Pires, 2001; Castro *et al*., 2006).

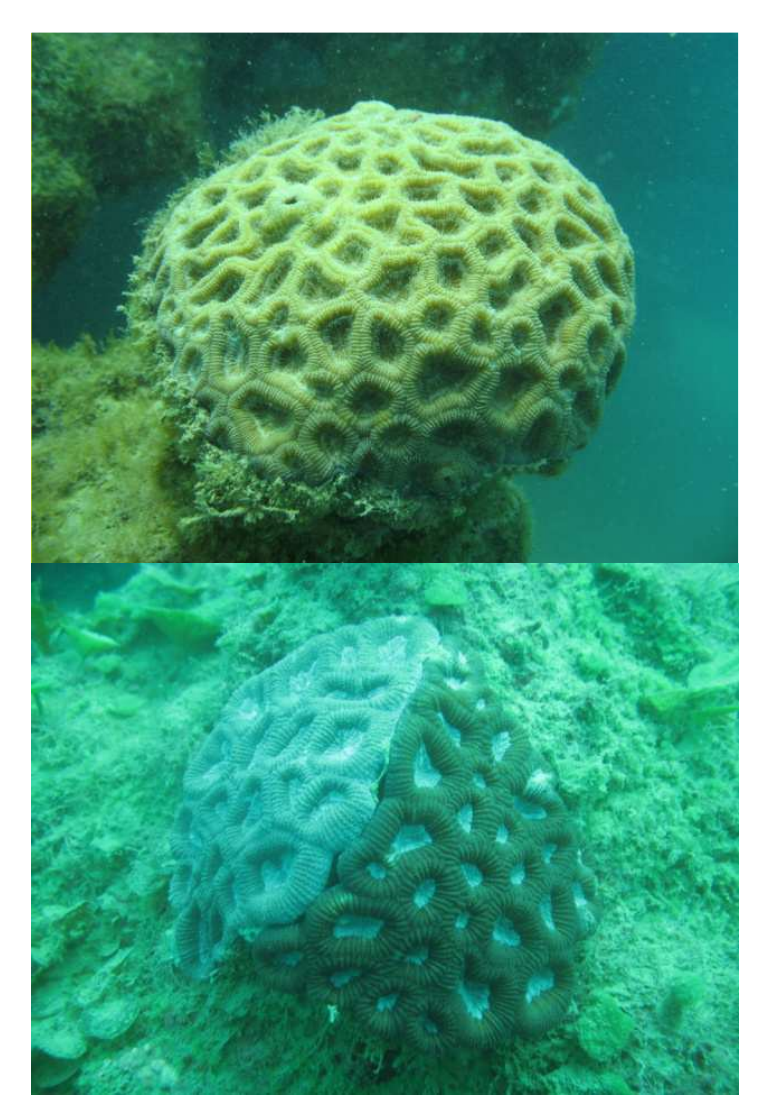

Figura 62: Colônias de *Mussismilia hispida* registradas ao longo da área do PMMRF (Fotos Projeto Coral Vivo).

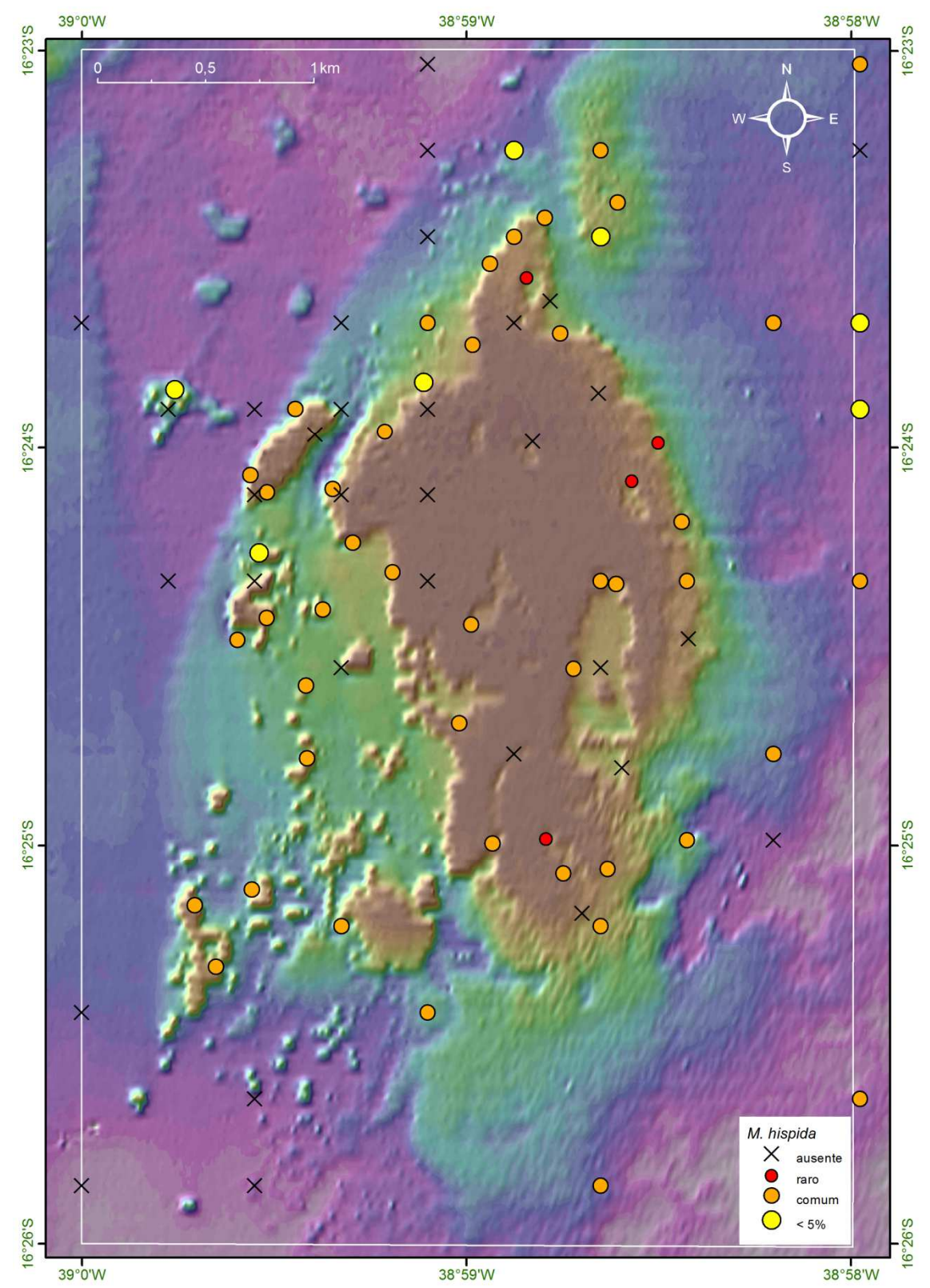

Figura 63: Mapa batimétrico digital das áreas submersas do PMMRF com a distribuição geográfica e percentual de cobertura da espécie *Mussismilia hispida*.

## *Scolymia wellsi* Laborel 1967

Por ser uma espécie de coral solitário e de pequeno porte (Figura 64), os dados de cobertura no Recife de Fora não foram representativos. Ocorreu em 9% das estações, entre 1,5 e 16 m de profundidade. Os resultados indicam que a espécie ocorre em áreas mais profundas, e os padrões hidrodinâmicos parecem não influenciar na sua distribuição (Figura 65).

Distribuição geográfica: Brasil, Caribe, Flórida e Golfo do México (Laborel, 1969; Humann, 1993; Hetzel & Castro, 1994; Castro & Pires, 2001; Castro *et al*., 2006).

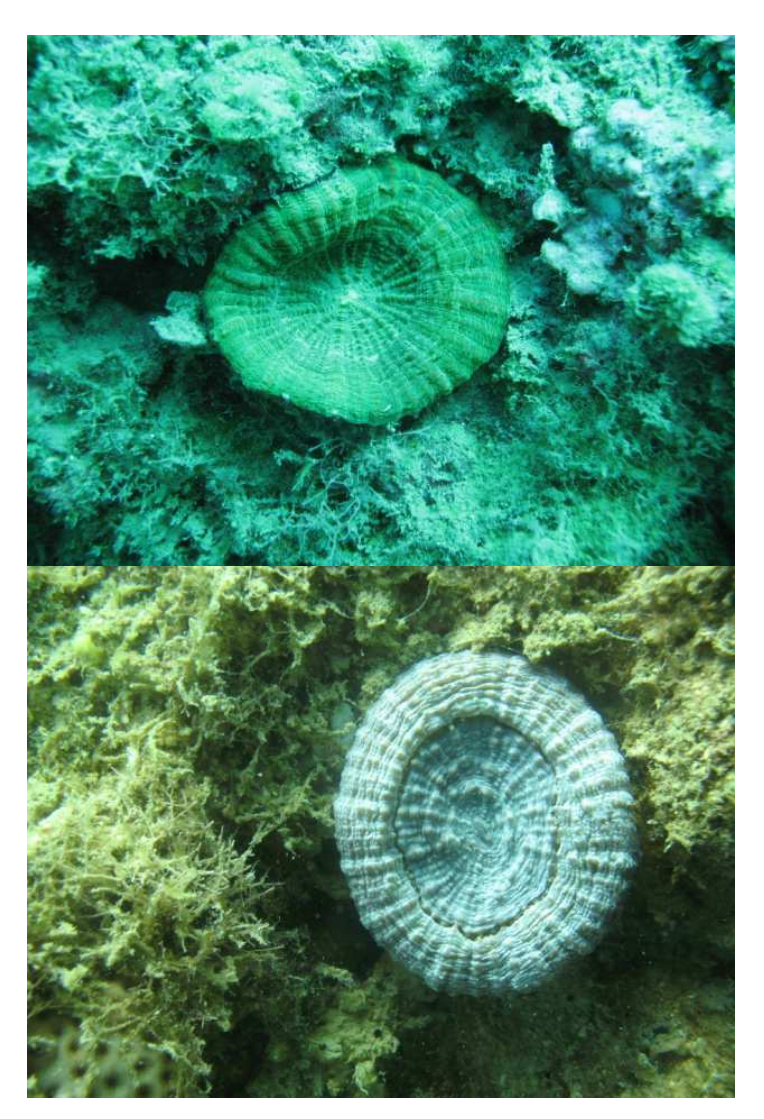

Figura 64: Imagens do coral solitário, *S. wellsi*, registradas ao longo da área do PMMRF (Fotos Projeto Coral Vivo).

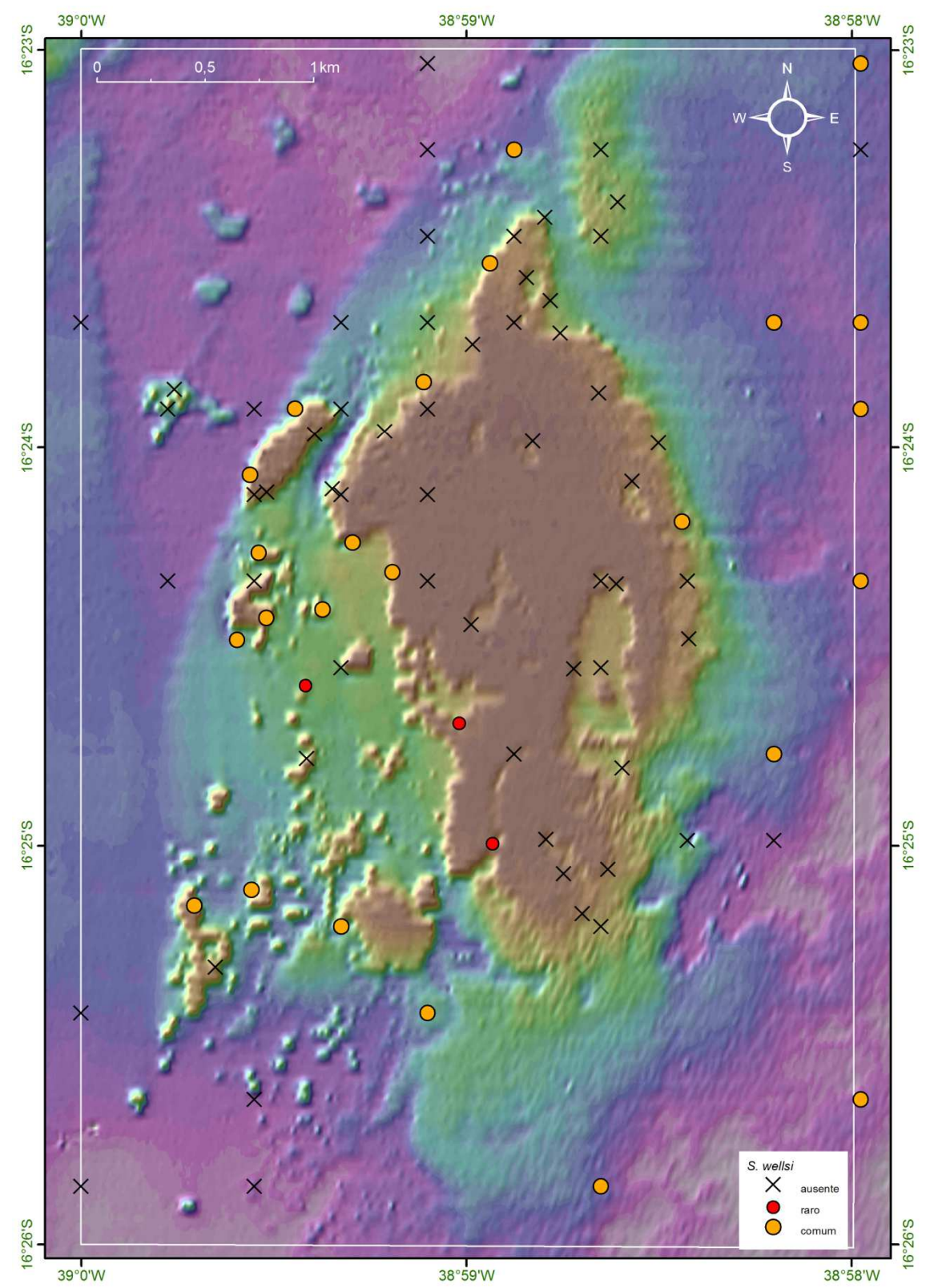

Figura 65: Mapa batimétrico digital das áreas submersas do PMMRF com a distribuição geográfica e percentual de cobertura da espécie *Scolymia wellsi*.

#### *Madracis decactis* (Lyman, 1859)

A espécie *M*. *decactis* (Figura 66) ocorreu em 20% das estações, entre 1,5 e 15 m de profundidade, com percentuais de cobertura baixos (<5%). Esta espécie foi mais comum em áreas mais profundas, embora tenha apresentado poucos registros em áreas rasas, ocorrendo associada, principalmente, aos cabeços agálicos e pináculos (Figura 67).

Distribuição geográfica: Brasil, Caribe, Golfo do México e costa africana (Laborel, 1969; Humann, 1993; Hetzel & Castro, 1994; Castro & Pires, 2001; Castro *et al*., 2006).

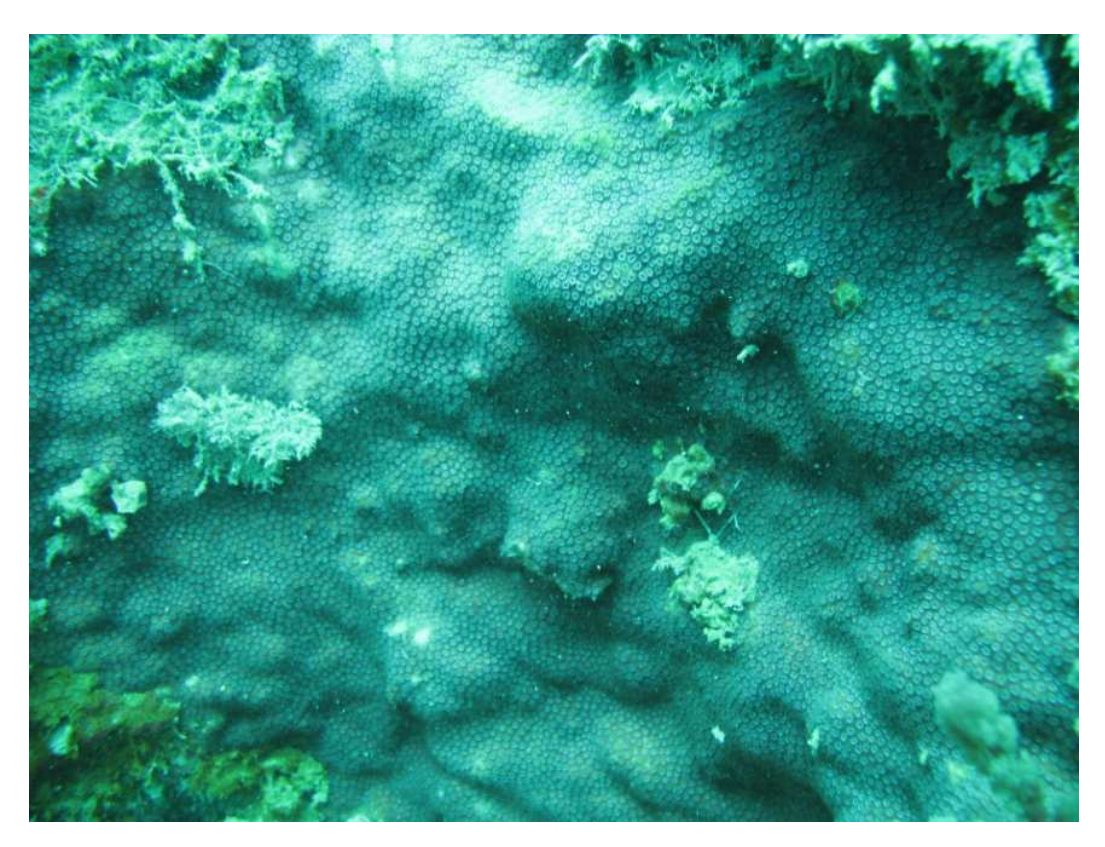

Figura 66: Colônia de *Madracis decactis* registrada na área do PMMRF (Foto Projeto Coral Vivo).

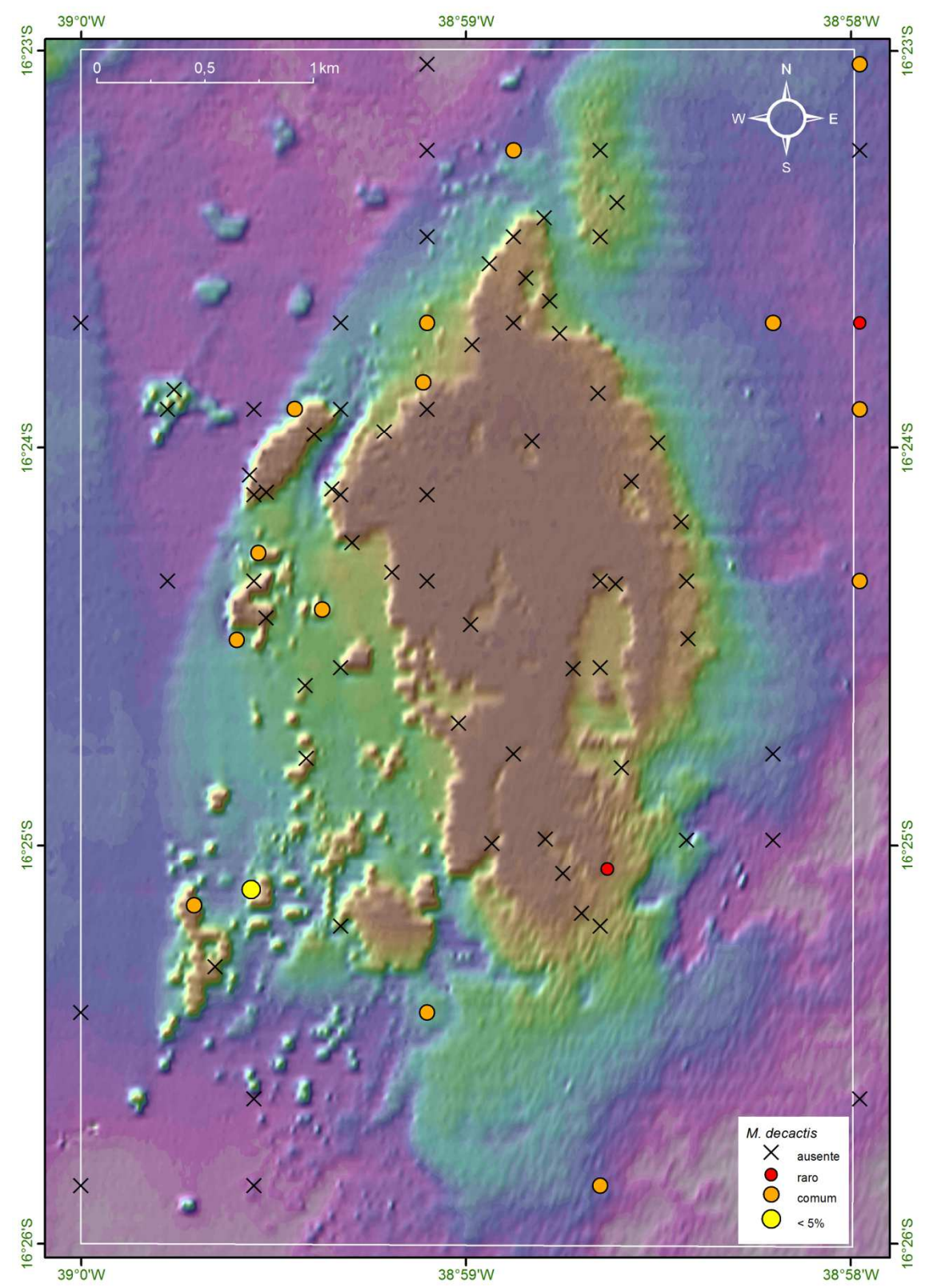

Figura 67: Mapa batimétrico digital das áreas submersas do PMMRF com a distribuição geográfica e percentual de cobertura da espécie *Madracis decactis*.
### *Porites astreoides* Lamarck, 1816

*Porites astreoides* (Figura 68) ocorreu em 35% das estações, entre 1,5 e 13 m de profundidade. A maior cobertura desta espécie, entre 5 e 20%, ocorreu na face exposta do recife, associada a zonas de alta energia (Figura 69).

Distribuição geográfica: Brasil, Caribe, Bahamas, Bermuda e Flórida (Laborel, 1969; Humann, 1993; Hetzel & Castro, 1994; Castro & Pires, 2001; Castro *et al*., 2006).

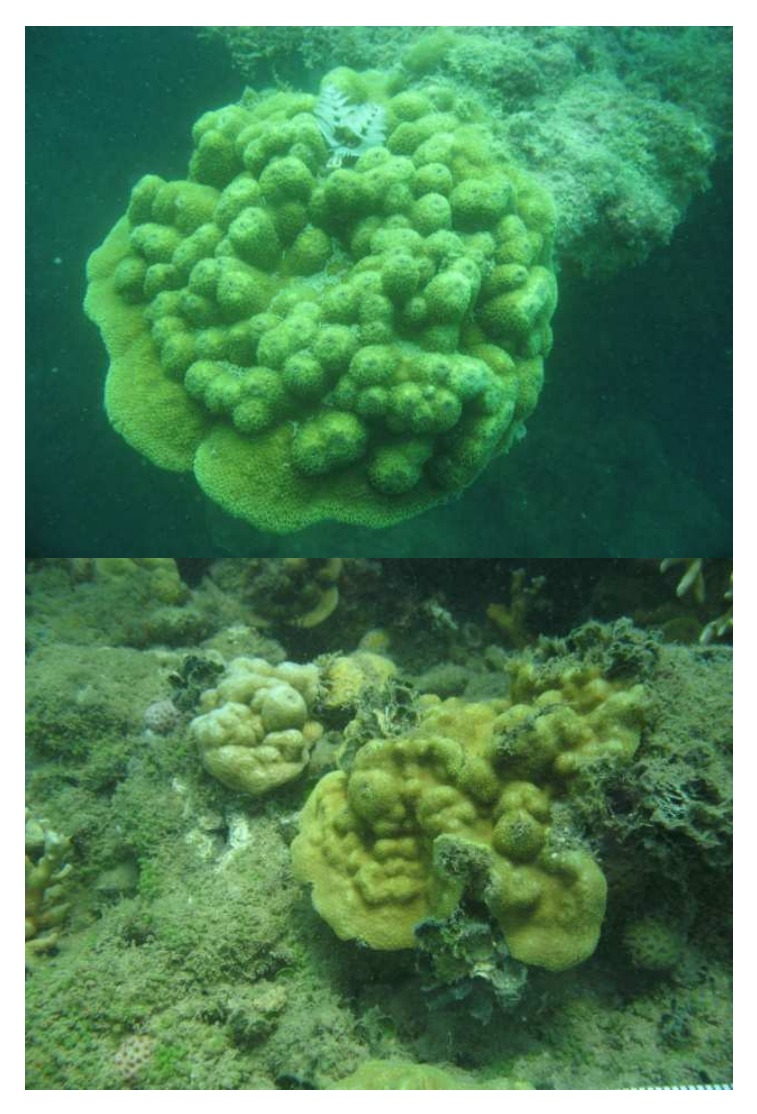

Figura 68: Colônias de *Porites astreoides* registradas ao longo da área do PMMRF (Fotos Projeto Coral Vivo).

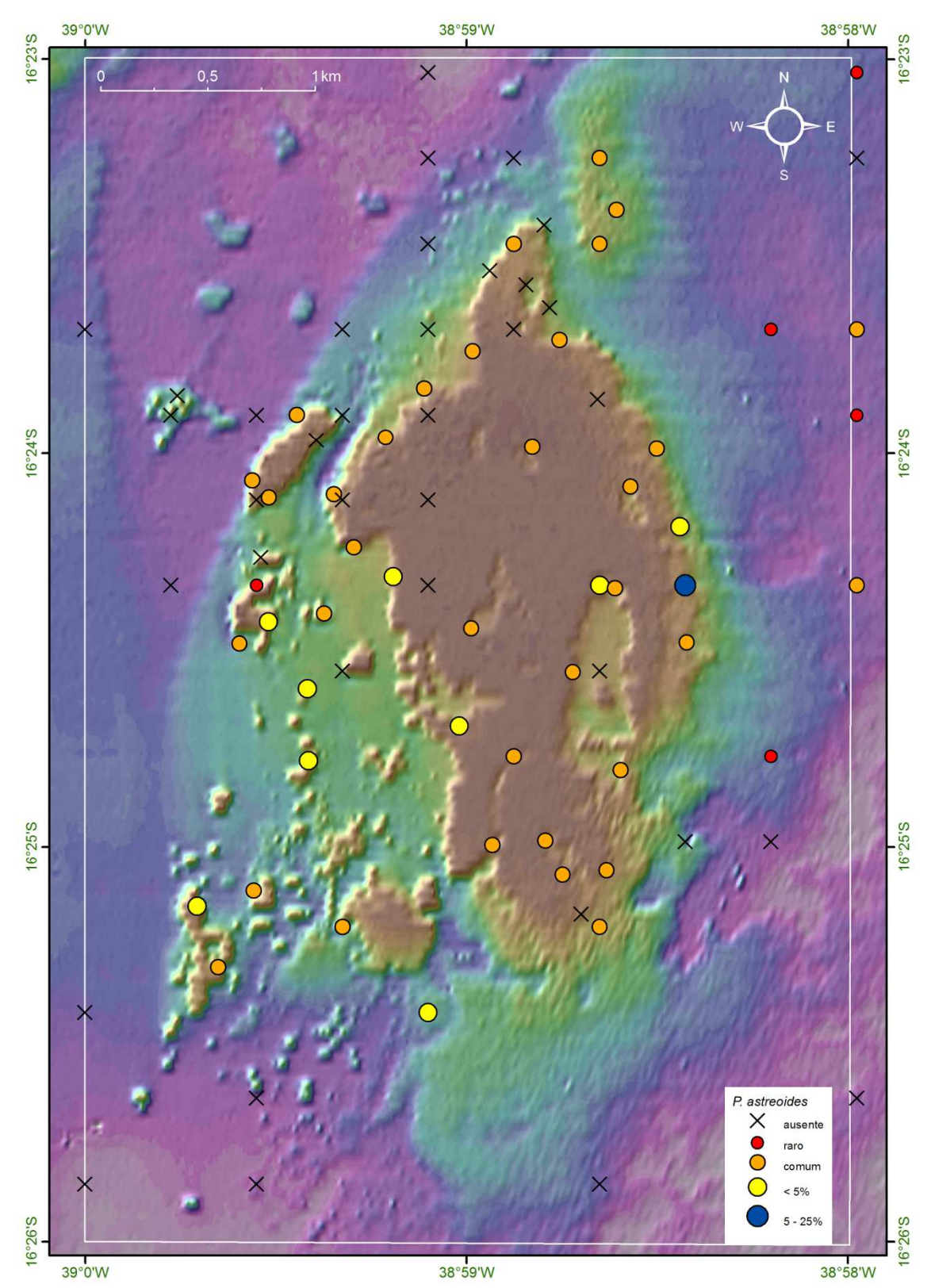

Figura 69: Mapa batimétrico digital das áreas submersas do PMMRF com a distribuição geográfica e percentual de cobertura da espécie *Porites astreoides*.

### *Porites branneri* Rathbun, 1888

*Porites branneri* (Figura 70) ocorreu em 56% das estações, entre 1,5 e 16 m de profundidade. Por causa de seu pequeno tamanho, os dados de cobertura foram na sua maioria pouco representativos, com exceção de uma estação onde a cobertura foi de 1 a 5%. A espécie ocorreu associada a quase todas as feições identificadas no PMMRF (Figura 71).

Distribuição geográfica: Brasil, Caribe, Bahamas, Flórida e Golfo do México (Laborel, 1969; Humann, 1993; Hetzel & Castro, 1994; Castro & Pires, 2001; Castro *et al*., 2006).

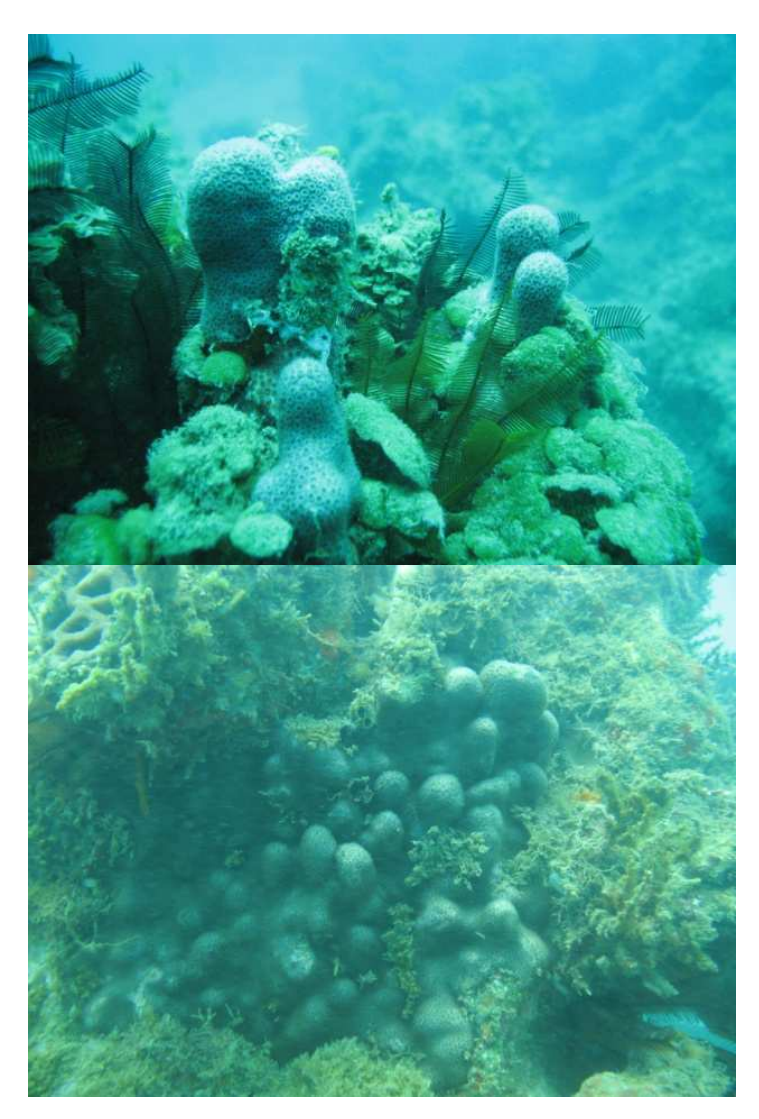

Figura 70: Colônias de *Porites branneri* registradas ao longo da área do PMMRF (Fotos Projeto Coral Vivo).

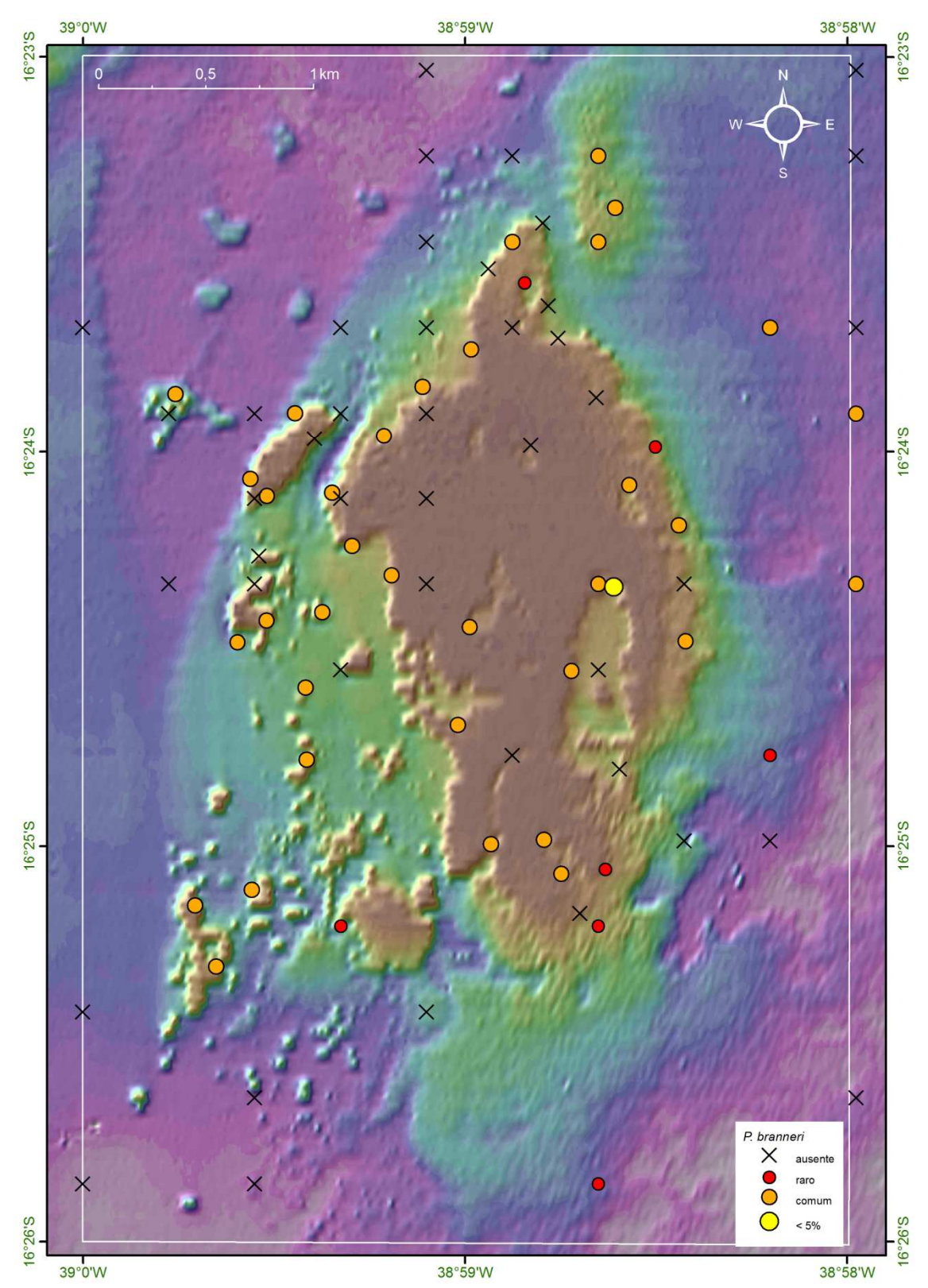

Figura 71: Mapa batimétrico digital das áreas submersas do PMMRF com a distribuição geográfica e percentual de cobertura da espécie *Porites branneri*.

### *Siderastrea stellata* Verrill, 1868

*Siderastrea stellata* (Figura 72) apresentou ampla distribuição espacial, ocorrendo entre 1,5 e 16 m de profundidade. A espécie foi observada colonizando topos, paredes e bases do recife, em áreas expostas durante a maré baixa. Ocorreu em 58% das estações, e a maior cobertura observada foi acima de 50% na porção sul do recife (Figura 73). Vale ressaltar que essa espécie apresenta colônias de diversos tamanhos, e metade dos registros se refere a colônias pequenas, muito comuns nos mais diversos locais do recife. As maiores coberturas, e consequentemente, as maiores colônias, ocorreram associadas à face abrigada, às piscinas e ao canal, onde a profundidade não ultrapassa os 3 m.

Distribuição geográfica: Espécie endêmica das águas brasileiras, ocorrendo do Maranhão até o norte do Rio de Janeiro (Hetzel & Castro, 1994; Castro & Pires, 2001; Castro *et al*., 2006).

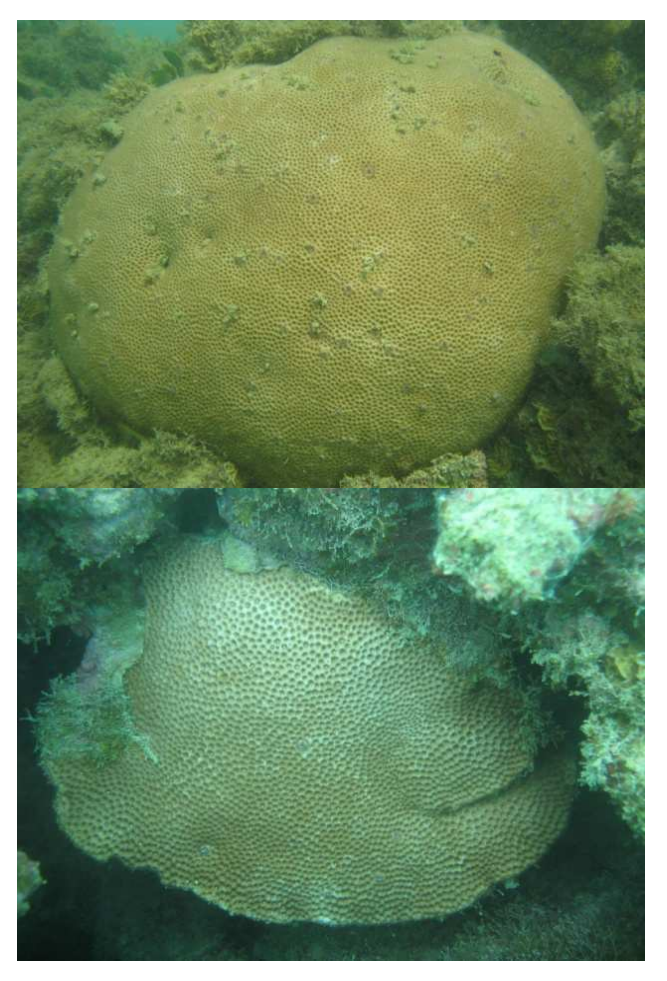

Figura 72: Colônias de *Siderastrea stellata* registradas ao longo da área do PMMRF (Fotos Projeto Coral Vivo).

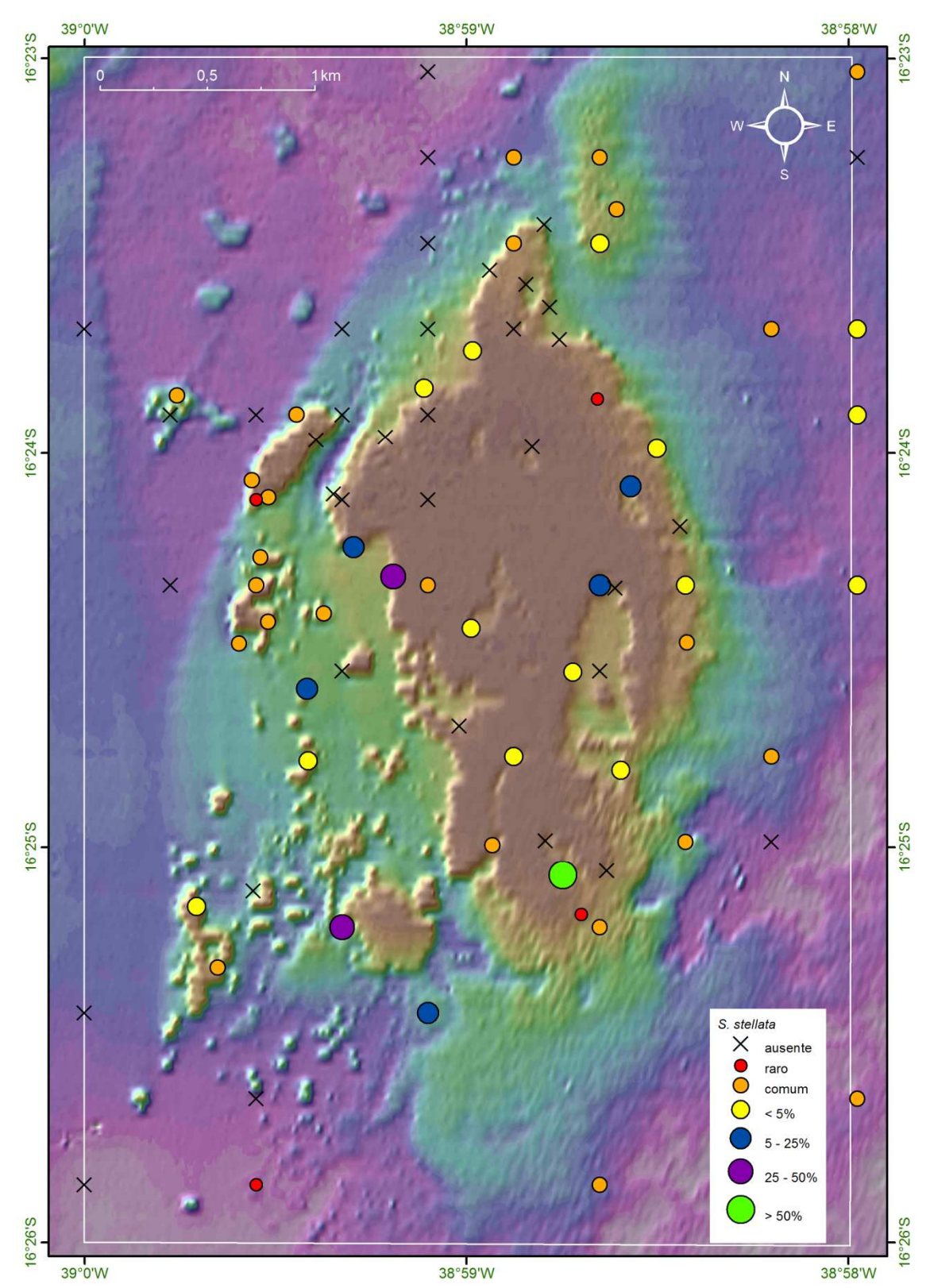

Figura 73: Mapa batimétrico digital das áreas submersas do PMMRF com a distribuição geográfica e percentual de cobertura da espécie *Siderastrea stellata*.

*Carijoa riisei* (Duchassaing & Michelotti, 1860)

O octocoral *Carijoa riisei* (Figura 74) ocorreu em 12,5% das estações, entre 3 – 15 m de profundidade. A maior cobertura observada foi entre 5 e 25% na porção norte do recife (Figura 75). Espécimes encontrados em paredes e bordas, geralmente em locais com alto batimento de ondas.

Distribuição geográfica: Atlântico oeste, da Flórida (EUA) até Santa Catarina (Brasil); Atlântico Leste; Indo Pacífico (Verrill 1870; Laackmann, 1909; Bayer, 1959; Tixier-Durivault, 1970; Verseveldt, 1978; Edwards & Lubbock, 1983; Kammers & Saalfeld, 1989; Humann, 1993; Hetzel & Castro 1994; Sánchez, 1994; Grigg 2003; Calcinai *et al*., 2004; Castro, 1990; Castro *et al*., 2006; Castro *et al*., 2010).

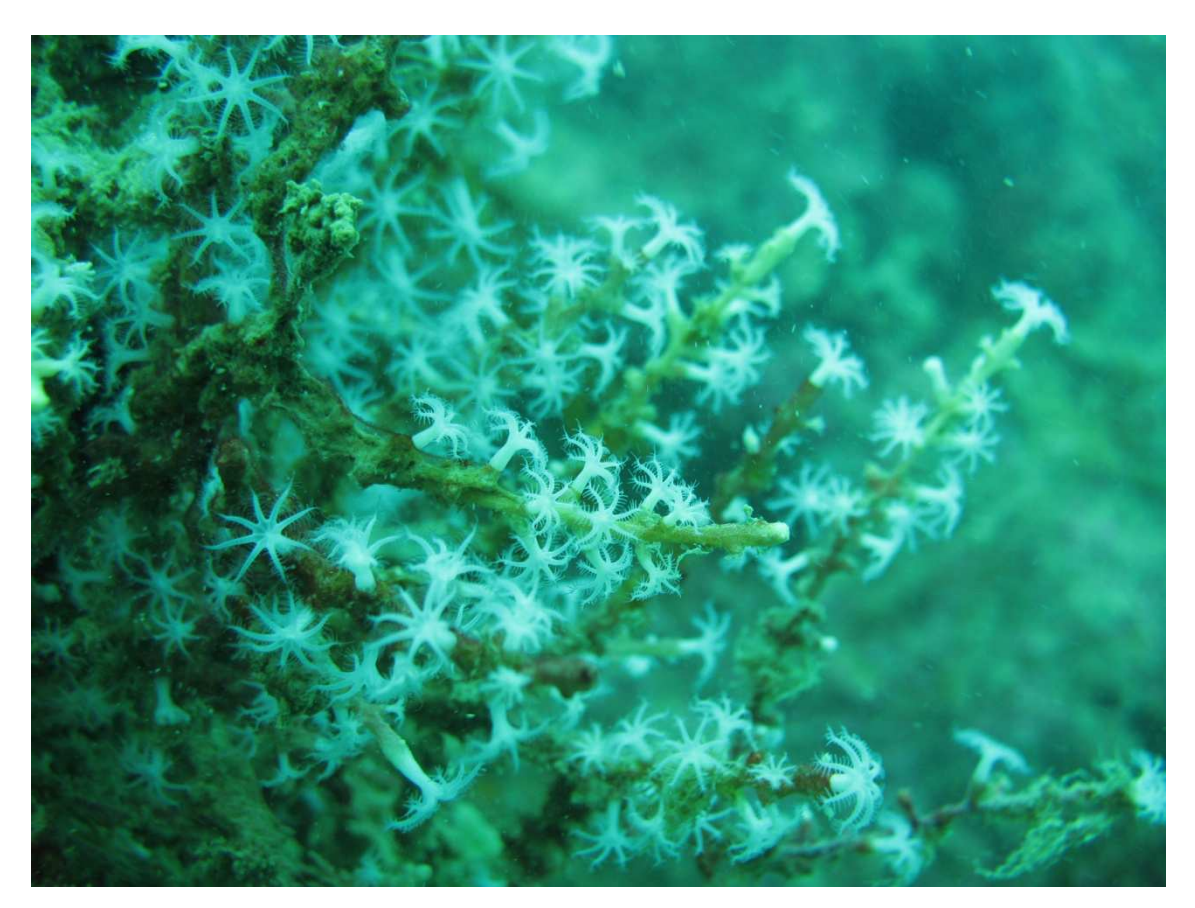

Figura 74: Colônia de *Carijoa riisei* registrada na área do PMMRF (Foto Projeto Coral Vivo).

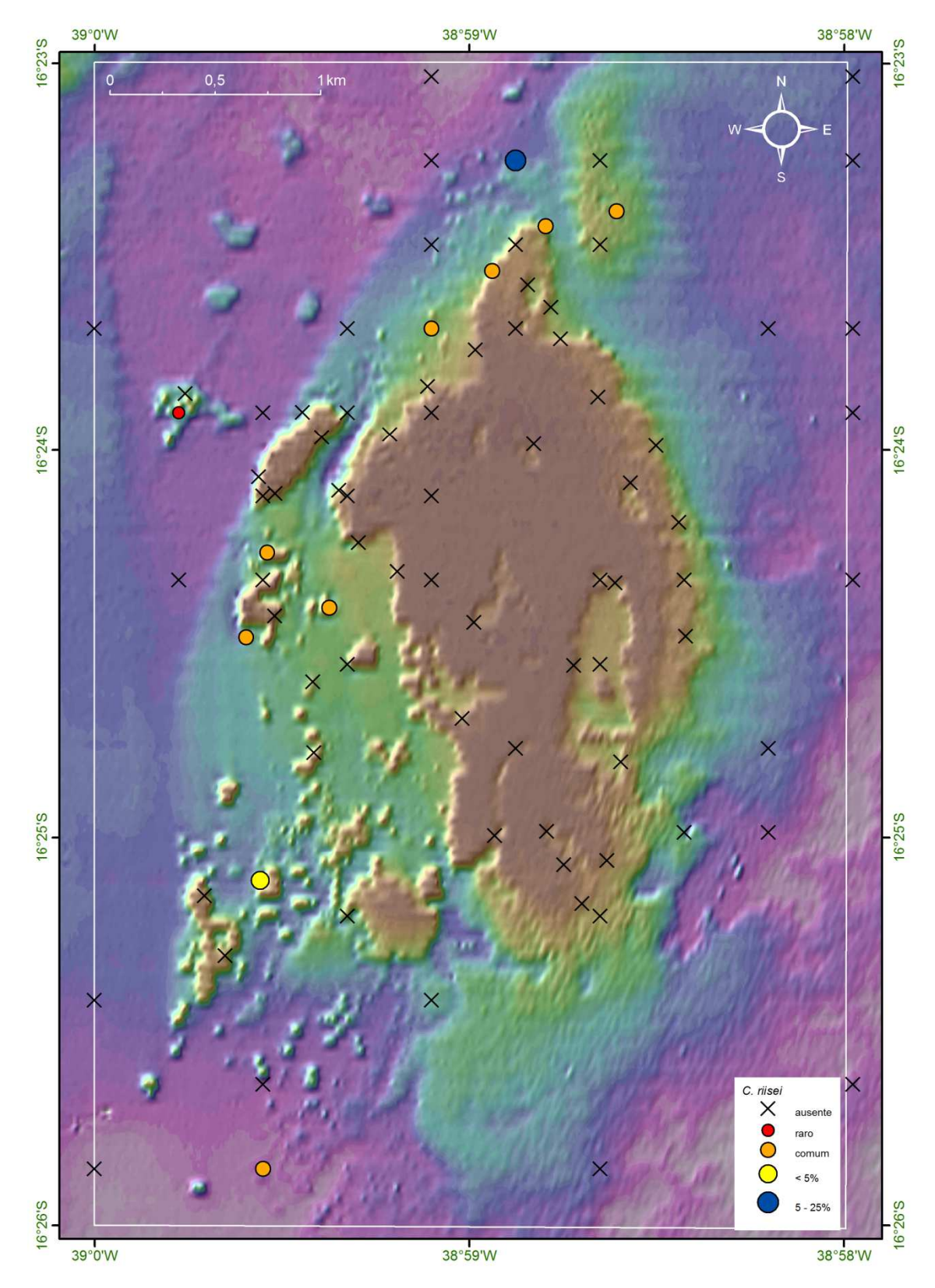

Figura 75: Mapa batimétrico digital das áreas submersas do PMMRF com a distribuição geográfica e percentual de cobertura da espécie *Carijoa riisei*.

## *Phyllogorgia dilatata* (Esper, 1806)

A espécie *Phyllogorgia dilatata* (Figura 76) ocorreu em 35% das estações entre 1,5 e 16 m de profundidade, sendo a maior cobertura observada entre 5 e 25% na porção norte do recife (Figura 77). Encontrada nas bordas e topos do recife, principalmente onde há forte correnteza.

Distribuição geográfica: Espécie endêmica do Brasil, com ocorrência ao largo e ao longo da costa do Ceará ao norte do Rio de Janeiro; Parcel do Manoel Luiz, Atol das Rocas, ilhas de Fernando de Noronha e de Trindade (Lobo 1919; Tixier-Durivault, 1970; Hetzel & Castro, 1994; Castro, 1990; Leão-de-Moura *et al*., 1999; Castro et al., 2010).

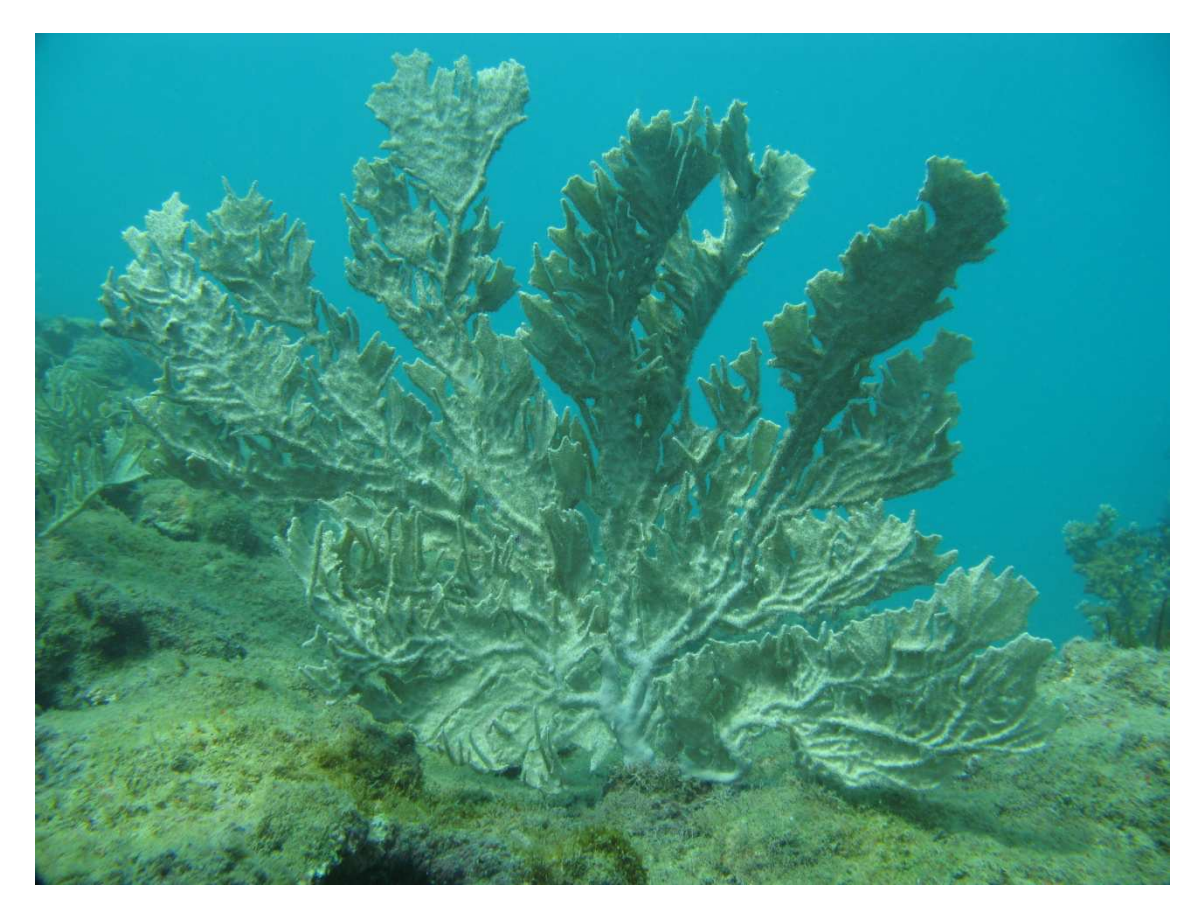

Figura 76: Colônia de *Phyllogorgia dilatata* registrada na área do PMMRF (Foto Projeto Coral Vivo).

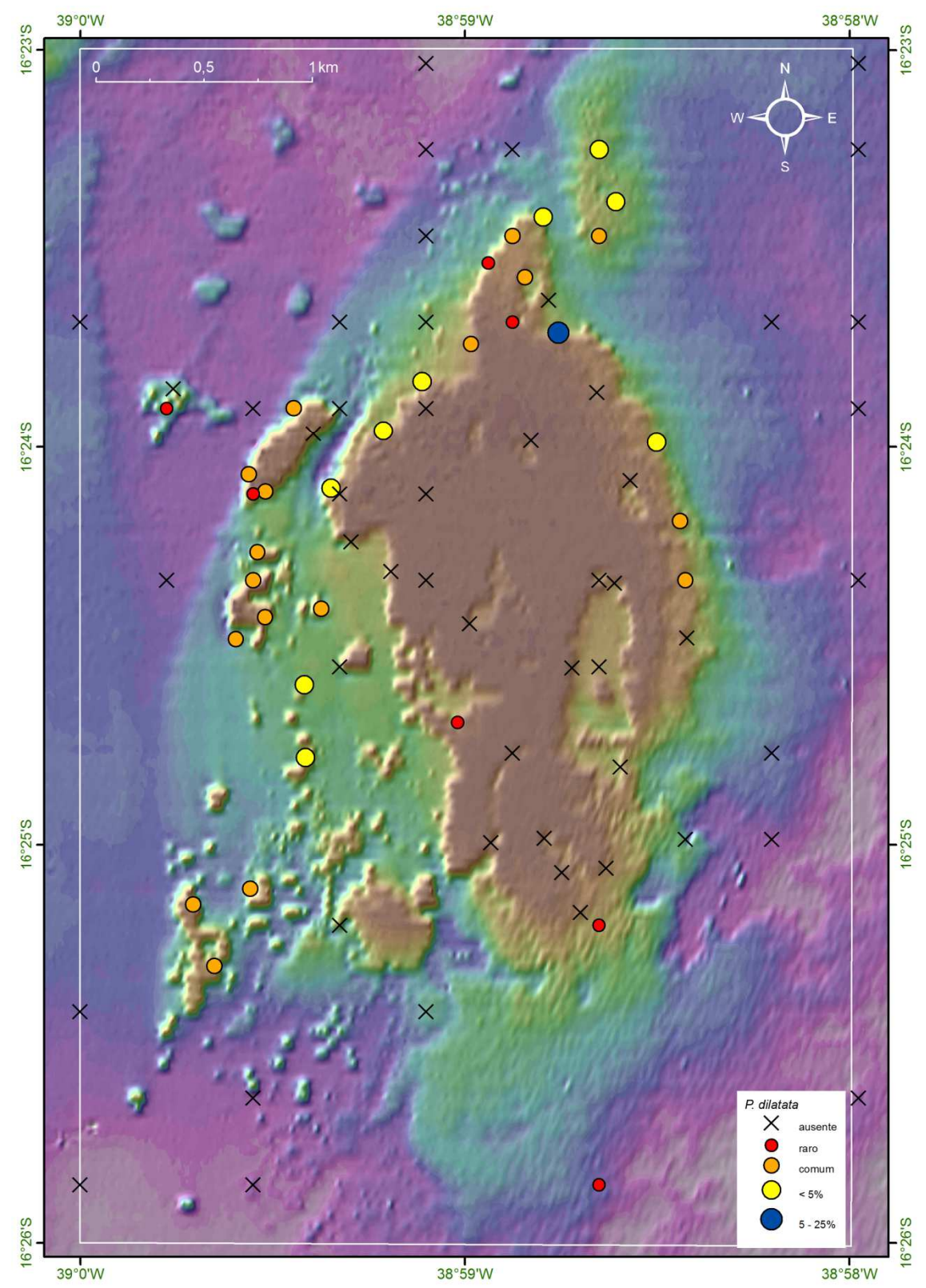

Figura 77: Mapa batimétrico digital das áreas submersas do PMMRF com a distribuição geográfica e percentual de cobertura da espécie *Phyllogorgia dilatata*.

# *Muricea flamma* Marques & Castro, 1995

No Recife de Fora *Muricea flamma* (Figura 78) ocorreu em 8% das estações, entre 7 – 15 m de profundidade, sempre com baixa cobertura. Encontrada nas paredes de pináculos e cabeços algálicos, onde há forte correnteza (Figura 79).

Distribuição geográfica: Espécie endêmica do Brasil, com ocorrência ao largo da costa da Bahia e do Espírito Santo (Marques & Castro 1995; Medeiros & Castro 1999; Castro *et al*., 2006; Castro *et al*., 2010).

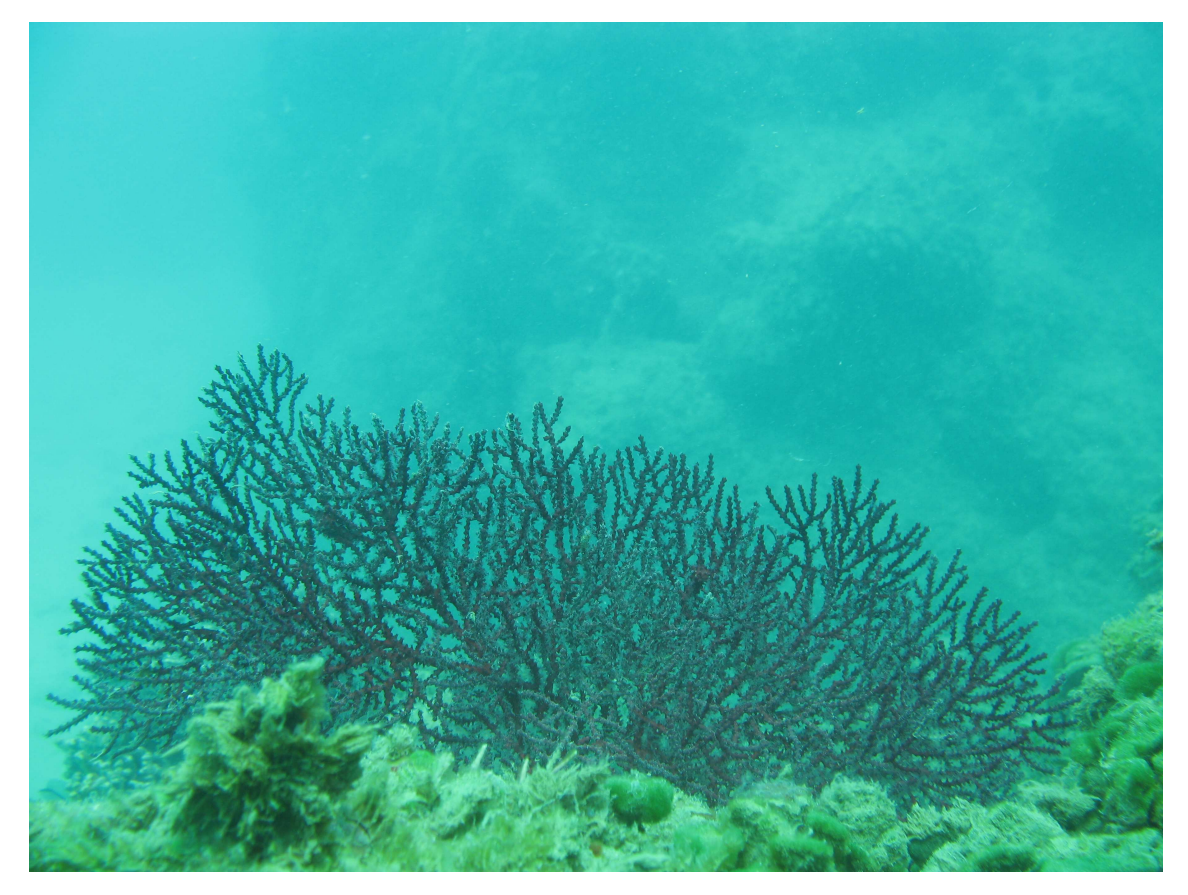

Figura 78: Colônia de *Muricea flamma* registrada na área do PMMRF (Foto Projeto Coral Vivo).

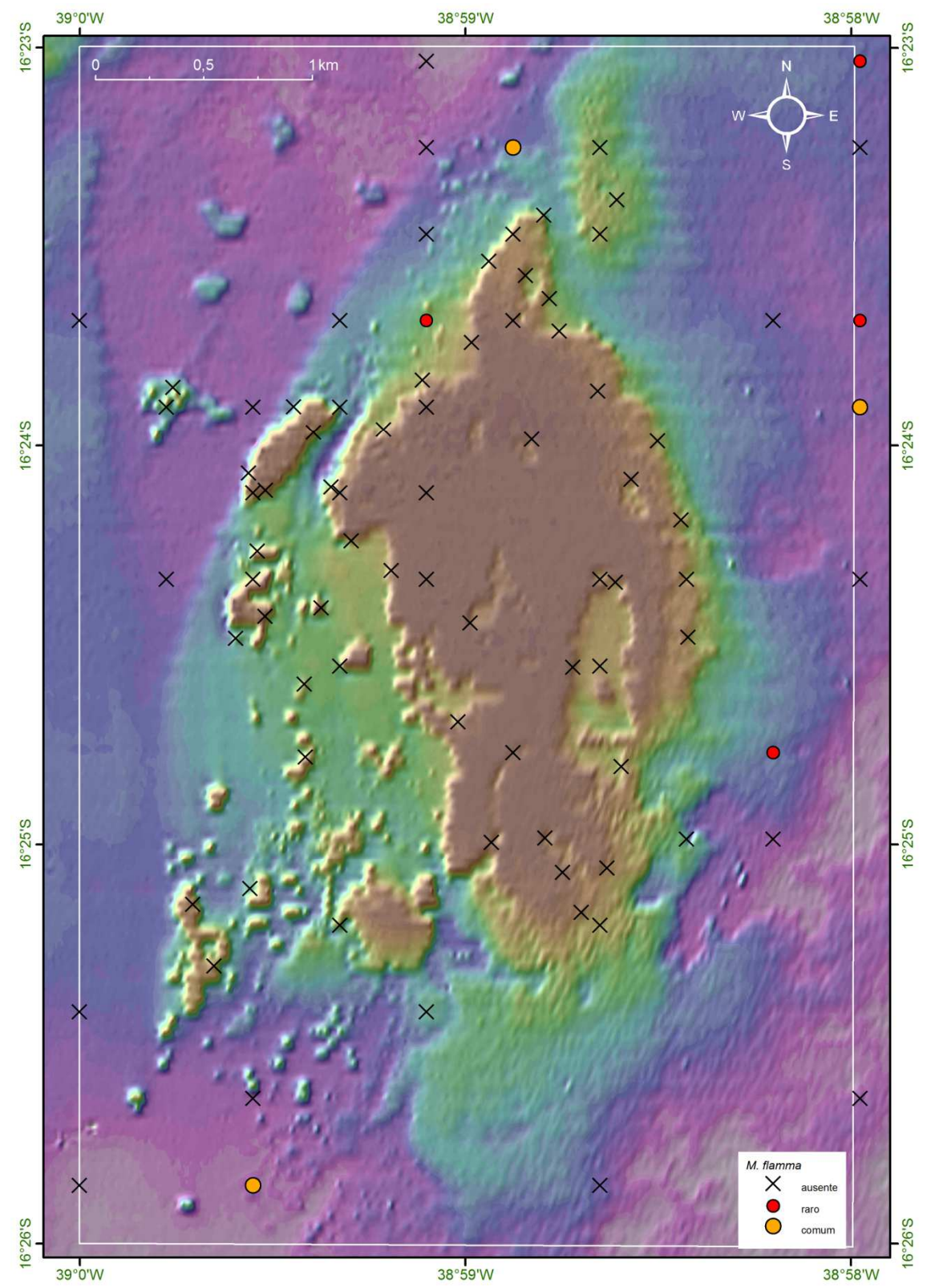

Figura 79: Mapa batimétrico digital das áreas submersas do PMMRF com a distribuição geográfica e percentual de cobertura da espécie *Muricea flamma*.

## *Muriceopsis sulphurea* (Donovan, 1825)

*Muriceopsis sulphurea* (Figura 80) ocorreu em 43% das estações, entre 1,5 e 16 m de profundidade. A maior cobertura observada foi > 50% na porção noroeste do recife (Figura 81). Encontrada em topos e bordas do recife, geralmente em locais com alto batimento de ondas.

Distribuição geográfica: Atlântico oeste, de Porto Rico ao norte do Rio de Janeiro - Brasil (Castro, 1990; Humann 1993; Hetzel & Castro, 1994; Medeiros & Castro, 1999; Castro *et al*., 2010).

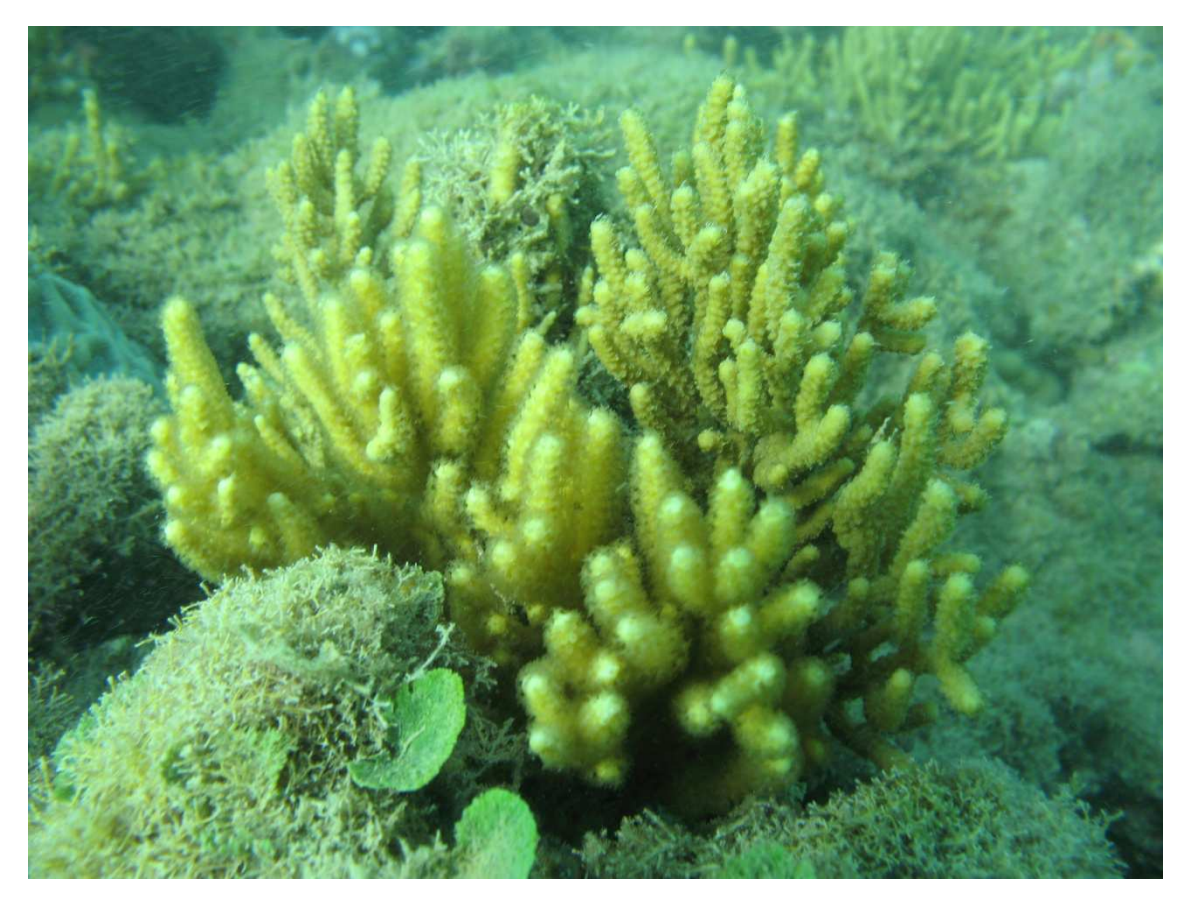

Figura 80: Colônia de *Muriceopsis sulphurea* registrada na área do PMMRF (Foto Projeto Coral Vivo).

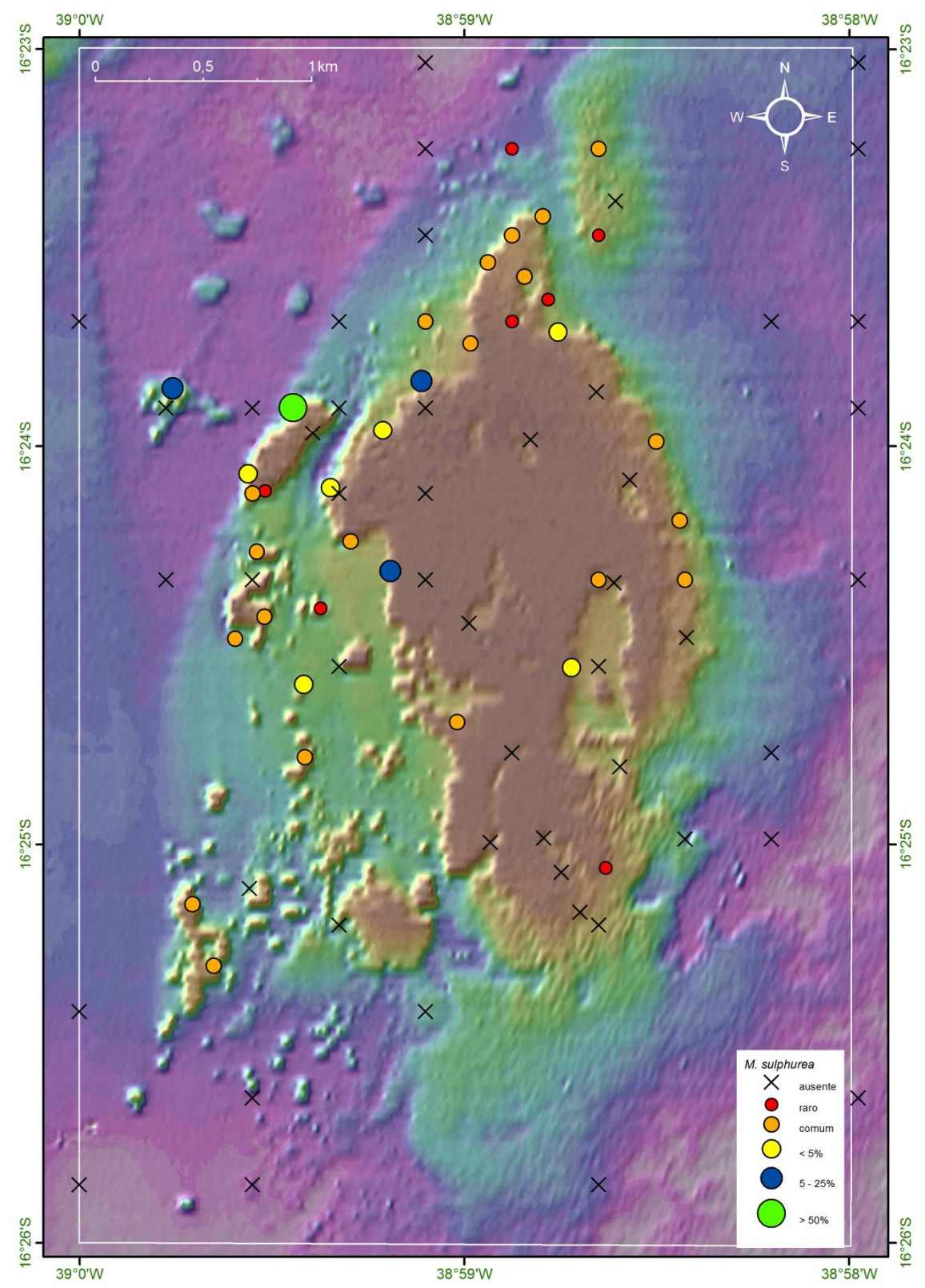

Figura 81: Mapa batimétrico digital das áreas submersas do PMMRF com a distribuição geográfica e percentual de cobertura da espécie *Muriceopsis sulphurea*.

# *Plexaurella grandiflora* Verrill, 1912

O octocoral *Plexaurella grandiflora* (Figura 82) ocorreu em 36% das estações no Recife de Fora, entre 1,5 – 16 m de profundidade; a maior cobertura observada foi entre 1 e 5%, na porção noroeste do recife (Figura 83). Encontrada no topo e bordas do recife, muitas vezes em locais bem rasos com alto batimento de ondas.

Distribuição geográfica: Espécie endêmica do Brasil, com ocorrência ao largo da costa da Paraíba ao norte do Rio de Janeiro (Castro, 1990; Hetzel & Castro, 1994; Medeiros & Castro, 1999; Castro *et al*., 2010).

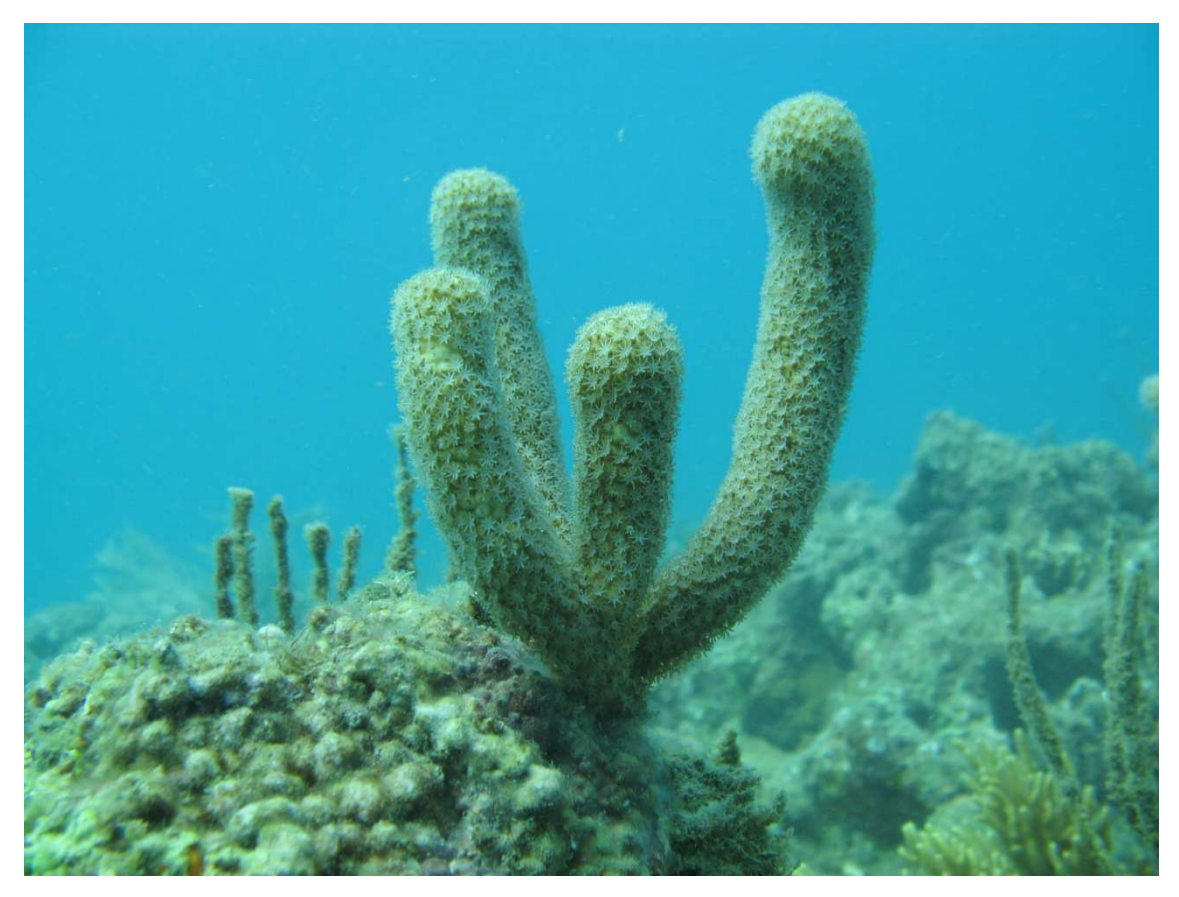

Figura 82: Colônia de *Plexaurella grandiflora* registrada na área do PMMRF (Foto Projeto Coral Vivo).

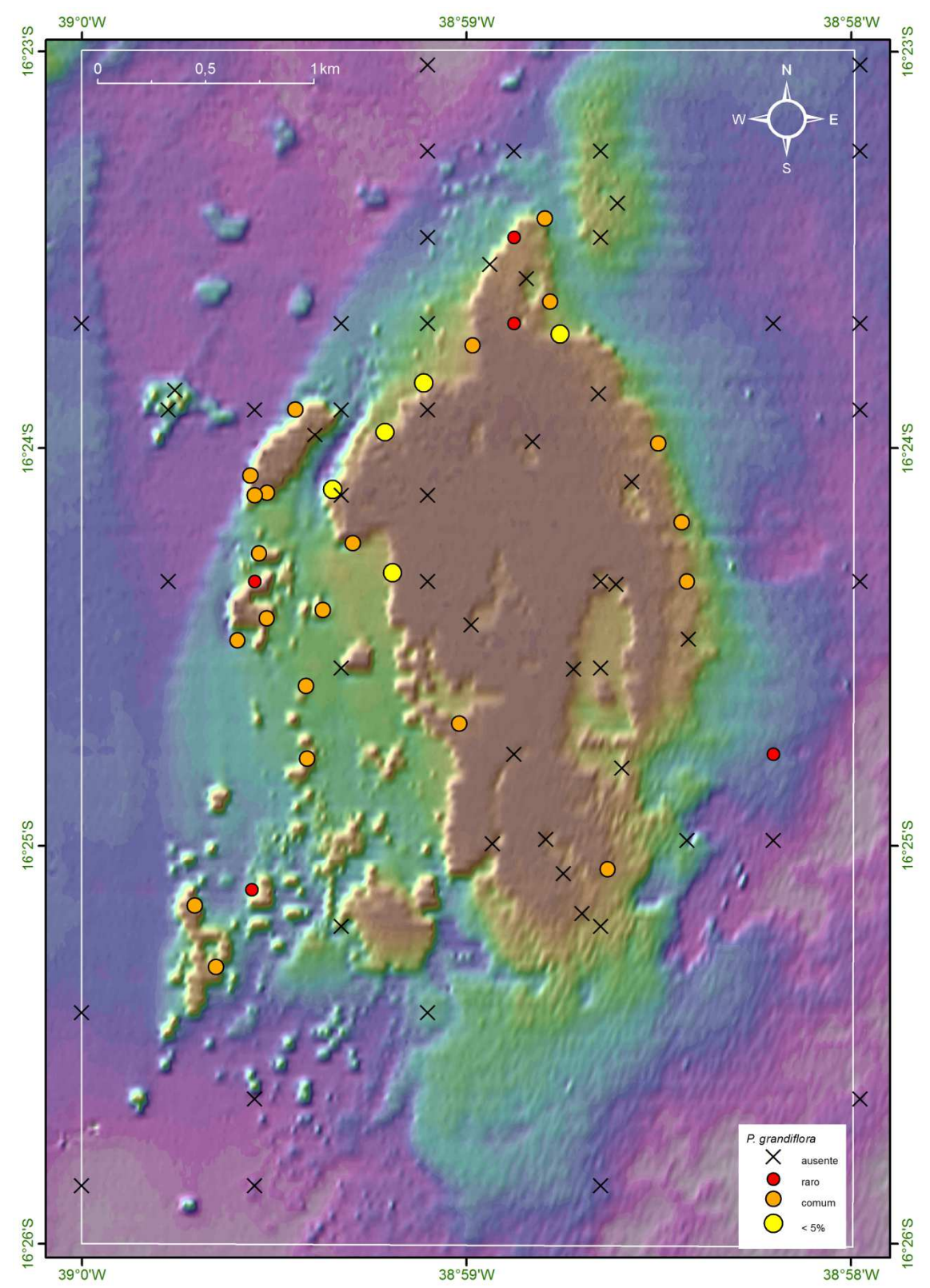

Figura 83: Mapa batimétrico digital das áreas submersas do PMMRF com a distribuição geográfica e percentual de cobertura da espécie *Plexaurella grandiflora*.

### *Plexaurella regia* Castro, 1989

No Recife de Fora *P*. *regia* (Figura 84) ocorreu em apenas uma estação, a 3,5 m de profundidade com cobertura < 1%, na face abrigada do recife (Figura 85). Esta espécie foi observada na base recifal, algumas vezes em substrato não consolidado, em registros fora dos transectos.

Distribuição geográfica: Espécie endêmica do Brasil, com ocorrência nos recifes do banco dos Abrolhos, Bahia (Castro, 1989; Castro, 1990; Hetzel & Castro, 1994; Medeiros & Castro 1999; Castro *et al*., 2010).

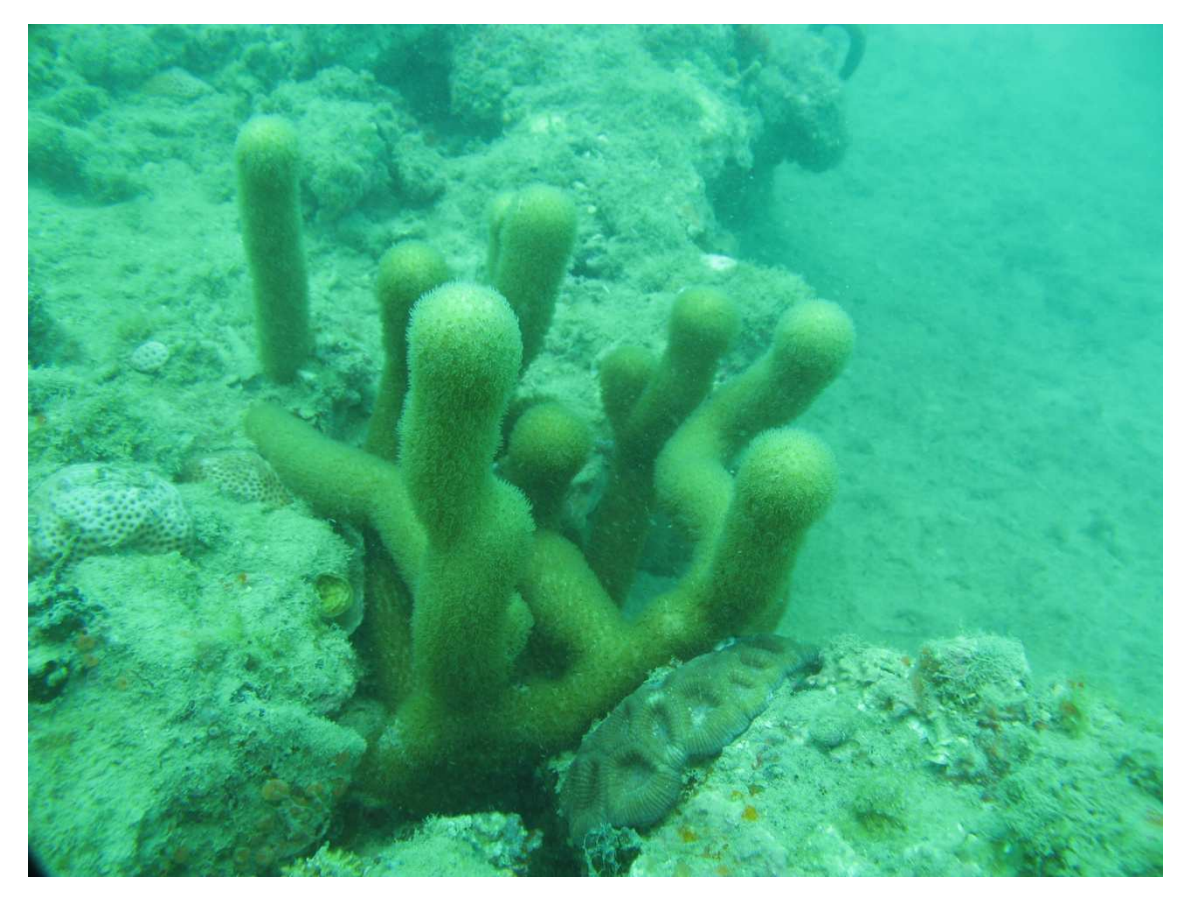

Figura 84: Colônia de *Plexaurella regia* registrada na área do PMMRF (Foto Projeto Coral Vivo).

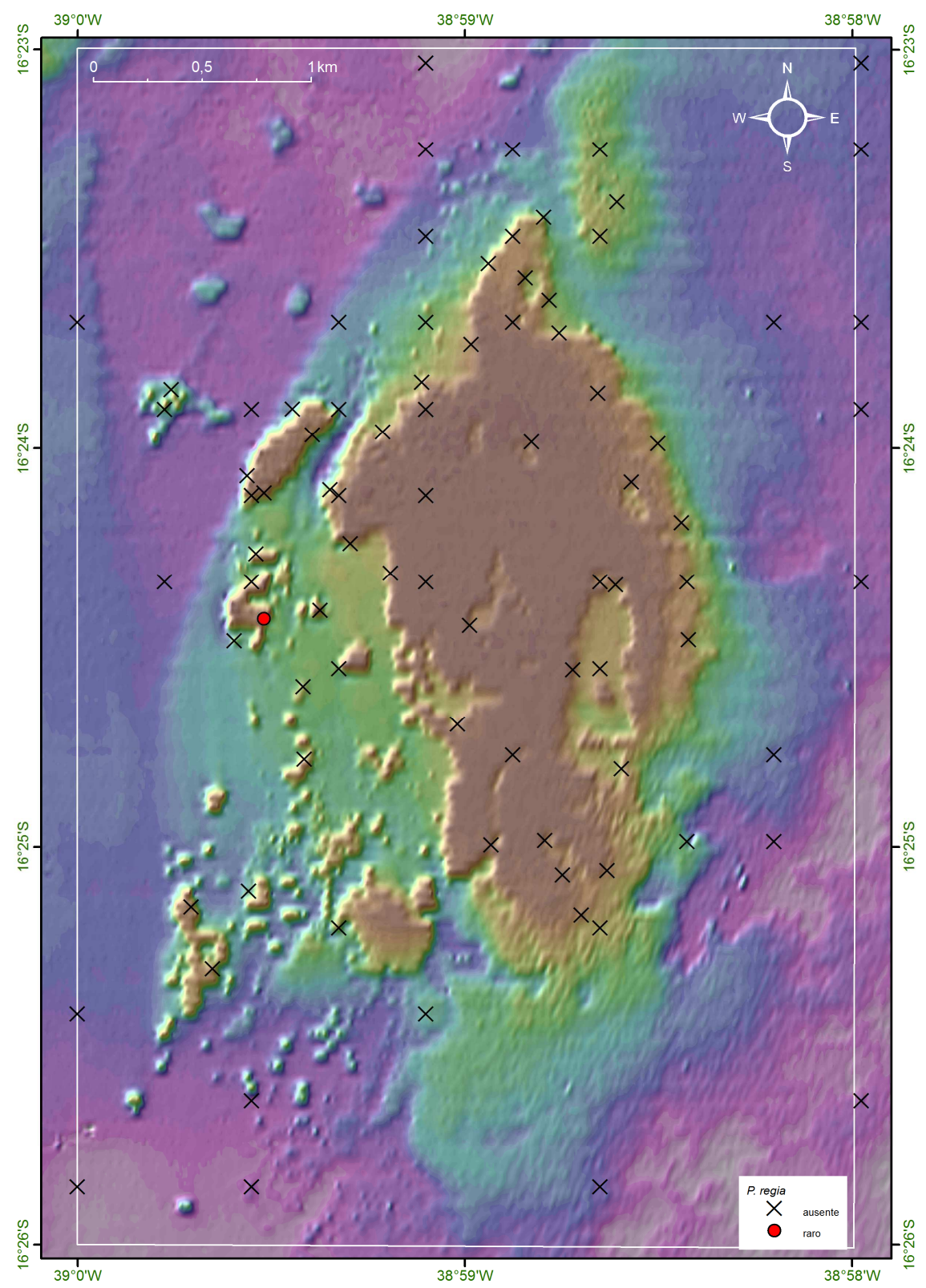

Figura 85: Mapa batimétrico digital das áreas submersas do PMMRF com a distribuição geográfica e percentual de cobertura da espécie *Plexaurella regia*.

## *Neospongodes atlantica* Kükenthal, 1903

*Neospongodes atlantica* (Figura 86) no Recife de Fora ocorreu em apenas 3,5% das estações, entre 9 – 10 m de profundidade, sendo a maior cobertura observada entre 5 e 25%. Sua distribuição foi restrita apenas à porção noroeste do recife (Figura 87). Observada em topos e paredes com declividade suave, onde há forte correnteza.

Distribuição geográfica: Espécie endêmica, com ocorrência ao largo da costa nordeste e leste do Brasil (Verseveldt, 1983; Hetzel & Castro, 1994; Castro, 1990; Castro *et al*., 2010).

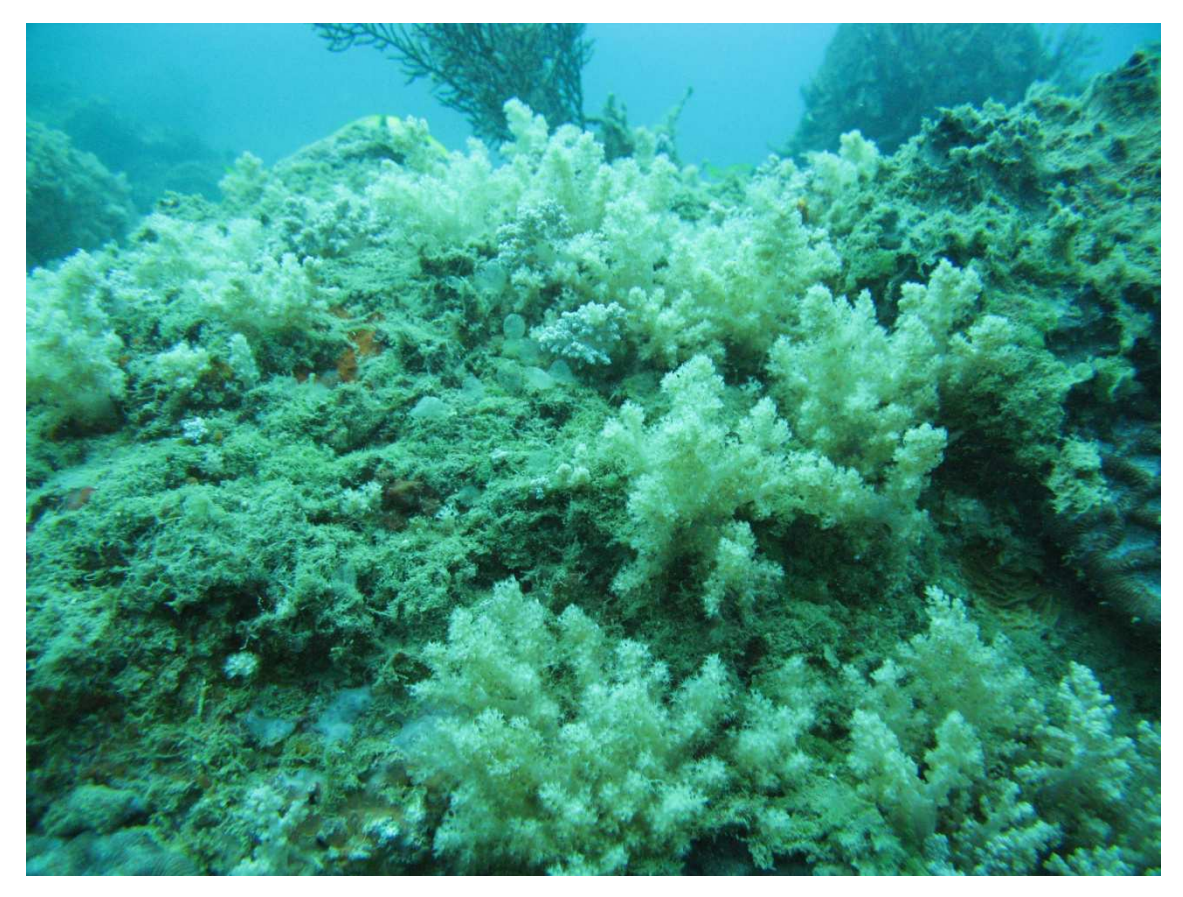

Figura 86: Colônias de *Neospongodes atlantica* registradas na área do Recife de Fora (Foto Projeto Coral Vivo).

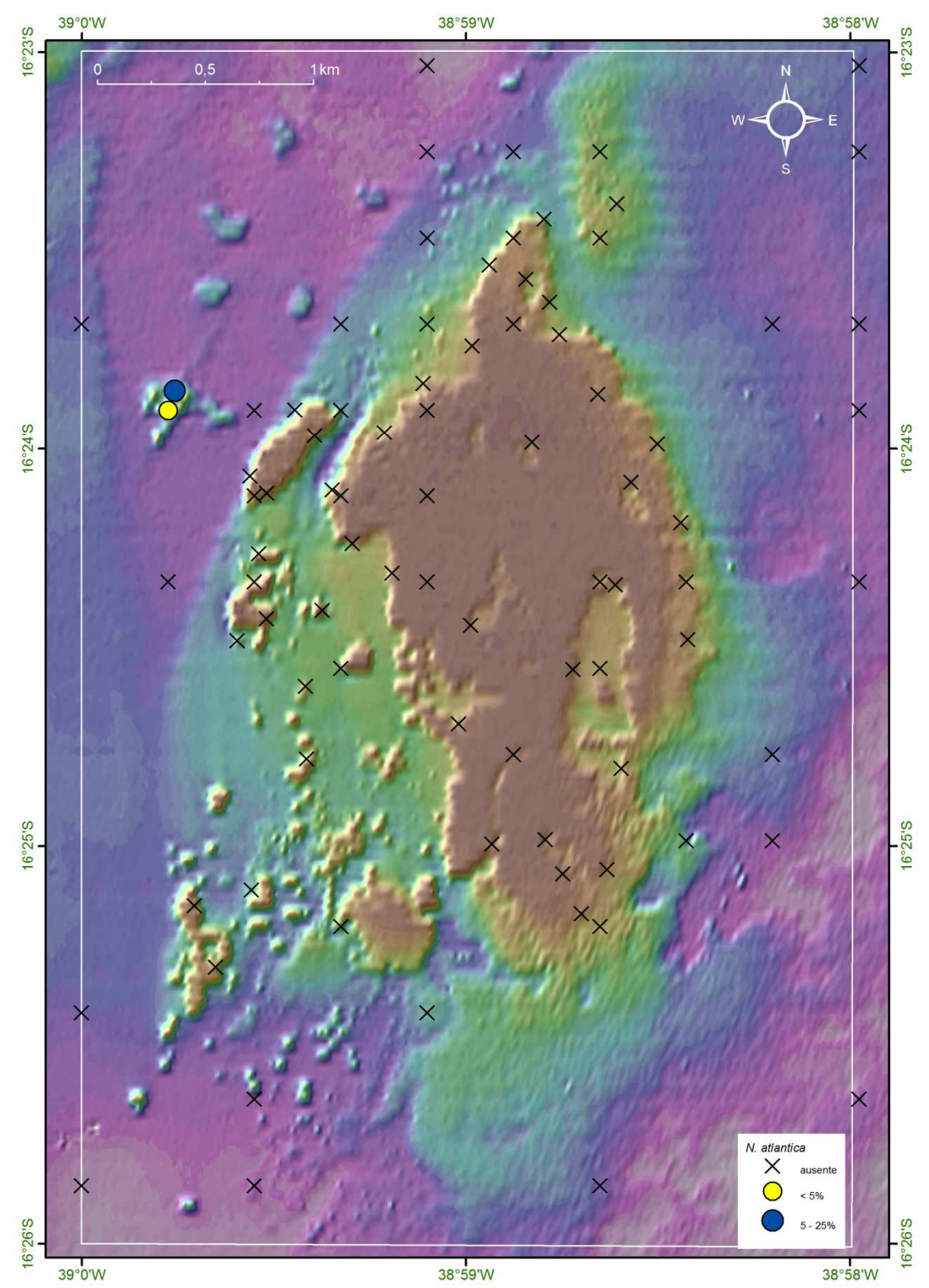

Figura 87: Mapa batimétrico digital das áreas submersas do PMMRF com a distribuição geográfica e percentual de cobertura da espécie *Neospongodes atlantica*.

# Pennatulacea

Colônia de octocoral sem ramificações, pólipos dispostos ao redor do eixo; tecido fino. A espécie ocorreu em substrato não consolidado, principalmente associado aos bancos de gramas marinhas (Figura 88). Foram registrados espécimes em três estações, fora dos transectos.

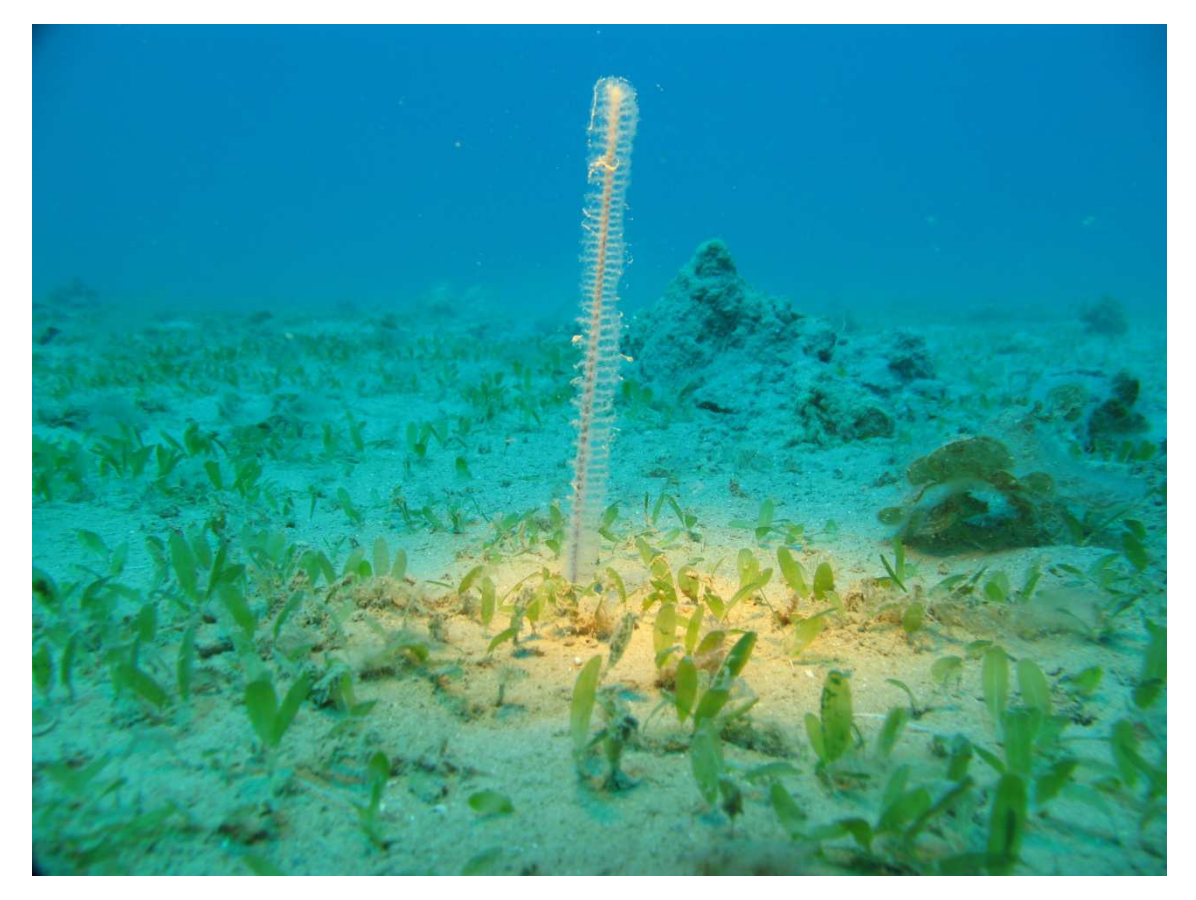

Figura 88: Colônia de espécime pertencente à ordem Penatullacea associada a banco de grama marinha, na porção oeste do PMMRF (Foto Projeto Coral Vivo).

## *Millepora alcicornis* Linnaeus, 1758

O coral de fogo *Millepora alcicornis* (Figura 89) foi uma espécie comum no Recife de Fora, que ocorreu entre 1,5 e 16 m de profundidade. Os resultados indicam que sua maior cobertura foi associada a locais influenciados por correntes, na porção noroeste, e ondas na porção norte (Figura 90). Não foi observada colonizando a porção leste do recife, como por exemplo, a região dos cabeços algálicos.

Distribuição geográfica: Caribe e Brasil (Laborel, 1969; Humann, 1993; Hetzel & Castro, 1994; Castro & Pires, 2001).

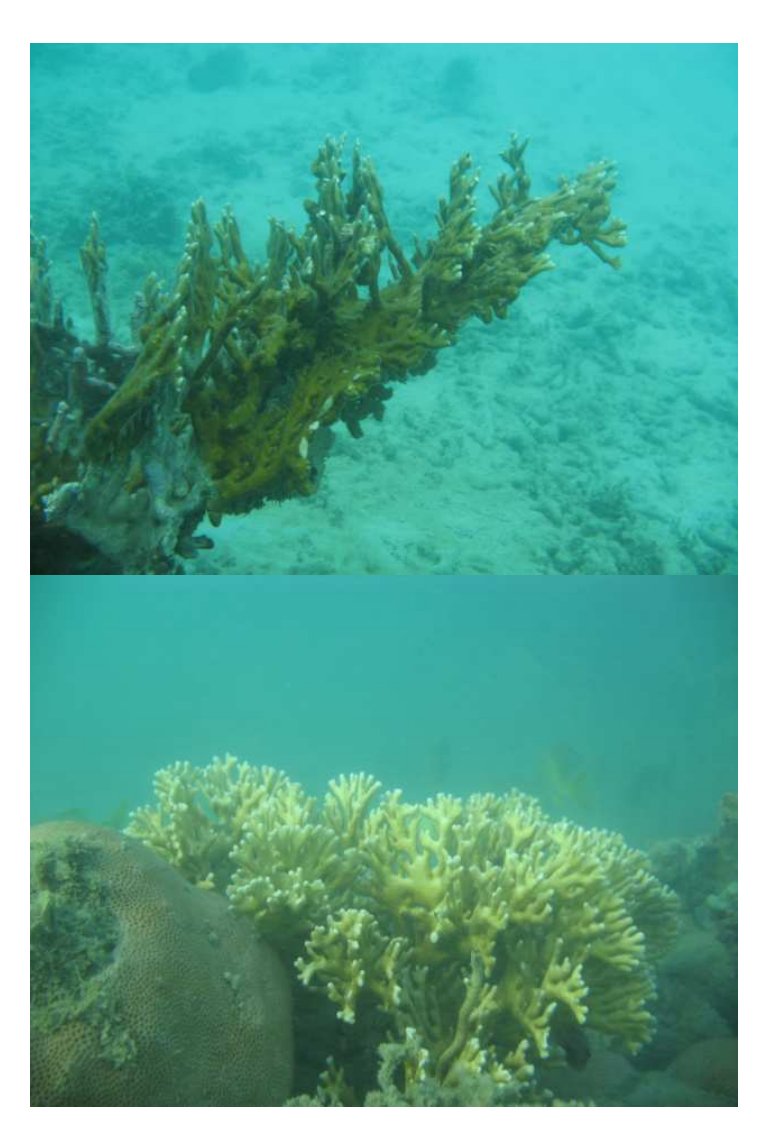

Figura 89: Colônias do coral de fogo, *Millepora alcicornis*, registradas ao longo da área do PPMRF (Fotos Projeto Coral Vivo).

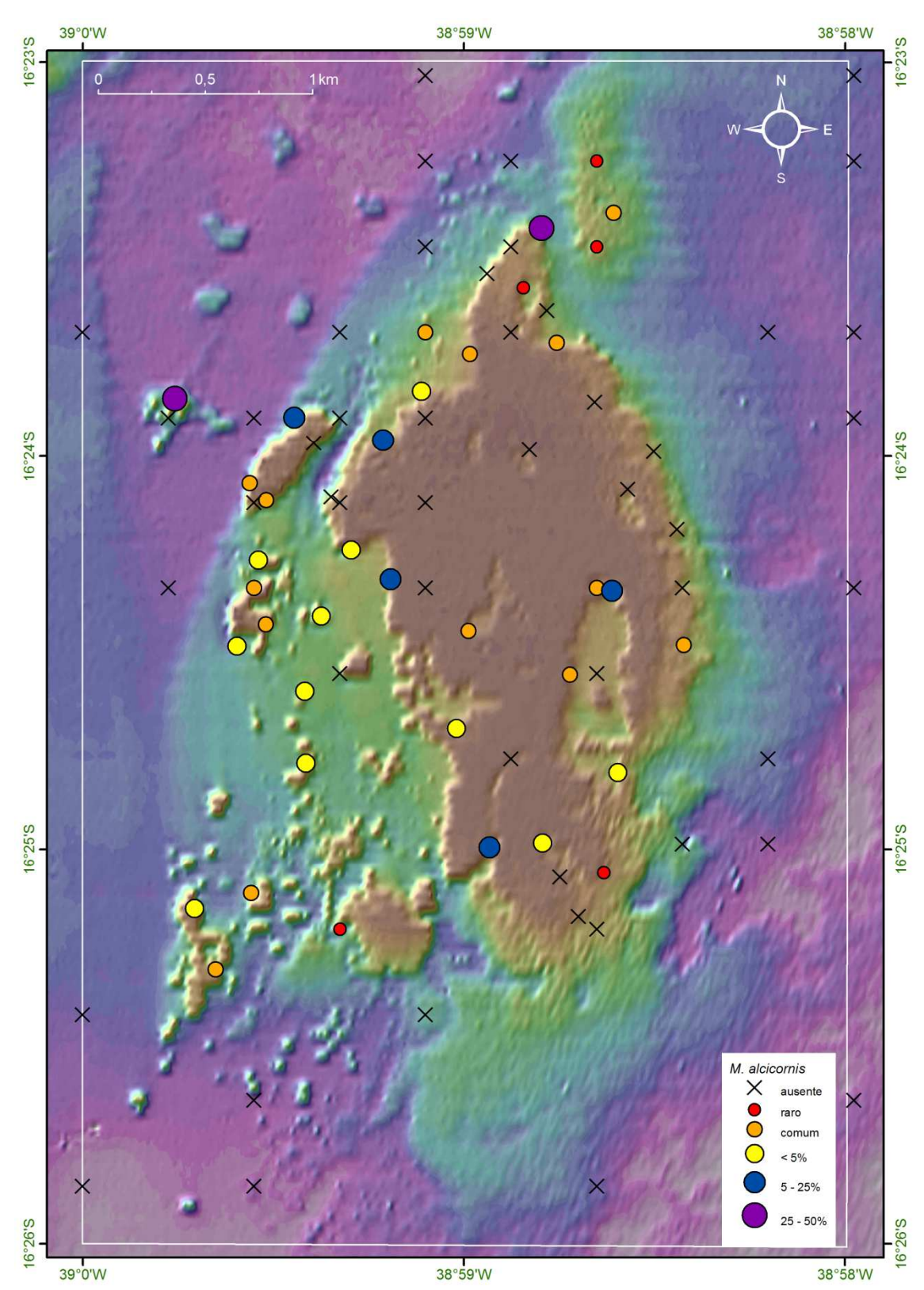

Figura 90: Mapa batimétrico digital das áreas submersas do PMMRF com a distribuição geográfica e percentual de cobertura da espécie *Millepora alcicornis*.

### *Millepora nitida* Verrill, 1868

*Millepora nitida* (Figura 91) foi comum em locais rasos no Recife de Fora, sempre associada às bordas de piscinas, canais, e reentrâncias. A maior cobertura observada, entre 25 e 50%, se deu nas bordas da face abrigada do recife (Figura 92).

Distribuição geográfica: Espécie endêmica das águas brasileiras, ocorrendo do Rio Grande do Norte até a Bahia (Laborel, 1969; Hetzel & Castro, 1994; Amaral, 1997; Castro & Pires, 2001).

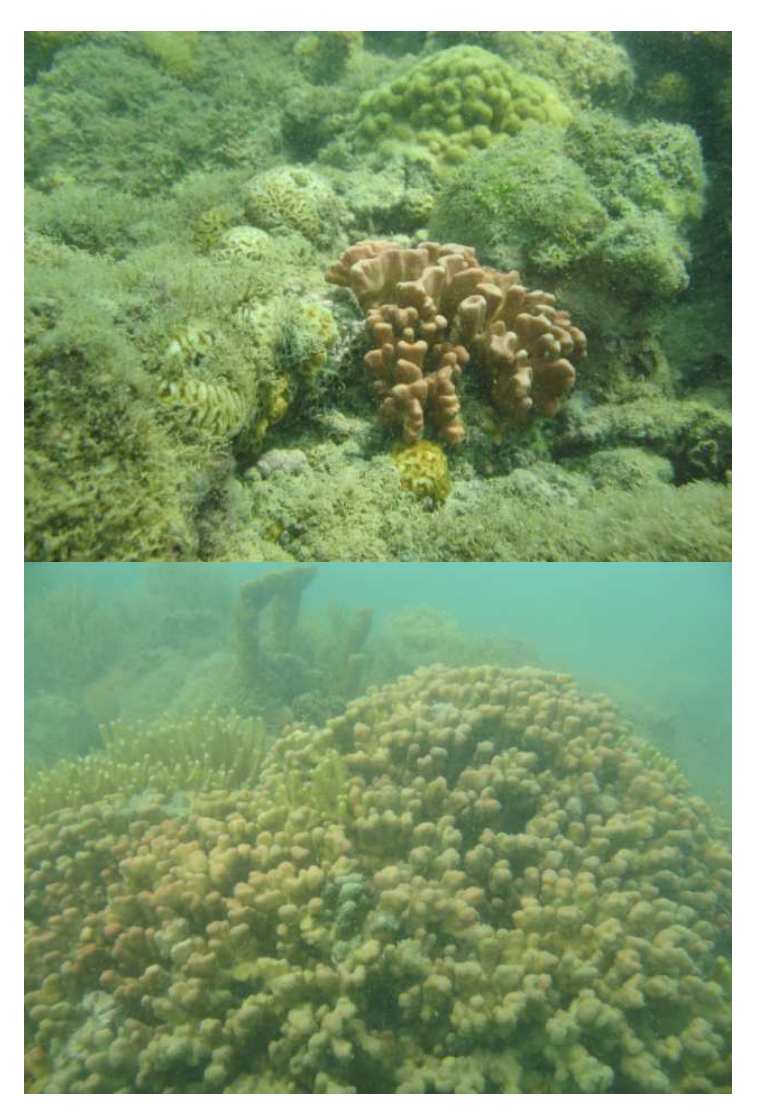

Figura 91: Colônias do coral de fogo, *Millepora nitida*, registradas ao longo da área do PMMRF (Fotos Projeto Coral Vivo).

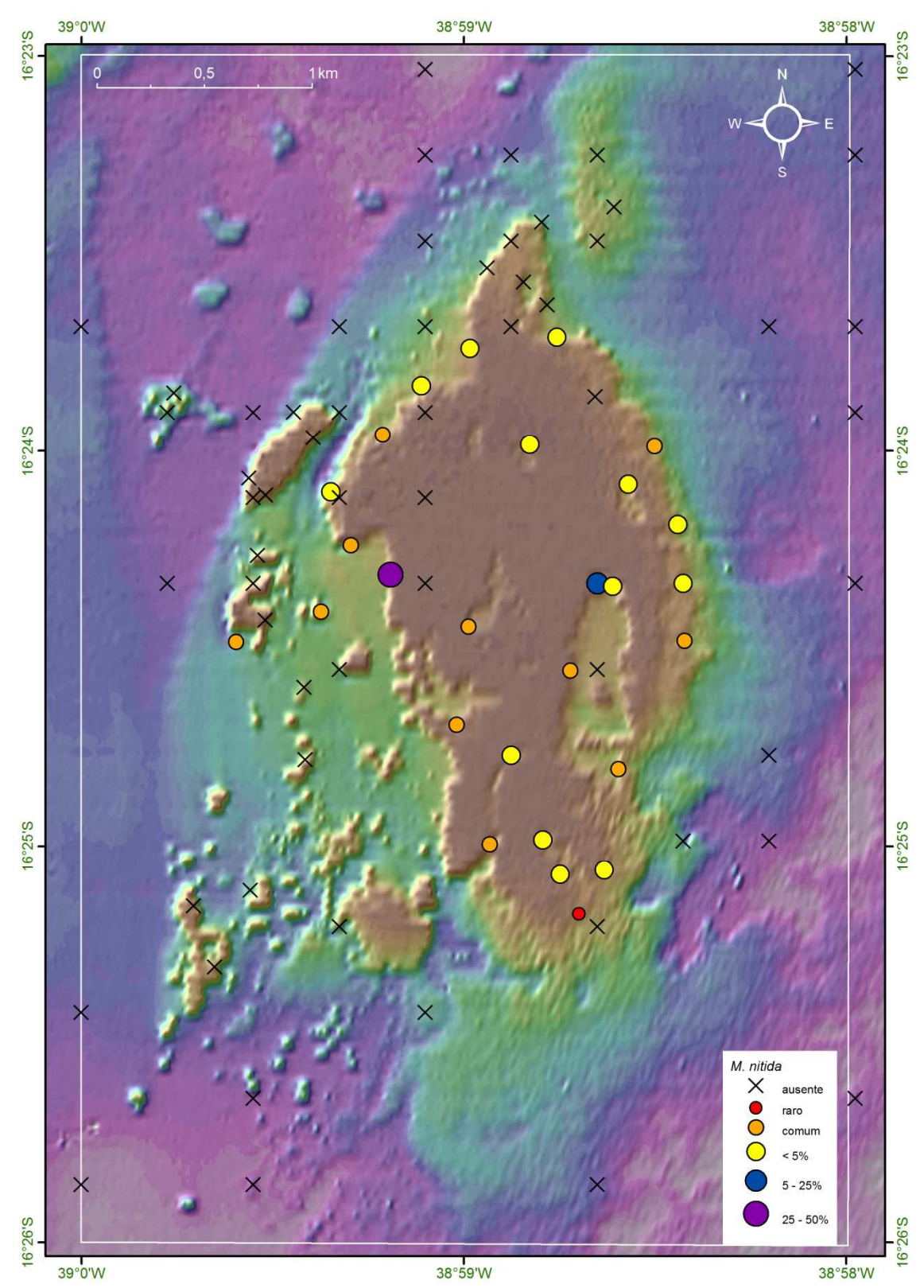

Figura 92: Mapa batimétrico digital das áreas submersas do PMMRF com a distribuição geográfica e percentual de cobertura da espécie *Millepora nitida*.

#### *Millepora braziliensis* Verrill, 1868

*Millepora braziliensis* foi uma espécie rara na área do Recife de Fora, ocorreu em apenas uma estação, 194, associada à piscina (Figura 93).

Distribuição geográfica: Espécie endêmica do Brasil, com registros desde o Rio Grande do Norte até o Espírito Santo (Laborel, 1969; Hetzel & Castro, 1994; Amaral, 1997; Castro & Pires, 2001).

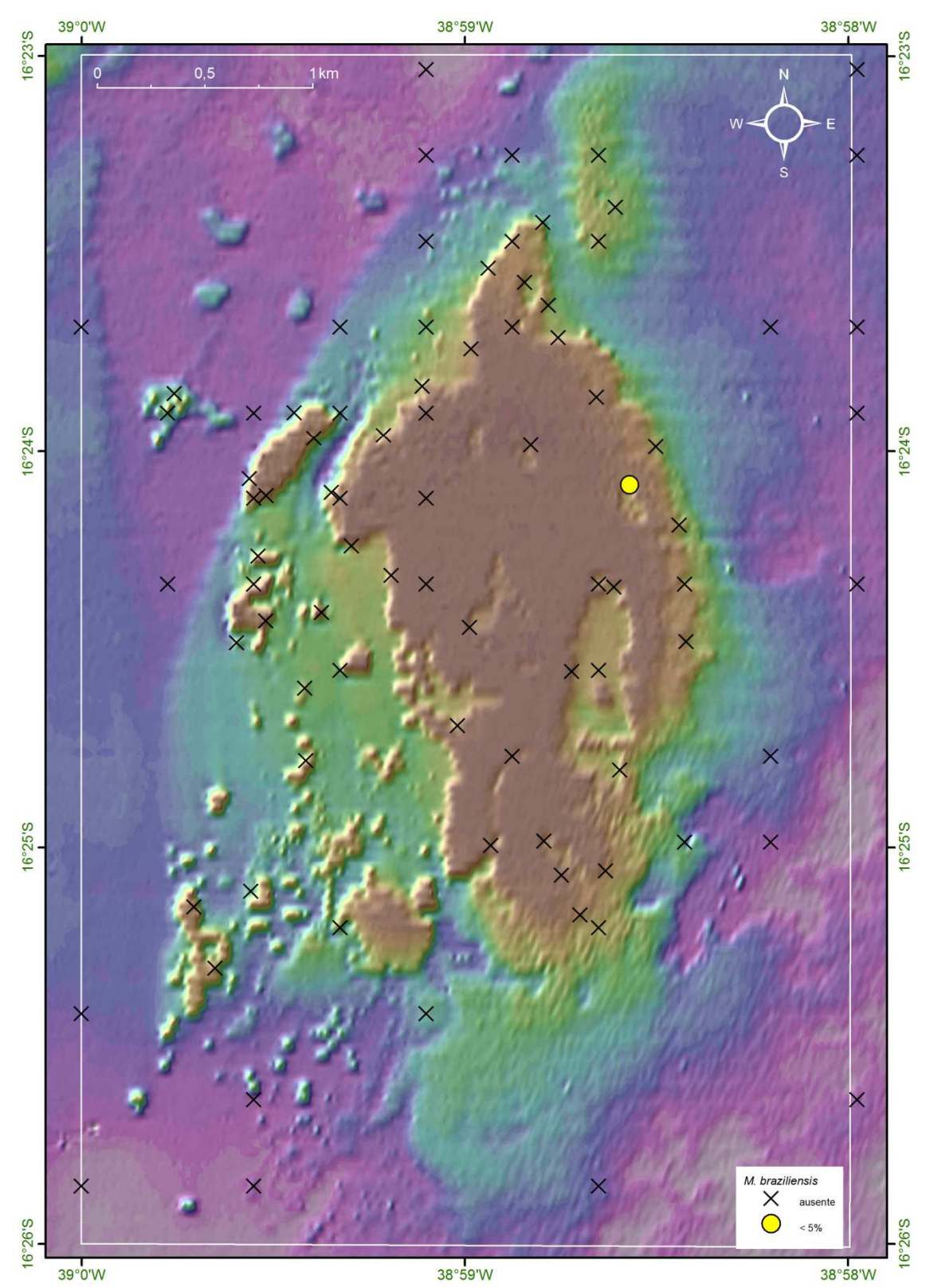

Figura 93: Mapa batimétrico digital das áreas submersas do PMMRF com a distribuição geográfica e percentual de cobertura da espécie *Millepora braziliensis*.

*Palythoa caribaeorum* (Duchassaing & Michelotti, 1860)

No Recife de Fora o zoantídeo *P*. *caribaeorum* (Figura 94) ocorreu preferencialmente em áreas rasas, associada ao platô recifal, e aos topos dos pináculos na porção abrigada do recife (Figura 95).

Distribuição geográfica: Brasil e Caribe (Hetzel & Castro, 1994; Reimer, 2012).

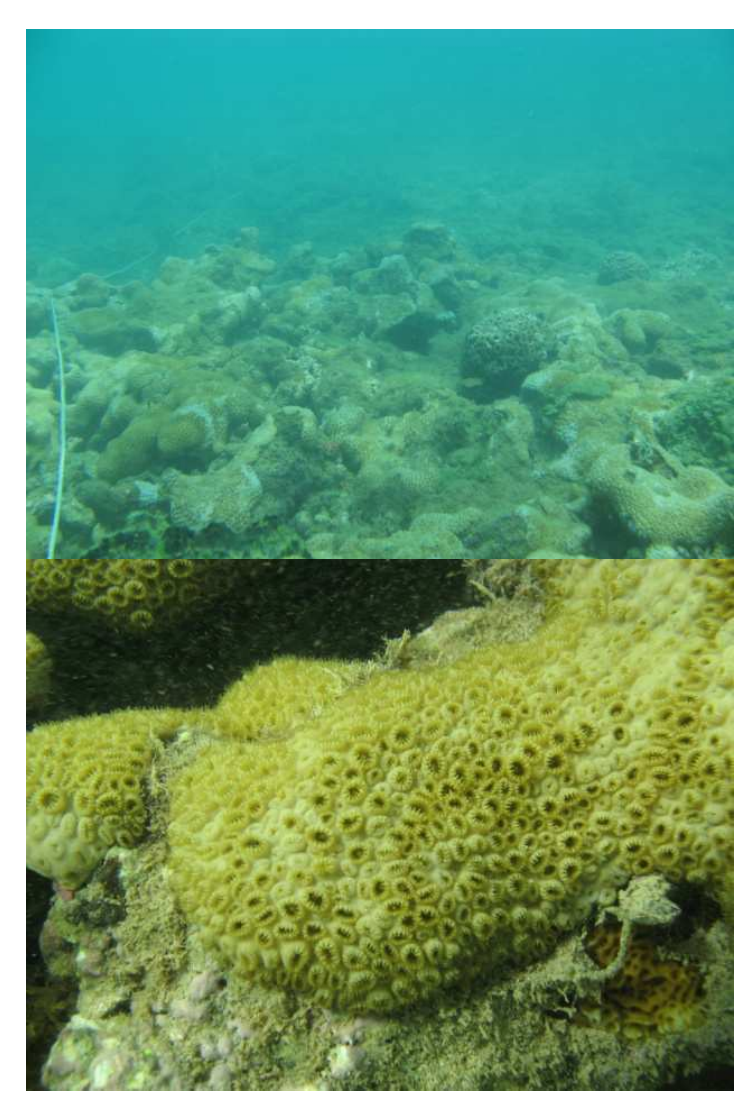

Figura 94: Colônias de *Palythoa caribaeourm* recobrindo o topo recifal na área do PMMRF (Fotos Projeto Coral Vivo).

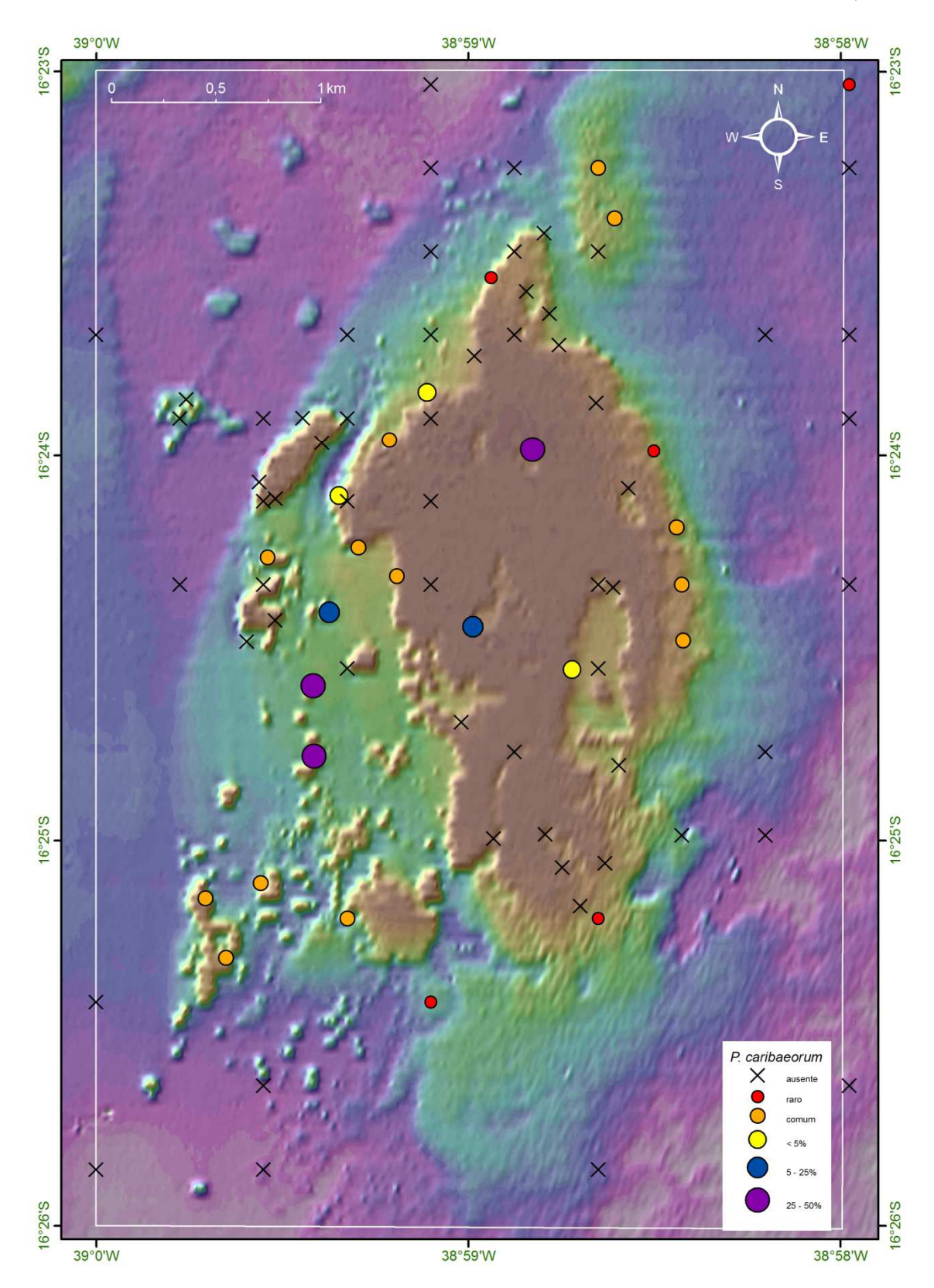

Figura 95: Mapa batimétrico digital das áreas submersas do PMMRF com a distribuição geográfica e percentual de cobertura da espécie *Palythoa caribaeorum*.

### **Algas Bentônicas Marinhas**

As algas bentônicas marinhas são componentes importantes nas comunidades do Recife de Fora e, portanto, são os maiores competidores dos corais por substrato para colonização.

As macroalgas eretas (Figura 96) apresentaram elevados percentuais de cobertura e ampla distribuição espacial no Recife de Fora. Este grupo de organismos predominou em termos geográficos na área estudada, ocorrendo em 68% das estações, sendo este o maior percentual dentre os componentes biológicos avaliados. Sua cobertura ultrapassou 50% em pelo menos 20 estações, correspondendo a 22% do total. As macroalgas eretas ocorreram em áreas de alta energia, associadas à face exposta do recife, aos cabeços algálicos e ao platô recifal, sendo o último um ambiente caracterizado pela grande variação de fatores como temperatura, luz e salinidade (Figura 97).

A ocorrência das macroalgas também foi comum nos recifes em manchas, principalmente nos agregados, quase sempre associada aos topos, onde a luminosidade é muito alta. Alguns morfotipos de macroalgas habitaram áreas de sedimento associadas aos bancos de gramas marinhas.

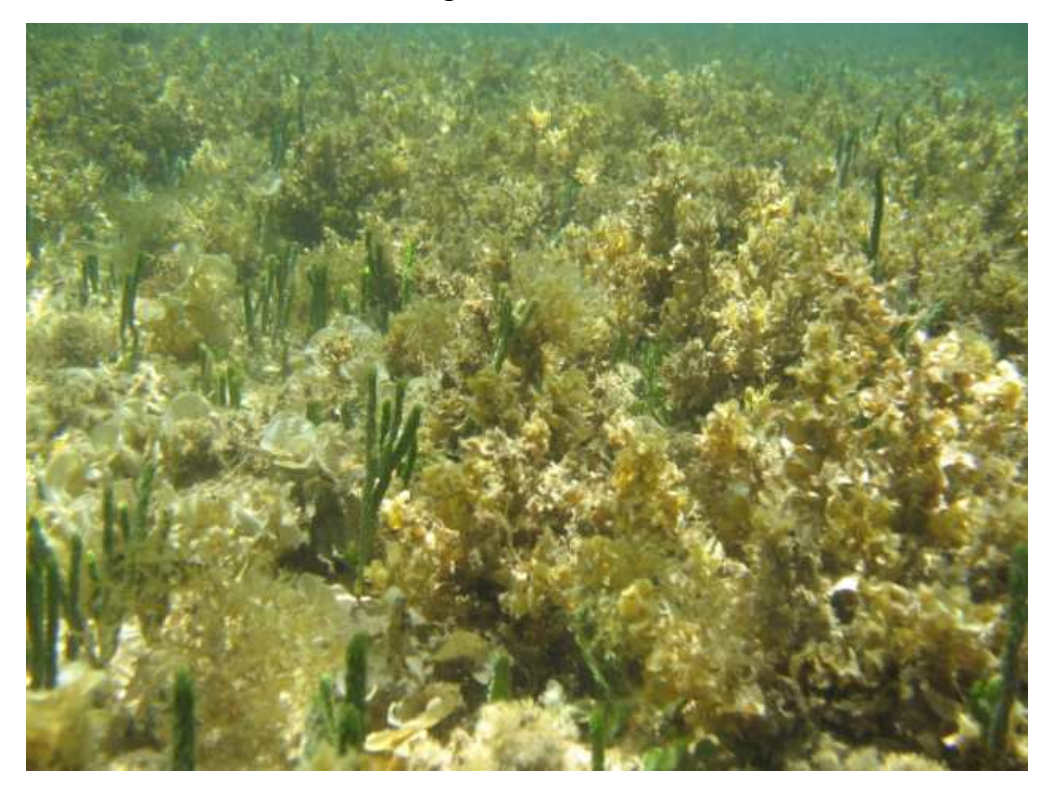

Figura 96: Diferentes espécimes de macroalgas que ocorreram ao longo da área do PMMRF (Fotos Projeto Coral Vivo).

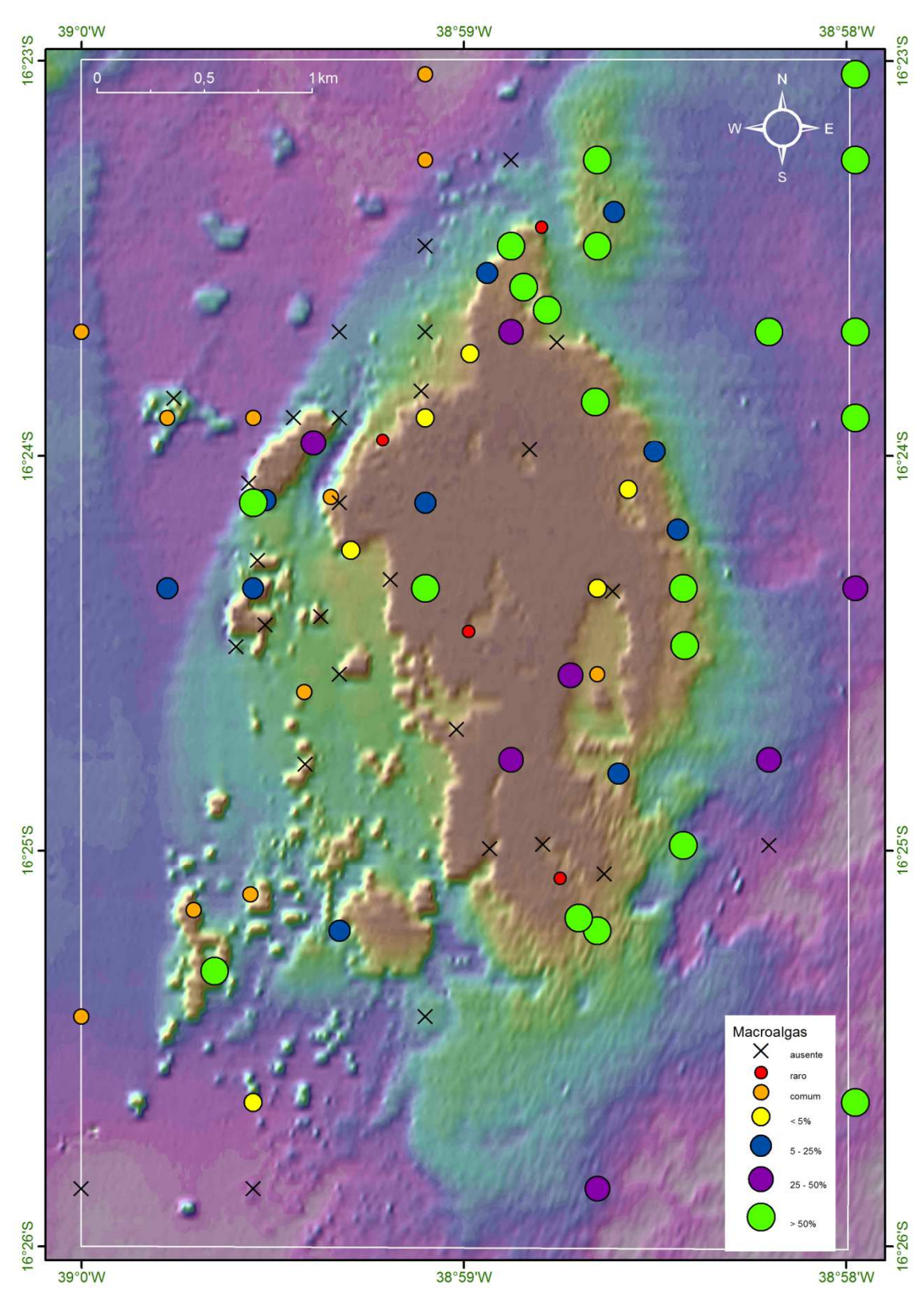

Figura 97: Mapa batimétrico digital das áreas submersas do PMMRF com a distribuição geográfica e percentual de cobertura do grupo das macroalgas.

# **Algas Calcárias**

Assim como as macroalgas eretas as algas calcárias também apresentaram ampla distribuição no Recife de Fora, com as formas crostosas sendo as mais comuns (Figura 98). Os maiores percentuais de cobertura ocorreram em locais batidos, abrigados, rasos ou profundos (Figura 99). Também foi comum sua ocorrência associada aos cabeços algálicos, onde as coberturas médias foram entre 25 e 50%. Poucos registros de espécies nodulares (rodolitos), e estes quando presentes ocorreram preferencialmente soltos no sedimento.

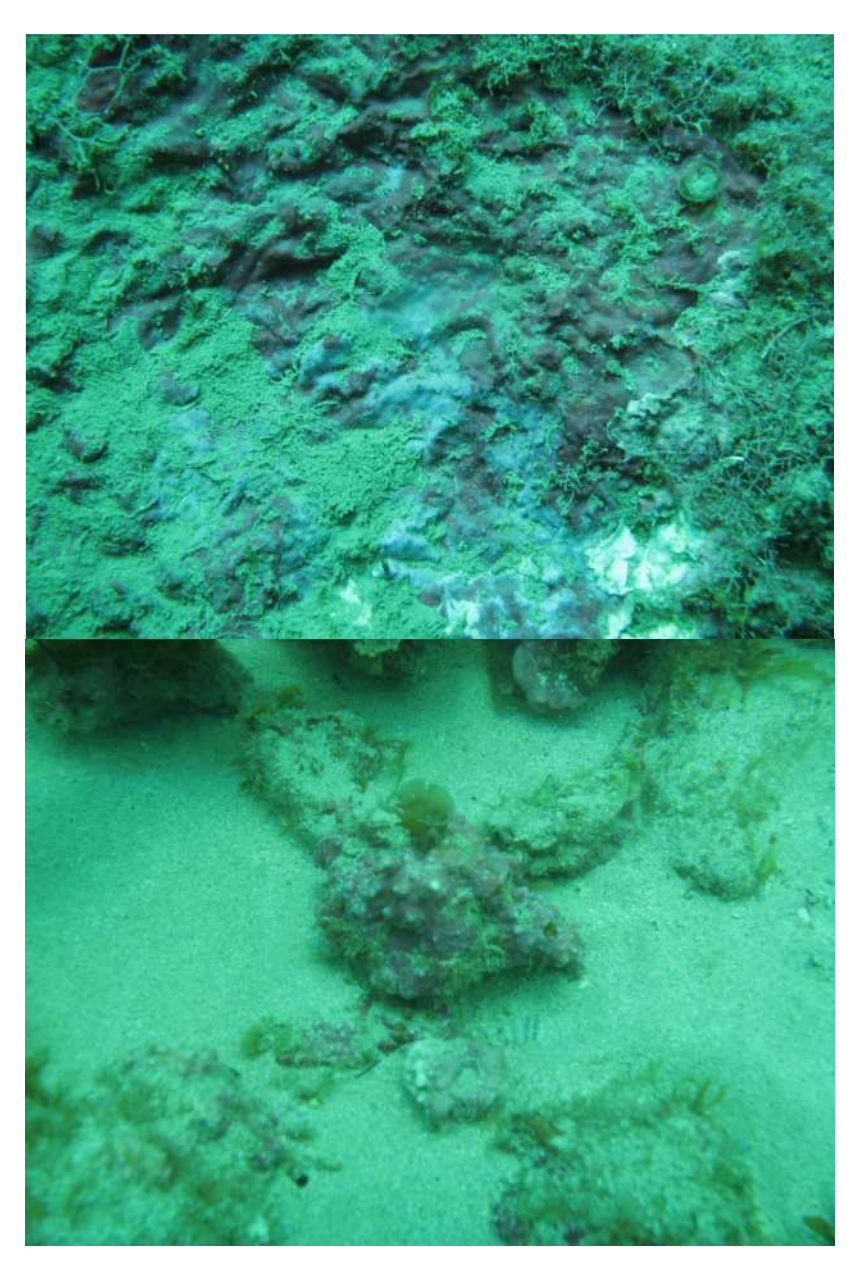

Figura 98: Espécies de algas calcárias, incrustantes e nodulares que ocorreram na área do Recife de Fora (Fotos Projeto Coral Vivo).

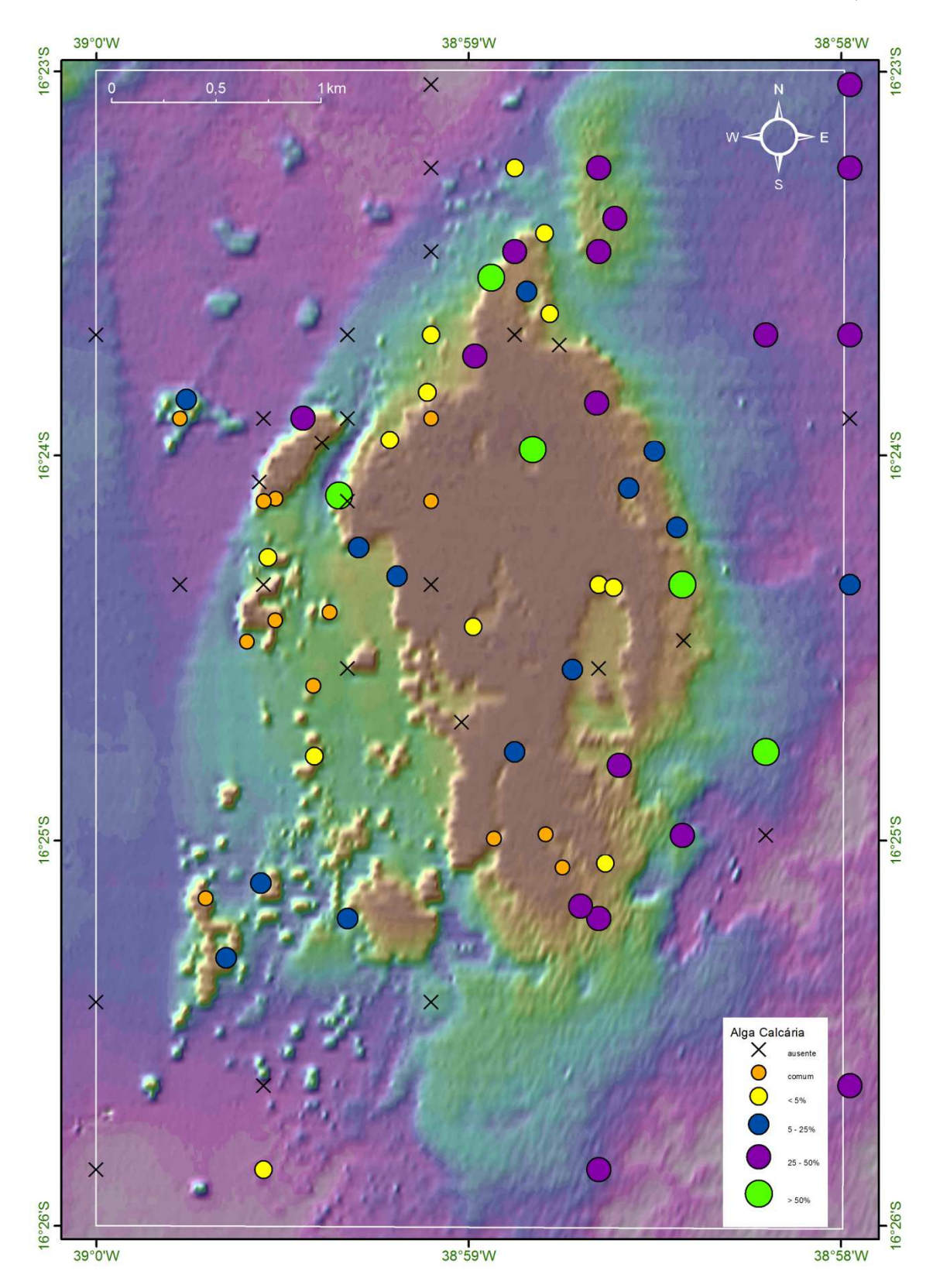

Figura 99: Mapa batimétrico digital das áreas submersas do PMMRF com a distribuição geográfica e percentual de cobertura da espécie das algas calcárias.

# **Algas em Tapetes**

As algas em tapete (Figura 100) apresentaram ampla distribuição e elevados percentuais de cobertura ao longo de toda a área do Recife de Fora, sendo mais comuns em áreas muito rasas (Figura 101). Nas áreas do recife onde foi encontrada, sua abundância deve estar associada a espaços não ocupados por outros organismos.

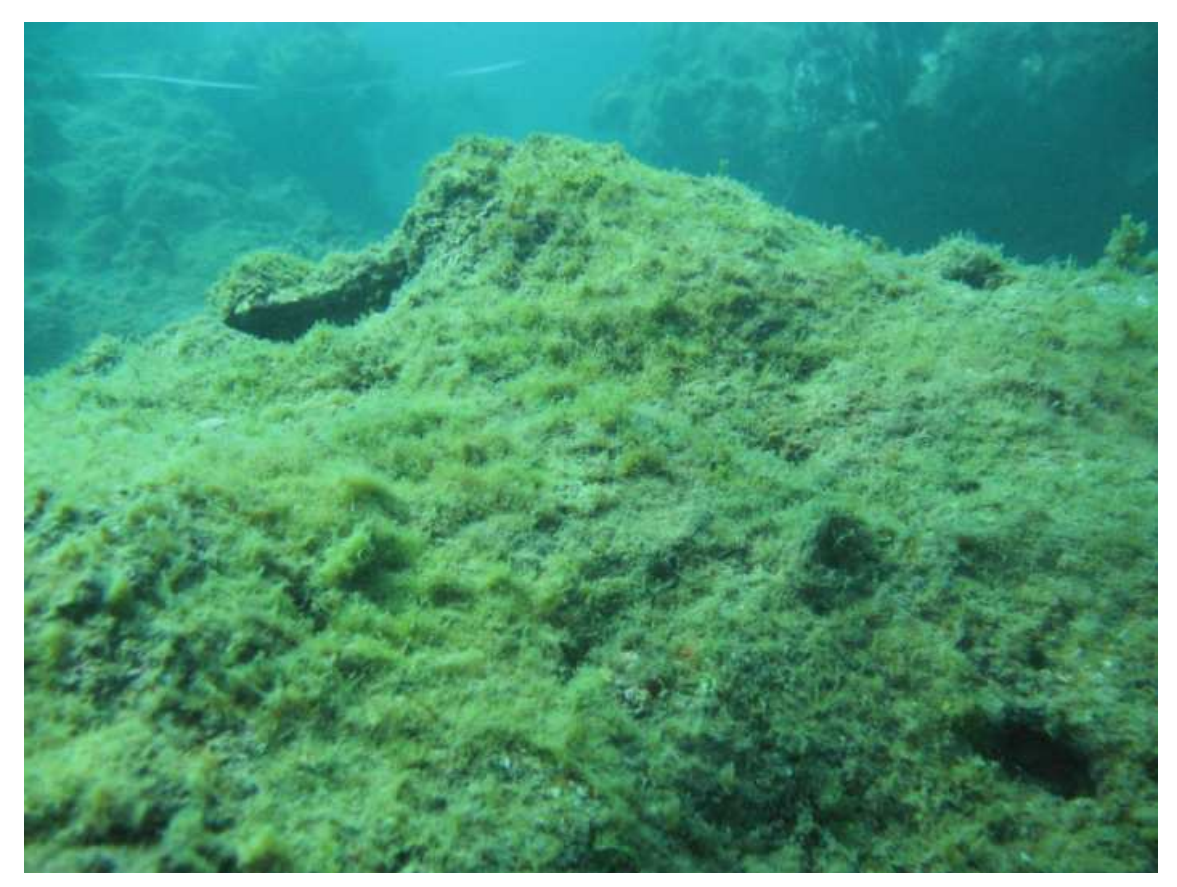

Figura 100: Algas em tapete colonizando substrato duro em topo recifal (Fotos Projeto Coral Vivo).

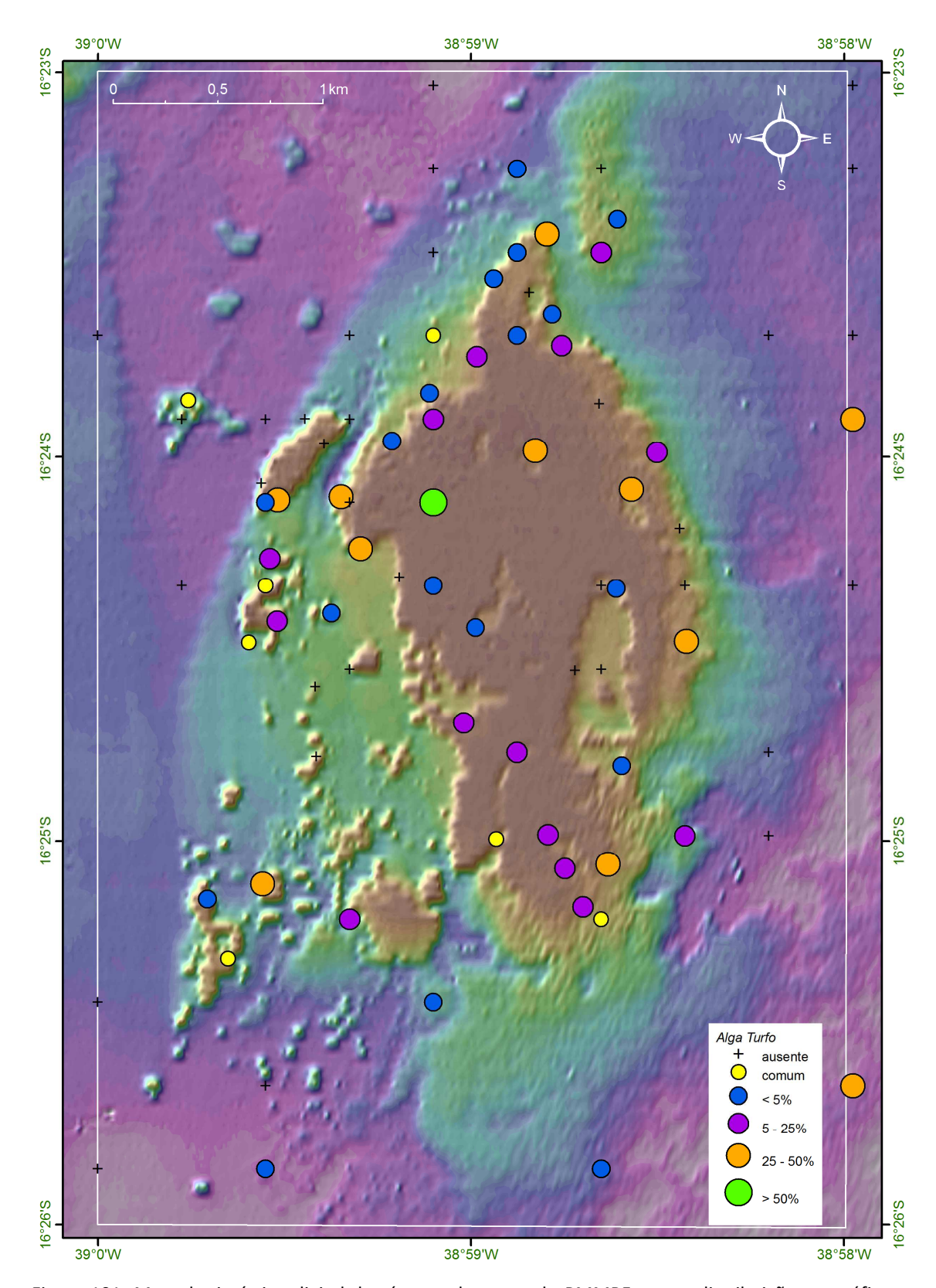

Figura 101: Mapa batimétrico digital das áreas submersas do PMMRF com a distribuição geográfica e percentual de cobertura das algas em tapetes.

### **Gramas Marinhas**

As espécies de gramas marinhas brasileiras pertencem a apenas três gêneros: *Halodule* (Família: Cymodoceaceae), *Halophila* (Hydrocharitaceae) e *Ruppia* (Ruppiaceae), com registros de cinco espécies (Marques e Creed, 2008). Deste total foram observadas no Recife de Fora a ocorrência de duas espécies, *Halophila decipiens* e *Halodule wrightii* (Figura 102), sendo a primeira mais comum e abundante que a segunda. *Halophila decipiens* foi a principal componente encontrada no ambiente que aqui será chamado de banco de gramas marinhas. Em algumas poucas estações as duas espécies ocorreram simultaneamente, formando bancos mistos (Figura 103).

Os bancos de gramas marinhas ocorreram preferencialmente em áreas de sedimento inconsolidado entre o recife e a costa (porção oeste), mas foi muito comum observar a presença destas espécies habitando a base de diversas formações recifais, principalmente dos cabeços algálicos.

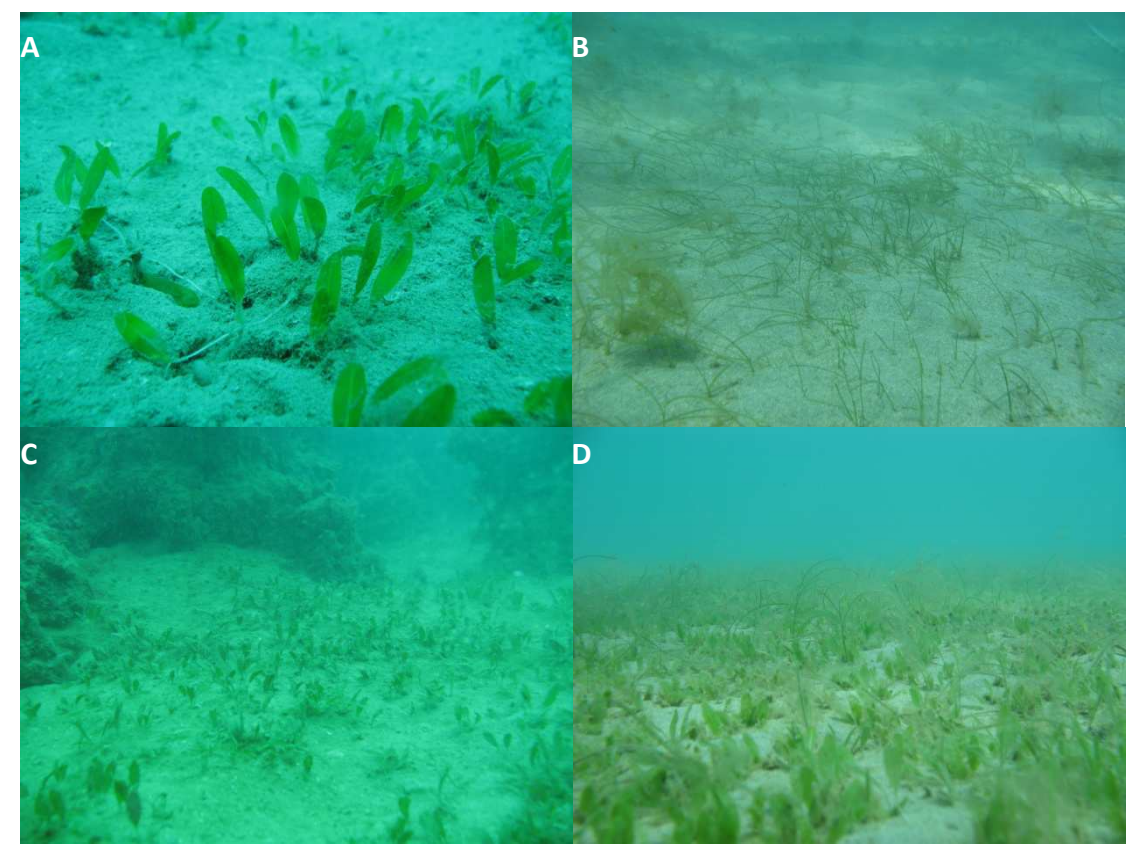

 Figura 102: Espécies de gramas marinhas registradas ao longo da área do PMMRF. A) *Halophila decipiens*; B) *Halodule wrightii*; C) Presença de *Halophila decipiens* na base dos cabeços algálicos; D) Banco misto registrado na porção oeste do PMMRF. (Fotos Projeto Coral Vivo).
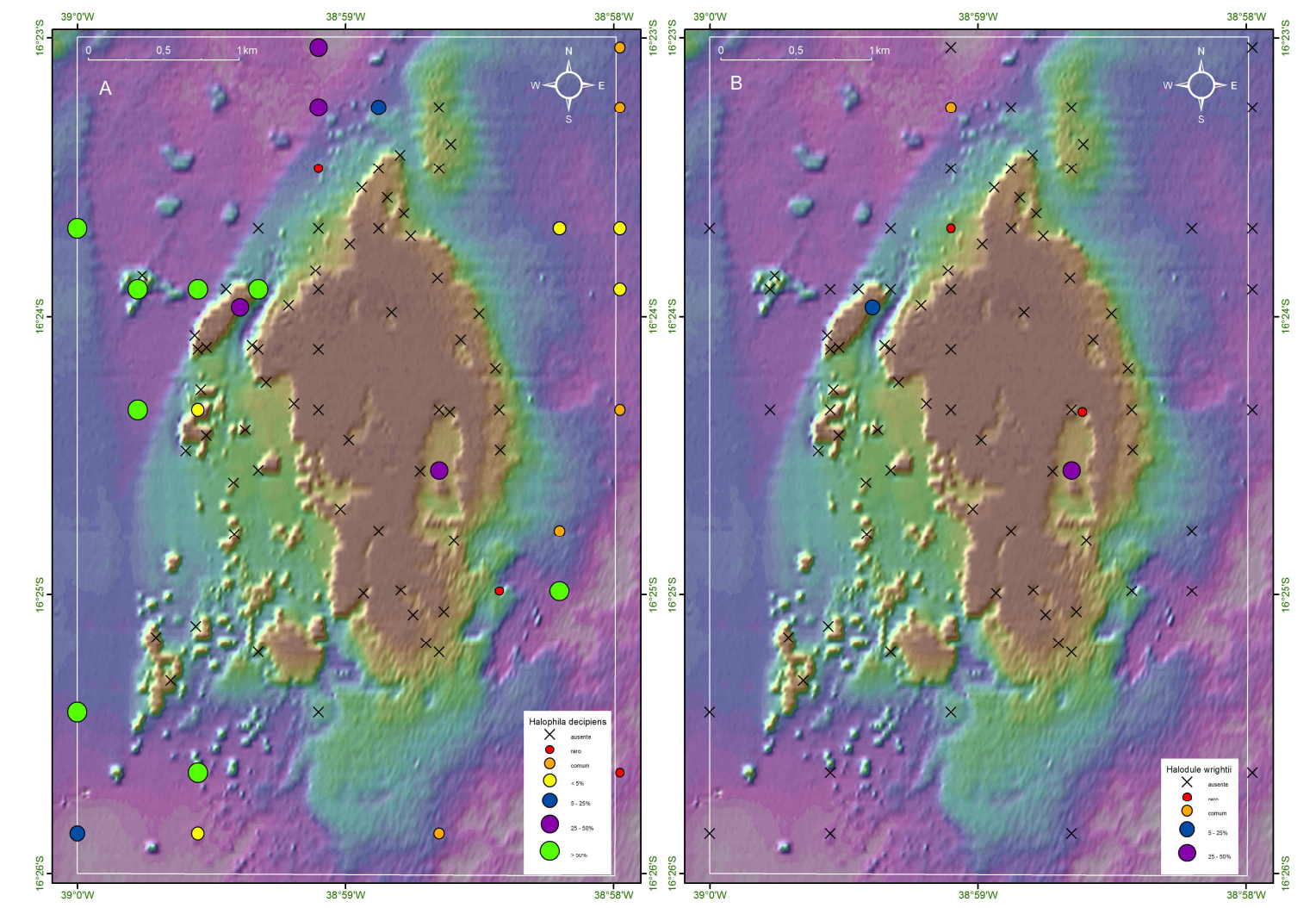

Figura 103: Mapa batimétrico digital das áreas submersas do PMMRF com a distribuição geográfica e percentual de cobertura das espécies. A) *Halophila decipiens*; B) *Halodule wrightii***.**

## *7.6. Modelo Ambiental*

#### **7.6.1. Banco de Dados**

No banco de dados foram armazenados dados provenientes de 141 estações (Figura 104). Depois de incorporar todos os resultados ao banco foi gerado um projeto .*mxd* no ArcGis para a espacialização dos resultados. Neste projeto constam todos os *shapefiles* que foram utilizados no presente trabalho (Figura 105).

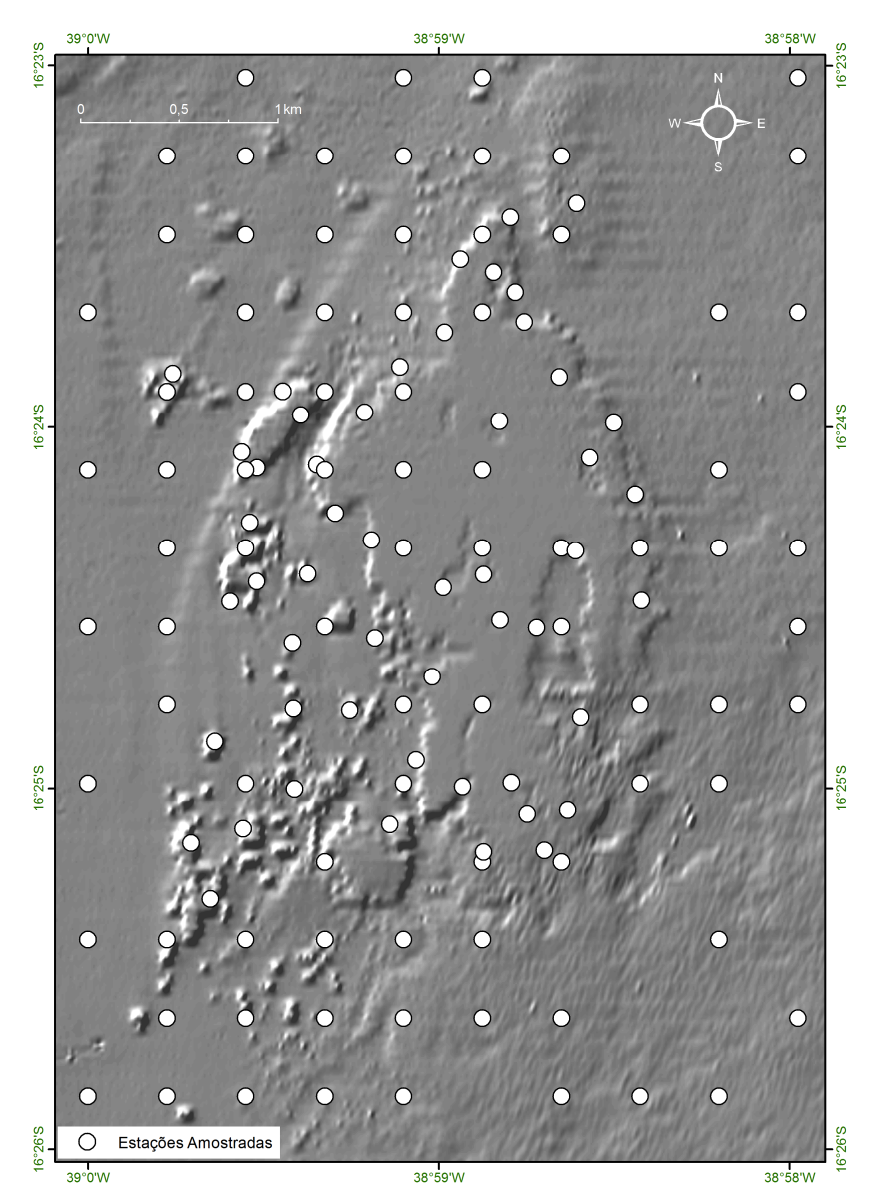

Figura 104: Mapa com o número total de estações amostradas ao longo do PMMRF.

![](_page_182_Figure_0.jpeg)

Figura 105: Reprodução de um exemplo de projeto .*mxd* gerado no ArcGis com a tabela de dados correspondente a estação 169. Janela à esquerda com indicação dos *Shapefiles* gerados através da espacialização dos resultados; Janela a direita tabela de dados associados a cada estação. No detalhe em vermelho o status da estação.

Os quantitativos das estações por assunto correspondem a: 100 estações com dados de granulometria e 15 estações com dados de mineralogia (Figura 106); 60 estações com dados físico-químicos (Figura 107); 88 estações com dados de cobertura das espécies, 86 estações com fotos e 51 estações com filmes (Figura 108). A base de dados completa encontra-se no *pen drive* entregue.

Os resultados do mapeamento de comunidades armazenados em banco de dado georeferenciados foram facilitadores para a avaliação da distribuição das espécies, bem como para a classificação de habitats. A incorporação de imagens ao banco auxiliou o entendimento dos resultados.

![](_page_184_Figure_0.jpeg)

Figura 106: Mapa *Hillshade* com o número total de estações amostradas para as análises de granulometria (esquerda) e mineralogia (direita) ao longo do PMMRF.

![](_page_185_Figure_0.jpeg)

Figura 107: Mapa *Hillshade* com o número total de estações amostradas para os parâmetros físico-químicos ao longo do PMMRF.

![](_page_186_Figure_0.jpeg)

Figura 108: Mapa *Hillshade* com o número total de estações amostradas para o mapeamento de comunidades, estações com fotos e vídeos capturados ao longo do PMMRF.

#### **7.6.2. Classificação de Habitats**

Os próximos itens consistem em descrever as categorias utilizadas no esquema de classificação de habitats: classes geomorfológicas (subitem 7.1.2.1.), substratos (Figura 109) e categorias biológicas (Figura 110), e classes bentônicas (Figura 111), respectivamente. Para auxiliar o entendimento do esquema, cada página contém descrições e imagens com exemplos das classes.

![](_page_187_Picture_3.jpeg)

Figura 109: Imagens dos diferentes tipos de substratos mapeados ao longo do PMMRF, com suas respectivas definições.

![](_page_188_Picture_1.jpeg)

**Coral duro ou verdadeiro:** qualquer espécie de coral pertencente à ordem Scleractinia, ou seja, que apresente esqueleto duro composto por carbonato de cálcio.

**Octocoral**: qualquer espécie de gorgônia pertencente à ordem Alcyonacea.

**Coral de Fogo**: qualquer espécie de hidrozoário pertencente ao gênero *Millepora*.

**Zoanthideo**: definido como a espécie da ordem Zoanthidea, *Palythoa caribaeorum*.

Figura 110: Imagens das diferentes categorias biológicas mapeadas ao longo do PMMRF, com suas respectivas descrições.

![](_page_189_Picture_1.jpeg)

Figura 111: Imagens das diferentes classes bentônicas mapeadas ao longo do PMMRF, com suas respectivas descrições.

Para a definição dos grupos de espécies do Filo Cnidaria foi realizada uma análise de agrupamento do tipo R (Figura 112), levando-se em consideração os percentuais de cobertura de todas as espécies de corais pétreos, corais de fogo e octocorais. Ao traçar uma linha de corte com aproximadamente 65% de similaridade é possível se distinguir 3 agrupamentos principais, sendo **A)** Espécies de corais pétreos, incluindo duas espécies formadoras [a expressão usada para o *query* na base de dados  $\acute{e}$ : agrupamento abrangente: "AMOSTRADAS" = 1 AND "AGA HUM" >= 1 AND "FAV GRA" >= 1 AND "POR AST" >= 1 AND "POR BRA" >= 1 AND "MUS HIS" >= 1] [agrupamento restritivo: 2 estações, "AMOSTRADAS" = 1 AND "AGA\_HUM" >= 1 AND "FAV GRA"  $>= 1$  AND "POR AST"  $>= 1$  AND "POR BRA"  $>= 1$  AND "MUS HIS"  $>= 1$  AND "MUS\_BRA" > 3]; **B)** Espécie de coral pétreo, formador e coral de fogo ["AMOSTRADAS" = 1 AND "MIL\_ALC" >= 3 AND "MUS\_HAR" >= 3]; **C)** Espécies (três) de Octocorais ["AMOSTRADAS" = 1 AND "PHY\_DIL" >= 3 AND "PLE\_GRA" >= 3 AND "MUR SUL" >= 3]. Um último agrupamento, com mais de 50% de similaridade, foi definido, pois representa uma fauna bem típica da região, **D)** Espécies de corais pétreos mais resistentes ["AMOSTRADAS" = 1 AND "AGA\_FRA" >= 2 AND "MON\_CAV"  $>= 2$  AND "MAD DEC"  $>= 2$  AND "SCO\_WEL"  $>= 2$ ].

![](_page_191_Figure_1.jpeg)

Figura 112: Análise de agrupamento (Cluster) dos percentuais de cobertura das principais espécies do Filo Cnidaria. Linha de corte em 65% três agrupamentos definidos, A) Agrupamento de espécies de corais pétreos; B) Agrupamento de espécie de coral pétreo; C) Agrupamento de espécies de octocorais, D) Agrupamento de espécies de corais pétreos (linha de corte em 50% - vermelha).

O sistema de classificação para o PMMRF apresentado a seguir foi criado com base nos resultados do agrupamento das principais espécies de Cnidaria, dos percentuais de coberturas dos demais habitats mapeados, associados ao tipo de substrato e unidades morfoestruturais do recife.

#### **1**. **Habitat Dominado por Corais**

- Grupo A. Complexo de espécies de corais pétreos em áreas rasas associadas ao platô recifal fundo.
- Grupo B. Coral pétreo e coral de fogo associados a bordas recifais, presentes na face exposta do recife.
- Grupo C. Dominado por octocorais que ocorrem associados aos recifes em manchas (agregados e pináculos) e platô recifal.
- Grupo D. Complexo de espécies de corais pétreos em cabeços algálicos

#### **2. Habitat Dominado por Zoantideo**

#### **3. Habitat Dominado por Algas**

- 3.1. Macroalgas (>25%).
- 3.2. Algas calcárias (>25%).

### **4. Habitat Dominado por Gramas Marinhas**

- 4.1 Gramas esparsas (cobertura <25%).
- 4.2 Gramas com densidades médias (cobertura entre 25-50%).
- 4.3 Gramas em alta densidade (cobertura >50 %).

Todas as estações foram classificadas segundo as categorias descritas acima. A espacialização foi realizada através dos polígonos de Thyessen (ESRI, 2012), criando um mapa de polígonos, distinguindo simultaneamente as categorias Tipo de Substrato, Classificação Geomorfológica e Classificação da Biota (Figura 113).

#### Classificação dos Habitats

![](_page_193_Picture_25.jpeg)

Figura 113 Mapa de polígonos, distinguindo simultaneamente as categorias Tipo de Substrato, Classificação Geomorfológica e Classificação da Biota de todos os habitats classicados para a área do PMMRF.

**Universidade Federal do Rio de Janeiro - Centro de Ciências Matemáticas e da Natureza - Instituto de Geociências** 

![](_page_194_Figure_1.jpeg)

O ambiente físico influencia na estrutura espacial e na composição de espécies de comunidades sésseis por formar certa combinação de fatores abióticos que condicionam o assentamento larval e promovem a sobrevivência dos organismos (Glynn, 1976; Tkachenko & Zhirmunsky, 2002 *apud* Rabelo, 2007). Dentre os fatores físicos, a natureza do substrato é um recurso importante para animais sésseis e um dos maiores controladores de sua distribuição, sendo o espaço disponível um fator limitante na distribuição e abundância das espécies sésseis (Rabelo, 2007).

Quando espacializados os resultados é possível observar que ocorrência de alguns habitats está condicionada ao tipo de substrato. Os habitats dominados por corais e zoantideos sempre ocorreram associados aos substratos duros, enquanto que os bancos de gramas marinhas sempre ocorreram associados aos substratos inconsolidados (areias e lamas). Já as macroalgas podem ocorrer no PMMRF associadas aos substratos duros ou lamas. Além do substrato, fatores abióticos como variações na energia das ondas, intensidade luminosa, salinidade e temperatura também influenciam na distribuição dos habitats. No caso do presente trabalho a influencia destes fatores abióticos foi associada às diferentes feições geomorfológicas mapeadas no PMMRF.

 Os habitats dominados por corais ocorreram associados as mais diversas feições geomorfológicas. O Grupo A, ocorreu associado à face abrigada, platô recifal fundo e canal; o Grupo B ocorreu associado à face exposta, face abrigada, platô recifal fundo, agregados e pináculos; o Grupo C ocorreu associado á face abrigada e aos pináculos, e o Grupo D ocorreu associado aos cabeços algálicos, face abrigada, agregados e pináculos. Desta distribuição podemos destacar a ocorrência de todos os grupos na face abrigada, a ocorrência exclusiva do Grupo B na face exposta, a ocorrência exclusiva do Grupo D nos cabeços algálicos e a ocorrência dos Grupos B, C e D associado aos pináculos.

 Os resultados da distribuição espacial dos habitats dominados por corais sugerem que:

• As espécies que compõem o Grupo A preferem ambientes com águas rasas e calmas quando comparado aos demais grupos, apesar dos registros associados ao platô recifal fundo. Esta feição, posicionada ao sul da área do PMMRF, é

influenciada por variações na energia das ondas, dependendo da época do ano e do tipo de frente de onda predominante (Silva *et al*,, 2007).

- O Grupo B pode ocorrer tanto em locais abrigados quanto em locais batidos, com graus de variações na energia das ondas variáveis. Além disso, a distribuição vertical deste grupo pode se dar em áreas rasas ou mais profundas.
- As espécies de octocorais que compõem o Grupo C não apresentaram um padrão bem definido na sua distribuição, podendo ocorrer em locais abrigados e/ou em áreas um pouco mais profundas, onde pode haver uma maior circulação da água.
- As espécies do Grupo D aparentemente apresentam uma maior tolerância às variações ambientais, principalmente variações na energia das ondas e alta circulação de água. Além disso, este grupo também tende a ocorrem em locais mais profundos, onde a incidência de luz é menor.

 Os bancos de zoantídeos foram observados em poucos locais do PMMRF, geralmente posicionados no topo das feições platô raso e pináculos, sendo a principal constituinte desse habitat a espécie *Palythoa caribeorum*. Quando rasos, os topos, principalmente do platô, podem ficar expostos durante a maré baixa, resultando em elevada temperatura, salinidade e luminosidade, fatores que restringem a ocorrência de diversas espécies, principalmente de corais pétreos. Logo, um fator que influencia a distribuição do habitat é a tolerância a condições extremas, como por exemplo, a dessecação. Sebens (1982 *apud* Rabelo, 2007) verificou que essa espécie está apta a sobreviver somente durante poucas horas de exposição ao sol devido a sua incapacidade de reter água no celêntero, quando comparada a outras espécies de zoantideos.

 Os habitats dominados por macrolagas colonizando substratos duros predominaram em termos geográficos, além de apresentarem os maiores percentuais de cobertura dentre os componentes biológicos avaliados. Os bancos de macroalgas ocorreram associados a áreas de alta energia, como no caso dos cabeços algálicos e à face exposta, bem como ao platô recifal, caracterizados por variações de temperatura e salinidade, como no caso do platô raso. Já na face abrigada, nos agregados e pináculos este habitat ocorreu em zonas de transição entre os topos e bordas das feições. Vale ressaltar que a ocorrência deste habitat é variável ao longo do ano, uma vez que as macroalgas apresentam variabilidade sazonal na estrutura da comunidade (Costa Jr *et al*, 2000).

 O habitat composto por alga calcária ocorreu apenas em uma estação, na porção noroeste do recife, associado à feição agregado. Apesar do registro em apenas uma estação este grupo está presente em toda a região do PMMRF considerando a sua função estruturante em ambientes recifais.

 No caso dos substratos inconsolidados em áreas onde predominam lamas e areias foi comum observar a ocorrência de bancos de gramas marinhas, esparsos ou em altas densidades. Este habitat ocorreu preferencialmente nas porções noroeste, oeste e sudoeste do PMMRF. Sua distribuição foi intercalada com áreas de lama, sem nenhum componente biótico.

Associado aos fundos de areia os bancos de grama ocorreram no norte, sudoeste a sudeste do PMMRF. Na porção sudeste sua distribuição se deu entre os cabeços algálicos. A ocorrência de gramas marinhas no PMMRF foi reportada pela primeira vez por Marques & Creed (2008).

Segundo Villaça (2002) as gramas marinhas apresentam ampla distribuição batimétrica, desde a zona entre marés até 60 metros de profundidade, aparecendo desde lagunas até a plataforma continental rasa, bem como em áreas adjacentes a recifes de coral. As gramas marinhas são adaptadas para viver completamente submersas, nos limites entre águas continentais, estuarinas, marinhas e hipersalinas, próximo à costa, sendo encontradas em praticamente todos os continentes (Dawes, 1998; Short et al., 2001).

Marques & Creed (2008) citam que provavelmente existem muitos bancos de gramas marinhas associados aos recifes costeiros ou em águas profundas mais afastadas da costa brasileira para serem descobertos, e que existe a necessidade de estudos com a finalidade de localização destes habitats.

Além das gramas também foi observada a ocorrência de macroalgas associadas a fundos lamosos e arenosos, sejam fixas ou soltas no fundo.

Segundo Mumby & Harbone (1999) muitos esquemas de classificação de habitats para ambientes marinhos tropicais compreendem vários tipos de dados, onde é comum encontrar um esquema baseado em uma mistura de geomorfologia, substratos dominantes e composição de espécies.

Como uma importante ferramenta para o planejamento e análise ambiental, o sensoriamento remoto e geoprocessamento permitem a visualização dos componentes do espaço, em escala local, regional e global (Cendrero, 1989 *apud* Moreira & Reuss-Strenzel, 2009), proporcionando o levantamento de informações (diagnóstico) e a elaboração de medidas de manejo (prognóstico) em prol da conservação dos ecossistemas (Moreira & Reuss-Strenzel, 2009). O SR é muito eficiente para indicar a extensão dos habitats e a localização das fronteiras entre habitats, mas é através do levantamento de campo que se identifica o que os habitats são e o processamento digital da imagem, em seguida, amplia a cobertura do levantamento de campo para toda a área de interesse (Green *et al*, 2000).

No caso dos recifes distribuídos ao longo da costa brasileira a grande quantidade de material em suspensão na coluna d'água pode ser um fator limitante para a utilização de SR para mapeamento de habitats. Além disso, dependendo do sensor, as estruturas submersas não podem ser avaliadas apenas a partir da imagem bidimensional, uma vez que os recifes são unidades tridimensionais e sua caracterização seria parcial. Uma vez interpretada o topo de cada feição, é necessária a verificação no campo de como se distribuem as comunidades nas bordas, paredes e reentrâncias do recife. Quando rasos, os topos podem ficar expostos durante a maré baixa, resultando em elevada temperatura, salinidade e luminosidade, que restringem a ocorrência de diversas espécies, principalmente de corais pétreos. Por causa destas características tão extremas, a probabilidade de ocorrência de espécies com tolerância a estes fatores, como bancos de macroalgas e de zoantídeos, é grande. Associados a estes habitats, são encontradas pequenas colônias de corais pétreos e octocorais. Sendo assim, mesmo realizando a fotointerpretação das imagens, muitas vezes não é possível ter uma visão real do ambiente. Logo, a utilização da imagem necessita ser complementada com informações sobre morfologia e composição e distribuição de habitats.

Mapas de habitas recifais são ferramentas uteis para o planejamento do uso ordenado desses ambientes, pois através da identificação e delimitação de habitats representativos, é possível se identificar e quantificar recursos naturais importantes, habitats para exclusão de pesca, turismos, fundeio de embarcações, dentre outros (Moreira, 2008).

Segundo Mumby & Harbone (1999) um esquema de classificação de habitat deve ter as seguintes propriedades: ser claro e facilmente compreendido com as classes intuitivamente interpretáveis; ter uma estrutura hierárquica para refletir as necessidades de diferentes usuários; ter uma linha de base objetiva, especialmente em escalas mais refinadas, onde as diferenças entre classes tornam-se progressivamente sutis; e ser facilmente resumido para uso preciso em levantamentos rápidos de campo.

Para se realizar um manejo eficiente em áreas recifais brasileiras, é necessário assumir que as espécies e os ambientes possuem graus de importância variados. Por ter sido elaborado de forma detalhada o sistema de classificação de habitats do PMMRF se mostrou complexo, dada à escala adotada neste estudo. Logo, na escala do PMMRF a análise dos percentuais de cobertura e distribuição espacial das espécies se mostrou mais adequada para servir como linha de base para fins de manejo.

# **8. Conclusões**

- $\checkmark$  A combinação de diferentes métodos como, levantamento batimétrico de baixo custo, fotointerpretação de imagem de alta resolução, levantamentos de campo, coleta de amostras e criação de base de dados georreferenciada se mostrou eficiente para a avaliação adequada do ambiente recifal;
- $\checkmark$  O uso de imagem de satélite é indicado para mapeamento em meso escala principalmente para localização e definição de limites geográficos de áreas recifais; em micro escala contempla o mapeamento visual, através de fotointerpretação apenas dos topos recifais, dependendo da experiência do usuário. A ferramenta apresenta limitações como: resolução espacial do sensor, transparência da água e profundidade.
- $\checkmark$  O levantamento batimétrico, tal como o executado, se restringe a áreas recifais de plataforma, onde haja profundidade mínima (maré de meso escala) que permita a navegação sobre as formações, caso que não ocorre nos recifes costeiros;
- $\checkmark$  A confecção de banco de dados georreferenciado permitiu a organização de série multitemporal de informações (2008 a 2010) e a aplicação de análises espaciais sem restrições quanto ao tipo de dado avaliado; depois de estruturada a base suporta a inserção de múltiplos atributos dentro das mais diversas abordagens;
- $\checkmark$  A criação de banco de dados e mapa de habitats constituiu uma visão de conjunto dos fatores físicos, químicos e biológicos responsáveis pela realidade do ambiente recifal;
- $\checkmark$  A utilização de Modelos comporta a elaboração de diagnósticos ambientais consistentes que podem ser usados como base para propostas de zoneamento e manejo em UC's marinhas.

# **9. Referências Bibliográficas**

- Amâncio, C. E. 2007. *Precipitação de CaCO3 em algas marinhas calcárias e balanço de CO2 atmosférico: os depósitos calcários marinhos podem atuar como reservas planetárias de carbono?* Dissertação de Mestrado. Universidade de São Paulo. 1- 55 p.
- Amaral, F. M. D. 1994. Morphological variation in the reef coral *Montastrea cavernosa* in Brazil. Coral Reefs 13:113 – 117.
- Amaral, R. F.; Barbosa, F. & Nóbrega, L. C. 2002. Avaliação do uso de fotografias aéreas de pequeno formato no mapeamento de recifes de corais - os Recifes de Maracajaú, RN. In: VIII ABEQUA, Imbé / RS. Boletim de Resumos. 475-476 p.
- Amorim, R. R. & Oliveira, R. C. 2010. Uso e Ocupação das Mesoformas da Região da Costa do Descobrimento (Bahia, Brasil). VI Seminário Latino-Americano de Geografia Física II Seminário Ibero-Americano de Geografia Física Universidade de Coimbra, Maio de 2010.
- Andréfoüet, S. & Payri, C. 2000. Scaling-up carbon and carbonate metabolism of coral reefs using in-situ data and remote sensing. *Coral Reefs*, v.19, 259-269 p.
- Andréfoüet, S.; Muller-Karger, F. E.; Hochberg, E. J.; Hu, C. & Carder, K. L. 2001. Change detection in shallow coral reef environments using Landsat 7 ETM+ data. *Remote Sensing of Environment*, v.78, 150-162 p.
- Avelino, P. H. M. 2004. A trajetória da tecnologia de Sistemas de Informação Geográfica (SIG) na pesquisa geográfica. *Revista Eletrônica da associação dos Geógrafos Brasileiros* – Seção Três Lagoas. Três Lagoas, V. 1 – ano 1.
- Ayres, A. & Neto, J. A. B. 2004. Métodos Diretos e Indiretos de Investigação do Fundo Oceânico. *In* Neto, J. A. B.; Ponzi, V. R. A.; Sichel. S.E. Introdução à geologia marinha. Rio de Janeiro: Interciência, 2004. cap. 6.
- Baltar, C. A. M.; Bastos, F. F. & Luz, A. B. 2005. Gipsita. Rochas & Minerais Industriais: Usos e Especificações. Comunicação Técnica. Centro de Tecnologia Mineral (CETEM). Capítulo 21. 449 – 470 p.
- Bayer FM. 1959. Octocorals from Surinam and the adjacent coasts of South America. Stud Fauna Surin Guianas. 6:1–43.
- Barbosa, C. F.; Seoane, J. C. S.; Cordeiro, R. C.; Araújo, S. L; Silva, P. O. & Martins, A. S. 2009. Foraminíferos e Geoquímica no Diagnóstico da Saúde Ambiental do Ecossistema do Recife de Fora – Porto Seguro, BA. *In*: Associação Amigos do Museu Nacional (SAMN). Projeto Coral Vivo. Relatório Técnico Programa Petrobras Ambiental.  $1 - 9$  p.
- Barros, L. C.; Valença, L. M. M.; Manso, V. A. V.; Madruga Filho, J. D. & Oliveira, J. A. R. 2008. Estudos sedimentológicos na plataforma continental interna adjacente às desembocaduras sul do Canal de Santa Cruz e do Rio Timbó, norte do Estado de Pernambuco. Revista de Geologia. 21(2): 123 – 134 p.
- Bello-Pineda, J.; Liceaga-Correa, M. A.; Hernández-Núñez, H. & Ponce-Hernández. 2005. Using Aerial Video to Trains teh Supervised Classification of LandSat TM Imagery for Coral Reef Habitat Mapping. *Environmental Monitoring and Assessment* 105: 145–164 p.
- Bello-Pineda, J.; Ponce-Hernández, R. & Liceaga-Correa, M. A. 2006. Incorporating GIS and MCE for Suitability Assessment Modelling of Coral Reefs Resources. *Environmental Monitoring and Assessment*. 114: 225–256 p.
- Benedicto-Júnior, M. G. 2011. *Mapeamento mineralógico por difração de raios-X dos sedimentos de fundo do Parque Municipal Marinho do Recife de Fora, Porto Seguro.* Trabalho de Conclusão de Curso. Universidade Federal do Rio de Janeiro.
- Bigarella, J. J. 1972. Eolian environments their characteristics, recognition and importance. In: JK Rigby and WL Hamblin eds. *Recognition of Ancient Sedimentary Environments*. SEPM, Spec Publ 16: p. 12-14.
- Bittencourt, A. C. S. P.; Dominguez, J. M. L.; Martin, L. & Silva, I. R. 2000. Patterns of Sediment Dispersion Coastwise the State of Bahia – Brazil. *An. Acad. Bras. Ci*.,72 (2): 271-287p.
- Bour, W. & Pichon, M. 1997. Discrimination of Scleractinian-dominated from other reef communities using SPOT satellite imagery. In:  $8^{\circ}$  International Coral Reef Symposium. *Proceedings.* 1487-1490 p.
- Braga, C. Z. F. & Gherardi, D. F. M. 2001. Mapeamento de recifes costeiros utilizando imagens orbitais. In: Simpósio Brasileiro De Sensoriamento Remoto, 10. 2001. Foz do Iguaçu. *Anais,* 13 p.
- Bruno, R. L. M., Araújo, H. A. B. & Machado, A. J. 2009. Análise das assembleias de foraminíferos no sedimento superficial do Recife de Fora, região sul da Bahia. *Revista Brasileira de Geociências*. 39 (3), 533-541 p.
- Budd, Ann F., Nunez, Flavia L. D., Weil, Ernesto and Pandolfi, John M. (2012) Polymorphism in a common Atlantic reef coral (Montastraea cavernosa) and its long-term evolutionary implications. *Evolutionary Ecology*, *26* 2: 265-290.
- Buddemeier, R.W.; Kleypas, J.A. & Aronson, R.B. 2004. Coral reefs and global climate changes. Potential contribution of climate change to stresses on coral reef ecosystems. *Pew Center Global Climate Change*. 33 p.
- Burrough, P. A. & McDonnell, R. A. 1998. Principles of Geographical Information Systems: Spatial Information Systems. Oxford University Press. Oxford.
- Calcinai, B.; Bavestrello, G. & Cerrano C. 2004. Dispersal and association of two alien species in the Indonesian coral reefs: the octocoral Carijoa riisei and the demosponge Desmapsamma anchorata. J Mar Biol Assoc UK. 84:937–941.
- Camargo, J. M. R.; Araújo, T. C. M; Maida, M. & Ushizima, T. M. 2007. Morfologia da Plataforma Continental Interna Adjacente ao Município de Tamandaré, Sul de Pernambuco – Brasil. Revista Brasileira de Geofísica. 25 (1): 79 – 89 p.
- Cardoso, R. C. 2005. Dimensões Sociais do Turismo Sustentável: Estudo sobre a contribuição dos resorts de praia para o desenvolvimento de comunidades locais. Tese de Doutorado. Fundação Getúlio Vargas. São Paulo. 1 – 264 p.
- Castro, C.B. 1990. *Revisão taxonômica dos Octocorallia (Cnidaria, Anthozoa) do litoral sul-americano: da foz do rio Amazonas à foz do rio da Prata*. Tese de Doutorado, Universidade de São Paulo, 343p.
- Castro, C. B. 1999. Avaliação e ações prioritárias para a conservação da biodiversidade da zona costeira e marinha. Relatório para o Programa Nacional da Diversidade Biológica (PRONABIO), do Ministério do Meio Ambiente (MMA) – Museu Nacional, Universidade Federal do Rio de Janeiro, UFRJ. 101p
- Castro, C. B. & Pires, D. O. 2001. Brazilian coral reefs: what we already know and what still missing. *Bull. Mar. Sci.* 69(2): 357-371.
- Castro, C. B., Segal, B., Pires, D. O. & Medeiros, M. S. 2006. Distribution and diversity of coral communities in the Abrolhos Reef Complex, Brazil. *In*: Dutra, G. F., Allens, G. R., Wener, T. & Mckenna, S. A. A Rapid Marine Biodiversity Assessment of the

Abrolhos Bank, Bahia, Brazil. *RAP Bulletin of Biological Assessment* 38. Conservation International, Washington, DC. Pp 19-39; 96-97.

- Castro, C. B. ; Medeiros, M. S. ; Loiola, L. L. 2010. Octocorallia (Cnidaria: Anthozoa) from Brazilian reefs. Journal of Natural History, v. 44, p. 763-827, 2010.
- Chauvaud, S.; Bouchon, C. & Maniere, R. 1998. Remote sensing techniques adapted to high resolution mapping of tropical coastal marine ecosystems (coral reefs, seagrass beds and mangrove). International Journal of Remote Sensing 19(18): 3625-3639 p.

Childs, C.2004. Interpolating Surfaces in ArcGIS Spatial Analyst. ArcUser: pag 32-35.

- Cristofoletti, A. 1999. Modelagem de Sistemas Ambientais. São Paulo. Editora Edgar Blücher Ltda.
- Costa, F. B. 2011. Mapeamento da Distribuição Granulométrica de Sedimentos de Fundo do Recife de Fora, Porto Seguro, BA. Trabalho de Final de Curso. Universidade Federal do Rio de Janeiro.
- Costa Jr, O. S.; Attrill, M. J.; Predini, A. G. E De-Paula, J. C. 2000. Benthic macroalgal distribution in coastal and offshore reefs at Porto Seguro Bay, Brazilian Discovery Coast. Proceedings 9th International Coral Reef Symposium, Bali, Indonesia 23-27 October 2000. 1 – 9 p.
- CPRM Serviço Geológico do Brasil. 2012. Projeto Porto Seguro e Santa Cruz de Cabrália, disponível em: http://www.cprm.gov.br/publique/cgi/cgilua.exe/sys/ start.htm?infoid=761&sid=39. Acessado em 25 de janeiro de 2012.
- Dantas, M. E. & A. I. M. Medina. 2000. Geomorfologia. Projeto Porto Seguro/Santa Cruz Cabrália. Salvador: CPRM-SUREG/SA.
- Dantas, M. E.; Medina, A. I. M. & E. Shinzato. 2002. Geomorfologia da Costa do Descobrimento - Extremo Sul da Bahia: municípios de Porto Seguro e Santa Cruz Cabrália. **Augustus**, Rio de Janeiro, v.7, n.4, p.41-47, jan./jun.
- DHN. Diretoria de Hidrografia e Navegação. 2007. Porto Seguro. Carta Náutica Digital em formato rastear. Disponível em: http://www.mar.mil.br/dhn/dhn/index.html. Acessado em 18 agosto 2007.
- DHN. Diretoria de Hidrografia e Navegação. 2011. Tábua de Marés para o Porto de Ilhéus (Ba). Disponível em: http://www.dhn.mar.mil.br. Acessado em 05 junho 2011.

Dias, K. A. 2003. Estudos das Texturas Sedimentares da Superfície de Fundo Oceânico

da Baía de Todos os Santos. Trabalho de Conclusão de Curso. Instituto de Geociências, Departamento de Geologia e Geofísica Aplicada. Salvador, Novembro de 2003.

- Dias, J. A. 2004. A análise sedimentar e o conhecimento dos sistemas marinhos Uma introdução à Oceanografia Geológica. Universidade do Algarve, Portugal. E-book, disponível em http://w3.ualg.pt/~jdias/JAD/eb\_Sediment.html. Acessado em 22/01/2012.
- Dominguez, J. M. L.; Bittencourt, A. C. S. P. & Martin, L. 1983. O papel da deriva litorânea de sedimentos arenosos na construção das planícies costeiras associadas às desembocaduras dos rios São Francisco (SE/AL), Jequitinhonha (BA), Doce (ES) e Paraíba do Sul (RJ). *Revista Brasileira de Geociências*, **13**(2), 98-105 p.
- Dustan, P.; Dobson, E. & Nelson, G. 2001. Landsat Thematic Mapper: Detection of Shifts in Community Composition of Coral Reefs. *Conservation Biology,* v. 15(4), 892-902 p.
- Dawes, C. J. 1998. Marine Botany. 408p. 2a ed. John Wieley New York
- Edwards A, Lubbock R. 1983. The ecology of Saint Paul's Rocks (Equatorial Atlantic). J Zool. 200(1):51–70.
- ESRI 2012. ArcGIS Desktop 10 Help. Acesso em: 19 jan 2012.
- Estep, L. & Holloway, J. 1992. Estimators of bottom reflectance spectra. International Journal of Remote Sensing, v.13(2): 393-397 p.
- Farias, A. C. 2008. Aplicação da técnica de infravermelho na identificação e caracterização da mineralogia nos sedimentos carbonáticos em testemunho do Arquipélago de Abrolhos, BA. . Trabalho de Conclusão de Curso. Universidade Federal do Rio de Janeiro. Rio de Janeiro, 2008.
- Fernandez, O. V. Q.; Santos, M. L. & Fulfaro, V. J. 2000. Caracterização e distribuição dos sedimentos de fundo do rio Paraná em Porto Rico (PR). Revista Ciência Geográfica. Buru. 1 (15). 25 – 32 p.
- Ferreira, B. P., Maida, M. & Souza, A. E. 1995. Levantamento inicial das comunidades de peixes recifais da região de Tamandaré – PE. Bol. Téc. Cient. Cepene. Tamandaré. 6 (1): 211-230.
- Ferreira, B. P. & Maida, M. 2007. Características e Perspectivas para o Manejo da Pesca na Área de Proteção Ambiental Marinha Costa dos Corais. *In:* Áreas Aquáticas

Protegidas como Instrumento de Gestão. Ministério do Meio Ambiente. Brasilia. p. 29-39.

Folk, R.L. & Ward, W.C. 1957. Brazos river bar: a study of significance of grain size parameters. Journal of Sedimentary Petrology, 27(1):3-26.

Garmin GPSMAP® 276C Owner´s Manual. 48 – 99 p .

- Green, E. P.; Mumby, P. J.; Edwards, A. J. & Clark, C. D. 1996. A review of remote sensing for the assessment and management for tropical coastal research. Coastal Management, v. 24, 1-40 p.
- Green E. P.; Mumby, P. J.; Edwards, A. J. & Clark, C. D. 2000. Remote Sensing Handbook for Tropical Coastal Management. Paris: Coastal Management Sourcebooks UNESCO, 316 p.
- Gregório, M. N.; Araújo, T. M. & Valença, L. M. M. 2004. Variação Sedimentar das Parias do Pina e Boa Viagem, Recife (PE) - Brasil. Tropical Oceanography, Recife. 32  $(1):$  39 – 52 p.
- Grigg, R. W. 2003. Invasion of a deep black coral bed by an alien species, Carijoa riisei, off Maui, Hawaii. Coral Reefs. 22:121–122.
- Humann, P. 1993. Reef coral identification Florida Caribbean Bahamas including marine plants. Jacksonville: New World Publications.
- Hathbun, 1879. Brazilian Corals and Coral Reefs. The American Naturalist, Vol. 13, No. 9 (Sep., 1879), pp. 539-55. Published by: The University of Chicago Press for The American Society of Naturalists Stable URL: http://www.jstor.org/stable/2449257. Acessado em: 29 fev 2012.

Hetzel B., Castro C B. 1994. Corals of Southern Bahia. Rio de Janeiro: Nova Fronteira.

- Hutchings, P. A. 1986. Biological destruction of coral reefs. A review. Coral Reefs 4: 239-252.
- Hutchinson, M. F. 1988. Calculation of hydrologically sound digital elevation models. Proceedings of the Third International Symposium on Spatial Data Handling, August 17-19, Sydney. International Geographical Union, Columbus, Ohio, pp 117-133.
- Hutchinson, M. F. 1989. A new method for gridding elevation and streamline data with automatic removal of pits. Journal of Hydrology 106: 211-232.
- IBAMA Instituto Brasileiro do Meio Ambiente e dos Recursos Naturais Renováveis. 1991. Plano de Manejo do Parque Nacional Marinho dos Abrolhos. IBAMA/Fundação Pró-Natureza. Aracruz Celulose. Brasilia. 96 p.
- Joyce, K. E. & Phinn, S. R. 2001. Optimal Spatial Resolution for Coral Reef Mapping. IEEE International Geoscience and Remote Sensing Symposium, Sydney.
- Joyce, K. E. & Phinn, S. R. 2002. Bi-directional reflectance of corals. *International Journal of Remote Sensing*, v. 23(2): 389 – 394 p.
- Joyce, K. E., Phinn; S. R.; Roelfsema, C.; Neil, D. T. & Dennison, W. C. 2002. Mapping the southern Great Barrier Reef using Landsat ETM and the Reef Check classification scheme. In: 11<sup>th</sup> Australasian Remote Sending and Photogrammetry, Brisbane.
- Jupp, D. L. B. 1989. Extended products for shallow water mapping. In: Collected conference papers describing remote sensing application projects using the micro BRIAN image processing system. Technical Memorandum. CSIRO Division of water resources. 95-101 p.
- Khan, M.A., Fadlallah, Y.H., Al-Hinai, K.G. Thematic mapping of subtidal coastal habitats in the western Arabian Gulf using Landsat TM data – Abu Ali Bay, Saudi Arabia. International Journal of Remote Sensing, v.13 (4): 605-614 p.
- Kikuchi, R. K. P; Leão Z. M. A. N. 1997. . 1997. Rocas (Southwestern Equatorial Atlantic, Brazil): an atoll built primarily by coralline algae. In: Proceedings of the 8◦ ISRS, Int. Coral Reef Symposium, Panama, 1: 731–736.
- Kikuchi, R. K. P; Leão Z. M. A. N.; Oliveira, M. D. M.; Dutra, L. X. C. & Cruz, I. C. 2003. Branqueamento de corais nos recifes da Bahia associado aos efeitos do El Niño 2003. II Congresso sobre Planejamento e Gestão das Zonas Costeiras dos Países de Expressão Portuguesa; IX Congresso da Associação Brasileira de Estudos do Quaternário; II Congresso do Quaternário dos Países de Línguas Ibéricas.
- Kammers M, Saalfeld K. 1989. Anais do II° Seminário sobre Ciências do Mar da Universidade Federal de Santa Catarina. Florianópolis (SC). Poli CR, Nascimento PAM. editors. Octocorallia (Cnidaria, Anthozoa) e fauna associada da costa catarinense: resultados iniciais. p. 25 – 31 p.
- Kuchler, D. A.; Bina, R. T. & Classen, D. van R. 1988. Status of High-technology Remote Sensing for Mapping and Monitoring Coral Reef Enviroments. In: International Coral Reef Symposium. 6o. 1988. Proceedings, 97-101 p.
- Kutser, T.; Miller, I. & Jupp, D. L. B. 2006. Mapping coral reef benthic substrates using hyperspectral space-borne images and spectral libraries. *Estuarine, Coastal and Shelf Science*, v. 70, 449-460 p.
- Laackmann H. 1909. Zur kenntnis der Alcyonarien-Gattung Telesto Lmx. Zool Jahrb Suppl. 11(1):41–104.
- Laborel, J. 1969. Les peuplements de Madréporaires des côtes tropicales du Brésil. Ann. Univ. D'Abidjan, Serie E (Ecologie), 3: 260 p.
- Leão, Z. M. A. N. 1996. The coral reefs of Bahia: morphology, distribution and the major environmental impacts. An. Acad. Bras. Ciênc. 68(3): 439-452.
- Leão, Z. M. A. N. 2002. Abrolhos, Ba, O complexo recifal mais extenso do Atlântico Sul. *In*: Schobbenhaus, C.; Campos, D.A.; Queiroz, E.T.; Winge, M.; Berbert-Born, M. Sítios Geológicos e Paleontológicos do Brasil, p. 345-359.
- Leão, Z.M.A.N. & Ginsburg, R. N. 1997. Living reefs surrounded by siliciclastic sediments: the Abrolhos coastal reefs, Bahia, Brazil. Proc 8th Int CoralReef Symp, Panamá. 2: 1767–1772 p.
- Leão, Z. M. A. N., Kikuchi, R. K. P. & Testa, V. 2003. Corals and corals reefs of Brazil. Latin American Coral Reefs, 10-52 p.
- Leão, Z. M. A. N.; Dutra, L. X. C. & Spanó, S. 2004. The characteristic of bottom sediments. *In*: Allen, G. R., Dutra, G. & Werner, T. B. (Eds.): A rapid biodiversity assessment of the Abrolhos Bank, Brazil. Washington D.C.: Conservation International. 75 – 81 p.
- Leão-de-Moura, R.; Martins Rodrigues, M. C & Francini-Filho, R. B. 1999. Unexpected richness of reef corals near the southern Amazon River mouth. Coral Reefs. 18: 170.
- Lima, W. S. G. & Amaral, R. F. 2003. Mapeamento de recifes de corais no litoral oriental do Rio Grande do Norte (o Baixo de Maracajaú). In: Congresso Brasileiro de Geologia, *Anais*, 41 p.
- Lima, C. C. U.; Vilas Boas, G. S. & Rego, F. H. 2006. Faciologia e Análise Tectônica Preliminar da Formação Barreiras no Litoral Sul do Estado da Bahia, Brasil. Geol. USP Sér. Ceint., São Paulo. 6 (2): 71 – 80 p.

Lobo, B. 1919. Ilha da Trindade. Arch Mus Nac. XXII:105–158.

Loring, D. H. & Rantala, R. T. T., 1992. Manual for the geochemical analyses of marine sediments and suspended particulate matter. Earth-Science Reviews, 32, 235-283 p.

- Lyzenga, D. R. 1978. Passive remote sense techniques for mapping water depth and bottom features. Applied Optics, v. 17, 379-383 p.
- Machado, G. M. V. 2010. Análise morfossedimentar da praia, antepraia e plataforma continental interna da linha de costa do Parque Nacional de Jurubatiba - Rio de Janeiro. Quaternary and Environmental Geosciences 2(1):1-17 p.
- Maida, M. & Ferreira, B. P. 1997. Coral reefs of Brazil: an overview. Vol. 1. In: Proceedings of the  $8<sup>th</sup>$  International Coral Reef Symposium. 263-274 p.
- Maritorena, S. 1996. Remote sensing of the water attenuation in coral reefs: a case study in French Polynesia. *International Journal of Remote Sensing*, v. 17, 155-166 p.
- Marques, A. C. S. J & Castro C. B. 1995. Muricea (Cnidaria, Octocorallia) from Brazil, with description of a new species. Bull Mar Sci. 567(1):161–172.
- Marques, L. V & Creed, J. C. 2008. Biologia e Ecologia das Fanerógamas Marinhas do Brasil. Oecol. Bras., 12 (2): 315-331 p.
- Martins, T. S. 2010. Análise da granulometria dos sedimentos carbonáticos do Recife de Fora, Porto Seguro, BA. Trabalho de Conclusão de Curso. Universidade Federal do Rio de Janeiro. Rio de Janeiro, 2010.
- Medeiros, M. S & Castro, C. B. 1999. Paramuriceidae e Plexauridae (Cnidaria, Octocorallia) do Brasil: batimetria e distribuição geográfica. Bol Mus Nac Zool. 398:1–20.
- Mendes, J. C. 1984. Elementos de Estratigrafia. EDUSP. Vol. 11. São Paulo. 1-566 p.
- MMA Ministério do Meio Ambiente. 2002. Biodiversidade Brasileira. Avaliação e identificação de áreas e ações prioritárias para conservação, utilização sustentável e repartição dos benefícios da biodiversidade nos biomas brasileiros. Série Biodiversidade 5. 4040pp.
- MMA Ministério do Meio Ambiente. 2006. Atlas dos Recifes de Coral nas Unidades de Conservação Brasileiras. Prates, A. P. L. (Organizadora) Brasília, MMA, SBF, 232 p. (1a edição 2003).
- Mohriak, W. U. 2003. Bacias Sedimentares da Margem Continental Brasileira. *In*: Geologia, Tectônica e Recursos Minerais do Brasil L. A. Bizzi, C. Schobbenhaus, R. M. Vidotti e J. H. Gonçalves (eds.) CPRM, Brasília, 87 – 94 p.
- Moraes, E. C. 2000. Fundamentos de Sensoriamento Remoto. Curso de Inteligência Tecnológica. Instituto de Pesquisas Espaciais (INPE).
- Moraes Filho, J. C. R.; Mello, R. C. & Saadi, A. 1999. Geologia. Projeto Porto Seguro/Santa Cruz Cabrália. Salvador: CPRM-SUREG/AS, 65 p.
- Moreira, P. P. 2008. Mapeamento de Habitats d Recife de Coral Pedra de Leste, Abrolhos, Utilizando Imagens Orbitais Quickbird e LANDSAT7 ETM+. Dissertação de Mestrado. Universidade Estadual de Santa Cruz, Ilhéus, Bahia. 1-117 p.
- Moreira, P. P. & Reuss-Strenzel, G. M.. 2009. Mapeamento de habitats do recife de coral Pedra de Leste, Abrolhos, utilizando uma imagem multiespectral Landsat7 ETM+ . Anais XIV Simpósio Brasileiro de Sensoriamento Remoto, Natal, Brasil, 25-30 abril 2009, INPE. 6595 – 6602 p.
- Morelli, F. 2000. *Mapeamento dos recifes costeiros de Paripueira (AL) através da classificação de imagens Landsat-Tm e Hrv-Spot*. 2000. Dissertação de Mestrado. INPE, São José dos Campos, SP, 79 p.
- Müeller, G. 1967. Methods in Sedimentary Petrology. In: Sedimentary Petrology. Stuttgart: E. Schweizerbart´sche Verlagsbuchandlung. 283 p.
- Mumby, P. J.; Green, E .P.; Edwards, A. J. & Clark, C. D. 1998. Coral reef habitatmapping: How much detail can remote sensing provide? Marine Biology, n. 130, 193-202 p.
- Mumby, P. J. & Harborne, A. R. 1999. Development of a systematic classification scheme of marine habitats to facilitate regional management and mapping of Caribbean coral reefs. Biological Conservation, v. 88, p. 155-163.
- Neves, E. G.; Silveira, F. L.; Pichon, M. & Johnsson, R. 2010. Cnidaria, Scleractinia, Siderastreidae, *Siderastrea siderea* (Ellis and Solander, 1786): Hartt Expedition and the First record of a Caribbean siderastreid in tropical Southwestern Atlantic. Checklist, Rio Claro, v. 6, n. 4, 505 – 510 p.
- Nico, G. M. F. C. & Chagas, L. P. 2006. Proposta para Elaboração do Plano de Manejo da Área Prioritária para Conservação, Utilização Sustentável e Repartição de Beneficios da Biodiversidade na Zona Costeira dos Municipios de Serra, Fundão e Aracruz - ES (prospectos para futura Área de Proteção Ambiental Costa das Algas). *In:* II SAPIS - Seminário de Áreas Protegidas e Inclusão Social.. Anais do II SAPIS - Seminário de Áreas Protegidas e Inclusão Social. Rio de Janeiro, p. 1-5.
- Pasqualini, V.; Pergent-Martini, C.; Fernandez, C. & Pergente, G. 1997. Use of airbone remote sensing for benthic cartography: Advantages na reliability. International Journal of Remote Sensing 18(5), 1167-1177.
- Paqualini, V.; Pergent-Martini, C; Claubaut, P. & Pergent, G. 1998. Mapping of *Posidonia oceania* using Aerial Photographs and side Scan Sonar: Application off the island of Corsica (France). Estuarine, Coastal and Shelf Science 47: 359-367 p.
- Prates, A. P. L.; Pereira, P. M.; Hazin, M. C.; Reinhardt, M. H.; Ferreira, B. F. & Magalhães, A. E. 2002. Campanha de Conduta Consciente em Ambientes Recifais. III Congresso Brasileiro de Unidades de Conservação. Fortaleza/CE. 22 a 26 de setembro de 2002. Anais. 423-432pp.
- Pereira, N. S.; Marins, Y. O; Silva, A. M. C., Oliveira, P. G. V. & Silva, M. B. 2008. Influência do Ambiente Sedimentar na Distribuição dos Organismos Meiobentônicos do Atol das Rocas. Estudos Geológicos v. 18 (2).
- Poggio, C. A.; Souza, F. B. C.; Alves, O. F. S & Dominguez, J. M. L. 2009. Distribuição dos componentes biogênicos nos sedimentos da área do Canal de Salvador, Baía de Todos os Santos, Bahia. Quaternary and Environmental Geociences. 1(1): 10 – 15 p.
- Rabelo, E. F. 2007. Distribuição Espacial e Interações Competitivas em Zoantídeos (CNIDARIA: ZOANTHIDAE) em um Ambiente de Recifes de Arenito no Nordeste do Brasil. Dissertação de Mestrado. Universidade Federal do Ceará. 1 – 101 p.
- Rathbun, R. 1879. Brazilian Corals and Coral Reefs. The American Naturalist, Vol. 13, No. 9 (Sep., 1879), pp. 539-551. Disponível em: http://www.jstor.org/stable/2449257. Acessado em: 29 fev 2012.
- Reimer, J. (2012). Palythoa caribaeorum (Duchassaing & Michelotti, 1860). Accessed through: World Register of Marine Species at http://www.marinespecies.org/aphia.php?p=taxdetails&id=288456 on 2012-05-01
- Renó, V. F.; Gherardi, D. F. M. & Braga, C. Z. F. 2003. Utilização de imagens TM LANDSAT-5 para mapeamento dos recifes da área de proteção ambiental Costa dos Corais (AL/PE). Anais XI SBSR. Belo Horizonte, 1637-1640.
- Reuss-Strenzel, G. M. 2004. *Caracterización del paisage sumergido para la gestión de áreas marinas protegidas*. Tese de Doutorado. Doutorado em Meio Ambiente. Departamento de Biologia. Universidad de Las Palmas de Gran Canária. 172 p.
- Riva, E. M. 2011. Modelagem do Levantamento Batimétrico da Região do Parque Municipal Marinho do Recife De Fora, Porto Seguro - Ba. Trabalho de conclusão de curso - Universidade Federal do Rio de Janeiro, UFRJ.
- Rodovalho, N.; Gontijo, R. C.; Milhomem, P. S.; Lima, C. C. U. & Manso, C. L. C. 2003. Bacias Sedimentares Brasileiras. Phoenix, ano 5, n 60.
- Rohmann, S. O. 2008. A Classification Scheme for Mapping the Shallow-water Coral Ecosystems of Southern Florida. Version 3.2. Coral Reef Conservation Program, NOAA. 14 p.
- Sánchez J. A. 1994. Presencia de los Octocorales Stylatula diadema Bayer (Pennatulacea) y Carijoa riisei (Duchassaing y Michelotti) (Telestacea) en la costa caribe colombiana. na. Inst Invest Mar Punta de Betin. 23:137–147.
- Santos, C. L. A.; Vital, H.; Amaro; V. E. & Kikuchi, R. K. P. 2007. Mapeamento de recifes submersos na costa do Rio Grande do Norte, NE do Brasil: Macau a Maracajaú. *Revista Brasileira de Geofísica*, v. 25(1): 27-36 p.
- Santos, J. R. 2010. Caracterização Morfodinâmica e Sedimentologia da Plataforma Continental Rasa na APA Estadual dos Recifes de Coral – RN. Dissertação de Mestrado. Programa de Pós-Graduação em Geodinâmica e Geofísica. Centro de Ciências Exatas e da Terra. Universidade Federal do Rio Grande do Norte. Natal.
- Scheer, G. 1978. Application of phytosociologic methods. *In*: Stoddart, D. R. and Johannes, R. E. (Eds). Coral Reefs. Research Methods. Paris. UNESCO.
- Seoane, J. C. S.; Arantes, R. C. M.; Castro, C. B; Tedesco, E. C.; & Lopes, L. S. 2008. Atlas do Mapeamento Físico do Parque Municipal Marinho do Recife de Fora, Porto Seguro, BA. Atlas. Rio de Janeiro.
- Sheppard C. R. C.; Matheson K.; Bythell P.; Murphy P.; Blair Miers, C. & Blake B. 1995. Habitat mapping in the Caribbean for management and conservation: use and assessment of 103 aerial photography. *Aquatic Conservation: Marine and Freshwater ecosystems*, v. 5, 277-298 p.
- Short, F. T.; Coles, R. G.; Pergent-Mantini, P. 2001. Global Seagrassdistribuition. p. 141- 154. In: SHORT, F. T. e COLES, R. G. (eds). Global Seagrassmethods, Elsevier, New York
- Silva, A. B. 2003. Sistemas de Informações Geo-referenciadas: conceitos e fundamentos. Editora Unicamp. Campinas. 1-236 p.
- Silva, I. R., Bittencourt, A. C. S. P.; Dominguez, J. M. L. & Martin. 2001. Principais Padrões de Dispersão de Sedimentos ao Longo da Costa do Descobrimento – Sul do Estado da Bahia. Revista Brasileira de Geociências, v. 31, n. 3, p. 335-340, 2001.
- Silva, I. R.; Bittencourt, A. C. S. P. & DominguezJ. M. L. 2007. Modelagem de Ondas como Subsídio para a Gestão Ambiental das Praias da Costa do Descobrimento, sul do Estado da Bahia. Anais XIII Simpósio Brasileiro de Sensoriamento Remoto, Florianópolis, Brasil, INPE, 4691-4697 p.
- Silva, I. R. 2008. Subsídios para a Gestão Ambiental das Praias da Costa do Descobrimento, Litoral Sul do Estado da Bahia, Brasil. Revista de Gestão Costeira Integrada 8 (2): 47 – 60.
- Silveira, T. A. 2010. Modelos de Interpoladores Aplicados a Construção de Superfícies Betimétricas. Dissertação de Mestrado. Universidade Federal de Pernambuco. 81 p.
- Spalding, M. D. & Grenfell, A. M. 1997. New estimates of global and regional coral reef areas. *Coral Reefs*. 16: 225 – 230 p.
- Soares, M. O.; Lemos, V. B. & Kikuchi, R. K. P. 2009. Sedimentos carbonáticos bioclásticos do Atol das Rocas, Atlântico Sul Equatorial. Revista Brasileira de Geociência. 39(4): 624 – 634.
- Soares, M. O.; Lemos, V. B. & Kikuchi, R. K. P. 2011. Aspectos biogeomorfológicos do Atol das Rocas, Atlântico Sul Equatorial. Revista Brasileira de Geociências. 41(1): 85 – 94 p.
- Soares-Gomes, A. & Figueiredo Jr, A. G. 2002. O ambiente marinho. *IN*: Pereira, R. C. & Soares-Gomes, A. (orgs). Bilogia Marinha. Interciência. Rio de Janeiro. 1 – 33 p.
- Stevens, T. 2003. Mapping Benthic Habitats for Representation in Marine Protected Areas. Tese de Doutorado. School of Environmental and Applied Sciences. Griffith University.  $1 - 164$  p.
- Strong, A. E.; Barrientos, C. S.; Duda, C. A. & Sapper, J. 1997. Improved Satellite Techniques for Monitoring Coral Reefs Bleaching. In: 8<sup>°</sup> International Coral Reef Symposium, Panamá. *Proceedings.* 1495 – 1498 p.
- Suguio, K. 1973. Introdução à sedimentologia. Edgar LTDA. São Paulo, 318p.
- Suguio, K. 2003a. Tópicos de geociências para o desenvolvimento sustentável: as regiões litorâneas. Geol. USP, Sér. didát. v.2 São Paulo.
- Suguio, K. 2003b. Geologia Sedimentar. Blucher.São Paulo. 400 p.
- Tassan, S. 1996. Modified Lyzenga's method for macroalgae detection in water with non-uniform composition. International Journal of Remote Sensing, v. 17(8): 1601 – 1607 p.
- Tixier-Durivault A. 1970. Octocoralliaires. Campagne de la "Calypso" au large des côtes atlantiques de l'Amérique du Sud (1961–1962). Ann Inst Océan. 47:145–169.
- Thurman, H. V. & Burton, E. A. 2001. Introductory Oceanography. Book, Illustrated Prentice Hall.
- Thurman, H. V. & Trujillo, A. P. 2004. Introductory Oceanography. 10<sup>th</sup> Edition. Harold V. Thurman & Alan P. Trujillo eds. 608 p.
- UNESCO. 1986. The application of digital remote sensing techniques in coral reef, oceanographic and estuarine studies. In: Claasen, D. & Van R. (Ed.) Regional Unesco/COMAR/GBRMPA Workshop, Townsville: 1985. Unesco reports in marine science, v. 42, 1986. 151 p.
- Verseveldt J. 1978. On some Telestacea and Alcyonacea (Coelenterata: Octocorallia) from the West Indian Region. Zool Meded. 53(4):41–47.
- Verril AE. 1870. Contributions to zoology from the Museum of Yale College. No. 7. Descriptions of new corals. Am J Sci Arts. 49(2): 370–375.
- Villaça, R. 2002. Recifes Biológicos. *In*: R. C. Pereira & A. S. Gomes (eds). Biologia Marinha. Interciência, Rio de Janeiro, 1-350 p.
- Wentworth, C. K. 1922. A scale of grade and class terms for clastic sediments. J. Geology V. 30, 377-392.
- Werdell, P. J. & Roesler, C. S. 2003. Remote Assessment of Benthic Substrate Composition in Shallow Waters Using Multispectral Reflectance. *Limnology and Oceanography*, v. 48, n. 1 (2), 557-567 p.
- Wilson, E. O. 1992. The Diversity of Life. Press of Harvard University Press, Cambridge, Mass. 424 p.
- Xavier da Silva, J. A. 1982. Digital Model of the Environment: An Effective Approach to Areal Analysis. *In*: Latin American Conference, 1982, Rio de Janeiro, vol. 1. Anais... Rio de Janeiro: IGU. 17 – 22 p.
- Xavier da Silva, J. 2001. Geoprocessamento para análise ambiental. 1. ed. Rio de Janeiro: D5 Produção Gráfica, 2001. v. 1. 228 p.
- Xavier da Silva, J.; Persson, V. G.; Lorini, M. L.; Bergamo, R. B. A.; Costa, A. J. S. T.; Ievorlino, P. & Abdo, O. E. 2001. Índices de Geodiversidade: aplicações de SGI em estudos de Biodiversidade. *In* Garay, I. & Dias, B. (orgs.). Conservação da Biodiversidade em Ecossistemas Tropicais. Editora Vozes. Petrópolis. 299-316 p.
- Yamano, H. 2006. Evaluation of various satellite sensors for waterline extraction in a coral reef environment: Majuro Atoll, Marshall Islands. *Geomorphology*, v. 82, 398- 411 p.
- Yoder, J. & Garcia-Moliner, G. 1995. Application of Satellite Remote Sensing and Optical Buoys/Moorings to LME Studies. In: Remote Sensing and GIS in Ecosystem Management. ed V. 353-358 p.
## **10. Anexo**

**Anexo. 1. Base de Dados completa (.xls), pranchas de fotos por estação, figuras e**  *shapefiles* **em meio digital.**